## Spaltverluste und Geräusche bei axialen Turbomaschinen

Vom Fachbereich Maschinenbau an der Technischen Universität Darmstadt zur Erlangung des akademischen Grades eines Doktor-Ingenieurs  $(Dr.-Ing.)$ 

genehmigte

D I S S E R T A T I O N

vorgelegt von

#### Dipl.-Ing. Sascha-Lars Karstadt

aus Mainz

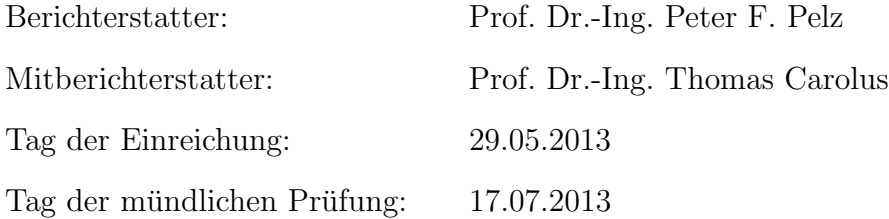

Darmstadt 2013 D 17

## Vorwort des Herausgebers

#### Kontext und Forschungsfrage

Die Produktion der im VDMA vertretenen Unternehmen der Lufttechnik erreichte im Jahr 2012 13 Mrd. Euro Umsatz. Damit zählt diese Branche zu den eher Kleineren. Jedoch gehört der Transport von Gasen zu den Schlüsseltechnologien für viele Anwendungen. Ventilatoren sind notwendig zur Kühlung und Klimatisierung von Maschinen, Anlagen und Gebäuden, Grubenbelüftungen, Kraftwerksbefeuerungen, Entrauchung im Brandfall, etc.. Luftsysteme haben auf der einen Seite einen wesentlichen Anteil am gesamten Verbrauch an elektrischer Energie, auf der anderen Seite sind Luftsysteme wesentliche Lärmquellen.

Bei großen Schnellläufigkeiten, d.h. großem Volumenstrom sowie kleinem Druckaufbau, kommen für die oben genannten Anwendungen axial durchströmte Ventilatoren zum Einsatz. Für sowohl Schallentstehung als auch Wirkungsgrad ist der Spalt zwischen Laufrad bzw. Schaufelende und Gehäuse eine dominante Gestaltungsgröße und es ist lohnend das Zusammenspiel von Spaltströmung, Wirkungsgrad und Schallentstehung zu studieren und zu verstehen, um Konstruktionshinweise für effiziente und leise Maschinen abzuleiten.

Aus diesem Kontext leitet sich die Forschungsfrage ab, der Herr Doktor Karstadt nachging:

Inwieweit beeinflussen der Spalt, der Betriebspunkt und eine besondere Strukturierung des Gehäuses den Wirkungsgrad und die Akustik?

#### Die Methode

Herr Karstadt arbeitet experimentell in Kombination mit physikalisch analytischen Modellen, so z.B. fur den Spaltverlust und den damit verbundenen ¨ Abfall des Wirkungsgrades. Das besagte analytische Modell nutzt eine Analogie zur Prandtlschen Tragflugeltheorie. Im Vergleich zu den vielen zitierten ¨ Spaltverlustmodellen zeichnet sich das von Herrn Karstadt validierte Modell durch besondere Einfachheit in der Anwendung in Verbindung mit hohem physikalischen Gehalt und sehr guter Validierung aus. Das Ergebnis ist damit von hohem Wert für die Industrie und ist in der Tat von ihr und der Forschungswelt sehr gut aufgenommen worden.

Die aerodynamischen und akustischen experimentellen Ergebnisse erzielt Herr

Karstadt in einem Aero-Akustikkanal für axiale Turbomaschinen. Vorgestellt werden qualitativ hochwertige Ergebnisse von 13 verschiedenen Laufrädern einschließlich eines ruhenden Kreisgitters mit Spalt.

Hinsichtlich des Ventilatorlärms ist die Auftragung Durchflussziffer über Frequenz von besonderer Qualität. Dabei zeigen die Isoflächen gleichen Schallpegels die Dynamik des Spaltlärms unmittelbar. Für die theoretische Durchdringung der gefunden Zusammenhänge ist sicherlich die Arbeit von E.-A. Müller, "Der Wirbel als Schallerzeuger", Ernst Becker Gedächtnis-Kolloquium, (1985), ein guter Ausgangspunkt für mögliche Folgearbeiten.

#### Die Ergebnisse

In folgendem Abschnitt sind die Ergebnisse von Herrn Karstadt aufgelistet, die aus meiner Sicht von bleibendem Wert und Nutzen sind:

1. Das oben genannte Spaltmodell

2. Die oben genannte Auftragung Durchflussziffer uber Frequenz mit Schall- ¨ pegel als Isoflächen.

3. Die besonders einfache und robuste Geometrieveränderung des Gehäuses, die zu einer deutlichen Absenkung des Schalldruckes fuhrt (vgl. Abb. 6.49) ¨

Peter Pelz

Darmstadt, im Oktober 2013

## Vorwort

Die vorliegende Arbeit entstand während meiner Tätigkeit als wissenschaftlicher Mitarbeiter am Institut für Fluidsystemtechnik (FST) der Technischen Universität Darmstadt.

An erster Stelle möchte ich mich bei Herrn Prof. Dr.-Ing. Peter F. Pelz, dem Leiter des Instituts für Fluidsystemtechnik der Technischen Universität Darmstadt, für das Ermöglichen dieser Arbeit und die Ubernahme des Hauptreferates bedanken. Ebenso danke ich ihm für die zahlreichen fachlichen Anregungen und die konstante Unterstützung während meiner Tätigkeit an seinem Institut.

Herrn Prof. Dr.-Ing. Thomas Carolus, Leiter des Fachgebiets Strömungsmaschinen an der Universität Siegen, danke ich für die Ubernahme des Korreferates sowie die vielen konstruktiven Hinweise, auch während der Zusammenarbeit mit der Voith Turbo GmbH & Co. KG.

Bedanken möchte ich mich bei der mechanischen Werkstatt, insbesondere Herrn Trometer, für die unzähligen Umbauten während der Messkampagnen und bei den Studenten und Studentinnen, die mich mit ihren Studien- und Abschlussarbeiten oder als wissenschaftliche Hilfskräfte unterstützt haben.

Besonderer Dank gilt Herrn Hans-Ulrich Banzhaf für die zahlreichen fachlichen Diskussionen sowie Herrn Dr. Roland Schmid und Herrn Tobias Dochtermann für die Unterstützung und die sehr fruchtbare Zusammenarbeit mit der Voith Turbo GmbH & Co. KG während meiner Tätigkeit am Institut für Fluidsystemtechnik.

Mein herzlicher Dank gilt den Kolleginnen und Kollegen am Institut für Fluidsystemtechnik für viele anregende (fachliche) Diskussionen, ihre stete Hilfsbereitschaft und das angenehme Arbeitsklima. Ebenfalls bedanke ich mich bei allen, die mich auf diesem Weg unterstützt und begleitet haben.

Ganz besonders möchte ich meiner Familie, insbesondere meiner Frau Bärbel und unseren zwei Töchtern, für den ständigen Rückhalt und die nötige Ablenkung während dieser Arbeit danken. Auch danke ich ganz herzlich meinen Eltern, die mir diese Ausbildung ermöglicht haben.

Hiermit erkläre ich, dass ich die vorliegende Arbeit, abgesehen von den in ihr ausdrücklich genannten Hilfen, selbständig verfasst habe.

Mainz, im Juni 2013

## <span id="page-6-0"></span>Inhaltsverzeichnis

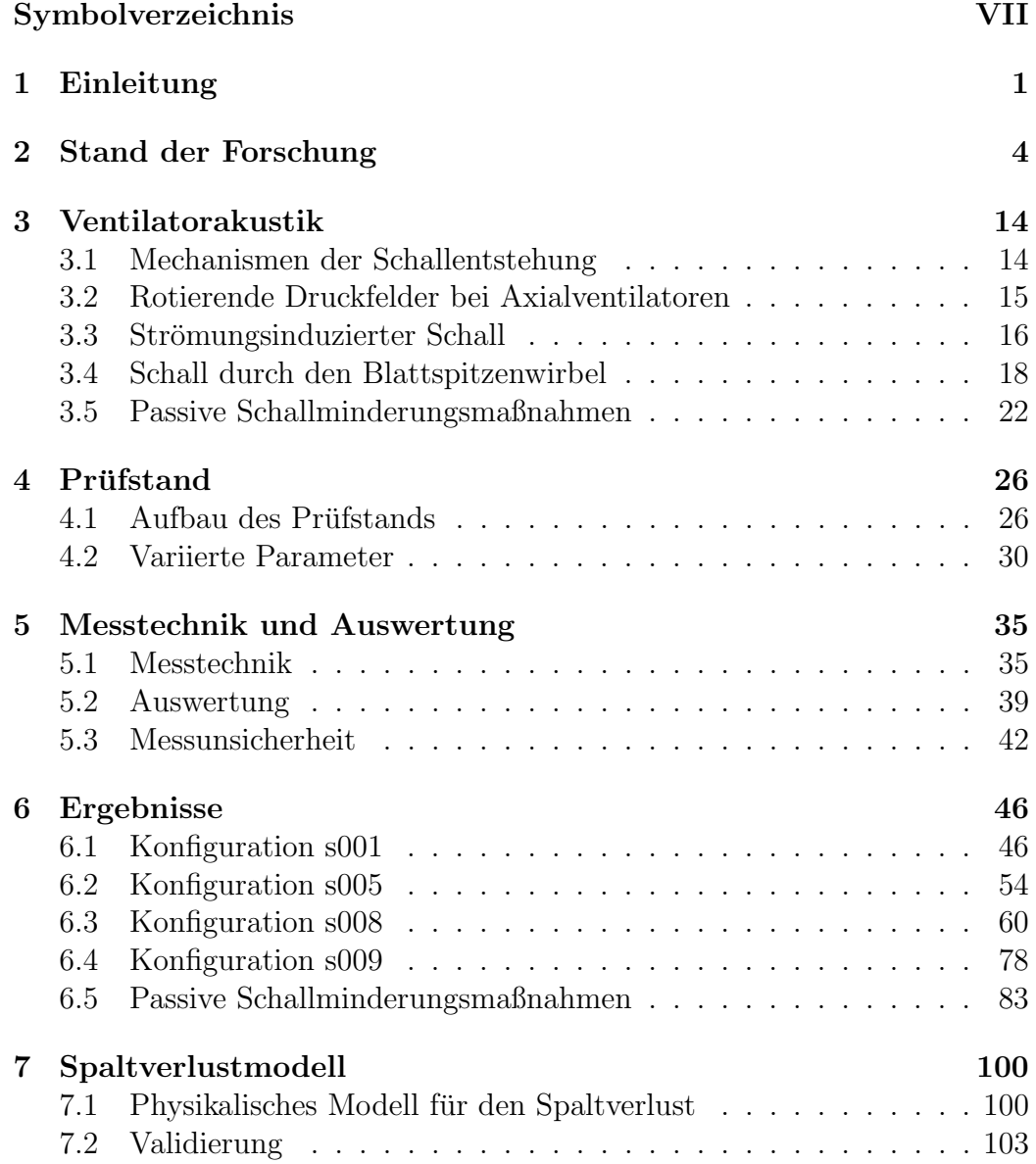

### VI INHALTSVERZEICHNIS

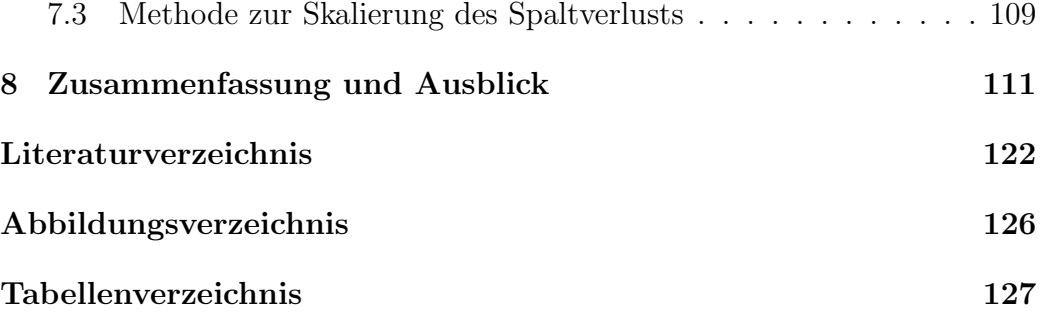

## Symbolverzeichnis

Die Symbole der ersten Spalte werden in der zweiten Spalte beschrieben. Die dritte Spalte, wenn vorhanden, gibt die Dimension als Monom mit den Basisgrößen Länge (L), Masse (M), Zeit (T), Temperatur  $(\Theta)$  und Stoffmenge (N) an. Handelt es sich um eine abgeleitete Größe, so beinhaltet die letzte Spalte die Berechnungsvorschrift.

#### Lateinische Großbuchstaben:

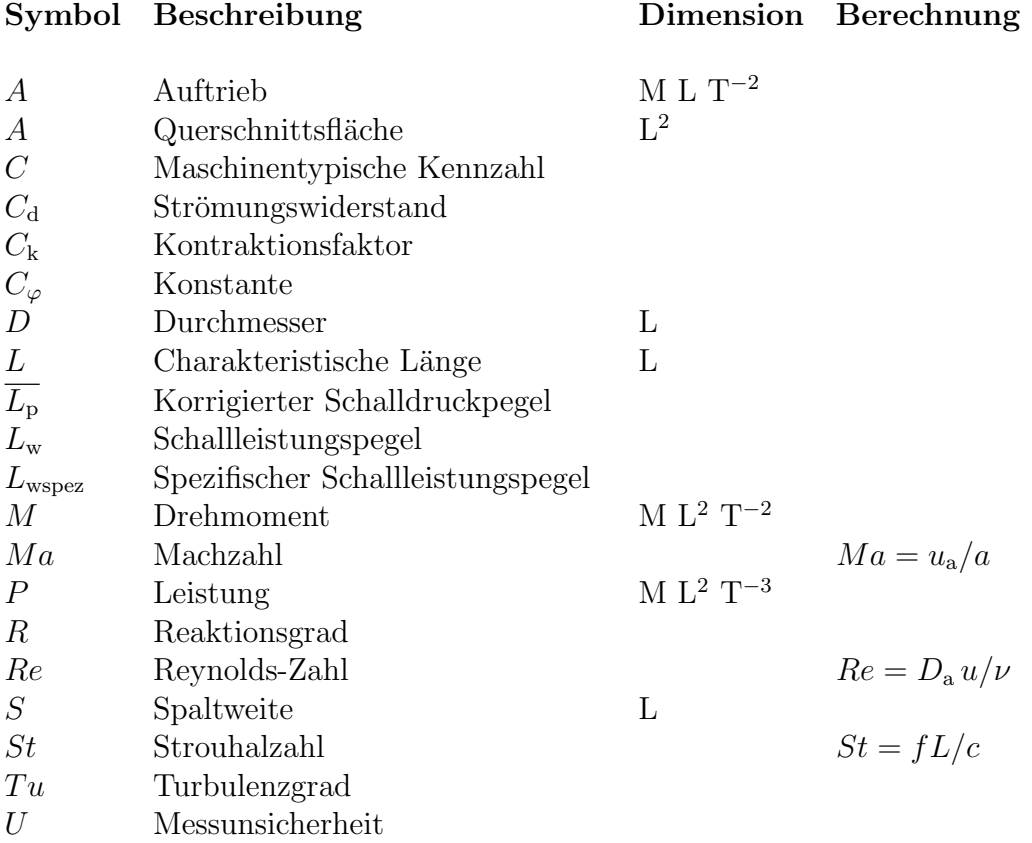

#### VIII SYMBOLVERZEICHNIS

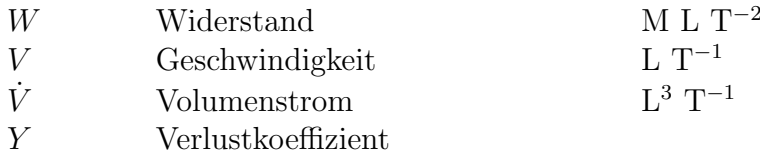

#### Lateinische Kleinbuchstaben:

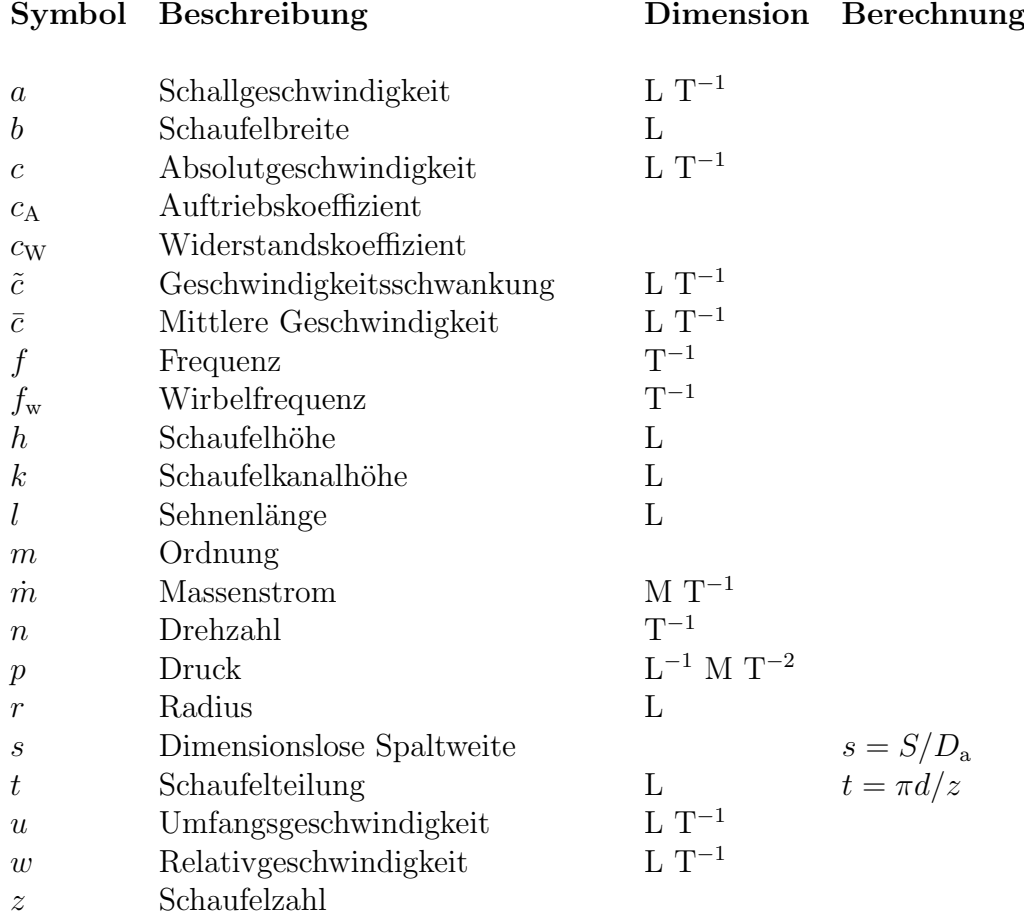

#### Griechische Buchstaben:

Symbol Beschreibung Dimension Berechnung

- α Absorptionsgrad
- $\alpha$  Gierwinkel
- $\beta$  Anstellwinkel
- $\gamma$  Nickwinkel

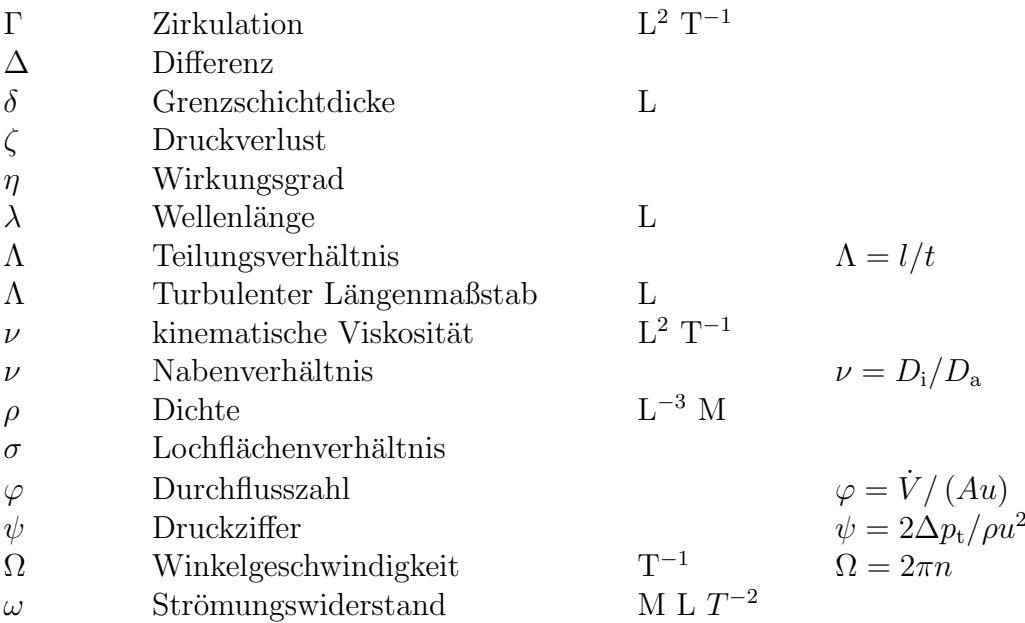

### Indizes:

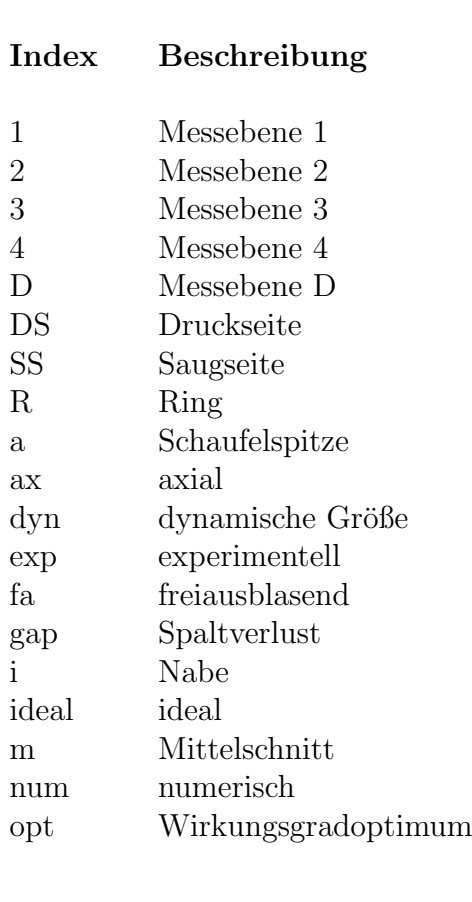

### X SYMBOLVERZEICHNIS

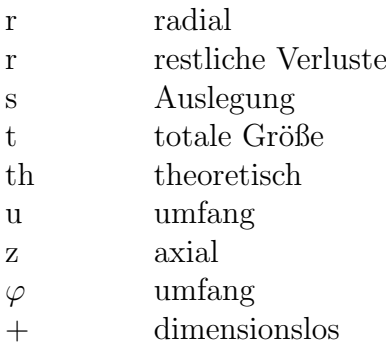

## Abkürzungen:

## Kürzel Beschreibung

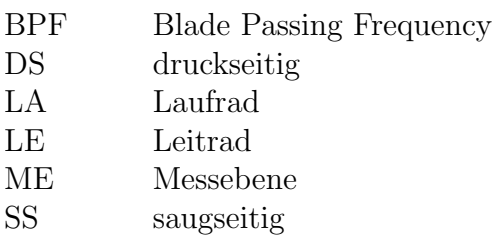

# <span id="page-12-0"></span>Kapitel 1 Einleitung

Die aerodynamischen und akustischen Eigenschaften von axialen Turbomaschinen wurden in den letzten Jahren stetig verbessert. Ein großer Teil der Forschung und Entwicklung besch¨aftigt sich mit der Optimierung rotierender Teile, insbesondere der Schaufelgeometrie. Speziell der Schaufelspitzenbereich einer axialen Turbomaschine, der prinzipbedingt stets einen Spalt zwischen der rotierenden Schaufel und dem Gehäuse aufweist, ist von großer Bedeutung für deren aerodynamische und akustische Charakteristik. Maßgeblich verantwortlich dafür ist die durch die Druckdifferenz zwischen Druck- und Saugseite der Schaufeln hervorgerufene Sekundärströmung, welche sich beim Eintritt in die benachbarte Passage saugseitig zu einem Wirbel aufrollt (siehe Abbildung [1.1\)](#page-13-0). Da der entstehende Leckagestrom nicht an der Arbeitsumsetzung der Turbomaschine teilnimmt und der Wirbel zusätzliche Druckverluste generiert, reduziert er als physikalischer Effekt den aerodynamischen Wirkungsgrad. Darüber hinaus erzeugt dieser instationäre Vorgang hohe Geschwindigkeitsfluktuationen, welche in erheblichen Maß zur Lärmemission der Turbomaschine beitragen.

Neben der Geometrie des Spalts mit der Spalthöhe S und der Schaufelbreite b hat vor allem der Betriebspunkt einen signifikanten Einfluss auf die aerodynamischen und akustischen Einflüsse der Spaltströmung. Dies zeigt sich auch in Größe und Zirkulation des Spaltwirbels, der in Analogie zu den Helmholtzschen Wirbelsätzen von dem gebunden Wirbel der Schaufel sowie der Spaltgröße abhängt. Weiterhin wird der Winkel der Wirbeltrajektorie durch den Betriebspunkt beeinflusst und kollidiert damit im ungünstigsten Fall mit der nachfolgenden Schaufel. Möglichkeiten zur Beeinflussung der Spaltströmung bieten eine Verringerung der Druckdifferenz  $\Delta p = p_{\text{DS}} - p_{\text{SS}}$  durch eine aerodynamische Entlastung des Schaufelspitzenbereichs oder konstruktive Maßnahmen an Gehäuse und Schaufeln in Form von Casing Treatments

<span id="page-13-0"></span>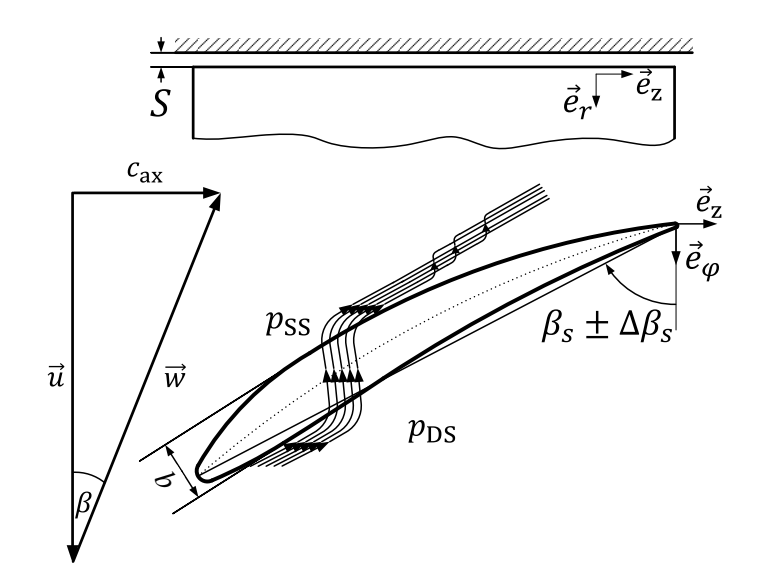

Abbildung  $1.1$  – Schematische Darstellung der Spaltströmung und der Wirbelbildung

bzw. Deckbändern, Winglets oder Squealern.

Die Motivation dieser Arbeit ist es, ein physikalisches Verständnis für die Spaltverluste sowie deren Abhängigkeit von geometrischen Parametern und Betriebspunkten zu schaffen. Hierfür werden die Verluste mittels einfach anzuwendender Methoden physikalisch modelliert und der Zusammenhang zwischen den dissipativen Verlusten und der damit verbundenen Schallentstehung wird hergestellt. Zusätzlich werden die betriebspunkt- und geometrieabhängige Lärmemission sowie der Einfluss des Spaltlärms und dessen Zusammensetzungen im Frequenzbereich untersucht.

Im Anschluss an die Einleitung werden in Kapitel [2](#page-15-0) die unterschiedlichen Verlustmechanismen der Spaltströmung beschrieben, bevor bereits bestehende Modelle zur Vorhersage der Spaltverluste vorgestellt werden. Grundlagen der Ventilatorakustik und Möglichkeiten zur Beeinflussung der Schallentstehung mit dem Schwerpunkt auf dem Spaltgeräusch sind in Kapitel [3](#page-25-0) aufgeführt. Der experimentelle Teil der Arbeit wurde an einem Akustikprüfstand zur Untersuchung von Axialventilatoren durchgefuhrt. In den Kapiteln [4](#page-37-0) und ¨ [5](#page-46-0) sind der detaillierte Aufbau, die verwendete Messtechnik und die Auswertungsmethoden beschrieben. Die aerodynamischen und akustischen Auswirkungen der Spaltströmung wurden mittels systematischer experimenteller Versuche an einer Axialventilatorstufe untersucht, deren Ergebnisse in Ka-pitel [6](#page-57-0) präsentiert werden. Hierbei wurden bei verschiedenen Schaufelgeometrien systematisch die Spalthöhe S und der Schaufelwinkel  $\Delta\beta_s$  variiert. Weiterhin wurden das Nabenverhältnis  $\nu$ , die Anzahl der Leitradschaufeln sowie die Reynoldszahl Re verändert. Neben Messungen am rotierenden System eines Ventilators wurde die Möglichkeit untersucht, mit einem stehenden System die Einflüsse des Spalts auf Aerodynamik und Akustik isolieren zu können. Um einen genaueren Einblick in die Strömungsvorgänge in der Spaltregion zu gewinnen, wurden an gezielt ausgewählten Konfigurationen und Betriebspunkten numerische Simulationen durchgeführt. Mit Hilfe von detaillierten akustischen Messergebnissen wurde eine Konfiguration zur passiven Schallminderung mit primären und sekundären Mechanismen entworfen und deren Wirksamkeit im Experiment nachgewiesen. In Kapitel [7](#page-111-0) werden mittels Modellbildung die physikalischen Zusammenhänge in einem Spaltmodell zusammengeführt und mit experimentellen Ergebnissen validiert.

## <span id="page-15-0"></span>Kapitel 2

## Stand der Forschung

Der Blattspitzenbereich einer axialen Turbomaschine ist aufgrund der Spaltströmung und der damit assoziierten Verluste ein wichtiger Bestandteil jeder Schaufelauslegung. Bedingt durch die komplexen Vorgänge in der Spaltregion gibt es zahlreiche Ansätze, mit denen die Spaltverluste einer Turbomaschine prognostiziert werden k¨onnen. Diese basieren auf unterschiedlichen physikalischen Effekten, unter anderem auf durch Wirbel induziertem Widerstand, Verlusten an kinetischer Energie sowie Mischungsverlusten. Alle Effekte, die zu Verlusten in der Turbomaschine führen, müssen dissipativ sein, d.h. Entropie erzeugen. Prandtl zeigt in [\[1\]](#page-125-1), dass auch als Vereinfachung die Reibung des Fluids nicht zu null gesetzt werden kann. Die Reibung soll so klein gewählt werden, dass sie überall vernachlässigt werden darf, wo keine großen Geschwindigkeitsunterschiede auftreten oder eine akkumulierende Wirkung der Reibung stattfindet. Der Unterschied zeigt sich am Beispiel des Spaltwirbels, der sich ohne viskose Effekte nicht ausbilden kann und keinen Widerstand induzieren würde. Der induzierte Widerstand wird nicht durch die Größe der Viskosität beeinflusst, jedoch verschwindet der Spaltwirbel letztlich durch Dissipation stromab der Schaufel. Dies steht in Analogie zum Carnotschen Stoßverlust, dessen Größe ebenfalls nicht von der Viskosität abhängt und trotzdem kein reibungsfreier Verlust ist.

Im Folgenden werden exemplarisch einige Spaltverlustmodelle vorgestellt:

#### Betz

Den Grundstein fur die Erforschung des aerodynamischen Spaltverlustes von ¨ Turbomaschinen legen Albert Betz [\[2\]](#page-125-2) und später Ludwig Prandtl [\[3\]](#page-125-3) schon zu Beginn des 20. Jahrhunderts. Sie leiten den bekannten proportionalen Zusammenhang zwischen dem induzierten Widerstand und dem Quadrat des Auftriebs eines Profils her. Betz stellt dann 1926 [\[4\]](#page-125-4) den Zusammenhang zwischen dem induzierten Widerstand eines Tragflügels mit unendlich großem Spalt und einer einzelnen Schaufel mit kleinerem Spalt her

$$
W = \frac{A^2}{p_{\rm dyn} h^2} k_1,
$$
\n(2.1)

mit dem Auftrieb A, dem dynamischen Druck  $p_{dyn}$ , der Schaufelhöhe h sowie einem Faktor  $k_1$ , der den Einfluss des Spalts wiedergibt. Der Faktor  $k_1$  kann in Abhängigkeit des relativen Spalts  $S/k$  und der relativen Schaufelhöhe  $h/k$ jeweils bezogen auf die Kanalhöhe  $k$  berechnet werden. Betz gibt ebenfalls den induzierten Widerstand fur eine Schaufelreihe an, welcher sich lediglich ¨ durch einen veränderten Faktor  $k_2$  von dem Modell für die einzelne Schaufel unterscheidet.  $k_2$  wird mittels einer Funktion des Spalts, bezogen auf den Abstand der Schaufeln, bestimmt.

#### Ainley & Mathieson

Dem physikalischen Modell, den Spaltverlust als induzierten Widerstand des Spaltwirbels aufzufassen, folgten weitere Ansätze zur Vorhersage des Spaltverlusts in Turbomaschinen. 1951 veröffentlichten Ainley und Mathieson eines der ersten Vorhersagemodelle fur Verluste in Turbinenstufen [\[5\]](#page-125-5). Dieser ¨ semi-empirische Ansatz enthält auch eine Formel zur Abschätzung der Verluste infolge des Spalts

<span id="page-16-0"></span>
$$
Y_{\rm s} = B \frac{S}{k} \left(\frac{c_{\rm A}}{t/l}\right)^2 \frac{\cos^2 \alpha_2}{\cos^3 \alpha_{\rm m}}.
$$
 (2.2)

Hier bezeichnet  $S$  den Spalt,  $c_A$  den Auftriebskoeffizienten,  $t$  die Schaufelteilung und  $l$  die Sehnenlänge. Die empirisch bestimmte Konstante  $B$  nimmt für gedeckte Turbinenstufen den Wert  $B = 0.25$  und für ungedeckte den Wert  $B = 0.5$  an.  $\alpha_m = \tan^{-1} [0.5 (\tan \alpha_1 + \tan \alpha_2)]$  definiert die Umlenkung über die Schaufel, wobei  $\alpha_1$  und  $\alpha_2$ die Winkel zwischen der Absolut- und der Axialgeschwindigkeit vor und nach dem Rotor bezeichnen. Die Untersuchungen von Ainley und Mathieson wurden bei einer Reynoldszahl von  $Re = 2 \cdot 10^5$  durchgeführt. Die Umrechnung auf diese Reynoldszahl wird für Anwendungen bei anderen Reynoldszahlen empfohlen. Untersuchungen von Heß [\[6\]](#page-125-6) sowie von Matsunuma [\[7\]](#page-125-7) haben jedoch eine Unabhängigkeit der Spaltverluste von der Reynoldszahl gezeigt. Dies wird durch die Ergeb-nisse in dieser Arbeit unter anderem in Abbildung [7.7](#page-118-0) auf Seite [107](#page-118-0) bestätigt.

#### Dunham & Came

Das Modell von Ainley und Mathieson diente als Grundlage für die Untersuchungen von Dunham und Came [\[8\]](#page-125-8). Untersuchungen an 25 Turbinen zeigten, dass die Vorhersagen aus [\[5\]](#page-125-5) fur typische Turbinen aus Flugzeugtriebwerken ¨ zufriedenstellend sind, für kleinere Turbinen jedoch nicht die gemessenen Werte erreichen. Mit Hilfe der experimentellen Messdaten wurden die Formeln von Ainley und Mathieson angepasst, der physikalische Hintergrund jedoch nicht verändert

$$
Y_{\rm s} = B \frac{l}{h} \left(\frac{S}{l}\right)^{0.78} \left(\frac{c_{\rm A}}{t/l}\right)^2 \frac{\cos^2 \alpha_2}{\cos^3 \alpha_{\rm m}}.\tag{2.3}
$$

Der Wert für die Konstante für Turbinen ohne Deckband wird auf  $B = 0.47$ gesenkt und durch das Streckungsverhältnis  $l/h$  erweitert. Der Exponent der Spaltweite, in diesem Fall bezogen auf die Sehnenlänge, wird auf 0.78 angepasst. Insbesondere eignet sich das Modell bei Turbinen mit einem geringen Streckungsverhältnis, die Messungen wurden bei einer Reynoldszahl  $Re = 2 \cdot 10^5$  durchgeführt.

#### Kacker & Okapuu

Eine weitere Modifikation des Verlustmodells fur Turbinenstufen von Ainley ¨ und Mathieson wurde von Kacker und Okapuu 1982 veröffentlicht [\[9\]](#page-125-9). Die empirische Uberarbeitung beruht auf experimentellen Ergebnissen von 33 ¨ Turbinen. Unter anderem wird eine Reynoldszahlabhängigkeit der Profilverluste eingeführt, der Spaltverlust wird als unabhängig von der Reynoldszahl betrachtet. Der Verlust des Wirkungsgrads  $\Delta \eta$  in Folge des Spalts wird auf den idealisierten Wirkungsgrad ohne Spaltverlust  $\eta_0$  bezogen

$$
\frac{\Delta \eta}{\eta_0} = 0.93 \frac{S}{h \cos \alpha_2} \frac{D_a}{D_m}.
$$
\n(2.4)

 $D_{\rm a}$  und  $D_{\rm m}$  bezeichnen den Durchmesser an Schaufelspitze bzw. Mittelschnitt. Die Umrechnung in einen Verlustkoeffizienten wird mittels eines iterativen Verfahrens unter Berechnung des spaltverlustfreien Wirkungsgrades  $\eta_0$  und Abschätzung der Wirkungsgradeinbußen durch den Spalt in [\[9\]](#page-125-9) empfohlen.

#### Lakshminarayana

Ein Ansatz zur Vorhersage des Spaltverlusts ebenfalls auf Basis induzierter Widerstände sowie mit radialen Strömungen verbundene Dissipationsverlus-te wurde von Lakshminarayana 1970 veröffentlicht [\[10\]](#page-126-0). Der erste Teil der Vorhersage für den Gesamtverlust der Spaltströmung besteht aus dem Verlustkoeffizienten durch den induzierten Widerstand

<span id="page-18-0"></span>
$$
Y_{s1} = 0.7 \left(\frac{c_A}{t/l}\right)^2 \frac{S}{h} \frac{\cos^2 \alpha_2}{\cos^3 \alpha_m}.
$$
 (2.5)

Verluste durch radiale Strömungen, die infolge viskoser Kräfte dissipiert werden, bilden den zweiten Teil des Modells:

<span id="page-18-1"></span>
$$
Y_{s2} = \frac{\delta_{\rm SS}^* + \delta_{\rm DS}^*}{t} \frac{1}{h/l} \frac{c_{\rm A}^{3/2} \left( S/t \right)^{3/2} V_{\rm m}^3}{V_z V_1^2}.
$$
 (2.6)

 $\delta_{\rm SS}^*$ und $\delta_{\rm DS}^*$ bezeichnen die Grenzschichtdicke auf Saug- bzw. Druckseite der Schaufel,  $V_m$  die mittlere Geschwindigkeit,  $V_z$  die Axial- und  $V_1$  die Eintrittsgeschwindigkeit durch die untersuchte Kaskade. Mit der theoretischen Druckziffer  $\psi_{\rm th} = 2\Delta p_{\rm th}/\rho u^2$ , welche den idealen Druckaufbau  $\Delta p_{\rm th}$ , die Dichte  $\rho$  und die Umfangsgeschwindigkeit u enthält, sowie der Durchflusszahl  $\varphi = V/(Au)$  mit dem Volumenstrom V bei der Querschnittsfläche A berechnet sich der Auftriebsbeiwert zu

<span id="page-18-2"></span>
$$
c_{\rm A} = \frac{\psi_{\rm th}}{\varphi} \frac{t}{l} \cos \beta_{\rm m}.
$$
 (2.7)

Aus der Summe der Gleichungen [2.5](#page-18-0) und [2.6,](#page-18-1)  $Y_s = Y_{s1} + Y_{s2}$ , ergibt sich mit  $\Delta \eta = Y_s/\psi$  und Gleichung [2.7](#page-18-2) der Wirkungsgradverlust durch die Spaltströmung:

$$
\Delta \eta = \frac{0.7 \psi_{\rm th} S / h}{\cos \beta_{\rm m}} \left[ 1 + \left( \frac{\delta_{\rm SS}^* + \delta_{\rm DS}^*}{t} \right) C_1 \sqrt{\frac{\varphi}{\psi_{\rm th}}} \frac{S / l}{\cos \beta_{\rm m}} \right].
$$
 (2.8)

Neben den Modellen zur Vorhersage des Wirkungsgradverlusts gibt Lakshminarayana auch ein Modell für den Radius sowie die Position des Spaltwirbelkerns an. Hierbei beschreibt Lakshminarayana große Unterschiede zwischen Messungen in Kaskaden und Axialrotoren. In der Kaskade bilden sich durch den deutlich ausgeprägten Wirbelkern hohe Verluste, während bei der rotierenden Maschine die Entstehung eines Wirbels abhängig von mehreren Parametern, unter anderem Stufenanzahl, Turbulenz, Strömungszustand und Grenzschichtdicke, ist.

#### Vavra

Das Spaltverlustmodell von Vavra [\[11\]](#page-126-1) beruht auf den Überlegungen von Rains [\[12\]](#page-126-2), wonach die kinetische Energie des Spaltmassenstroms als Verlust aufgefasst wird und nicht wieder gewonnen werden kann. Mit einigen Vereinfachungen gibt Vavra den Spaltverlustkoeffizient mit

$$
Y_{\rm s} = \frac{\cos^2 \alpha_1}{\cos^3 \alpha_{\rm m}} \frac{1}{t/l} \frac{4\sqrt{2}}{5} C_{\rm k} C_{\rm d}^3 \frac{S}{h} c_{\rm A}^{3/2},\tag{2.9}
$$

an.  $C_d$  ist der Strömungswiderstand im Spalt,  $C_k$  der Kontraktionsfaktor im Spalt. Der Ansatz von Vavra führt zu einer schwächeren Abhängigkeit von der Schaufellast als die Gleichungen [2.2](#page-16-0)- [2.5.](#page-18-0)

#### Yaras & Sjolander

Das Verlustmodell von Yaras und Sjolander [\[13\]](#page-126-3) ist eine Weiterentwicklung der Modelle von Rains [\[12\]](#page-126-2) und Vavra [\[11\]](#page-126-1) aufgrund aktuellerer Experimente. Yaras und Sjolander gehen ebenfalls von dem Verlust an kinetischer Energie des Spaltmassenstroms durch das Aufrollen des Spaltwirbels aus, da dieser nicht an der Arbeitsumsetzung der Schaufel teilnimmt:

$$
Y_{\rm tip} = \frac{\Delta E}{E} = 2K_{\rm E} \frac{l}{t} \frac{S}{h} C_{\rm d} \frac{\cos^2 \alpha_2}{\cos^3 \alpha_{\rm m}} c_{\rm A}^{3/2}.
$$
 (2.10)

 $C_d$  ist eine Durchflusszahl,  $K_E$  eine Konstante, die abhängig von der mittigen Belastung des Profils gewählt wird. Zusätzlich wird ein weiteres Modell für die Verluste im Spalt angegeben:

$$
Y_{\rm gap} = CC_{\rm G} \frac{l/t C_{\rm d} c_{\rm A}^{1/2}}{\cos \alpha_{\rm m}} \frac{l}{h}.
$$
 (2.11)

Hier ist  $C_G$  ebenfalls eine von der mittigen Belastung des Profils abhängige Konstante und C ist ein Spaltverlustkoeffizient, der mit  $C = 0.007$  angegeben wird. Die Summe der beiden Modelle sowie der Sekundärverlustkoeffizient ohne Spalt  $k_sY_{s,0}$  bilden den gesamten Spaltverlustkoeffizienten, wobei  $k_s$  einen Faktor darstellt, der im Rahmen von [\[13\]](#page-126-3) analog zu [\[5\]](#page-125-5) zu  $k_s = 1.0$  angenommen wird.

#### Denton

Im Unterschied zu den oben genannten Modellen definiert Denton [\[14\]](#page-126-4) alle Verluste in Turbomaschinen ausschließlich durch die Entstehung von Entropie. Er beschreibt drei wesentliche Entstehungsmechanismen:

- $\bullet\,$ viskose Reibung in Grenzschichten und Scherströmungen,
- $\bullet$  Wärmetransport getrieben durch endliche Temperaturdifferenzen und

 $\bullet$  instationäre Strömungseffekte, wie z.B. Verdichtungsstöße.

Denton weicht von der klassischen Einteilung der Verluste in Profilverlust, Sekundärströmungsverlust und Spaltverlust ab, da diese nur selten unabhängig voneinander betrachtet werden können. Die gesamten Verluste werden als Summe aus Schaufelgrenzschichtverlusten, Hinterkantenverlusten, Spaltverlusten, Gehäusegrenzschichtverlusten, Mischverlusten und Stoßverlusten gebildet. Die Entropieänderung des Hauptstromes durch Mischung mit einem zweiten Fluidstrom unter der Annahme gleicher Temperatur, jedoch deutlich abweichender Massenströme (siehe Abbildung [2.1](#page-20-0) links), ist nach Denton:

$$
\Delta s = \frac{1}{T} \frac{\dot{m}_{\rm c}}{\dot{m}_{\rm m}} \left( V_{\rm m}^2 - V_{\rm m} V_{\rm c} \cos \alpha \right). \tag{2.12}
$$

 $V_{\rm m}$  und  $V_{\rm c}$  sind die Geschwindigkeiten,  $\dot{m}_{\rm m}$  und  $\dot{m}_{\rm c}$  die Massenströme der Fluidströme und  $\alpha$  der Winkel zwischen den beiden Fluidströmen nach Ab-bildung [2.1](#page-20-0) links, unter der Bedingung  $\dot{m}_{\rm m} \gg \dot{m}_{\rm c}$ .

<span id="page-20-0"></span>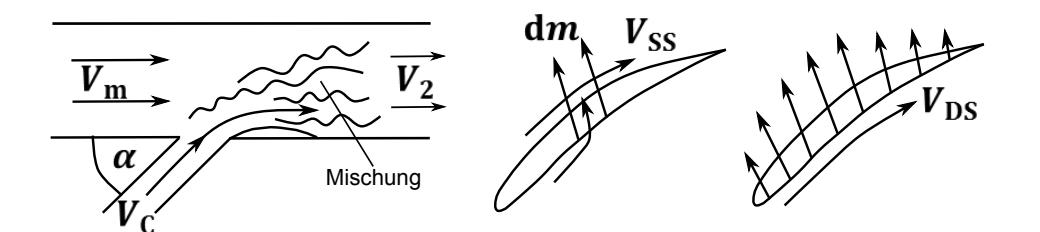

Abbildung  $2.1$  – Modell für die Mischung zweier Fluidströme allgemein  $(links)$  und bei Schaufelüberströmung (rechts) nach [\[14\]](#page-126-4)

Auf Basis der Mischung dieser zwei Fluidströme, bedingt durch die Über-strömung der Schaufel (siehe Abbildung [2.1](#page-20-0) rechts) als alleinige Ursache, gibt Denton den Verlustkoeffizienten für den Spaltverlust an:

$$
Y_{\rm s} = \frac{2C_{\rm d}SI}{ht\cos\alpha_2} \int_0^1 \left(\frac{V_{\rm SS}}{V_2}\right)^3 \left(1 - \frac{V_{\rm DS}}{V_{\rm SS}}\right) \sqrt{1 - \left(\frac{V_{\rm DS}}{V_{\rm SS}}\right)^2} \frac{\mathrm{d}z}{l}.\tag{2.13}
$$

 $V_{\rm SS}$  und  $V_{\rm DS}$  sind die Oberflächengeschwindigkeiten auf Saug- bzw. Druckseite der Schaufel.  $V_2$  ist die Geschwindigkeit nach der Schaufelreihe. Ähnlich wie [\[13\]](#page-126-3) gibt Denton eine Durchflusszahl  $C_d$  an. Diese nimmt bei Turbinen in Anlehnung an [\[13\]](#page-126-3) einen Wert von  $C_d = 0.6$  und bei Verdichtern nach [\[15\]](#page-126-5) von  $C_d = 0.8$  an. Diese Unterscheidung wird durch die typischerweise unterschiedliche Breite der Schaufeln begründet. Bei den breiteren Turbinen-schaufeln vermischt sich die Spaltströmung, wie in Abbildung [2.2](#page-21-0) zu sehen, nach einer Ablöseblase wieder, wenn die Breite der Schaufel  $b > 4S$ . Nach [\[15\]](#page-126-5) gilt dies bei Verdichterschaufeln für  $b > 2.5S$ .

<span id="page-21-0"></span>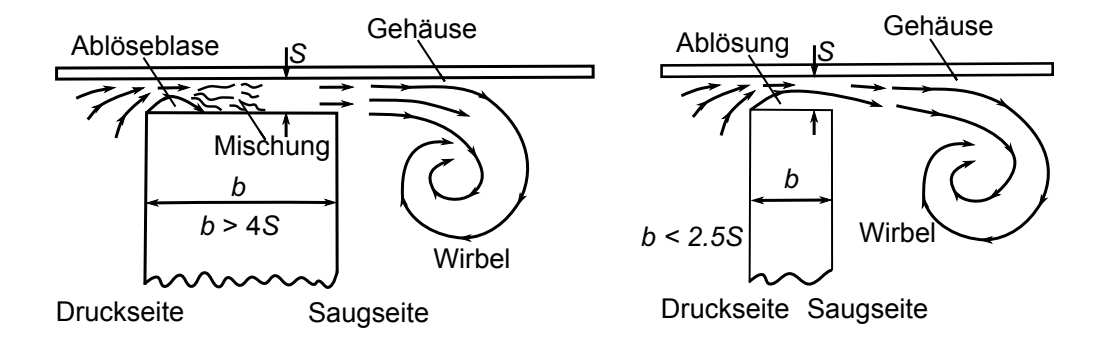

Abbildung 2.2 – Strömung im Spalt für unterschiedliche Schaufeldicken nach  $|14|$ 

#### Storer & Cumpsty

Storer und Cumpsty veröffentlichten 1991 Ergebnisse experimenteller Untersuchungen an einer linearen Kaskade mit 5 Verdichterschaufeln und drei verschiedenen Spalthöhen ( $S/l = 0, 2\%, 4\%$ ) und einen Vergleich mit nu-merischen Simulationen [\[15\]](#page-126-5). Eine Vergrößerung des Spalts führt zu einer lokalen Veränderung der Schaufelbeladung auf Druck- und Saugseite. Storer und Cumpsty beobachten einen Freistrahl uber die Schaufel, der normal zur ¨ Tangente der Saugseite abströmt. Das Druckfeld auf der Saugseite sowie im Bereich der Hinterkante der Schaufel bestimmt die Geschwindigkeitsverteilung der Spaltströmung über die Sehnenlänge. Da die Strömung im Spalt der Schaufel ablöst und sich aufgrund von  $b < 2.5S$  im Gegensatz zu Messungen an einer Turbinenkaskade von [\[16\]](#page-126-6) nicht wieder anlegt, wird eine theoretische Durchflusszahl von 0.61 angegeben. Als Hauptursache für die Spaltverluste wird die Schergrenzschicht zwischen Haupt- und Spaltströmung identifiziert. Aufbauend auf weiteren Messungen geben Storer und Cumpsty in [\[17\]](#page-126-7) ein Modell zur Vorhersage des Spaltverlusts an:

$$
Y_{\rm s} = \frac{\Delta p_{\rm t}}{\frac{1}{2}\rho V_1^2} = \chi \sin \alpha \left[ \frac{2 + \chi \sin \alpha - 2 \cos \alpha}{\left(1 + \chi \sin \alpha\right)^2} \right] \frac{\cos^2 \alpha_1}{\cos^2 \alpha_2}.
$$
 (2.14)

 $\alpha$  ist analog zu Denton als Winkel zwischen den zwei Fluidströmen definiert,  $\chi$  ist die Fläche des Spalts bezogen auf die Hauptstromfläche

$$
\chi = C_{\rm d} \frac{\Lambda\left(S/l\right)}{\left(h/l\right)\cos\gamma} \tag{2.15}
$$

mit dem Anstellwinkel der Schaufelreihe γ, dem Teilungsverhältnis  $\Lambda = l/t$ und einer empirisch gefundenen Durchflusszahl  $C_d = 0.8$ . Als Größenordnung für den reinen Spaltverlust wird  $\Delta p_t/0.5\rho V_1^2 \approx 1\%$  für einen Spalt von  $S/l \approx 2\%$  angegeben, die anderen häufig mit dem Spaltverlust assoziierten Verluste sind auf andere Mechanismen zurückzuführen. Den geringsten Spaltverlust, bezogen auf eine Verdichterstufe mit Spalt am Leitrad, erwarten Storer und Cumpsty bei einem Reaktionsgrad  $R = 0.5$  und für eine zunehmende Leistungszahl  $\lambda$  einen abnehmenden Spaltverlust im Auslegungspunkt.

#### Traupel

<span id="page-22-0"></span>Traupel gibt in [\[18\]](#page-126-8) Berechnungsformeln für Spaltverluste für Turbinen und Verdichter an. Er geht von dem in Abbildung [2.3](#page-22-0) gezeigten Verlauf der Spaltverluste aus, wobei die Abszisse den radialen Spalt und die Ordinate den Spaltverlustkoeffizienten angibt. Traupel extrapoliert die Funktion durch eine Gerade bis zum minimal praktikablen Spalt (hier  $\delta_0$ ). Der Spaltverlust-

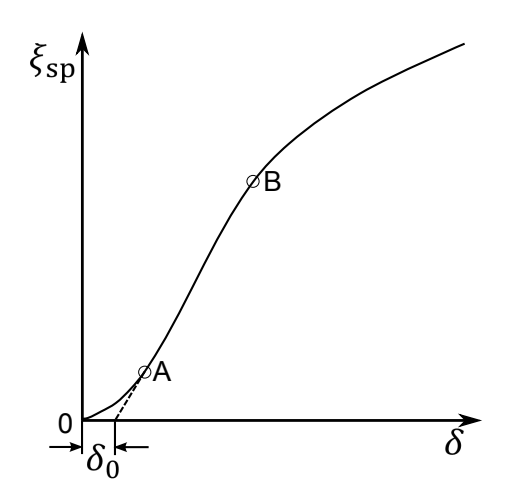

Abbildung 2.3 – Qualitativer Verlauf des Spaltverlusts nach [\[18\]](#page-126-8)

beiwert für Turbinen ohne Deckband berechnet sich nach:

$$
Y_{\rm sp} = K_{\delta} \frac{2R\psi + w_1^2 - u_1^2 + 1}{2\psi} \frac{(S - 0.002 l) D_{\rm a}}{D_{\rm m} h}.
$$
 (2.16)

Der empirisch ermittelte Beiwert  $K_{\delta}$  kann aus Diagrammen in [\[18\]](#page-126-8) abgelesen werden. R bezeichnet den Reaktionsgrad der Turbinenstufe,  $w_1$  und  $u_1$  die

Relativ- und Umfangsgeschwindigkeit am Laufradeintritt. Da bei den Spaltverlusten in Axialverdichtern laut [\[18\]](#page-126-8) energiearmes, wandnahes Fluid durch turbulente Impulsübertragung in Richtung steigenden Drucks geschleppt werden muss, steht ein anderer Verlustmechanismus als bei den Turbinen im Vordergrund. Traupel legt einen Formalismus nahe, der mit einem Dissipationsbeiwert  $C_d$  an Stelle eines Reibungsbeiwertes den Vorgang im Wesentlichen wie eine Wandreibung behandelt:

$$
Y_{\rm sp} = C_{\rm d} \frac{l/h}{(1/\nu + 1)\sin\beta_{\rm 1m}} \left[ \left(\frac{w_{\infty i}}{w_{\rm 1m}}\right)^3 + 1/\nu \left(\frac{c_{\infty a}}{w_{\rm 1m}}\right)^3 \right] + K_{\delta} \frac{\Delta w_{\rm u}/u_2}{\sin\gamma_{\rm a}} \left(\frac{c_{\rm 1a}}{w_{\rm 1m}}\right)^2 \frac{D_{\rm a}S}{D_{\rm m}h}.
$$
\n(2.17)

Der erste Teil der Gleichung stellt den aus der Wandreibung abgeleiteten Verlust, der zweite den Spaltverlust dar.  $K_{\delta}$  und  $C_{d}$  sind empirisch bestimm-te Koeffizienten, die in [\[18\]](#page-126-8) aus Diagrammen entnommen werden können.  $w_{\infty i}$  und  $c_{\infty a}$  sind Mittelwerte der jeweiligen Geschwindigkeiten an Nabe bzw. Schaufelspitze. Die Spaltverluste in Turbinen sowie Verdichtern nach [\[18\]](#page-126-8) können noch um einen Ansatz für den Spaltverlust im Leitrad erweitert werden, sofern dieses einen Spalt aufweist.

#### Eckert & Schnell

Eckert und Schnell geben in [\[19\]](#page-126-9) eine Formel zur Abschätzung der volumetrischen Wirkungsgradverluste bedingt durch den Spalt an:

$$
\eta_{\text{vol}} = \exp\left[-\frac{2S\psi}{D_{\text{a}}\varphi^2} \left(3.1 - 8.1 \frac{2S}{D_{\text{a}}}\right)\right].\tag{2.18}
$$

Die Drosselzahl, hier  $\sigma = \varphi^2/\psi$ , bildet in diesem Fall den Einfluss des Betriebspunktes ab. Der kleinste Spaltverlust ergibt sich bei  $\sigma = 1$ .

#### Inoue et al.

Inoue et al. fuhrten 1986 experimentelle Untersuchungen an einem Axialver- ¨ dichter durch [\[20\]](#page-126-10). Mittels einer Anpassung des Gehäuseinnendurchmessers konnten Spalte zwischen  $S = 0.5$  mm und  $S = 5$  mm eingestellt werden. Mit zunehmendem Spalt wurden aufgrund der Entwicklung der Gehäusegrenzschicht eine steigende Axialgeschwindigkeit, aber konstante Abströmwinkel der Hauptströmung beobachtet. Die Umfangskomponente der Absolutgeschwindigkeit und damit verbunden die Arbeitsumsetzung im Verdichter sinken. Die Verdrängungsdicke und die Impulsverlustdicke der Grenzschicht wachsen mit größer werdendem Spalt.

#### Zhu et al.

Zhu et al. untersuchten in [\[21\]](#page-126-11) die Spaltregion eines Axialventilators bei den Spalten  $S/l = 0.66\%, 1.98\%, 3.96\%$  experimentell und rechnerisch. Es wurde beobachtet, dass durch die Mischung von Spalt- und Hauptströmung ein Blockadegebiet mit niedrigen Axialgeschwindigkeiten entsteht. Zusätzlich wurde gezeigt, dass bei einer Vergrößerung des Spalts eine Rückströmung mit  $c_{\text{ax}} < 0$  im Schaufelspitzenbereich stattfindet.

Zusammenfassend lassen sich die bisher vorhandenen Modelle anhand der unterschiedlichen physikalischen Effekte, auf deren Basis der Spaltverlust berechnet wird, einteilen. Erstens die aufgeführten Spaltverlustmodelle, die auf dem induzierten Widerstand durch den Spaltwirbel beruhen. Basierend auf den von Betz und Prandtl geschaffenen physikalischen Grundlagen wurden die Modelle im Laufe der Zeit lediglich durch die wachsende Menge an experimentellen Untersuchungen mittels empirisch bestimmter Faktoren angepasst. Im Fall von Lakshminarayana wurde das Modell durch einen zweiten Teil erweitert, der Verluste durch radiale Strömungen, die infolge viskoser Kräfte dissipiert werden, abbildet. Uberlegungen von Rains, wonach die in der Spalt- ¨ strömung gebundene kinetische Energie als Verlust aufgefasst wird, führten zu einem zweiten physikalischen Effekt, auf den zahlreiche Spaltverlustmodelle aufbauen. Teilweise wurden diese noch durch Modelle, welche die Verluste im Spalt abbilden, erweitert. Ein weiterer physikalischer Effekt, auf dem viele Spaltverlustmodelle beruhen, ist der Mischungsverlust zwischen der Spaltund der Hauptströmung. Dieser wurde erstmals von Denton als alleinige Ursache für die Spaltverluste in axialen Turbomaschinen angegeben. Von Storer und Cumpsty wurde die Schergrenzschicht zwischen den beiden Strömungen als Hauptursache für die Verluste identifiziert. Generell gibt es zahlreiche Ansätze zur Beschreibung der Spaltströmung, die jedoch meist sehr komplex sind und vielfältige Auslegungs- und Geometrieparameter benötigen.

## <span id="page-25-0"></span>Kapitel 3

## Ventilatorakustik

Neben den Spaltverlusten im Hinblick auf Wirkungsgrad und Druckaufbau zeigt sich auch im Bereich der Akustik ein großer Einfluss des Spalts. Die durch den Spaltwirbel erzeugten Geschwindigkeitsfluktuationen stellen eine dominante Schallquelle dar, insbesondere wenn sie mit Druck- bzw. Saugseite der Rotorschaufeln der eigenen oder einer nachfolgenden Schaufel der gleichen Stufe interagieren. Im Folgenden wird zuerst auf generelle Mechanismen der Schallentstehung in Turbomaschinen eingegangen, bevor detailliert der Spaltlärm und im Weiteren Möglichkeiten zur Schallminderung vorgestellt werden.

## <span id="page-25-1"></span>3.1 Mechanismen der Schallentstehung

Nach Carolus [\[22\]](#page-127-0) kann Schall in Strömungen aerodynamisch durch drei Mechanismen erzeugt werden:

- durch Fluidverdrängung,
- $\bullet$ durch Kräfte auf umströmte Flächen,
- $\bullet$  durch Turbulenz in der freien Strömung.

Bei axialen Turbomaschinen wirken alle drei Mechanismen:

- Verdrängung von Fluid durch die endlich dicken Schaufeln, wenn sie sich im Fluid bewegen (Monopolcharakter),
- $\bullet~$ Kräfte auf die umströmten Oberflächen, insbesondere auf die Schaufeln aufgrund vielfältiger Strömungsphänomene (Dipolcharakter),

• Turbulenz in der freien Strömung, z.B. in der Anströmung (Quadrupolcharakter).

Für  $Ma = u_a/a \leq 0.6$  kann nach Deming [\[23\]](#page-127-1) und Diprose [\[24\]](#page-127-2) die Fluid-verdrängung und nach Goldstein, Rosenbaum und Albers [\[25\]](#page-127-3) für  $Ma \leq 0.8$ die Turbulenz als Schallquelle vernachlässigt werden. Bei Ventilatoren, die ublicherweise bei  $Ma \leq 0.3$  betrieben werden, sind die Kräfte auf die umströmten Oberflächen des Rotors und anderer feststehender Teile für die Schallentstehung maßgeblich.

Weiter kann in der Schallentstehung zwischen stationären und instationären sowie schaufelgebundenen und schaufelungebundenen Kräften unterschieden werden. Eine vereinfachte Darstellung der Klassifizierung der Kräfte als Schallquellen bei Ventilatoren gibt Tabelle [3.1,](#page-26-1) eine detailliertere Version findet sich in [\[22\]](#page-127-0).

<span id="page-26-1"></span>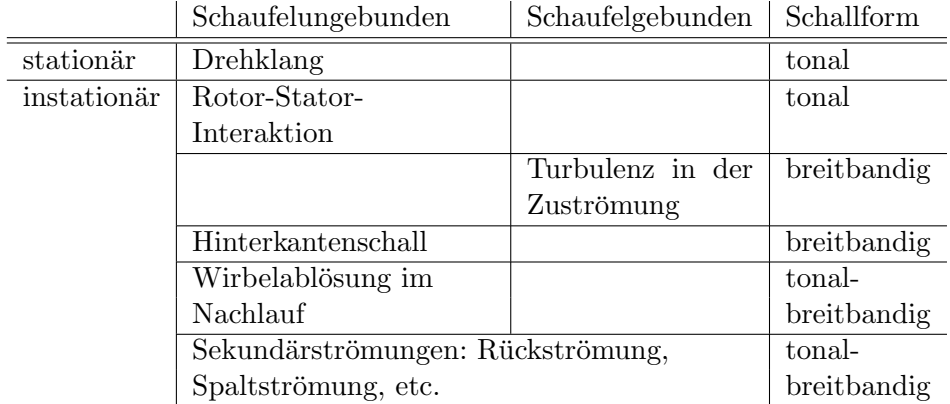

Tabelle 3.1 – Klassifikation der Kräfte als Schallquellen bei Ventilatoren

## <span id="page-26-0"></span>3.2 Rotierende Druckfelder bei Axialventilatoren

#### Drehklang

Der mit der Winkelgeschwindigkeit  $\Omega = 2\pi n$  rotierende Rotor mit z äquidistant in Umfangsrichtung angeordneten Schaufeln erzeugt ein ebenfalls mit Ω rotierendes Druckfeld mit z charakteristischen Knoten. Ein stationärer Beobachter im ruhenden Bezugssystem erfährt eine zeitliche Druckfluktuation mit

$$
BPF = \frac{z\Omega}{2\pi} = zn.
$$
\n(3.1)

Die Frequenz dieser Druckfluktuation wird im Folgenden Drehton bzw. Blade Passing Frequency (BPF) genannt. Carolus schreibt in [\[22\]](#page-127-0), dass die Druckfluktuationen in Realität nicht harmonisch sind, sondern die Details des Strömungsfeldes letztlich die Form des  $2\pi z$  - periodischen Druckfelds bestimmen. Diese lassen sich durch eine Fourier-Analyse als einfaches diskretes Spektrum harmonischer Schwingungen darstellen. Der Drehton und die höheren harmonischen Frequenzen bilden den Drehklang des Rotors.

#### <span id="page-27-1"></span>Rotor-Stator-Interaktion

Nach Carolus sind mehrere Mechanismen der Interaktion möglich, wenn rotierende ("Rotor") und stehende ("Stator") Teile in einem System in Wechselwirkung treten:

- Nachlauf der Rotorschaufeln trifft auf stehende Teile (z.B. Streben, Nachleitrad,...),
- Nachlauf von stehenden Teilen wird vom Rotor zerhackt.

Die Interaktion des Rotors mit einer ungleichförmigen Geschwindigkeitsverteilung in der Zuströmung kann im weiteren Sinn ebenfalls als eine Rotor-Stator-Interaktion aufgefasst werden. Bei Tyler und Sofrin [\[26\]](#page-127-4) werden die Rotor-Stator-Interaktion und die resultierenden rotierenden Druckfelder in einem Axialverdichter untersucht. Tyler und Sofrin zeigen, dass sich das Druckfeld ebenfalls aus einer Summe von Harmonischen zusammensetzt, die wiederum aus einer Reihe von elementaren rotierenden Druckfeldern der Umfangsordnung m bestehen. Diese rotieren jeweils mit unterschiedlicher Winkelgeschwindigkeit und sind  $2\pi m$ -periodisch. Bei ganzzahligen Vielfachen von Rotor- und Statorschaufeln gibt es eine besonders hohe Anzahl von Koinzidenzen, die Ursache für hohe tonale Schalldrücke sein können.

## <span id="page-27-0"></span>3.3 Strömungsinduzierter Schall auftriebserzeugender Flächen

Carolus [\[22\]](#page-127-0) unterscheidet beim strömungsinduzierten Schall zwischen drei Mechanismen, die für alle auftriebserzeugenden Flächen gelten. Entscheidend ist die instationäre Geschwindigkeit des Fluids relativ zur Fläche. Es ist also nicht zwischen ruhenden oder bewegten Flächen zu unterscheiden, da die instationären Strömungsphänomene immer flächengebunden sind. Der Charakter des Strömungsfelds ist stark ortsabhängig, weswegen die Schallentstehungsmechanismen ebenfalls ortsabhängig sind. Insbesondere die Ränder der auftriebserzeugenden Flächen sind elementar für die Schallentstehung. Im Folgenden werden analog zu Carolus [\[22\]](#page-127-0) und Schneider [\[27\]](#page-127-5) die wichtigsten Schallentstehungsmechanismen am Beispiel eines umströmten Tragflügels erläutert.

#### Interaktion der Schaufeln mit der Zuströmturbulenz

Neben der Anströmgeschwindigkeit c und dem Turbulenzgrad  $Tu = \sqrt{c_i' c_i'} / \bar{c}$ bestimmt der integrale Längenmaßstab der Turbulenz  $\Lambda$  als Maß für die Größe einer kohärenten turbulenten Struktur, z.B. eines Wirbels, maßgeblich den Frequenzbereich des erzeugten Schalls. Während die mit dem Turbulenzgrad einhergehende Geschwindigkeitsschwankung eine stochastische Anderung des Profilanstellwinkels und damit breitbandige Schallabstrahlung erzeugt, ist der integrale Längenmaßstab für einen kleineren Frequenzbereich verant-wortlich. Hier müssen nach Wagner et al. [\[28\]](#page-127-6) zwei Grenzfälle unterschieden werden: Bei einer großen turbulenten Struktur  $\Lambda/l \gg 1$ , die sich mit der Geschwindigkeit c bewegt und auf ein Profil mit der Sehnenlänge  $l$  trifft, beeinflusst der Wirbel die komplette Schaufelbelastung und erzeugt so niederfrequenten Schall. Unter der Annahme, dass sich die Gestalt des Wirbels nicht ändert, lässt sich die erzeugte Frequenz nach Carolus [\[22\]](#page-127-0) durch  $f = c/\Lambda$ bestimmen. Für eine kleine turbulente Struktur mit  $\Lambda/l \ll 1$  wird nur eine lokale Veränderung der Schaufelbelastung und damit höherfrequenter Schall erzeugt.

#### Turbulente Grenzschicht

Hinter dem Transitionspunkt bildet sich auf der Oberfläche einer Schaufel eine turbulente Grenzschicht aus, die bei niedrigen Machzahlen eine relativ ineffektive Schallquelle darstellt. Durch die Interaktion mit einer in der Strömung befindlichen Kante, an der eine Schallstreuung stattfindet, bildet sich eine sehr effiziente Schallquelle [\[28\]](#page-127-6). Bei Turbomaschinen strahlt die Hinterkante der Schaufel insbesondere bei Grenzschichtablösung durch große Profilanstellwinkel sowie einer scharfen Hinterkante sehr viel Schall ab.

#### Wirbelablösung an der Schaufelhinterkante

Die Schallentstehung durch Wirbelablösung bei der Umströmung von Festkörpern ist von Geometrie und Reynoldszahl abhängig. Bei laminarer Grenzschicht entsteht tonaler Schall durch einen Ruckkopplungsmechanismus zwi- ¨ schen Nachlauf und laminarer Umströmung [\[22\]](#page-127-0). Die Frequenz  $f = St c/L$  ist abhängig von der Strouhalzahl  $St$ , einer charakteristischen Länge  $L$  und der Anströmgeschwindigkeit c. Der "singende Draht" oder das Pfeifen des Windes sind in der Regel auf diesen Mechanismus zurückzuführen. Nach Carolus [\[22\]](#page-127-0) bestimmen bei turbulenter Profilumströmung die Grenzschichtdicke und die geometrische Dicke der Hinterkante die Wirbelstärke und so die Frequenz der abgehenden Wirbel. Bei der Rotation einer Schaufel entstehen aufgrund der radiusabhängigen Umfangsgeschwindigkeit Töne verschiedener Frequenzen, die sich zu einem verbreiterten Peak im Spektrum überlagern. Kamaier [\[29\]](#page-127-7) und George [\[30\]](#page-127-8) zeigen, dass die Wirbelablösung als Lärmquelle nur vorhanden ist, sofern zumindest die Grenzschicht einer Schaufelseite über eine gewisse Lauflänge laminar ist. Durch Turbulenzerzeuger z.B. an der Schaufelvorderkante [\[31,](#page-127-9) [32\]](#page-127-10) kann so die periodische Fluktuation im Schaufelnachlauf eliminiert werden.

#### Rotierende Instabilität als Schallquelle

Von Kameier [\[29\]](#page-127-7) wird die rotierende Instabilität in axialen Strömungsmaschinen als Lärmquelle untersucht. In instationären Messungen des Wanddrucks und des Druckes an mehreren Schaufeln eines Axialventilators lässt sich das Muster einer rotierenden Instabilität erkennen. Sie rotiert mit der Rotationsfrequenz  $\Omega_s$  entgegen der Drehrichtung des Rotors. Im Frequenzspektrum des Schallfernfeldes zeigt sich dementsprechend ein breitbandiger Peak um die Frequenz  $f = \Omega_s + \Omega$  mit der Drehfrequenz  $\Omega$  des Rotors. Von Kameier und Neise wird in [\[33\]](#page-127-11) gezeigt, dass rotierende Instabilität nur dann als Strömungsphänomen auftritt, wenn eine Rückströmung über die Stufe vorhanden ist. Wenn die Rückströmung stark genug ist, um die axiale Geschwindigkeit in der Nähe der Schaufelspitze zu überlagern, tritt eine sich in Umfangsrichtung fortpflanzende Wirbelablösung auf. Wenn die azimutale Wellenlänge des Wirbels gleich der Schaufelteilung  $t$  ist, tritt eine starke Interaktion mit den Schaufeln auf, welche zu starken Schallemissionen fuhrt. ¨ Bei weiterer Androsselung der Turbomaschine tritt eine rotierende Ablösung der Strömung über die komplette Höhe der Schaufel auf.

## <span id="page-29-0"></span>3.4 Schall durch den Blattspitzenwirbel

Der Blattspitzenwirbel entsteht durch eine Scherströmung über die Blattspitzen des Rotors, bedingt durch die Druckdifferenz zwischen Druck- und Saugseite. Die Scherströmung wird stromab durch die überlagerte Hauptströmung in axialer Richtung umgelenkt. Nach Khorrami et al. [\[34\]](#page-127-12) verursacht der Blattspitzenwirbel durch zwei Mechanismen Schall, diese werden mit Blattspitzenwirbel-Stator-Interaktionslärm und Blattspitzeneigenlärm bezeichnet. Die Interaktion mit dem Stator durch das inhomogene Feld, das unter anderem durch das lokale Druckminimum im Kern des Wirbels verursacht wird, geschieht nach dem in Kapitel [3.2](#page-27-1) beschriebenem Mechanismus.

Erste allgemeine Untersuchungen zur spaltabhängigen Lärmemission von Axialventilatoren wurden von Marcinowski im Jahr 1958 durchgefuhrt [\[35\]](#page-128-0). Bei ¨ einer Vergrößerung des Laufradspalts wird neben großen aerodynamischen Einbußen auch ein starker Anstieg der emittierten Schallleistung festgestellt. Im Frequenzspektrum zeigt sich bei den unterschiedlichen Konfigurationen ein Frequenzbereich, der mit zunehmendem Spalt anwächst und sich zu kleineren Frequenzen bewegt.

Weitere Untersuchungen des Spaltgeräuschs an Axialventilatoren finden sich bei Longhouse [\[36\]](#page-128-1). Eine Reduzierung der Spaltweite von  $s = S/D_a = 0.2\%$ auf  $0.01\%$  mit  $D_a = 0.356$  m brachte eine Minderung des A-bewerteten Gesamtpegels um 15 dB(A). Die Absenkung des Schallpegels erfolgt sowohl breitbandig als auch diskret. Das aerodynamische und akustische Optimum wird in [\[36\]](#page-128-1) mit der geringsten Spaltweite erzielt. Die Installation eines für jeden Ventilator individuellen, mitrotierenden Rings um die Schaufelspitzen konnte den emittierten Schallpegel um 12 dB(A) senken.

Yamamoto und Imaichi führten eine Untersuchung sowohl des Wirbelge-räuschs als auch der laminaren Wirbelablösung durch [\[37\]](#page-128-2). Das Spaltgeräusch wird erst ab Frequenzen oberhalb von 500 Hz gemessen und konnte um 6 dB bei einer Reduzierung der Spaltweite von  $s = S/D_a = 1\%$  auf 0.5% bei  $D_a = 1.2$  m gesenkt werden. Im Frequenzbereich von 140 Hz bis 650 Hz wird das Spektrum von den Wirbelablösungen dominiert.

Von Fukano und Yang [\[38\]](#page-128-3) konnten mittels Hitzdrahtmessungen die Geschwindigkeitsverteilung und -schwankungen des Blattspitzenwirbels bei verschiedenen Betriebspunkten gemessen werden. Die Ergebnisse zeigen, dass der Blattspitzeneigenlärm zum einen durch die Interaktion des Wirbels mit der Saugseite der eigenen Rotorschaufel, zum anderen mit der Druckseite der folgenden Schaufel verursacht wird. Da bei einer Drosselung des Ventilators der Winkel zwischen der Schaufel und der Wirbeltrajektorie durch die abnehmende Axialkomponente  $c_{\text{ax}}$  größer wird, wirkt dieser Lärmentstehungsmechanismus vor allem im Teillastbereich des Ventilators. Zusätzlich kann die folgende Schaufel zu Schwingungen angeregt werden und so ebenfalls Schall erzeugen. Weiterhin wird in [\[38\]](#page-128-3) gezeigt, dass die Frequenz des Peaks, der durch den Wirbel verursacht wird, proportional zur Rotordrehzahl ist

<span id="page-30-0"></span>
$$
f_{\rm w} = C_{\varphi} \Omega. \tag{3.2}
$$

Dies konnte im Rahmen dieser Arbeit bei experimentellen akustischen Untersuchungen verschiedener Reynoldszahlen am Axialventilator ebenfalls belegt werden. Durch die Variation des Volumenstroms bei veränderlicher Reynoldszahl und Spaltweite konnte zusätzlich die Abhängigkeit von  $C_{\varphi} = f(\varphi, s)$ gezeigt werden (siehe Abbildung [6.25](#page-78-0) auf Seite [67\)](#page-78-0).

Die Autoren in [\[38\]](#page-128-3) erwähnen jedoch nicht, auf welcher theoretischen Grundlage sie zu dem Schluss aus Gleichung [3.2](#page-30-0) kommen. Deshalb wurde von Metzler [\[39\]](#page-128-4) gepruft, inwiefern dieser Vorschlag konform zum Biot-Savart-Gesetz ¨ ist. Nach dem ersten Helmholtzschen Wirbelsatz können endlich bzw. halbunendlich lange Stücke eines Wirbelfadens nicht isoliert bestehen, sondern müssen Teilstücke eines in sich geschlossenen oder beidseitig unendlichen Wirbelfadens sein [\[40\]](#page-128-5). Für die induzierte Geschwindigkeit  $u_r$  eines geraden unendlich langen Wirbelfadens mit der Zirkulation  $\Gamma = \oint$  $C(t)$  $u_i dx_i$  im Abstand

r gilt infolge des Biot-Savart-Gesetzes

<span id="page-31-0"></span>
$$
u_{\rm r} = \frac{\Gamma}{2\pi r}.\tag{3.3}
$$

Aus dem Kutta-Joukowsky-Theorem für den Auftrieb  $A = -\rho w\Gamma$  folgt mit  $A = c_A \rho/2 w^2 l$  und Gleichung [3.3](#page-31-0)

$$
u_{\rm r} = \frac{wc_{\rm A}l}{4\pi r} \qquad \text{bzw.} \qquad \omega_{\rm r} = \frac{wc_{\rm A}l}{4\pi r^2}.
$$
 (3.4)

Wobei A die Auftriebskraft, w die ungestörte Anströmgeschwindigkeit,  $c_A$ der Auftriebskoeffizient,  $\omega_r$  die Wirbeldrehfrequenz und l die Sehnenlänge sind. Aus der Durchflusszahl  $\varphi = V/Au$  folgt  $c \sim u$  und damit  $f_w = C_{\varphi} \Omega$ mit  $C_{\varphi} = C_{\varphi}(\varphi, l, c_A)$ . Von Fukano und Yang [\[38\]](#page-128-3) wird gezeigt, dass mit sinkendem Durchsatz die Ausdehnung des Spaltwirbels zunimmt und sich daher die Umfangsfrequenz des Spaltwirbels zu niedrigeren Werten verschiebt. Gleiches gilt fur eine Zunahme der Spaltweite. Eine Verschiebung der akusti- ¨ schen Spaltfrequenz konnte in den experimentellen Untersuchungen ebenfalls gezeigt werden (siehe Kapitel [6\)](#page-57-0). Mittels numerischen Simulationen unter anderem in Kapitel [6.3](#page-78-1) kann dies auf eine deutliche Ausdehnung der Querschnittsfläche des Spaltwirbels zurückgeführt werden.

### Differenzierung von Rückström- und Blattspitzenwirbelgeräusch

Neben dem Wirbel tritt im Blattspitzenbereich eine betriebspunkt- und spaltgrößenabhängige Rückströmung über die Ventilatorstufe auf. Diese wird un-ter anderem von Kameier in [\[29\]](#page-127-7) untersucht, wobei er das Rückström- und Blattspitzenwirbelgeräusch unter dem Oberbegriff Spaltgeräusch zusammenfasst. Nach dem aktuellen Stand der Forschung lässt sich das von ihm be-schriebene Spaltgeräusch jedoch in mehrere Geräuschquellen unterteilen. [\[38\]](#page-128-3) zeigt die Erhöhung der Druckfluktuationen sowohl auf der eigenen als auch auf der folgenden Schaufel. Zusätzlich werden die benachbarten Rotorschaufeln im Teillastbereich durch den auftreffenden Wirbel zu Schwingungen angeregt.

In Khorrami et al. [\[34\]](#page-127-12) wird die Interaktion des Blattspitzenwirbels mit dem Stator differenziert betrachtet. Kameier und Neise beschreiben in [\[41\]](#page-128-6) die Auswirkung der Rückströmung auf die Geräuschemission von Turbomaschinen. Da Spaltwirbel und Rückströmung als Schallquellen zumeist gemein-sam als Geräuschquelle auftreten, liefert Kameier [\[29\]](#page-127-7) mit dem Einbringen eines Rechteckprofils im Rückströmgebiet einen Ansatz zur Trennung der Phänomene. Dies führt zu einer Absenkung des in [\[29\]](#page-127-7) als Spaltgeräusch bezeichneten Frequenzpeaks. Eine zusätzliche Absenkung des Spaltgeräuschs sowie eine breitbandige Absenkung im Frequenzbereich oberhalb davon wurde durch einen Turbulenzerzeuger im Spalt erreicht.

Fukano und Yang [\[38\]](#page-128-3) zeigen, dass der Blattspitzenwirbel prinzipiell breitbandige Frequenzspektren erzeugt. Daraus zieht Metzler [\[39\]](#page-128-4) den Schluss, dass der von Kameier als Spaltgeräusch beschriebene Peak von der Rückströmung dominiert wird und die Störung des Blattspitzenwirbels eher breitbandigere Geräuschreduktionen oberhalb des Spaltgeräuschs zur Folge hat. Dies folgt unter der Annahme, dass mit dem Rechteckprofil primär die Rückströmung und mit dem Turbulenzerzeuger der Blattspitzenwirbel und Rückströmung gleichermaßen beeinflusst wird.

Camussi et al. [\[42\]](#page-128-7) werten die Messergebnisse der Druckfluktuationen im Nahund Fernfeld sowie die Geschwindigkeitsfluktuationen eines einzelnen NACA 5510-Schaufelprofils mit Hilfe der Wavelet-Analyse aus, die in der Turbulenzforschung für das Auffinden von kohärenten Strukturen verwendet wird. Es wird gezeigt, dass auf der Schaufelspitze zwischen 40 % und 60 % der Sehnenlänge verschieden große Wirbelstrukturen generiert werden, die entlang der Schaufelspitze und uber die Hinterkante gleiten. Die dabei entstehenden ¨ starken Druckfluktuationen im Spaltgebiet sorgen vor allem an der Hinterkante zu einer extremen Schallabstrahlung. Zusätzlich strahlen die Wirbel verschiedener Größe bereits beim Gleiten durch den Spalt hochfrequenten Schall ab. Mit größerem Spalt erhöhen sich die Amplituden der Druckfluktuationen und damit der Breitbandlärm. Es wird zudem gezeigt, dass die Schallleistung mit der 5. Potenz der Strömungsgeschwindigkeit zunimmt, was kennzeichnend für die Geräuschentstehung durch turbulente Wirbel ist, die über eine Kante gleiten.

## <span id="page-33-0"></span>3.5 Passive Schallminderungsmaßnahmen

Als passive Schallminderungsmaßnahmen werden im Rahmen dieser Arbeit alle Maßnahmen verstanden, die ohne das Einbringen von zusätzlicher Energie in das betrachtete System funktionieren.

#### Schaufeldesign

Carolus beschreibt in [\[43\]](#page-128-8) den Einfluss von in Richtung der Anströmgeschwindigkeit gesichelten Schaufeln. Es wurde ein Hochdruck- und ein Niederdruckventilator jeweils mit einer Vorwärtssichelung und ungesichelten Schaufeln untersucht. Durch eine Vorwärtssichelung der Schaufeln wird die Meridiangeschwindigkeit und damit der Durchfluss an der Schaufelspitze verringert und im Nabenbereich erhöht. Durch den veränderten Abströmwinkel wird die Schaufel im Nabenbreich aerodynmisch entlastet, was einem Strömungsabriss entgegenwirkt. Mit Hilfe der Vorwärtssichelung kann der Abrisspunkt des Ventilators zu geringeren Volumenströmen verschoben werden. Dadurch wird zusätzlich der für diesen Bereich charakteristische Anstieg der Schallleistung zu geringeren Volumenströmen verschoben.

Versuche zur Reduzierung des emittierten Schalls durch Anbringen eines gezackten Blechprofils an der Schaufelvorderkante sind bei Longhouse [\[32\]](#page-127-10) zu finden. Bei einer gleichzeitigen Wirkungsgraderh¨ohung um 3 % kann der Lärm durch Wirbelablösung, der sich in einem Peak im Frequenzspektrum zeigt, signifikant reduziert werden. Die gemessenen Frequenzspektren zeigen zusätzlich eine breitbandige Absenkung, insbesondere zwischen 8 kHz und 16 kHz, was auf eine Reduzierung des Hinterkantenlärms zurückgeführt werden kann.

In Analogie eines Eulenflugels hat Soderman [\[31\]](#page-127-9) ebenfalls ein gezacktes Pro- ¨ fil an der Schaufelvorderkante über die gesamte Schaufelhöhe eines Propellers angebracht. Die Reduktion des emittierten L¨arms von bis zu 4 dB wird mit der Produktion von Wirbeln auf der Saugseite und der Erzeugung einer turbulenten Grenzschicht auf der Druckseite erklärt. Dadurch werden die Ablösegebiete verringert und die periodischen Fluktuationen im Schaufelnachlauf eliminiert.

Von Khorrami et al. [\[34\]](#page-127-12) wird ein poröses Material im Blattspitzenbereich der Rotorschaufeln des Fans eines Triebwerkes eingesetzt. Dies bewirkt eine Verlagerung des Ansatzpunktes der Spaltwirbeltrajektorie in Richtung der Strömung und in Umfangsrichtung von der Schaufel weg. Dies führt nach [\[34\]](#page-127-12) zu einer Verringerung des durch den Rotor verursachten Lärms, da der Spaltwirbel dadurch in einem kleineren Bereich mit dem Schaufelspitzenbereich interagiert. Für die Konfiguration mit und ohne Rotor Treatment

in Form des porösen Materials konnte die Formierung eines sekundären Wirbels erkannt werden, der bei Ablösung der Wandgrenzschicht im Spaltbereich entsteht und in entgegengesetzter Richtung des Spaltwirbels rotiert. Durch den Einfluss des Rotor Treatments verringert sich die Intensität beider Wirbel. Insbesondere stromab der Schaufelhinterkante ist der Unterschied der beiden Konfigurationen zu erkennen. Da diese Position entscheidend für die Rotor-Stator-Interaktion ist, erwarten die Autoren eine deutliche Reduktion der emittierten Schallleistung.

Corsini et al. [\[44\]](#page-128-9) untersuchten experimentell und numerisch die Wirkung zweier Varianten von Endplatten, die sie an den Schaufelspitzen des Rotors eines Axialventilators anbrachten. Beide Konfigurationen verursachen uber großen Teilen des Betriebsbereiches ein leichtes Absinken der Total- ¨ druckerh¨ohung, aber einen Anstieg des Wirkungsgrades. Sowohl der tonale als auch der breitbandige Lärm kann durch die Modifikation der Rotorschaufeln vermindert werden. Die numerische Simulation zeigt im Falle der Basiskonfiguration ohne Endplatten die Entstehung zweier Spaltwirbel und eines an der Schaufelspitze ansetzenden dritten Wirbels. Die Endplatten an den Schaufelspitzen führen zu einer Minderung der Spaltströmung sowie zu einer Reduktion der kinetischen Rotationsenergie der Wirbel. Bei diesen Konfigurationen bildet sich eine Wirbelstruktur in der Nähe der Druckseite aus.

Yang und Jie [\[45\]](#page-128-10) untersuchten 2007 Aerodynamik und Akustik einer numerisch optimierten, vorwärts gesichelten Schaufel eines Niederdruckventilators, im Vergleich zu einer Schaufel mit geradlinigen Kanten. Sie können im Betriebspunkt für die gesichelte Schaufel eine Wirkungsgradverbesserung um 1.27 % messen. Außerdem erreichen sie eine Reduktion des Schallleistungspegels um 6 dB. Die gesichelte Schaufel vergrößert den stabilen Arbeitsbereich der Maschine. Bei Volumenströmen in Nähe des Abrisspunktes messen sie für die numerisch optimierte Schaufel jedoch schlechtere Wirkungsgrade als mit der herkömmlichen. Sie erklären dies mit einer Umverteilung der Flussrate und des Druckes zur Schaufelmitte in radialer Richtung. Hierdurch verringern sich die Verluste im Naben- und Blattspitzenbereich.

#### Casing Treatment

Grunds¨atzlich versteht man unter einem Casing Treatment jegliche Form von Einflussnahme auf die akustischen und aerodynamischen Eigenschaften einer Turbomaschine durch gezielte, funktionsorientierte Gestaltung des Gehäuses. Der einfachste Fall ist die Anpassung des Laufradspalts S, wodurch sowohl die Aerodynamik als auch die Akustik beeinflusst werden kann, was in den Messergebnissen in Kapitel [6](#page-57-0) gezeigt wird.

Die positive Beeinflussung von Aerodynamik und Akustik durch Anbrin-

gen eines mitrotierenden Rings an der Rotorschaufel sowie einer Zarge am Gehäuse in [\[32\]](#page-127-10) führt zu einer Reduzierung des Lärmpegels um  $12 \text{ dB}(A)$ . Von Hathaway [\[46\]](#page-128-11) wird die Wirkungsweise selbst-rezirkulierender Casing Treatments gezeigt. Mit Hilfe numerischer Simulation an einem Fan-Rotor eines Triebwerks wird gezeigt, dass sowohl die Ableitung (engl.: bleed) impulsarmen Fluids aus der gehäusenahen Strömung im Bereich des Laufrades als auch die Zufuhr (engl.: *injection*) energiereichen Fluids in Gehäusenähe am Stufeneintritt in der Lage sind, das Blockadegebiet im Blattspitzenbereich zu vermindern. Das Blockadegebiet besteht aus einer Ansammlung Fluids niedrigen relativen Totaldrucks, das bei Annäherung an den instabilen Betriebsbereich rasch anwächst. Ursache für die Entstehung des Blockadegebiets sind nach [\[46\]](#page-128-11) die energiearme Grenzschichtströmung sowie der Spaltwirbel. Reine " Einfluss auf den Wirkungsgrad, den erzielten Totaldruckanstieg und den stableed port Casing Treatments" zeigten in den meisten Fällen einen positiven bilen Arbeitsbereich. Ein rezirkulierendes Casing Treatment, bestehend aus einem bleed und einem injection port, wirkte sich sowohl auf die erzielbare Totaldruckerh¨ohung als auch auf den Wirkungsgrad positiv aus. Hathaway konnte zeigen, dass die Ursache hierfür in einer Reduktion des Blockadegebiets in der gehäusenahen Strömung liegt, die es dem Blattspitzenbereich ermöglicht, vermehrt und effizienter am Druckaufbau teilzunehmen.

Emmrich et al. [\[47\]](#page-129-0) erforschten an einem einstufigen Axialverdichter den Einfluss eines Casing Treatments mit 152 in axialer und radialer Richtung schräg eingebrachten Nuten, die über eine Öffnungsfläche von 65 % in einen dahinterliegenden Hohlraum fuhren. Das untersuchte Casing Treatment zeigte sich ¨ in der Lage, den stabilen Arbeitsbereich des Verdichters deutlich zu erweitern, verursachte jedoch einen Rückgang des Wirkungsgrades. Das maximal erreichbare Totaldruckverh¨altnis konnte leicht angehoben werden. Emmrich et al. konstatieren einen positiven Einfluss des Casing Treatments auf den Inzidenzwinkel im Blattspitzenbereich und eine damit einhergehende Entlastung desselben. Daraus resultiere eine verminderte Neigung zu Strömungsablösungen an der Schaufelsaugseite, jedoch auch eine stärkere Belastung der Strömungsgebiete in der restlichen Schaufelpassage. Emmrich et al. vermerkten eine Stabilisierung der gehäusenahen Strömung durch das Casing Treatment sowie die Reduktion des dort entstehenden Blockadegebiets. Durch Auftragung ensemble-gemittelter Totaldruckverteilungen uber der Schaufelpas- ¨ sage identifizierten Emmrich et al. das Auftauchen von Gebieten niedrigen Totaldruckes mit stark periodischem Charakter, das sie dem Entweichen und Wiedereintritt des Fluids in und aus den Nuten zuschreiben. Die Frequenz dieser periodischen Druckschwankungen ergibt sich nach Emmrich et al. aus einer Multiplikation der Blattfolgefrequenz mit der Anzahl der eine Schaufelpassage überdeckenden Nuten.
Um die Rückströmung im Blattspitzenbereich zu unterbinden, wird von Ka-meier [\[29\]](#page-127-0) dort ein Streifen eines porösen Materials eingebracht. Die Messergebnisse zeigen, dass das Spaltgeräusch mit dieser Methode effektiv reduziert werden kann. Es werden sowohl die Wanddruckspannungen als auch der Schalldruck im Ausblaskanal gemessen. In den Frequenzspektren beider Messgrößen kann der Peak des Blattspitzenwirbels auf das Niveau des breitbandigen Rauschens gedämpft werden und verschwindet somit. Noch bessere Ergebnisse werden durch Einbringen eines Turbulenzerzeugers in Form eines Klettbands im Gehäusespalt erzielt. Das Frequenzspektrum des gemessenen Schalldrucks zeigt eine Senke anstelle des Spaltgeräusches und im weiteren Verlauf breitbandige Pegelabsenkungen in den höheren Frequenzbereichen. Zudem misst der Autor über den gesamten stabilen Arbeitsbereich der Maschine Wirkungsgradverbesserungen um bis zu 8 %.

Zusammenfassend zeigt sich, dass es sehr viele Ansätze gibt um die Aerodynamik und die Akustik von Turbomaschinen positiv zu beeinflussen. Eine reale Vergleichbarkeit der Wirksamkeit ist aufgrund der Vielzahl an untersuchten Turbomaschinen nicht gegeben. Die unterschiedlichen Reynoldsund Machzahlbereiche verbunden mit deutlich abweichenden Druckniveaus und Wirkungsgraden machen einen Vergleich auf Seiten der Aerodynamik unmöglich. Im Bereich der Akustik ist eine Übertragung auf andere Maschi-nentypen ebenfalls nicht möglich, da wie in Kapitel [3.1](#page-25-0) beschrieben alleine die unterschiedlichen Machzahlen für deutlich veränderte Schallentstehungsmechanismen sorgen.

# Kapitel 4 Prüfstand

Die nicht anders gekennzeichneten Messungen im Rahmen dieser Arbeit wurden an einem Axialventilatorprüfstand für Akustikmessungen durchgeführt. Dieser entspricht den in DIN EN ISO 5136 [\[48\]](#page-129-0) spezifizierten Anforderungen an die Ermittlung der von Ventilatoren und anderen Strömungsmaschinen in Kanäle abgestrahlten Schallleistung. Im Folgenden wird auf den detaillier-ten Aufbau des Prüfstands (Kapitel [4.1\)](#page-37-0) sowie die in den Untersuchungen variierten Parameter (Kapitel [4.2\)](#page-41-0) eingegangen.

# <span id="page-37-0"></span>4.1 Aufbau des Prüfstands

Abbildung [4.3](#page-40-0) zeigt schematisch den Prüfstand für die akustischen und aerodynamischen Untersuchungen von Axialventilatoren im Rahmen dieser Arbeit. Die Gesamtlänge des Prüfstands, der auf einem Gerüst in 4 m Höhe montiert ist, beträgt 23.92 m. Die Ventilatorstufe befindet sich in einem 20.49 m langem Kanal, an dessen Enden reflexionsarme Kanalabschlusse installiert ¨ sind. Eine Einlaufdüse ermöglicht die Bestimmung des Volumenstroms, der bei konstanter Ventilatordrehzahl mittels einer halbkugelförmigen Drossel am Auslass variiert werden kann. Die Messebenen der Mikrofone befinden sich 4.32 m saugseitig (SS) und 7.45 m druckseitig (DS) einer definierten Eintrittsebene  $E$  (siehe Abbildung [4.1\(a\)\)](#page-39-0).

#### <span id="page-37-1"></span>Ventilatorstufe

In Abbildung [4.1\(a\)](#page-39-0) ist stellvertretend für die untersuchten Konfigurationen ein Schnittbild durch eine Ventilatorstufe gezeigt. Alle hier untersuchten Ventilatoren haben 9 Rotorschaufeln mit einem Nennaußendurchmesser  $D_a = 628.54$  mm. Je nach Konfiguration variiert die Anzahl der Leitradschaufeln (siehe Tabelle [4.1\)](#page-41-1). Die Zuströmung erfolgt über einen 5.3 m langen, die Abströmung über einen 7.8 m langen Strömungskanal mit einem Innendurchmesser von jeweils  $D = 0.634$  m. Im Bereich der Ventilatorstufe besteht das Gehäuse aus drei verstifteten, herausnehmbaren Ringen sowie einem fest installierten Gehäuse. Dieser modulare Aufbau erlaubt die einfache Modifikation des Prüfstands im Falle der Spalt- und Leitradvariation. Saugseitig des Rotors beträgt der Innendurchmesser des Rings  $D = 0.634$  m, druckseitig über dem Leitrad und im Gehäuse  $D = 0.63$  m. Der Innendurchmesser des Rings über dem Rotor variiert je nach eingestellter Laufradspaltgröße S. Der feststehende Teil der Ventilatornabe, der auch den Asynchronmotor beinhaltet, ist mit zwei Versorgungsrippen und einer Stützstrebe am Außengehäuse befestigt.

#### Antrieb

Der Ventilator wird mit einem in der Nabe integrierten wassergekühlten Asynchronmotor mit einer maximalen Wellenleistung von 17 kW angetrieben. Die Drehzahlregelung erfolgt über einen Frequenzumrichter. Die Schallemission des Motors wurde in [\[49\]](#page-129-1) untersucht und der nach [\[48\]](#page-129-0) vorgegebene Mindestabstand von 6 dB von Nutz- zu Rauschsignal eingehalten.

#### Reflexionsarmer Abschluss

Der in Kapitel [4.1](#page-37-1) beschriebene Ventilator fördert Luft durch den 20.5 m langen Kanal, der an beiden Enden mit jeweils 3.18 m langen reflexionsarmen Kanalabschlüssen nach  $[48]$  versehen ist (siehe Abbildung [4.1\(b\)\)](#page-39-1). Da sich an einem Querschnittssprung unterschiedliche Impedanzen einstellen, kommt es an der Trennfläche zu einer partiellen Reflexion des Schalls. Dies verhindern die reflexionsarmen Kanalabschlüsse, indem theoretisch ein Kanal mit unendlich langer Ausdehnung simuliert wird. Der detaillierte Aufbau und eine akustische Vermessung finden sich in [\[49\]](#page-129-1).

#### Windkanal

Für die Untersuchung der in Tabelle [4.1](#page-41-1) aufgeführten Laufradbeschaufelung s009 wurde der Axialventilatorprüfstand zu einem akustischen Windkanal umgebaut (siehe Abbildung [4.2\)](#page-39-2). Die Rotorschaufeln der Konfiguration s008 ohne Leitrad wurden durch stehende unverwundene Schaufeln in der fixierten Rotornabe ersetzt, die im Kanal angeströmt wurden. Der dafür notwendige Volumenstrom wurde mit einem Hilfsventilator erzeugt, der anstelle der

<span id="page-39-0"></span>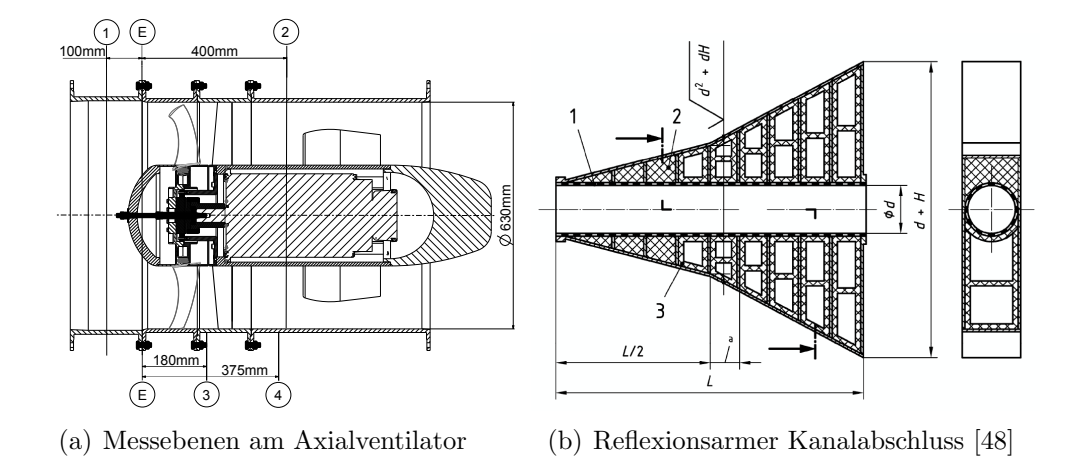

<span id="page-39-1"></span>Abbildung 4.1 – Schnitt durch die Axialventilatorstufe und den reflexionsarmen Kanalabschluss

Drossel am Austritt des Kanals installiert war. Dieser wurde mittels Drehzahlvariation durch den Frequenzumrichter geregelt.

<span id="page-39-2"></span>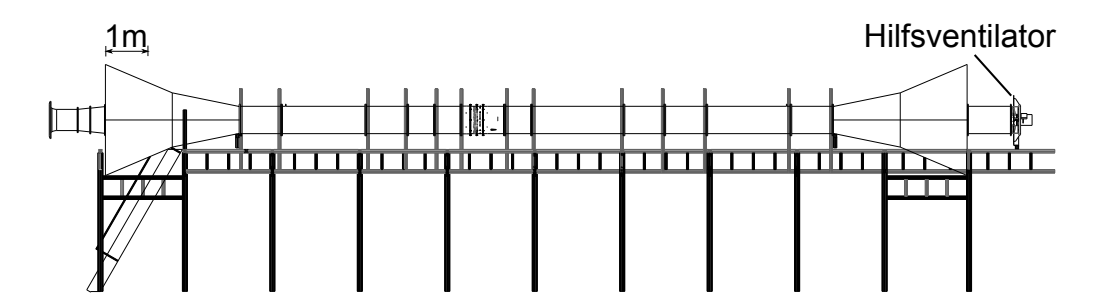

Abbildung  $4.2$  – Der Axialventilatorprüfstand für Akustikmessungen mit Hilfsventilator

<span id="page-40-0"></span>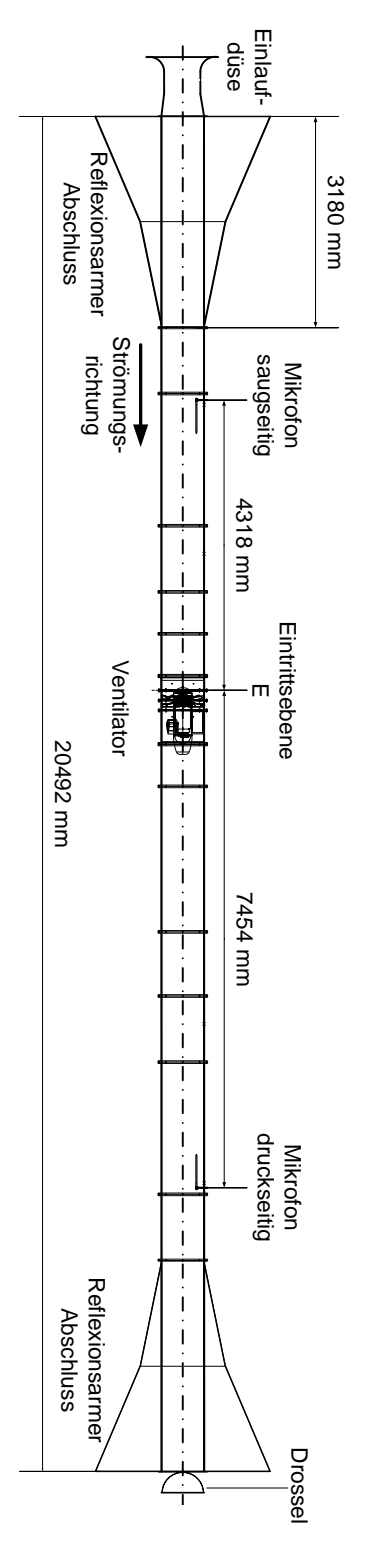

Abbildung  $4.3$  – Der Axialventilatorprüfstand für Akustikmessungen

# <span id="page-41-0"></span>4.2 Variierte Parameter

Neben verschiedenen Schaufeltypen werden im Rahmen dieser Arbeit noch weitere Parameter variiert. Tabelle [4.1](#page-41-1) gibt einen Überblick über die Variation der Parameter auf die nachfolgend im Einzelnen eingegangen wird. Bei allen aufgeführten Konfigurationen waren neun Laufradschaufeln (LA) installiert und es wurden die relativen Spalte  $s = S/D_a = 0.1, 0.2, 0.3, 0.5$  und 0.8 % untersucht.

<span id="page-41-1"></span>

| LA $ \nu $ | Leitrad                                                 | $\mid Re$                                   | $\vert \Delta \beta_{\rm s} \rangle$ in $\circ$ |
|------------|---------------------------------------------------------|---------------------------------------------|-------------------------------------------------|
|            | $s001   0.45   z = 13h$                                 | $3.46 \cdot 10^6$                           | $-18, -12, -6, 0, 6, 12$                        |
|            | $s005 \mid 0.56 \mid z = 13h, 26v \mid 2.49 \cdot 10^6$ |                                             | $-12, -6, 0, 6, 12$                             |
|            | $s008   0.45   z = 0, 13h$                              | 1.8, 2.49, 3.46 $\cdot$ 10 <sup>6</sup>   0 |                                                 |
|            | $s009   0.45   z = 0$                                   | $1.2, 3.8 \cdot 10^{5*}$                    | $89.9, 91.9, 94.6^{\dagger}$                    |

Tabelle 4.1 – Variierte Parameter

#### Laufradspalt

Die Variation des Laufradspalts zwischen dem rotierenden Laufrad und dem Gehäuse wird durch Austausch des Gehäuserings über dem Laufrad erreicht. Es stehen funf unkonturierte Ringe mit verschiedenen Innendurchmessern ¨ und ein Ring mit perforierter Oberfläche, in den ein Dämmmaterial eingesetzt werden kann, zur Verfügung. Die unkonturierten Ringe weisen relative Spalte von  $s = S/D_a = 0.1, 0.2, 0.3, 0.5$  und  $0.8\%$  auf. Der konturierte Ring hat einen relativen Spalt von  $s = 0.38\%$ .

#### Nabenverhältnis

Das Nabenverhältnis  $\nu = D_i/D_a$  wird durch eine Veränderung des Nabendurchmessers  $D_i$  variiert. Dabei werden alle Nabenbauteile auf den Nabendurchmesser des Rotors angepasst, während das Außengehäuse unverändert bleibt.

<sup>\*</sup>Hier wird abweichend von der üblichen Definition bei axialen Turbomaschinen ( $Re =$  $D_a u/\nu$ ) die Reynoldszahl  $Re = l c_{ax}/\nu$  mit der Anströmgeschwindigkeit  $c_{ax}$  und der Sehnenlänge  $l$  gebildet, da die Profile nicht rotieren.

<sup>&</sup>lt;sup>†</sup>Die angegebenen Winkel entsprechen 90° –  $\beta - \beta_s$ .

#### Schaufelwinkel

Die Veränderung des Schaufelwinkels  $\Delta \beta$ <sub>s</sub> des Laufrads verletzt die geometrische Ahnlichkeit des Ventilators. Die Messungen bei verschiedenen Schaufel- ¨ winkeln entsprechen folglich Messungen an verschiedenen Ventilatoren. Der Auslegungswinkel  $\beta_s$  ist, wie in Abbildung [4.4](#page-42-0) zu sehen, bei  $\Delta\beta_s = 0$ . Bei jeder Variation des Winkels werden die Schaufeln separat auf den konstanten Außendurchmesser  $D_a$  eingeschliffen, so dass der Laufradspalt S über der Sehnenlänge l konstant ist. Der Anstellwinkel des Leitrads wurde nicht verändert.

<span id="page-42-0"></span>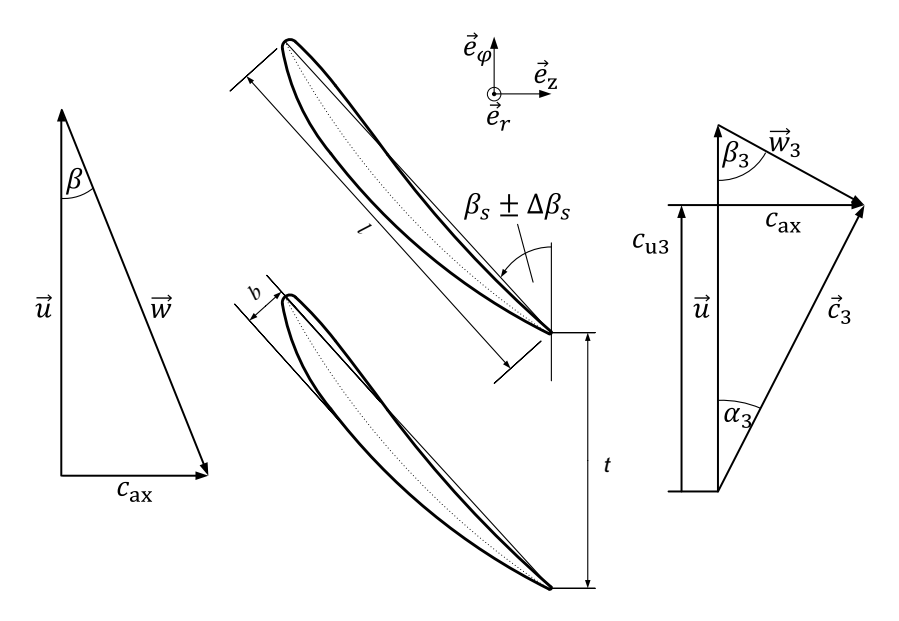

Abbildung 4.4 – Definition Profilparameter

Bei der Konfiguration mit Schaufel s009 wurden stehende, unverwundene NACA 4509 Profile in einem akustischen Windkanal nach Abbildung [4.2](#page-39-2) untersucht. Die Profile wurden, wie in Abbildung [4.5](#page-43-0) gezeigt, gegen eine axiale Anströmung angestellt. Um ähnliche Strömungszustände wie an der Schaufelspitze des rotierenden Systems zu erreichen, wurde der Winkel 90° $- \beta - \beta_s$ aus den korrespondierenden Strömungszuständen an der Schaufelspitze des rotierenden Systems s008 mit  $\beta_s = 17.3^{\circ}$  bestimmt. Der Winkel  $\beta = f(\varphi, D)$ ist an der Schaufelspitze bei  $D = D_a$  nur abhängig von  $\varphi$ . Die untersuchten und in Tabelle [4.1](#page-41-1) angegebenen Winkel entsprechen den Betriebspunkten  $\varphi = 0.18, 0.22, 0.25$  der Konfiguration s008.

<span id="page-43-0"></span>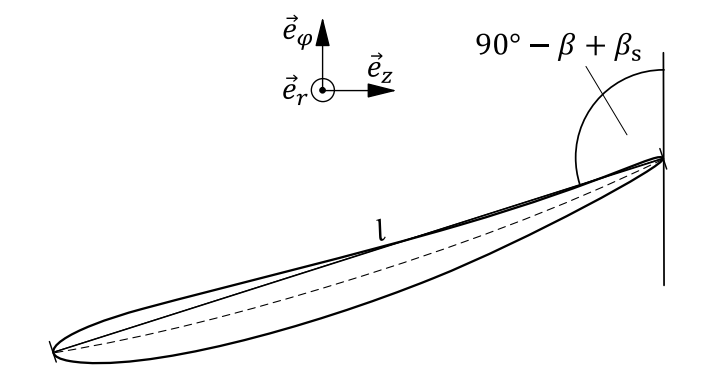

Abbildung 4.5 – Winkeldefinition Schaufel s009

<span id="page-43-1"></span>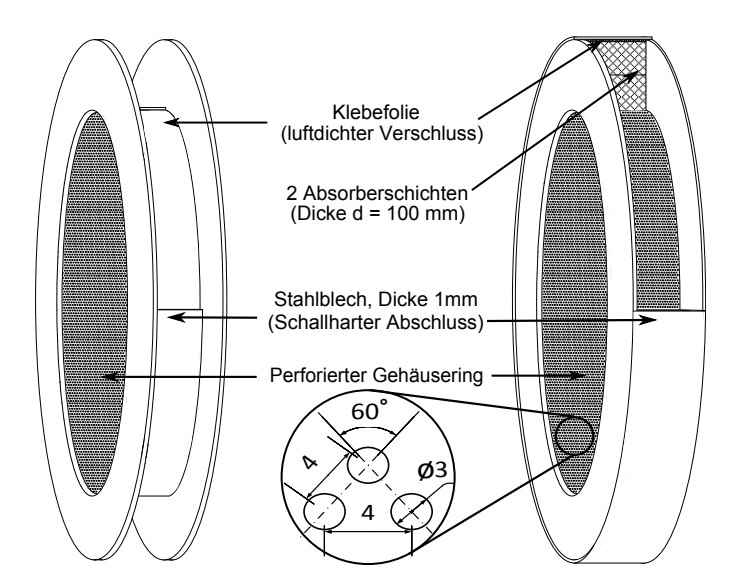

Abbildung  $4.6$  – Aufbau der Schalldämpferkonfiguration

## Leitrad

Das Leitrad wurde durch die Anzahl der Leitradschaufeln variiert. Hierbei wurden, ausgehend von einer Vollbeschaufelung des Leitrads (lz26v) zu einer Halbbeschaufelung (lz13h), jede zweite Schaufel, zu der Konfiguration ohne Laufradschaufeln (lz00n) alle Schaufeln entfernt. Der Anstellwinkel der Leitradschaufeln wurde für  $\beta_s = 0^\circ$  der Rotorschaufeln ausgelegt und blieb über die Variation von  $\beta_{\rm s}$  konstant.

#### Reynoldszahl

Die Reynoldszahl bei Konfiguration s008 wurde bei einem sonst geometrisch ähnlichem Ventilator durch eine Drehzahländerung variiert. Bei den stehenden Profilen in Konfiguration s009 wurde die Reynoldszahl abweichend mit der Anströmgeschwindigkeit gebildet, welche durch den Hilfsventilator verändert werden konnte. Da sich die Umgebungsbedingungen in der Prüfstandshalle zwischen den verschiedenen Messungen nur unwesentlich geändert haben, wurde die Viskosität in der angegebenen Reynoldszahl mit Luft bei Standardbedingungen gebildet. Da auch der Außendurchmesser  $D_a$  nicht verändert wurde, trug lediglich die Umfangsgeschwindigkeit zur Variation der Reynoldszahl bei.

#### Konturierte Oberfläche und Schalldämpfer

Um den am Ventilator entstehenden Schall möglichst nah an der Quelle zu mindern, wurde ein Gehäusering konstruiert, der es ermöglicht einen Schalldämpfer direkt über dem Rotor des Ventilators zu installieren. Hierbei wird der austauschbare Gehäusering durch einen konturierten Gehäusering ersetzt, der die Dämmmaterialien strömungsseitig abstützt. Seine Innenseite ist als Lochblech ausgeführt. Der Aufbau des Schalldämpfers ist in Abbildung [4.6](#page-43-1) zu sehen. Aus den Abmessungen der Perforation ergibt sich ein Lochflächenverhältnis des Rings  $\sigma = A_{\text{Loch}}/A_{\text{ges}} = 0.6$ . Um den Einfluss der konturierten Oberfläche auf die Akustik und die Aerodynamik des Axialventilators zu bestimmen, wurden zwei Referenzkonfigurationen untersucht. Bei Referenzkonfiguration 1 wird der Schalldämpfer ohne Dämmmaterial hinter der Perforation durch eine Folie und ein 1 mm starkes Stahlblech luftdicht und schallhart abgeschlossen (siehe Abbildung [4.6](#page-43-1) links). Bei sonst identischem Aufbau wird bei Referenzkonfiguration 2 die Kontur durch Paraffin verschlossen und im Sinne einer ebenen, gleichmäßigen Gehäuseoberfläche nachbearbeitet. Im Falle einer Konfiguration mit Dämmmaterial wurde dieses mit einer Klebefolie luftdicht und mit einem Stahlblech schallhart ver-schlossen. In Tabelle [4.2](#page-45-0) sind die Dämmmaterialien absteigend nach der in [\[50\]](#page-129-2) subjektiv festgestellten Luftdurchlässigkeit geordnet.

Die akustischen Eigenschaften der in Tabelle [4.2](#page-45-0) aufgeführten Dämmmaterialien wurden in einem Impedanzrohr nach Abbildung [4.7](#page-45-1) untersucht. Die in [\[50\]](#page-129-2) durchgeführten Untersuchungen ermöglichen eine Aussage über die Reflexions- und Absorptionseigenschaften einer Materialprobe bei senkrechtem Schalleinfall unter reproduzierbaren Messbedingungen. An dem kreisförmigen Rohr mit einer schallharten Innenwand ist seitlich ein Lautsprecher

<span id="page-45-0"></span>

| Bezeichnung  | $\mathcal{S}$ | $d$ in                   | $\rho$ in              | Eigenschaften                      |
|--------------|---------------|--------------------------|------------------------|------------------------------------|
|              | in $%$        | mm                       | $\text{kg}/\text{m}^3$ |                                    |
| Ref. Konf. 1 | 0.38          | $\overline{\phantom{0}}$ |                        | Konturiertes Gehäuse               |
| Ref. Konf. 2 | 0.38          | $\overline{\phantom{0}}$ |                        | Kontur verschlossen                |
| Konf. A      | 0.38          | 100                      | 28.2                   | PES-Vliesstoff (Bez.: F800FR)      |
| Konf. B      | 0.38          | 100                      | 8.5                    | Weichschaumstoff (HR290/71)        |
| Konf. C      | 0.38          | 100                      | 27.2                   | PUR-Ester-Akustikschaumstoff (521) |
| Konf. D      | 0.38          | 100                      | 43.6                   | Recycling produkt (R290)           |
| Konf. E      | 0.38          | 100                      | 195.7                  | Recyclingprodukt (R616)            |

Tabelle 4.2 – Untersuchte Schalldämpferkonfigurationen

als Schallquelle angebracht. Vor der ebenfalls schallharten Abschlussplatte wird die auf den Rohrdurchmesser zugeschnittene Probe eingebracht. Durch das andere, mit einem reflexionsarmen Abschluss versehene Rohrende wird mittels eines Stabs ein Mikrofon eingefuhrt, das sich messbar entlang der ¨ Rohrachse verschieben lässt.

<span id="page-45-1"></span>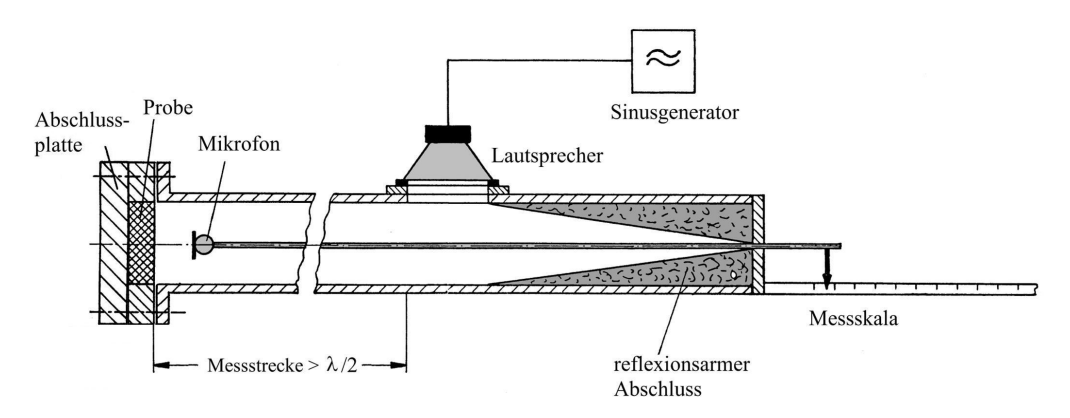

Abbildung 4.7 – Messaufbau Impedanzrohr [\[50\]](#page-129-2)

# Kapitel 5

# Messtechnik und Auswertung

Im Folgenden ist die bei den experimentellen Untersuchungen am Prüfstand verwendete Messtechnik aufgefuhrt. Dabei wird zuerst die Messtechnik an ¨ sich und darauf folgend die A/D Wandlung zur digitalen Weiterverarbeitung erläutert. Das Vorgehen bei der Auswertung der untersuchten Größen ist in Kapitel [5.2](#page-50-0) beschrieben. Eine detaillierte Untersuchung der Messunsicherheit findet sich in Kapitel [5.3.](#page-53-0)

# 5.1 Messtechnik

#### Pressure Scanner

Die Messung des Drucks der Ringmessleitungen und der Fünflochsonden erfolgte mittels eines Netscanners 9116 der Firma Pressure Systems. Der an den 16 Kanälen anliegende Druck kann zeitgleich mittels piezoresistiver Drucksensoren aufgenommen werden. Jede Druckmesskammer verfügt über eine eigene Temperaturkompensation und einen EEPROM-Speicher, um die Kalibrationsdaten der Drucknivellierung vor Messbeginn zu speichern. Ein integrierter Mikroprozessor gleicht Nullpunkt-, Messbereichs- und Nichtlinearitätsfehler aus.

#### Drehmomentmesswelle

Um die Wellenleistung des Ventilators möglichst exakt zu bestimmen, wird das Drehmoment durch eine fliegend an den Rotor installierte Drehmoment-messwelle nach VDI 2044 [\[51\]](#page-129-3) direkt gemessen. Da zusätzlich das Messsignal mittels Telemetrie übertragen wird, können sämtliche auf mechanische Reibung zurückzuführenden Verfälschungen des Moments ausgeschlossen werden. Die Drehmomentmesswelle deckt einen Messbereich von ±60 Nm ab.

#### Einlaufdüse

Der Volumenstrom wird am Eintritt des Prüfstandes mit einer Volumen-strommessdüse nach VDI 2041 [\[55\]](#page-129-4) bestimmt. Die in Gleichung [5.1](#page-50-1) aufgeführten Korrekturfaktoren wurden durch eine Kalibration bestimmt.

#### Fünflochsonden

Mit Hilfe von Fünflochsonden werden zeitlich gemittelte Strömungsgrößen in den in Abbildung [4.1\(a\)](#page-39-0) definierten Messebenen 3 und 4 bestimmt. Durch die fünf Druckbohrungen im Kopf der Sonde (siehe Abbildung [5.1\)](#page-48-0) ist es möglich, den statischen Druck, den Totaldruck, den Betrag und die Richtung des Geschwindigkeitsvektors der Strömung zu bestimmen. Der Sondenkopf enthält eine mittig angebrachte sowie vier über den Umfang verteilte Bohrungen und ist in die Form eines Pyramidenstumpfs gefräst. Aus den Druckverhältnissen der einzelnen Bohrungen zueinander werden anhand einer hinterlegten Kalibration die Strömungsgrößen bestimmt. Die Fünflochsonde wurde in einem Freistrahl kalibriert, bei dem ähnliche Reynolds- und Machzahlbereiche wie bei den Experimenten vorlagen. Mithilfe eines Auswerteverfahrens von Rub-ner et al. [\[52\]](#page-129-5) können anschließend Kalibrationsfunktionen bestimmt werden, die einen eindeutigen mathematischen Zusammenhang zwischen der Druckverteilung und den Messgrößen herstellen. Dies geschieht unter Verwendung der Gleichungen in Abbildung [5.1,](#page-48-0) die aus den gemessenen Drücken fünf unabhängige Kennzahlen  $Q_{1,5}$  ermitteln. Mit diesen Kennzahlen werden fünf unabhängige funktionale Abhängigkeiten definiert, die sich in Form von Kalibrationsdiagrammen darstellen lassen. Für jede dieser Abhängigkeiten wird ein Polynom 6. Grades gebildet [\[53\]](#page-129-6).

Die Messung der Geschwindigkeits- und Druckverhältnisse mittels Fünflochsonden erfolgt an den Messebenen 3 und 4 aus Abbildung [4.1\(a\).](#page-39-0) Hierbei wurden jeweils die in Abbildung [5.2](#page-49-0) gezeigten Bereiche vermessen, wobei die Sonden mit Hilfe einer Verstelleinrichtung in den angegebenen Winkeln verstellt werden können. Der untersuchte Bereich entspricht in Ebene 3 einer Schaufelteilung des Laufrads und in Ebene 4 einer des Leitrads. In radialer Richtung werden mit Hilfe einer Stelleinrichtung 30 Messpositionen angefahren, die im Spaltbereich feiner aufgelöst werden.

#### Mikrofone

Die verwendeten Mikrofone mit einer Empfindlichkeit von 12.5 mV/Pa sind für Frequenzen von  $3.15 \text{ Hz}$  bis  $20 \text{ kHz}$  ausgelegt. Der Temperatureinfluss beträgt 0.0045 dB/K. Die Mikrofonsignale werden mit einem Zweikanal-Mi-

<span id="page-48-0"></span>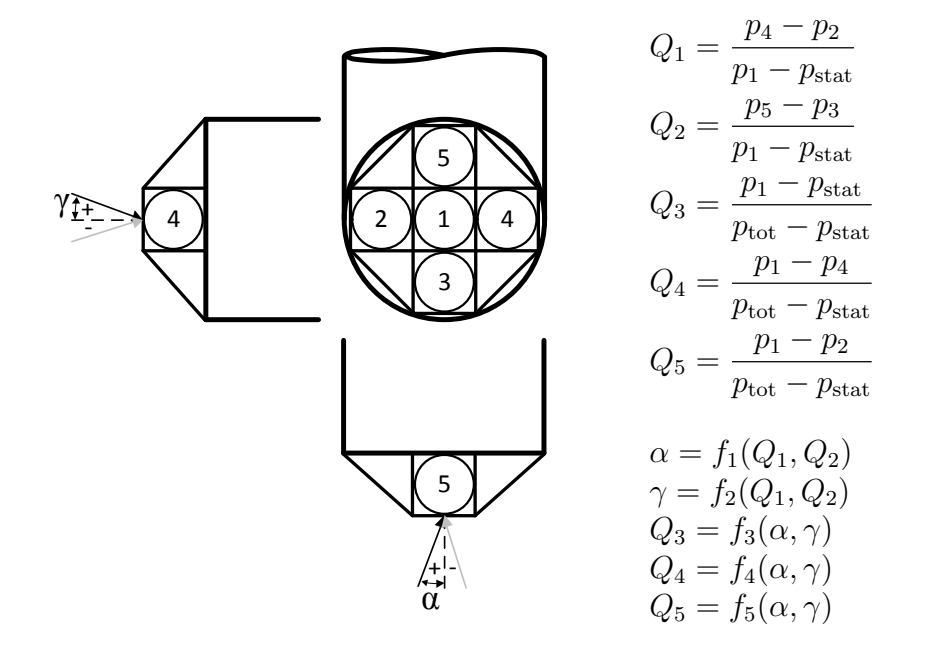

Abbildung  $5.1$  – Winkeldefinition und Kalibrationskoeffizienten der Fünflochsonde

krofonvorverstärker des Typs Nexus Signalkonditionierer 2690 vorverstärkt. Die Verstärkerempfindlichkeit liegt zwischen -20 dB und +60 dB und der aufnehmbare Frequenzbereich zwischen 0.1 Hz und 100 kHz. Der ausgewertete Frequenzbereich der Akustikmessungen liegt zwischen 16 Hz und 16 kHz.

#### Schlitzrohrsonde

Die Schlitzrohrsonde, auch Friedrich-Sonde genannt, ist ein geschlitztes Rohr, in welches das Mikrofon eingebracht wird. Die darin befindliche Luftmasse dämpft die eintretenden turbulenten Druckschwankungen ähnlich einem Feder-Masse-Dämpfer-System fast vollständig, sodass nur das relevante Nutzsignal (Schallemissionen des zu vermessenden Schallstrahlers) erfasst wird. Einerseits können mit diesem Vorsatz die selbst induzierten Druckschwankungen und andererseits auch die sich in der Strömung überlagernden turbu-lenten Störsignale herausgefiltert werden [\[48\]](#page-129-0). Die selbst induzierten Druckschwankungen werden mittels einer herstellerseitigen Kalibrationskurve herausgerechnet. Im Messrohr selbst breiten sich ebene Wellenfronten in beide Achsrichtungen aus. Die zur Nase hin laufenden Wellenfronten werden durch eingebrachte Dämmstoffe in der Spitze weitestgehend absorbiert, während die zum Messmikrofon hin laufenden Wellenfronten durch die Mikrofonkapsel

<span id="page-49-0"></span>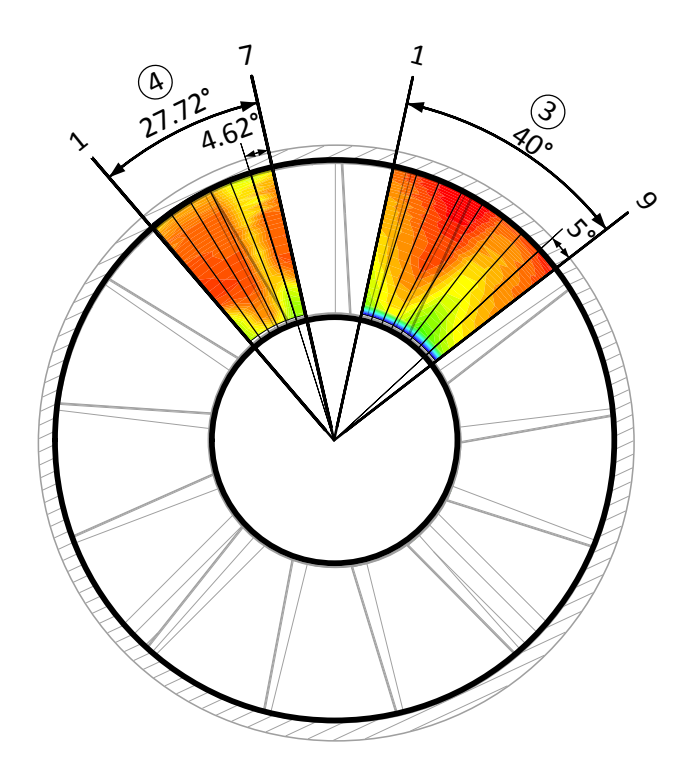

Abbildung 5.2 – Messbereich der Fünflochsonden, Blick stromab des Laufrads

erfasst werden. Der Einsatzbereich liegt nach DIN 5136 [\[48\]](#page-129-0) bei Strömungsgeschwindigkeit  $< 40 \,\mathrm{m/s}$ , nach Müller [\[54\]](#page-129-7)  $< 30 \,\mathrm{m/s}$ . Bei den Messungen waren die Strömungsgeschwindigkeiten an der Schlitzrohrsonde jederzeit  $<$  30 m/s.

#### A/D Wandlung der Messsignale

Die A/D Wandlung der Drucksignale erfolgt direkt im Pressure Scanner und die digitalen Resultate wurden mittels TCP/IP an den Messrechner übertragen. Der Fehler in der A/D Wandlung der Drucksignale ist in dem vom Hersteller angegeben Fehler bereits enthalten. Die Messsignale der Drehmomentmesswelle und der Akustikmessungen wurden mittels in einem NI-CompactDAQ-Chassis installierten Messmodulen in digitale Signale gewandelt. Die analogen Signale der Auswerteeinheit der Drehmomentmesswelle wurden mit einem NI 9215 Messmodul mit einer Auflösung von 16 bit gewandelt. Der hierbei entstandene Fehler ist in der Betrachtung der Messunsicherheit des Drehmoments nach Abbildung [5.4](#page-56-0) enthalten. Der Zweikanal-Mikrofonvorverstärker wurde an einen Vierkanal-Signalkonditionierer für Mikrofone und Beschleunigungsmesser des Typs NI 9233 angeschlossen. Die gesamte

Unsicherheit der akustischen Messung wird nach DIN 5136 [\[48\]](#page-129-0) bestimmt, der Fehler der A/D Wandlung daher nicht im Detail betrachtet.

# <span id="page-50-0"></span>5.2 Auswertung

#### Aerodynamik

Der Volumenstrom durch den Kanal wird durch eine Messung des statischen Druckes  $p_D$  in der Ebene D mit der Querschnittsfläche  $A_D$  in der kalibrier-ten Einlaufdüse nach [\[55\]](#page-129-4) bestimmt. Der Volumenstrom berechnet sich nach Gleichung [5.1](#page-50-1) mit den Korrekturwerten  $\epsilon = 1$  und  $\alpha = 0.9914$ , welche Kompressibilitäts- und Grenzschichteinflüsse berücksichtigen:

<span id="page-50-1"></span>
$$
\dot{V} = \alpha \epsilon A_{\rm D} \sqrt{\frac{2p_{\rm D}}{\varrho}}.\tag{5.1}
$$

Abbildung [4.1\(a\)](#page-39-0) auf Seite [28](#page-39-0) zeigt die Lage der Messebenen des statischen Druckes in Relation zur Bezugsebene E. Die jeweils sechs gleichmäßig in Umfangsrichtung verteilten Druckbohrungen werden uber eine Ringmessleitung ¨ verbunden und so der mittlere statische Druck gemessen.

Die Totaldruckerhöhung wird nach VDI 2044 [\[51\]](#page-129-3) über die Differenz des statischen Druckes  $p$  über die Ventilatorstufe und der Addition des dynamischen Druckanteils, der sich aus dem Volumenstrom und der Fläche in der Messebene ergibt, bestimmt:

$$
\Delta p_{\rm t} = \Delta p + \frac{\rho}{2} \left(\frac{\dot{V}}{A_2}\right)^2 \left[1 - \left(\frac{A_2}{A_1}\right)^2\right] \tag{5.2}
$$

Dies geschieht bei der Konfiguration mit Leitradbeschaufelung unter der Annahme einer drallfreien Zu- und Abströmung. Für die Konfiguration ohne Leitradbeschaufelung trifft die Annahme einer drallfreien Strömung in Ebene 2 nicht zu. Hier wird mittels einer Fünflochsonde in Ebene 3 der Totaldruck nach dem Rotor  $p_{t3}$  bestimmt.

Um das Betriebsverhalten von Strömungsmaschinen auf andere Betriebszustände oder auf Maschinen mit anderen geometrischen Eigenschaften übertragen zu können, empfiehlt sich die Verwendung von dimensionslosen Kenn-zahlen. Spurk [\[56\]](#page-129-8) leitet diese aus den für das Betriebsverhalten von Strömungsmaschinen relevanten Größen mittels einer Dimensionsanalyse her. In dieser Arbeit werden die nach DIN 24163 [\[57\]](#page-129-9) definierten dimensionslosen Kennzahlen verwendet.

Der dimensionslose Volumenstrom wird als Durchflusszahl

$$
\varphi := \frac{4\dot{V}}{n\pi^2 D_a^3},\tag{5.3}
$$

der dimensionslose Totaldruckaufbau als Druckziffer

$$
\psi := \frac{2\Delta p_t}{\rho \left(n\pi D_a\right)^2} \tag{5.4}
$$

definiert. Das Verhältnis des Produkts aus Volumenstrom und Totaldruckaufbau zur zugefuhrten Wellenleistung wird aufgrund des inkompressiblen ¨ Mediums als Wirkungsgrad

<span id="page-51-0"></span>
$$
\eta := \frac{\dot{V}\Delta p_{\rm t}}{2M\pi n} \tag{5.5}
$$

bezeichnet. Die fliegend gelagerte Drehmomentmesswelle misst die anliegende Wellenleistung ohne Motor- und Lagerverluste, daher muss der Wirkungsgrad nach Gleichung [5.5](#page-51-0) nicht noch nachträglich korrigiert werden.

Zusätzlich wird die Reynoldszahl verwendet, welche das Verhältnis von Trägheits- zu Zähigkeitskräften darstellt. Diese wird, sofern nicht anders angegeben, mit dem Außendurchmesser Da, der Umfangsgeschwindigkeit an der Schaufelspitze u und der kinematischen Viskosität  $\nu$  berechnet

$$
Re := \frac{D_a u}{\nu}.
$$
\n(5.6)

Die Bezeichnung *freiausblasend* wird für Ventilatoren verwendet, bei denen das Strömungsmedium nach dem Durchströmen der Stufe ohne zwischengeschalteten Strömungskanal in die Umgebung austritt. Die Totaldruckerhöhung bestimmt sich in diesem Fall gegen den Umgebungsdruck:

$$
\Delta p_{\text{fa}} = \Delta p - \frac{\rho}{2} \left( \frac{\dot{V}}{A_1} \right)^2.
$$
 (5.7)

So ergibt sich die Druckziffer für freiausblasende Ventilatoren

$$
\psi_{fa} := \frac{2\Delta p_{fa}}{\rho \left(n\pi D_a\right)^2},\tag{5.8}
$$

sowie der Wirkungsgrad für freiausblasende Ventilatoren

<span id="page-51-1"></span>
$$
\eta_{fa} := \frac{\dot{V}\Delta p_{fa}}{2M\pi n}.\tag{5.9}
$$

Der Zusammenhang zwischen Gl. [5.9](#page-51-1) und Gl. [5.5](#page-51-0) ist durch

<span id="page-52-0"></span>
$$
\eta_{fa} = \eta \left[ 1 - \frac{1}{(1 - \nu^2)^2} \frac{\varphi^2}{\psi} \right],
$$
\n(5.10)

gegeben.

#### Akustik

Die Auswertung der in dieser Arbeit gemessenen akustischen Größen erfolgt nach DIN 5136 [\[48\]](#page-129-0). Die auf der Druck- (DS) bzw. Saugseite (SS) gemessenen Werte werden mit der jeweiligen Abkürzung gekennzeichnet.

Der gemessene Schallleistungspegel wird mit dem durch die Frequenzgang-korrektur C nach [\[48\]](#page-129-0) korrigierten Schalldruckpegel  $\overline{L_p}$  bestimmt

$$
L_{\rm w} = \overline{L_{\rm p}} + 10 \lg \frac{A_1}{A_0} - 10 \lg \frac{\rho a}{(\rho a)_0},\tag{5.11}
$$

wobei  $A_0 = 1$  m<sup>2</sup> eine Referenzquerschnittsfläche und  $(\rho a)_0 = 400$  Ns/m<sup>3</sup> die akustische Impedanz von Luft bei Normbedingungen darstellen.

Um verschiedene Ventilatorkonfigurationen bei abweichenden Betriebspunkten vergleichen zu können, wird der spezifische Schallleistungspegel nach Ma- $dison [58] eingeführt:$  $dison [58] eingeführt:$  $dison [58] eingeführt:$ 

<span id="page-52-1"></span>
$$
L_{\rm{wspec}} = L_{\rm{w}} - 10 \lg \frac{\dot{V}}{\dot{V}_0} - 20 \lg \frac{\Delta p_{\rm{t}}}{\Delta p_0},
$$
\n(5.12)

mit einem Referenzvolumenstrom  $\dot{V}_0 = 1 \text{ m}^3/s$  und einem Referenzdruck  $\Delta p_0 = 1$  Pa.

Der Absorptionsgrad von Dämmmaterialien läßt sich mit einem Kundtschen Rohr wie in Abbildung [4.7](#page-45-1) nach [\[59\]](#page-130-1) bestimmen. Unter der Bedingung eines idealen schallharten Abschlusses im Kundtschen Rohr ist der Transmissiongrad  $\tau = 0$  und der Absorptiongrad  $\alpha$  berechnet sich zu

$$
\alpha = 1 - R^2 \tag{5.13}
$$

mit dem Reflexionsfaktor

$$
R = \frac{1 - \mu}{1 + \mu} \tag{5.14}
$$

und dem Welligkeitsparameter

$$
\mu = \frac{p_{\min}}{p_{\max}}.\tag{5.15}
$$

<span id="page-53-1"></span>Daraus lässt sich der Absorptionsgrad  $\alpha$  einer Materialprobe aus den gemessenen Extrema des Schalldruckeffektivwertverlaufs entlang der Rohrachse ermitteln. In den Extrema  $\alpha \rightarrow 0$  findet keine Dämpfung statt, während bei  $\alpha \rightarrow 1$  das Eingangssignal komplett dissipiert wird (siehe Abbildung [5.3\)](#page-53-1).

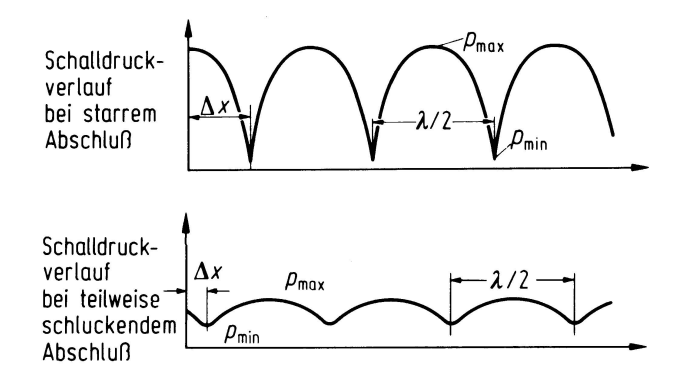

Abbildung 5.3 – Schalldruckverlauf im Impedanzrohr  $[60]$ 

## <span id="page-53-0"></span>5.3 Messunsicherheit

und rucklaufender Wellen. Die bei der Messung physikalischer Größen stets auftretenden Messunsicher-<br>beiten können in zufällige und systematische Febler unterteilt werden. Die zufälligen Fehler sind nicht reproduzierbar und resultieren aus stochastischen Störgrößen in den einzelnen Gliedern der Messkette. In der Regel wird der systematische Fehler kann reproduziert werden und gibt die Differenz zwiheiten können in zufällige und systematische Fehler unterteilt werden. Die Einfluss dieses Fehlers durch eine ausreichend lange Messzeit minimiert. Der schen dem gemessenen und einem als real angenommenen Wert an.

Bei experimentellen Untersuchungen kann ein Fehler auf einer Reihe von eine Eine ruckseitungen allem einer dem einer Teiner von Ursachen in jedem Glied der Messkette beruhen. Beispielsweise tragen Fertizweimaln die die Schichte bei die Schichten. Des pressierens eingen Ferenzen gungstoleranzen bei der Herstellung des Prüfstands ebenso zur Unsicherheit bei wie werksseitige Fehler bei der Kalibrierung und Fertigung von Mess-weise der der den komplexionsfaktor erfassen verden. Stellvertretend für die durchgeführten Messungen zeigt Tabelle [5.1](#page-54-0) die verwendeten Eingangsgrößen zur Abschätzung der Messunsicherheit. Prozentuale Angaben in dieser Tabelle beziehen sich auf den absoluten Wert der  $n_{\text{B}}$ ere  $\frac{1}{2}$ Messgröße.

nessgesse.<br>Da die Bestimmung einzelner Kennlinien insbesondere aufgrund der Akustikmessungen einen relativ langen Zeitraum in Anspruch nehmen, ist es möglich, dass der Umgebungsdruck  $p_0$  in der Halle während der Messung schwankt. port omer m<sub>p0</sub> resulter madposasinen aas aleser senwankung, die messun-<br>sicherheit des digitalen Messgeräts ist demgegenüber vernachlässigbar. Die Der Fehler in  $p_0$  resultiert hauptsächlich aus dieser Schwankung, die MessunSchwankung der Temperatur  $T$  während einer Messung resultiert hauptsächlich durch die erzeugte Abwärme des Motors, die nicht vollständig durch die Wasserkühlung abgeführt wird, sowie den Messunsicherheiten des digitalen Thermometers. Die Unsicherheiten in  $D_i$  und  $D_a$  sind durch Fertigungstoleranzen der Gehäuse und Nabenteile bedingt.

Durch Hinterlegung einer herstellerseitigen Kalibrierkurve der einzelnen Kanäle bezieht sich der angegebene Fehler des mit einem PSI-Scanner gemessenen Drucks  $p$  hauptsächlich auf den Temperatureinfluss. Fehler durch Offset sowie Nullpunktdrift des Scanners wurden durch Messung ohne aufgeprägten Differenzdruck zur Umgebung jeweils vor und nach der Messung minimiert. Der gemessene Volumenstrom enthält neben den Unsicherheiten durch den PSI-Scanner zusätzlich eine Unsicherheit in der Kalibration, die vom Hersteller mit ±0.5 % des Full Scales von 0.72 psi angegeben wird.

Den größten Einfluss auf die Messunsicherheit der Drehmomentmessung hat die Temperaturdifferenz zwischen Kalibration und Einsatz des Messflansches. Hinzu kommen Fehler in der  $A/D$  Wandlung und ein Linearitätsfehler. Der detaillierte Verlauf der Messunsicherheit des Drehmoments ist in Abbildung [5.4](#page-56-0) zu sehen.

<span id="page-54-0"></span>

| Message             |                | Unsicherheit s001 Unsicherheit s005 Unsicherheit s008 |                |
|---------------------|----------------|-------------------------------------------------------|----------------|
| $p_0$ in Pa         | $\pm 15$       | $\pm 15$                                              | $\pm 15$       |
| $T$ in K            | $\pm 1$        | $\pm 1$                                               | $\pm 1$        |
| $D_i$ in mm         | $\pm 0.1$      | $\pm 0.1$                                             | $\pm 0.1$      |
| $D_{\rm a}$ in mm   | $\pm 0.1$      | $\pm 0.1$                                             | $\pm 0.1$      |
| V in $\%$           | $\pm 0.5$      | $\pm 0.5$                                             | $\pm 0.5$      |
| $p$ in Pa           | $\pm 0.5$      | $\pm 0.5$                                             | $\pm 0.5$      |
| M in $%$            | $\pm 0.410.06$ | $\pm 0.40.08$                                         | $\pm 0.450.12$ |
| $n \in \mathcal{Z}$ | $\pm 0.2$      | $\pm 0.2$                                             | $\pm 0.2$      |

Tabelle 5.1 – Messunsicherheiten bei unterschiedlichen Beschaufelungen

Der aus den unabhängigen Messgrößen berechnete Wert  $W = f(x_1, x_2, ..., x_n)$ weist nach dem Verfahren von Klint & McClintock [\[61\]](#page-130-3) eine Unsicherheit ∆W auf, die durch die Beziehung

$$
\Delta W = \sqrt{\left(\frac{\partial W}{\partial x_1} \Delta x_1\right)^2 + \left(\frac{\partial W}{\partial x_2} \Delta x_2\right)^2 + \ldots + \left(\frac{\partial W}{\partial x_n} \Delta x_n\right)^2} \tag{5.16}
$$

bestimmt werden kann. Anhand dieser Formel angewendet auf die gemesse-nen Größen ergeben sich die in Tabelle [5.2](#page-55-0) angegebenen maximalen Fehler für die unterschiedlichen Konfigurationen.

<span id="page-55-0"></span>

| Messunsicherheit                                        | $\vert$ s001 | $\mathrm{s}005$          | s008 |  |
|---------------------------------------------------------|--------------|--------------------------|------|--|
| $U(\varphi)$ in %                                       |              | $ $ < 1.16 < 1.27 < 1.13 |      |  |
| $U(\psi)$ in %                                          |              | $ $ < 0.53 < 1.01 < 0.34 |      |  |
| $U(\eta_{\rm fa})$ absolut in $\%$ < 0.97 < 0.85 < 0.98 |              |                          |      |  |
| $U(\eta)$ absolut in $\%$   < 1.23 < 1.51 < 1.42        |              |                          |      |  |

Tabelle 5.2 – Maximale Messunsicherheiten der untersuchten Konfigurationen

Die Werte bei s005 geben die Werte der maximalen Unsicherheit dieser Messreihe an und beziehen sich, mit Ausnahme von  $U(\varphi)$ , auf einen Messpunkt bei einem sehr geringen Druckaufbau von  $\psi \approx 0.007$ . Die Messunsicherheit der restlichen Messpunkte liegt deutlich darunter, z.B.  $U(\psi) < 0.79$ .

Die Messunsicherheit der Fünflochsondenmessungen, resultierend aus den Messfehlern der Messgeräte, der Veränderung der Umgebungsbedingungen während der Messung sowie dem Interpolationsfehler bei der Erstellung der Kalibrationsdaten, ist in Tabelle [5.3](#page-55-1) aufgeführt. Die abweichende Messgenauigkeit des PSI-Scanners ergibt sich durch eine Verwendung der maximalen Fehler, die durch das Kalibrierprotokoll in der Auswertung für Tabelle [5.2](#page-55-0) hinterlegt sind.

<span id="page-55-1"></span>

| Fehlerart                     | $\mathcal{C}$ | $\alpha$                                  |              | $p_{\rm t}$ |            |
|-------------------------------|---------------|-------------------------------------------|--------------|-------------|------------|
|                               | $\ln m/s$     | $\text{in}$ <sup><math>\circ</math></sup> | in $\degree$ | in Pa       | in Pa      |
| Interpolationsfehler          | $+0.17$       | $\pm 0.27$                                | $\pm 0.35$   | $\pm 5.8$   | $\pm 9.61$ |
| PSI Scanner $\pm 3.75$ Pa     | $+0.14$       | $+0.34$                                   | $\pm 0.41$   | $\pm 3.01$  | $\pm 1.99$ |
| Umgebungsdruck $\pm 15$ Pa    | $\pm 0.04$    | $\pm 0$                                   | $\pm 0$      | $+0$        | $\pm 0$    |
| Umgebungstemperatur $\pm 1$ K | $\pm 0.05$    | $\pm 0$                                   | $+0$         | $+0$        | $\pm 0$    |
|                               | $\pm 0.4$     | $\pm 0.61$                                | $\pm 0.76$   | $\pm 8.81$  | $\pm 11.6$ |

 $Table 5.3 - Messunsicherheit Fünflochsonde$ 

Die Unsicherheit des akustischen Messverfahrens nach DIN 5136 unter Berücksichtigung der Ursachen, wie Aufstellungsort der Schallquelle, Reflexionen an Kanalenden, Kanalübergangsstücke, Kalibrierung der Messeinrichtung, Umrechnungsfehler bei der Berechnung der Schallleistung aus dem Schalldruck und bei der Messung wird in DIN 5136 [\[48\]](#page-129-0) in Abhängigkeit der Terzband-Mittenfrequenz angegeben (siehe Tab. [5.4\)](#page-56-1). Hier sind diejenigen Standardabweichungen angegeben, die bei Messungen eines Ventilators in unterschiedlichen Versuchsaufbauten zu erwarten sind.

Da die akustisch vermessenen Ventilatoren alle im gleichen Prüfstand und ohne Kanalübergangstücke sowie mit reflexionsarmen Abschlüssen gemes-

<span id="page-56-0"></span>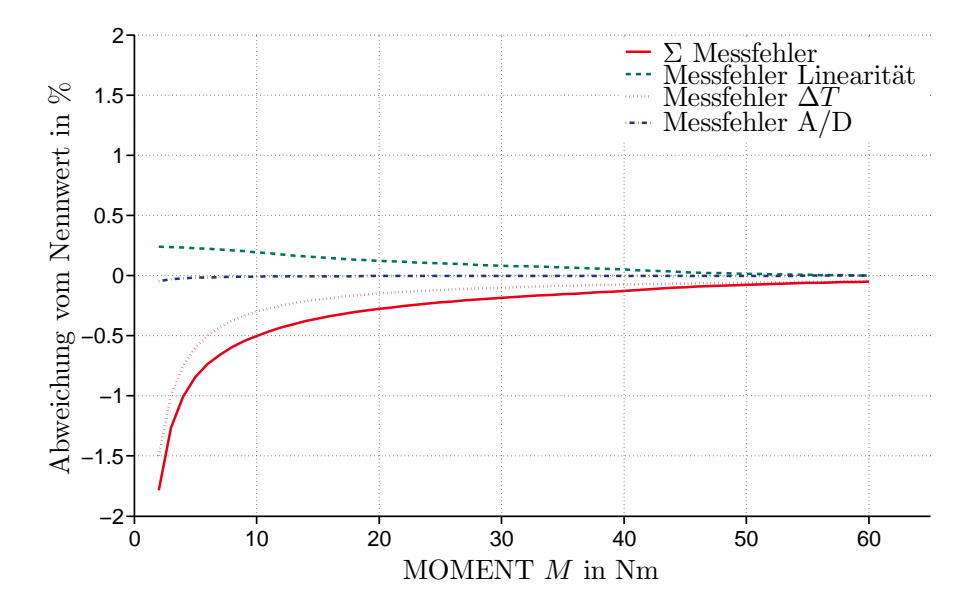

Abbildung 5.4 – Messunsicherheit im Drehmoment

<span id="page-56-1"></span>

| Terzband-Mittenfrequenz | Vergleichsstandardabweichung |
|-------------------------|------------------------------|
| in Hz                   | $\operatorname{in}$ dB       |
| 50                      | 3.5                          |
| 63                      | 3                            |
| 80 bis 100              | 2.5                          |
| 125 bis 4000            | 2                            |
| 5000                    | 2.5                          |
| 6300                    | 3                            |
| 8000                    | 3.5                          |
| 10000                   |                              |

Tabelle 5.4 – Messunsicherheit nach [\[48\]](#page-129-0)

sen wurden, liegt die tatsächliche Messunsicherheit deutlich niedriger. Bei den immer durchgeführten Reproduktionsmessungen betrug die Abweichung stets $\Delta L_w < 0.5$  dB.

# Kapitel 6 Ergebnisse

Im folgenden Kapitel werden die Ergebnisse der aerodynamischen und akustischen Untersuchungen vorgestellt. Wenn nicht explizit anders erwähnt, entsprechen alle Punkte in diesem Abschnitt den gemessenen bzw. numerisch berechneten Werten, die Linien der aerodynamischen und akustischen Kennlinien sind zusätzlich aus diesen Punkten approximierte Polynome fünften Grades. Gemessen wurde jeweils beginnend bei maximalen Volumenstrom, mit komplett geöffneter Drossel, mit abnehmendem Volumenstrom bis zum letzten stabilen Betriebspunkt vor einem kompletten Strömungsabriss am Ventilator. Die Auswertung in diesem Kapitel beschränkt sich auf die für das Verständnis wichtigen Messergebnisse. So wird im Bereich der Akustik lediglich das saugseitige Mikrofon (SS) detailliert ausgewertet, da hier die Schallausbreitung im Kanal nicht durch Einbauten wie z.B. Nabe und Stützstreben beeinflusst wird.

# <span id="page-57-0"></span>6.1 Konfiguration s001

Die Konfiguration mit neun Rotorschaufeln s001, einem Nabenverhältnis von  $\nu = 0.45$  und 13 Nachleitschaufeln (lz13h) wurde bei einer konstanten Drehzahl von  $n = 2500 \frac{1}{\text{min}}$  und damit einer Reynoldszahl von  $Re = 3.46 \cdot 10^6$ untersucht [\[62\]](#page-130-4). Es wurden die relativen Spaltweiten  $s = 0.1, 0.2, 0.3, 0.5, 0.8\%$ analysiert.

## Aerodynamik

Abbildung [6.1](#page-58-0) zeigt die aerodynamischen Kennlinien, Druckziffer uber Durch- ¨ flusszahl, für Schaufel s001 im Auslegungswinkel  $\Delta \beta_s = 0$ ° bei  $Re = 3.46 \cdot 10^6$ für fünf unterschiedliche Spaltgrößen. Deutlich zu sehen ist die Abnahme der

<span id="page-58-0"></span>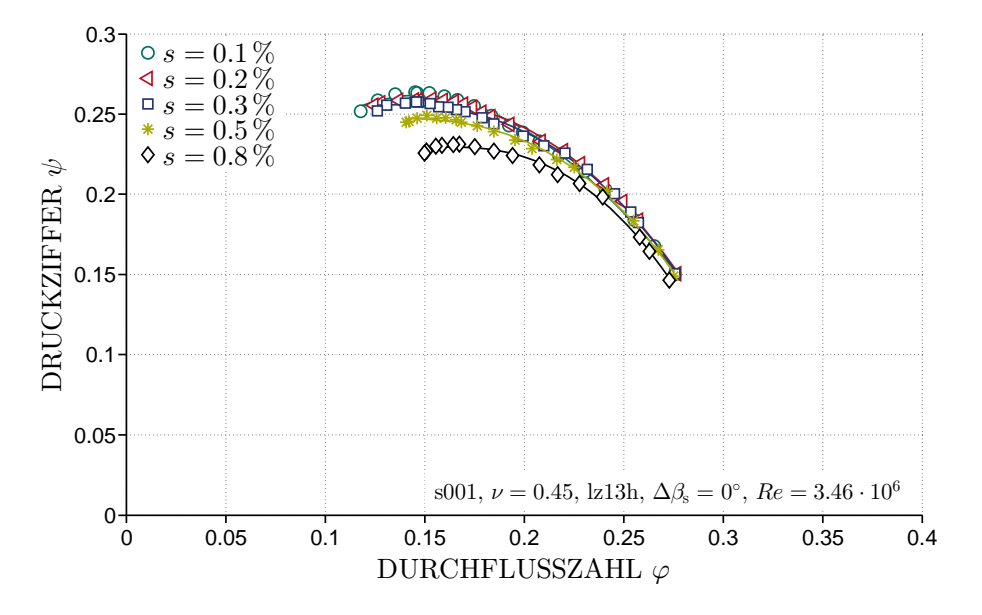

Abbildung 6.1 – Spalteinfluss auf die aerodynamischen Kennlinien

Druckziffer aufgrund des größeren Spalts insbesondere im Teillastbereich der Kennlinie. Bedingt durch den größeren Druckaufbau und die damit verbundene größere Druckdifferenz zwischen Druck- und Saugseite der Schaufeln nimmt die Spaltströmung über die Schaufelspitze zu. Die dadurch generierten Verluste, z.B. durch Vermischung mit der Hauptströmung der Schaufelpassage oder den durch den Spaltwirbel induzierten Wiederstand, zeigen sich in einem geringeren Druckaufbau. Abweichend von diesem Trend zeigt sich, dass für einen Teil des Betriebsbereichs für  $s = 0.2\%$  ein höherer Druckaufbau als für  $s = 0.1\%$  gemessen wurde. Dies lässt sich auch beim Wirkungsgrad in Abbildung [6.2](#page-59-0) beobachten. Andere Studien, z.B. [\[63\]](#page-130-5) oder [\[64\]](#page-130-6), fanden ebenfalls heraus, dass nicht zwingend der kleinste Spalt auch das beste Betriebsverhalten zeigen muss. Cumpsty [\[65\]](#page-130-7) fand durch eine Visualisierung des Strömungsfelds an der Schaufelspitze heraus, dass sich ohne Spalt eine große dreidimensionale Ablösung in der Ecke zwischen Gehäuse und Saugseite ausbildet. Die Spaltströmung für kleine Spalte reduziert diese Ablösung und hat so einen positiven Effekt.

Beim Betriebspunkt des maximalen freiausblasenden Wirkungsgrads  $\eta_{\text{fa,max}}$ bei  $\varphi \approx 0.175$  bewirkt eine Vergrößerung des Spalts von  $s = 0.1\%$  auf  $s = 0.5\%$  ein Absinken der Druckziffer um 4.86%, bei  $s = 0.8\%$  sogar um 9.88 %. Der Spalt wirkt sich ebenfalls negativ auf den stabilen Betriebsbereich des Ventilators aus, der mit zunehmendem Spalt deutlich kleiner wird. Der Strömungsabriss tritt deutlich früher auf, da der Einflussbereich der Spalt-

<span id="page-59-0"></span>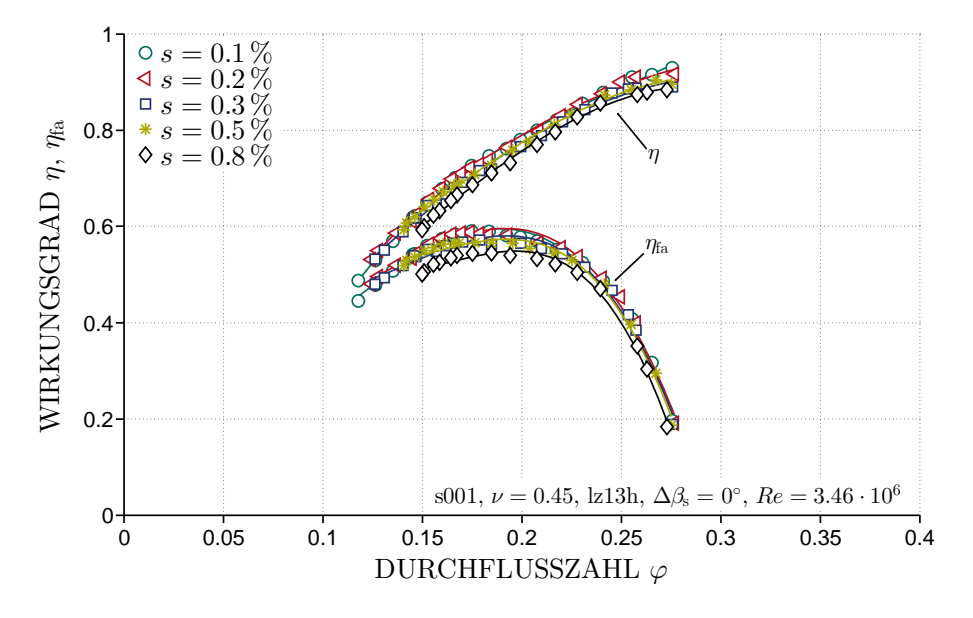

Abbildung 6.2 – Spalteinfluss auf den aerodynamischen Wirkungsgrad

strömung deutlich größer wird und so die Strömung um die Schaufel in einem größeren Bereich negativ beeinflusst. Diese Effekte konnten ebenfalls bei den experimentellen und numerischen Untersuchungen der Strömungsverhältnisse nachgewiesen werden (siehe auch Kapitel [6.3\)](#page-71-0). Unter anderem in [\[66\]](#page-130-8) und [\[67\]](#page-130-9) werden für Verdichter ähnliche Verläufe in Abhängigkeit des Spalts gezeigt, bei denen der Einfluss des Spalts auf den stabilen Betriebsbereich ebenfalls sehr deutlich wird.

Der geringere Totaldruckaufbau bedingt durch den Spalt zeigt seinen Einfluss auch auf den Wirkungsgrad in Abbildung [6.2.](#page-59-0) Aufgetragen sind die Wirkungsgrade aus den Gleichungen [5.5](#page-51-0) und [5.9](#page-51-1) auf Seite [40.](#page-51-1) Im freiausblasenden Fall bewirkt der Einfluss des Spalts von  $s = 0.1\%$  auf  $s = 0.5\%$ eine Verringerung des Wirkungsgrades um  $\Delta \eta_{\text{fa}} = 2.42\,\%^*$ , bei  $s = 0.8\,\%$  um  $\Delta \eta_{\rm fa} = 4.67\%$ . Die Differenz der beiden Wirkungsgrade ist in Gleichung [5.10](#page-52-0) angegeben und entspricht letztlich der kinetischen Energie nach der Ventilatorstufe. Da dieser bei gleicher Durchflusszahl für alle Spalte konstant ist und die Schaufel s001 für den freiausblasenden Einsatz bei einem Betriebspunkt von  $\varphi = 0.175$  ausgelegt ist, wird im Folgenden nur  $\eta_{fa}$  betrachtet.

In Abbildung [6.3](#page-60-0) sind die aerodynamischen Kennlinien für eine Variation des Anstellwinkels von  $\Delta \beta_s = 6^\circ$  und -6° nach Abbildung [4.4](#page-42-0) gezeigt. Auffällig ist, dass trotz des höheren Druckniveaus der Spalteinfluss für  $\Delta \beta_s = 6°$  deut-

<span id="page-59-1"></span><sup>∗</sup>Hier und im Folgenden: prozentuale Angaben des Wirkungsgrades beziehen sich auf  $\eta_{\text{max}} = 1.$ 

<span id="page-60-0"></span>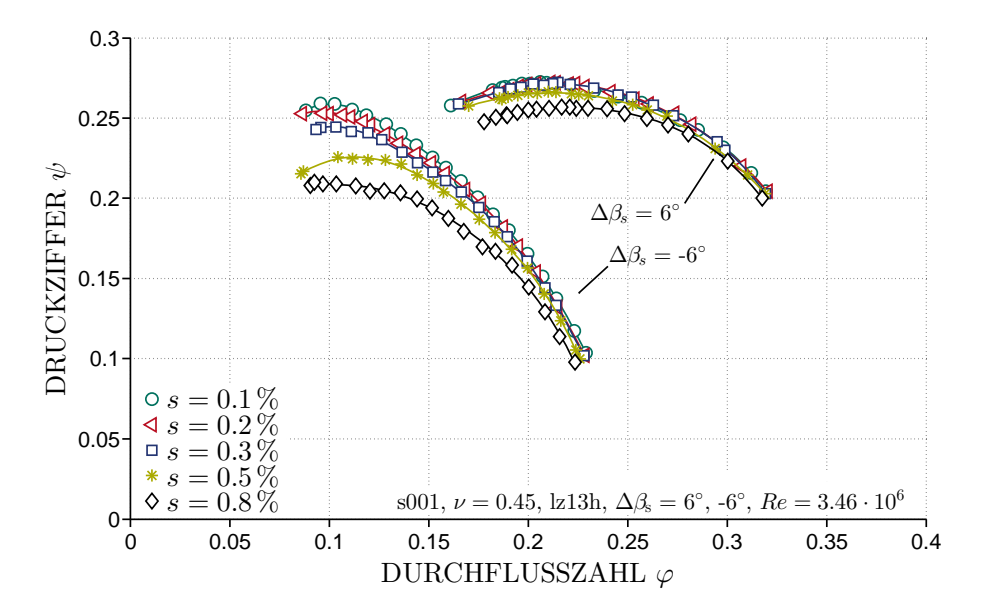

Abbildung 6.3 – Spalt- und Staffelungswinkeleinfluss auf die aerodynamischen Kennlinien

lich niedriger ist als bei  $\Delta\beta_s = -6^\circ$ . Dies ist auf einen kleineren Reaktionsgrad bei größeren Anstellwinkeln der Laufradschaufeln zurückzuführen. Bei Vergrößerung von  $\Delta \beta_s$  wächst der Anteil des statischen Drucks, der im Leitrad der Stufe generiert wird. Da sich die Spaltverluste auf das Laufrad beschr¨anken, nehmen diese mit kleinerem Reaktionsgrad ab.

Dies zeigt sich auch in den in Abbildung [6.4](#page-61-0) aufgetragenen Wirkungsgraden. Wie bei  $\Delta\beta_s = 0$ ° zeigt sich erneut für große Teile des Betriebsbereichs ein leicht positiver Einfluss von  $s = 0.1\%$  auf  $s = 0.2\%$ . Die Konfiguration mit  $\Delta\beta_{\rm s}=6^{\circ}$  zeigt trotz des deutlich höheren Druckaufbaus einen geringeren Wirkungsgrad als bei $\Delta \beta_{\rm s} =$ -6°. Bei einem Betriebspunkt von $\varphi \approx 0.2$ schneiden sich die Wirkungsgrade der beiden Anstellwinkel, obwohl die Druckziffern in Abbildung [6.3](#page-60-0) deutliche Differenzen aufweisen. Hier zeigt sich die erheblich größere Wellenleistung bei  $\Delta\beta_s = 6^\circ$ , welche durch das anliegende Drehmoment des Rotors bestimmt wird. Ahnliches Verhalten, sowohl in den aerodynamischen Kennlinien als auch im Wirkungsgrad, zeigen die Konfigurationen bei  $\Delta \beta_s = -18^\circ, -12^\circ \text{ und } 12^\circ.$ 

<span id="page-61-0"></span>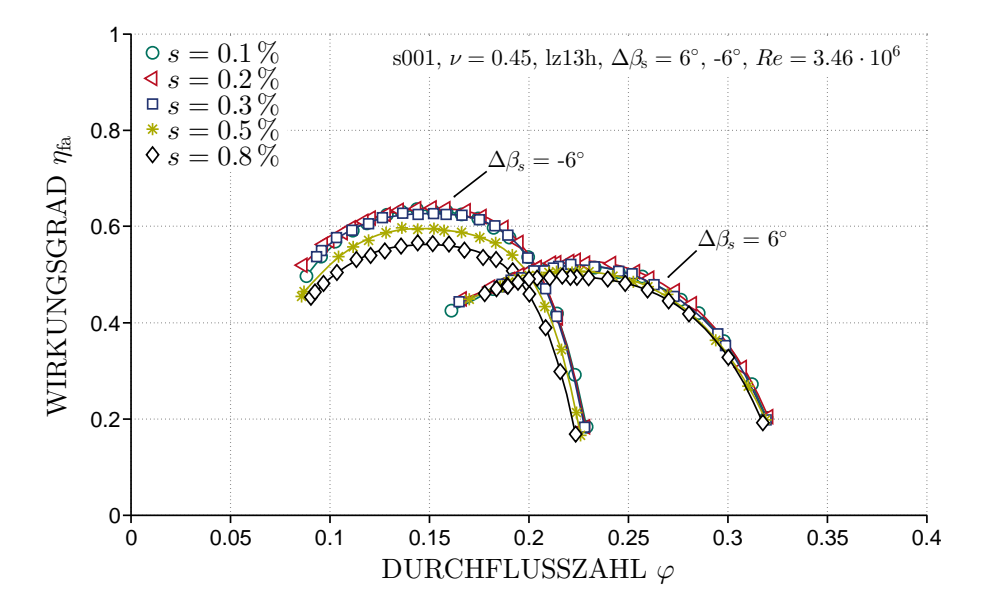

Abbildung 6.4 – Spalt- und Staffelungswinkeleinfluss auf den aerodynamischen Wirkungsgrad

#### Akustik

In Abbildung [6.5](#page-62-0) ist die spezifische Schallleistung nach Gleichung [5.12](#page-52-1) uber ¨ der Durchflusszahl  $\varphi$  aufgetragen. Es zeigt sich analog zu den aerodynamischen Ergebnissen eine deutliche Abhängigkeit des akustischen Verhaltens vom Betriebspunkt des Ventilators. Für einen relativen Spalt von  $s = 0.1\%$ erhöht sich die spezifischen Schallleistung zwischen dem aerodynamischen und akustischen Optimum bei  $\varphi \approx 0.175$  und dem Überlastbereich bei  $\varphi \approx$ 0.266 um  $\Delta L_{\text{wspec}} \approx 5.1 \text{ dB}$ . Die Erhöhung im Teillastbereich  $\varphi \approx 0.126$ beträgt sogar  $\Delta L_{\text{wsnez}} \approx 8.2 \text{ dB}$ . Referenz ist hier der vorletzte stabile Betriebspunkt, um Verfälschungen des akustischen Signals durch evtl. auftretenden rotierende Ablösungen zu vermeiden. Durch den sehr kleinen Spalt bei  $s = 0.1\%$  und die Tatsache, dass eine merkliche Erhöhung der Schallleistung erst bei  $s = 0.3\%$  einsetzt, kann diese Veränderung der Schallleistung nahezu alleine dem Einfluss des Betriebspunktes zugeordnet werden. Die durch die Fehlanströmung verursachten instationären Effekte die als Schallquellen die-nen, sind in Tabelle [3.1](#page-26-0) auf Seite [15](#page-26-0) aufgeführt. Wie auch in [\[68\]](#page-130-10) festgestellt, bewirkt die Veränderung des Betriebspunktes eine vorwiegend breitbandige Erhöhung der Schallleistung.

Analog zur Aerodynamik ist der Einfluss des Spalts im Bereich großer Durchflusszahlen sehr klein und wächst mit steigendem Druckaufbau an. Eine Vergrößerung des Spalts bewirkt eine Verschiebung zu größeren Volumenströmen

<span id="page-62-0"></span>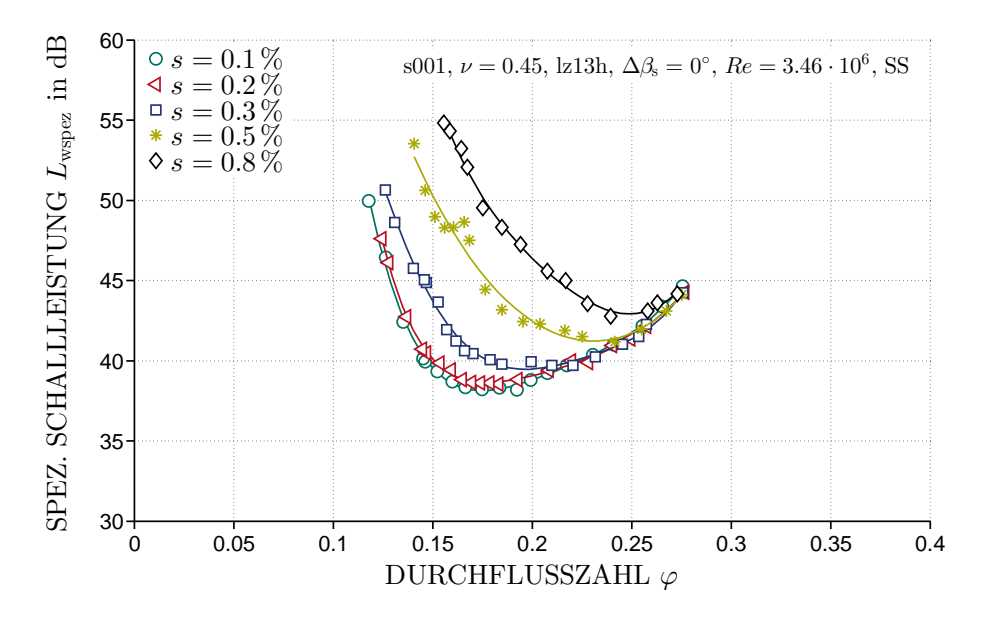

Abbildung 6.5 – Spalteinfluss auf die spezifische Schallleistung

<span id="page-62-1"></span>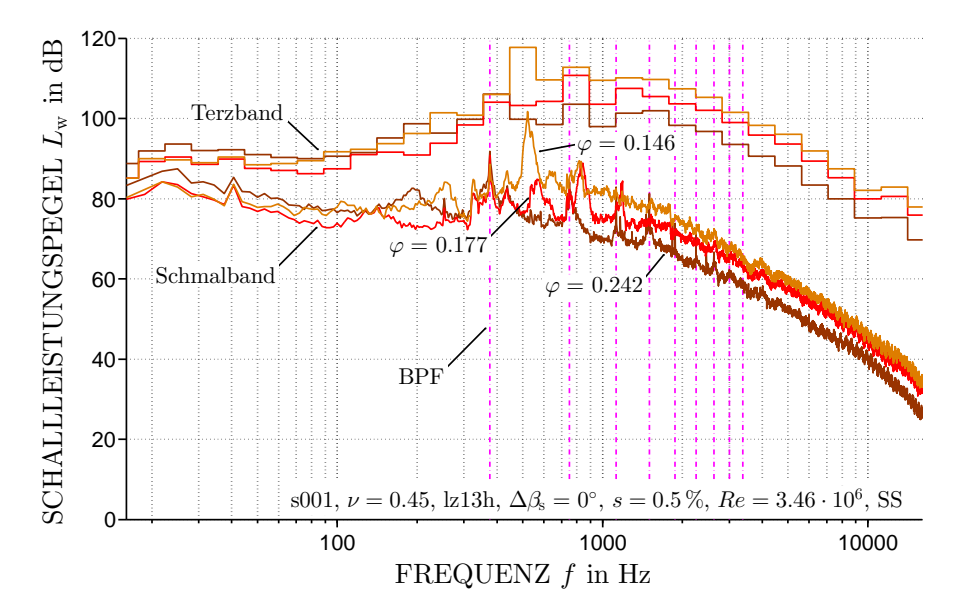

Abbildung 6.6 – Schmalbandspektrum bei Betriebspunktvariation

sowie ein deutliches Ansteigen der minimalen Schallleistung. Bei größeren Spalten und im Bereich höheren Druckaufbaus dominiert das Spaltgeräusch die durch Fehlanströmung verursachten Effekte, was zu einer Verschiebung des Minimums zu größeren Volumenströmen führt. In Abbildung [6.6](#page-62-1) ist das Frequenzspektrum an drei unterschiedlichen Betriebspunkten und einem relativen Spalt  $s = 0.5\%$  gezeigt. Die Differenz zwischen dem Betriebspunkt minimaler Schallabstrahlung bei  $\varphi \approx 0.242$  und  $\varphi \approx 0.177$  sowie  $\varphi \approx 0.146$ beträgt  $\Delta L_{\text{wsnez}} \approx 3.2 \text{ dB}$  bzw. 9.1 dB. Aufgetragen sind sowohl die Schmalbandspektren mit einem Frequenzband von  $f = 3.125$  Hz als auch die Terzspektren. Die obere Eckfrequenz  $f_0$  eines Terzspektrums bildet sich aus der unteren Eckfrequenz  $f_u$  mit  $f_o = \sqrt[3]{2} f_u$ . Der Peak bei  $f = 41.66 \text{ Hz}$  entspricht der Drehzahl des Ventilators und wird durch den Motor des Ventilatorprüfstands verursacht, trägt aber nachweislich nicht zu einer Erhöhung der spezifischen Schallleistung bei. Einheitlich bei allen Betriebspunkten zeigen sich Peaks bei der Blade Passing Frequency (BPF) aus Gleichung [3.1](#page-27-0) auf Seite [16](#page-27-0) und ihren Harmonischen, gekennzeichnet durch die senkrechten gestrichelten Linien. Diese werden durch ein mit der Winkelgeschwindigkeit des Ventilators rotierendes Druckfeld mit einer der Schaufelzahl entsprechenden Anzahl von Knoten verursacht. Im Frequenzspektrum zeigt sich bei Androsselung des Ventilators eine tonal-breitbandige Erhöhung der Schallleistungspegel. Zwischen der BPF und den folgenden zwei Harmonischen bilden sich Peaks aus, die durch die zunehmende Spaltströmung verursacht werden. Vor allem der Peak bei  $f \approx 520$  Hz mit einer Uberhöhung von  $\Delta L_{\text{wspec}} \approx 26 \text{ dB}$ dominiert das Frequenzspektrum deutlich und sorgt für die erhöhte Schallabstrahlung.

<span id="page-63-0"></span>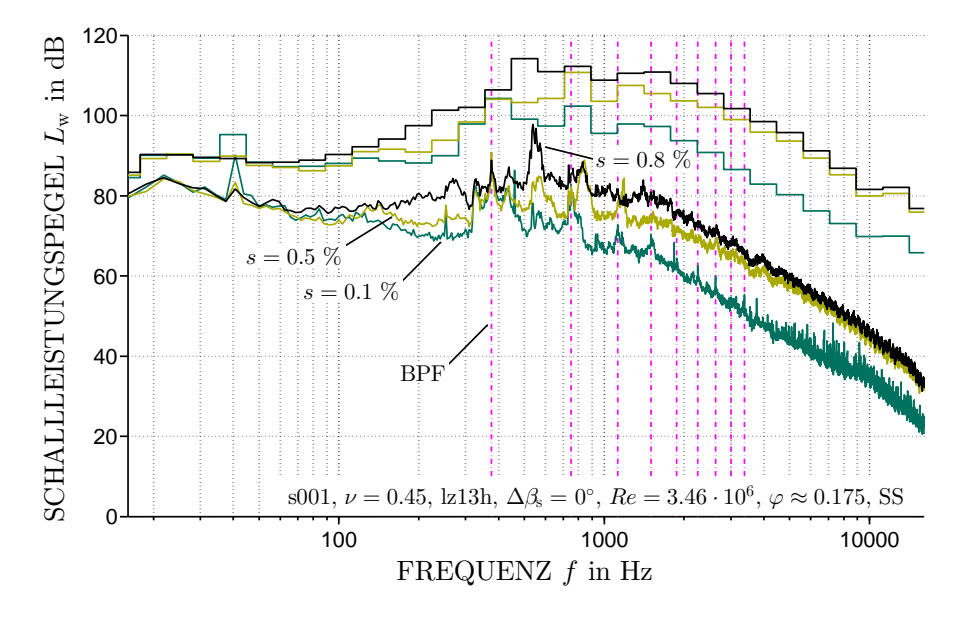

Abbildung 6.7 – Spalteinfluss auf das Schmalbandspektrum

Um zu zeigen, dass die beiden Peaks durch das Spaltgeräusch hervorge-

rufen werden, sind in Abbildung [6.7](#page-63-0) die Frequenzspektren für einen Betriebspunkt  $\varphi \approx 0.175$  bei drei verschiedenen relativen Spalten aufgetragen. Wie oben gezeigt, sind die durch Fehlanströmung verursachten Geräusche in diesem Betriebspunkt minimal, zusätzlich können durch den gleichen Betriebspunkt bei den drei Konfigurationen ohne den Spalteinfluss auch gleiche Strömungsbedingungen vorausgesetzt werden. Die Differenz in der spezifi-schen Schallleistung in Abbildung [6.5](#page-62-0) beträgt  $\Delta L_{\text{wsez}} \approx 6.2 \text{ dB}$  zwischen s = 0.1 % und s = 0.5 % sowie  $\Delta L_{\text{wspec}} \approx 11.3 \,\text{dB}$  zwischen s = 0.1 % und  $s = 0.8\%$ . Die in Tabelle [3.1](#page-26-0) als tonal-breitbandig beschriebene Schallform der Spaltströmung ist auch hier zu erkennen. Das Frequenzspektrum wird erneut durch einen Peak bei  $f \approx 520 \text{ Hz}$  dominiert. Zusätzlich findet auch eine breitbandige Erhöhung im Frequenzbereich  $f > 150$  Hz statt. Bei genauerer Betrachtung zeigt sich auch die von [\[29\]](#page-127-0) und [\[38\]](#page-128-0) beobachtete Verschiebung des Spaltgeräuschs zu kleineren Frequenzen bei einer Vergrößerung des Spalts.

<span id="page-64-0"></span>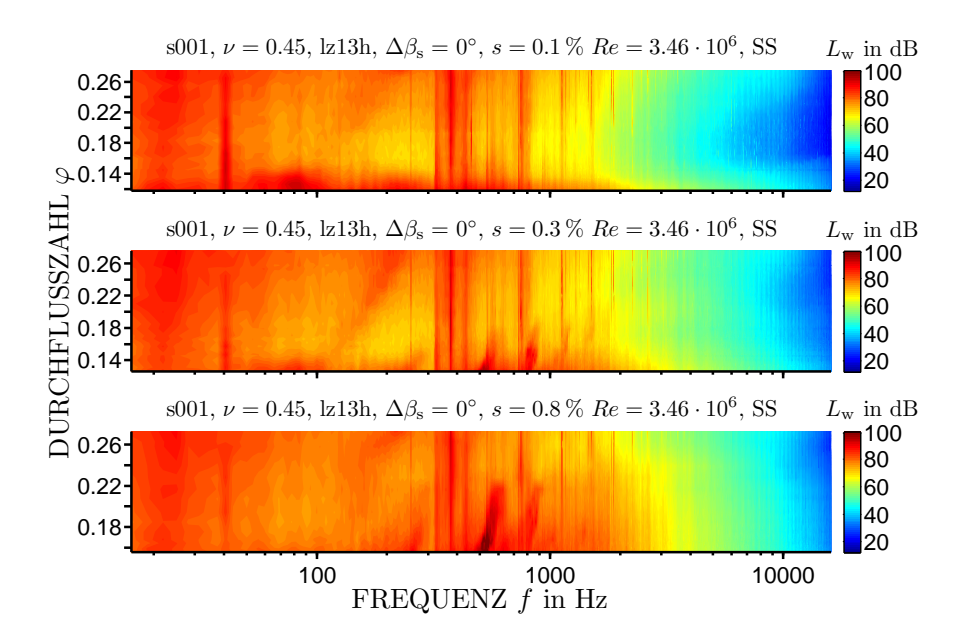

Abbildung  $6.8$  – Spalteinfluss auf das Schmalbandspektrum über den kompletten Betriebsbereich

Eine genauere Analyse der Entwicklung des Spaltgeräuschs erlaubt Abbil-dung [6.8.](#page-64-0) Aufgetragen sind die Frequenzspektren für die relativen Spalte  $s =$ 0.1, 0.3, 0.8 % jeweils für den kompletten Betriebsbereich. Die Durchflusszahl  $\varphi$  auf der Ordinate ist auf den stabilen Betriebsbereich der Ventilatorkonfiguration angepasst. Der Schallleistungspegel ist als Contourplot mit konstantem Farbspektrum für alle Plots dargestellt. Deutlich zu erkennen sind auch hier die Peaks bei  $f = 41.66 \text{ Hz}$  sowie die BPF bei  $f = 375 \text{ Hz}$ sowie deren Harmonische. Das Spaltgeräusch setzt bei den größeren Spalten wesentlich früher ein als bei  $s = 0.1\%$ . Auch verringert sich die Frequenz des Spaltgeräuschs bei einer Senkung der Durchflusszahl. Fukano und Yang [\[38\]](#page-128-0) zeigen, dass mit zunehmender Spaltweite und sinkendem Durchsatz die Ausdehnung des Spaltwirbels zunimmt und sich daher die Umfangsfrequenz des Spaltwirbels zu niedrigeren Werten verschiebt. Die Zunahme der Querschnittsfläche des Wirbels konnte ebenfalls in den numerischen Untersuchungen in Kapitel [6.3](#page-71-0) gezeigt werden. Deutlich erkennbar ist der breitbandige Anstieg der Schallleistung im Über- und Teillastbereich bei  $s = 0.1\%$  sowie bei Vergrößerung des Spalts. Der Einfluss des Staffelungswinkels auf die emittierte Schallleistung des Ventilators verhält sich analog zu den aerodynamischen Erkenntnissen in Kapitel [6.1.](#page-57-0) Die kleinere Wellenleistung bei negativen Anstellwinkeln zeigt sich auch in einer geringeren spezifischen Schallleistung, während die Schallemission bei positiven Anstellwinkeln größer als bei  $\Delta \beta_s = 0$ ° ist. Der Spalteinfluss verhält sich gleichartig zu den aerodynamischen Messdaten: zunehmender Einfluss bei negativen, abnehmender Einfluss bei positiven Anstellwinkeln. Für eine genauere Betrachtung wird auf [\[68\]](#page-130-10) verwiesen.

# <span id="page-65-0"></span>6.2 Konfiguration s005

Die Konfiguration mit neun Rotorschaufeln s005, einem Nabenverhältnis von  $\nu = 0.56$  und 13 (lz13h) bzw. 26 (lz26v) Nachleitschaufeln wurde bei einer konstanten Drehzahl von  $n = 18001/min$  und damit einer Reynoldszahl von  $Re = 2.49 \cdot 10^6$  untersucht. Es wurden die relativen Spaltweiten  $s =$ 0.1, 0.2, 0.3, 0.5, 0.8 % analysiert.

#### Aerodynamik

In Abbildung [6.9](#page-66-0) sind die aerodynamischen Kennlinien der Schaufel s005 bei einem Staffelungswinkel von  $\Delta \beta_s = 0$ ° und fünf unterschiedlichen relativen Spalten s gezeigt. Die Konfiguration enthält 13 Leitradschaufeln, was einer Halbbeschaufelung des Leitrads entspricht und wurde bei  $Re = 2.49 \cdot 10^6$ vermessen. Deutlich erkennbar ist der Einfluss des Spalts auf den Druckaufbau insbesondere im Teillastbereich. Im Uberlastbereich ist, mit Ausnahme ¨ von  $s = 0.8\%$ , nur ein minimaler Einfluss des Spalts zu erkennen. Bedingt durch das auf  $\nu = 0.56$  geänderte Nabenverhältnis und die Schaufelform liegen die Kurven auf einem deutlich höheren dimensionslosen Druckniveau als Konfiguration s001. Der Einfluss des größeren Drucks zeigt sich auch in

<span id="page-66-0"></span>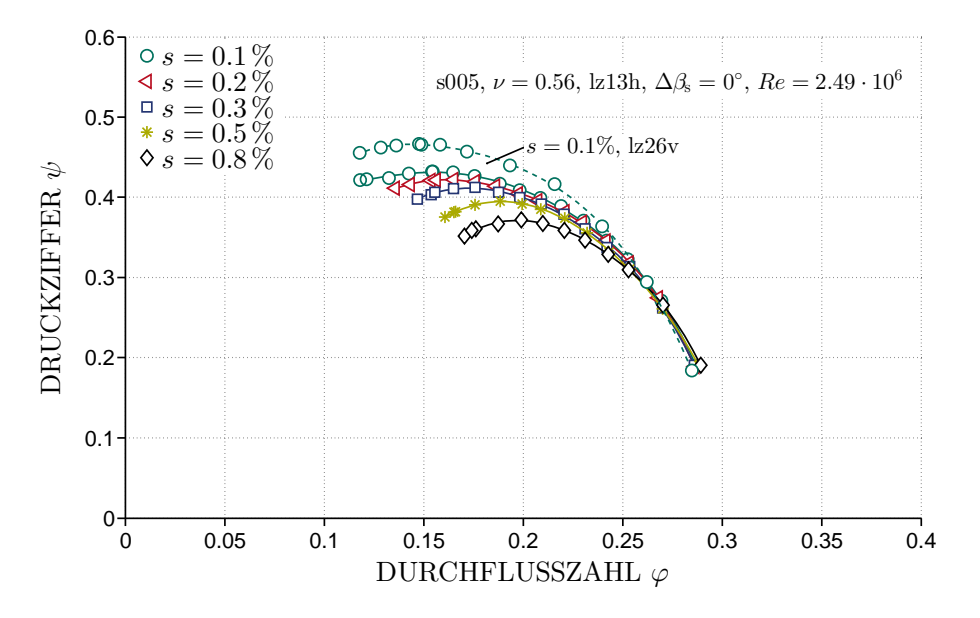

Abbildung 6.9 – Spalt- und Leitradeinfluss auf die aerodynamischen Kennlinien

den Spaltverlusten. Bei  $\varphi \approx 0.175$  bewirkt eine Vergrößerung des Spalts von  $s = 0.1\%$  auf  $s = 0.5\%$  ein Absinken der Druckziffer um 8.44%, bei 0.8% um 15.42 %. Betrachtet man den Betriebspunkt des maximalen freiausblasenden Wirkungsgrades der Schaufel s005 bei  $\varphi \approx 0.22$ , beträgt der Druckabfall 3.86 % bzw. 7.77 %.

Neben dem Einfluss des Spalts auf den Druckaufbau reduziert sich auch der stabile Betriebsbereich des Ventilators. Die Reduktion beträgt über 30 % bei einer Vergrößerung des Spalts von  $s = 0.1\%$  auf  $s = 0.8\%$ . Der leicht höhere Druckaufbau bei einer Vergrößerung des Spalts auf  $s = 0.2\%$ , analog zu Schaufel s001 in Abbildung [6.1,](#page-58-0) zeigt sich hier nicht.

Schaufel s005 wurde ebenfalls in einer Konfiguration mit einem vollbeschaufelten Leitrad mit 26 Leitradschaufeln untersucht, um Effekte und Effizienz im Hinblick auf die Aerodynamik und Akustik zu untersuchen. Ein Vergleich in Abbildung [6.9](#page-66-0) macht deutlich sichtbar, dass sich die Kennlinien nur in der Druckziffer, nicht aber in der Durchflusszahl verschieben. Die maximale Druckziffer erhöht sich bei einem vollbeschaufelten Leitrad um 7.33%. Da der zusätzliche Druckaufbau nur im Leitrad stattfindet, was auch gleiche Verläufe der Wellenleistung des Laufrads zeigen, verhalten sich die Spaltverluste ebenfalls analog zur Konfiguration mit 13 Leitradschaufeln.

Dass bei gleicher Eingangsleistung der Nutzen in Form von Druckaufbau bei dem vollbeschaufelten Leitrad höher ist, zeigt sich auch im Wirkungsgrad.

<span id="page-67-0"></span>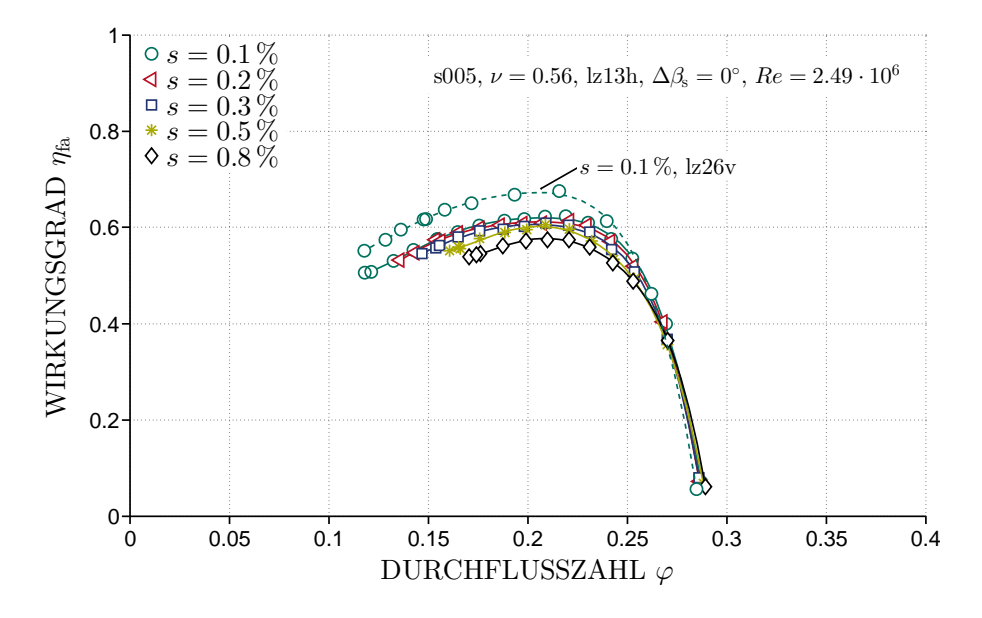

Abbildung 6.10 – Spalt- und Leitradeinfluss auf den aerodynamischen Wirkungsgrad

Hier beträgt der Unterschied der Maxima des freiausblasenden Wirkungsgrads  $\Delta \eta_{fa} = 5.21\%$ . In Abbildung [6.10](#page-67-0) sind die Wirkungsgrade für die Konfiguration mit 13 Nachleitschaufeln und einem Staffelungswinkel  $\Delta \beta$ s = 0° bei fünf verschiedenen Spaltgrößen gezeigt. Beim Maximum des freiausblasenden Wirkungsgrads bei  $\varphi \approx 0.22$  bewirkt der Einfluss des Spalts von s = 0.1 % auf s = 0.5 % eine Absenkung um  $\Delta \eta_{\text{fa}} = 2.7$  %, bei s = 0.8 % um  $\Delta \eta_{\mathrm{fa}} = 4.9\,\%$ .

Abbildung [6.11](#page-68-0) zeigt eine Variation des Anstellwinkels  $\Delta \beta_s = -12$ , 0 und 12° bei den relativen Spalten  $s = 0.1$  und 0.8%. Deutlich erkennbar ist der abnehmende Einfluss des Spalts bei  $\Delta \beta_s = 12^\circ$  aufgrund des kleineren Reaktionsgrads gegenüber den anderen Winkeln. Hier ist die Drallkomponente  $c_{13}$  nach dem Laufrad deutlich größer als bei negativen Schaufelwinkeln, das Leitrad kann folglich einen größeren Teil zum Druckaufbau beitragen. Dies zeigt sich auch beim vollbeschaufelten Leitrad. Durch den größeren Drall nach dem Laufrad bei positiven Staffelungswinkeln bauen die zusätzlichen Leitradschaufeln einen größeren statischen Druck auf. Bei $\Delta \beta_{\rm s} =$ -12° ist $c_{\rm u3}$ vor dem Leitrad gering und daher der positive Effekt klein.

<span id="page-68-0"></span>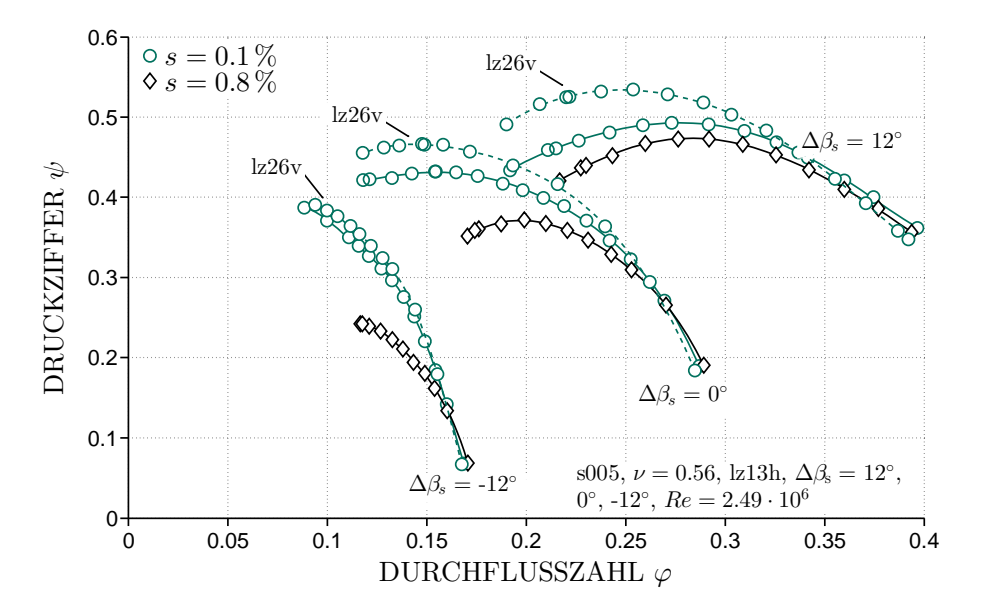

Abbildung 6.11 – Spalt-, Staffelungswinkel- und Leitradeinfluss auf die aerodynamischen Kennlinien

#### Akustik

In Abbildung [6.12](#page-69-0) ist die spezifische Schallleistung uber der Durchflusszahl ¨ für den Staffelungswinkel  $\Delta \beta_s = 0$ ° bei fünf verschiedenen Spaltweiten aufgetragen. Es zeigt sich ein deutlicher Einfluss des Spalts auf die emittierte Schallleistung, insbesondere im Teillastbereich. Im Gegensatz zu Schaufel s001 in Abbildung [6.5](#page-62-0) zeigt sich die Zunahme des Spalteinflusses auf die spezifische Schallleistung nicht so monoton. Im Bereich  $\varphi > 0.22$  zeigen insbesondere die größeren Spaltweiten einen deutlichen Pegelanstieg.

Im Frequenzspektrum (siehe Abbildung [6.13](#page-69-1) oben) weisen in diesem Betriebsbereich bei 200 Hz < f < 1100 Hz die Harmonischen der BPF deutliche Peaks auf. Die Überhöhung von ausschließlich Vielfachen der BPF zeigt, dass die Zunahme der spezifischen Schallleistung in diesem Bereich aus der Beeinflussung der Rotor-Stator-Interaktion durch den Spaltwirbel stammt.

Das Frequenzspektrum für das vollbeschaufelte Leitrad (Abbildung [6.13](#page-69-1) unten) sowie Abbildung [6.14](#page-70-0) verdeutlichen diese Aussage nochmals. Bedingt durch die zusätzlichen Koinzidenzen steigt der emittierte Schallleistungspegel signifikant an, verursacht durch Pegelüberhöhungen an Vielfachen der BPF, insbesondere bei  $f = 1620$  Hz. In diesem Fall hat die Rotor-Stator-Interaktion einen deutlich größeren Einfluss auf die Schallemission des Ventilators als das Spaltgeräusch. Die spezifische Schallleistung hat ihr Maximum in einem Bereich hoher Durchflusszahlen, in dem sich aerodynamisch noch

<span id="page-69-0"></span>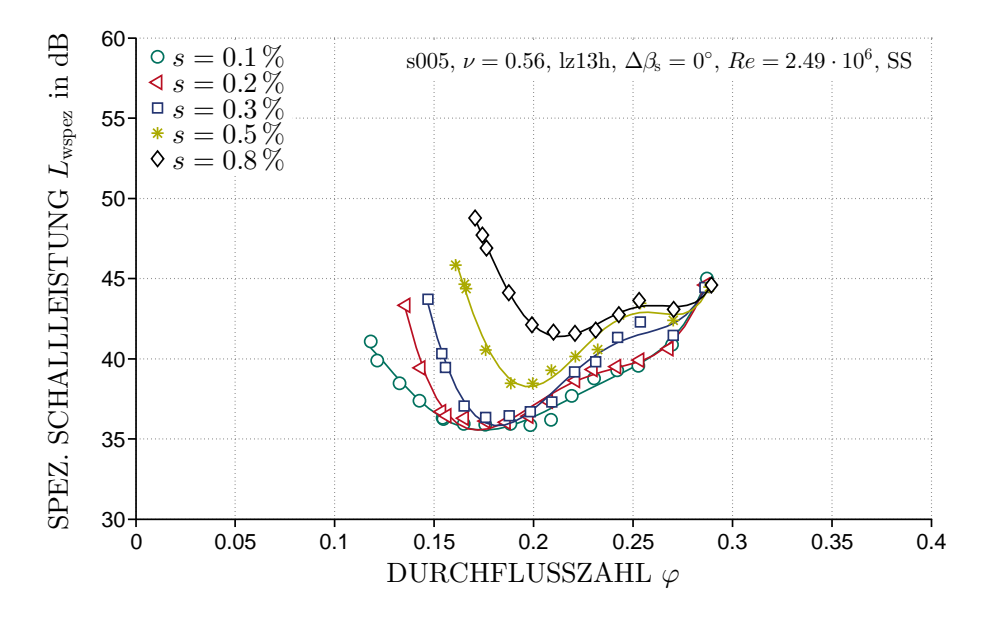

Abbildung 6.12 – Spalteinfluss auf die spezifische Schallleistung

<span id="page-69-1"></span>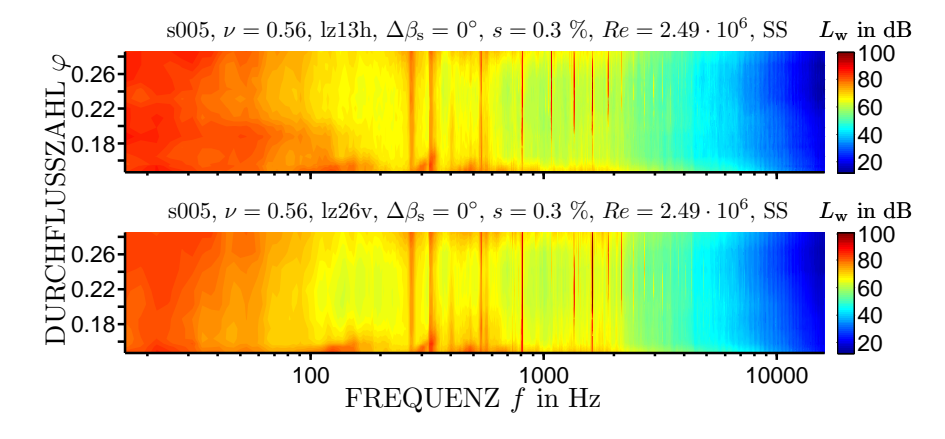

Abbildung  $6.13$  – Leitradeinfluss auf das Schmalbandspektrum über den kompletten Betriebsbereich

kein Einfluss des Spalts zeigt.

Der Spalteinfluss analog zu s001 wird in den Abbildungen [6.12](#page-69-0) und [6.14](#page-70-0) erst im Teillastbereich deutlich sichtbar. Für  $s = 0.3\%$  zeigt sich der Einfluss erst für  $\varphi$  < 0.18, für s = 0.8% setzt der Spalteinfluss schon bei  $\varphi \approx 0.22$ ein. Dies zeigt sich auch im Frequenzspektrum in Abbildung [6.15](#page-70-1) für 13 Nachleitschaufeln und drei relative Spaltweiten  $s = 0.1, 0.5$  und  $0.8\%$ . Im Gegensatz zur Schaufel s001 bildet sich hier das Spaltgeräusch vor der BPF bei  $f \approx 160$  Hz aus. Bei  $f \approx 320$  Hz bildet sich zudem ein zweiter Peak, analog

<span id="page-70-0"></span>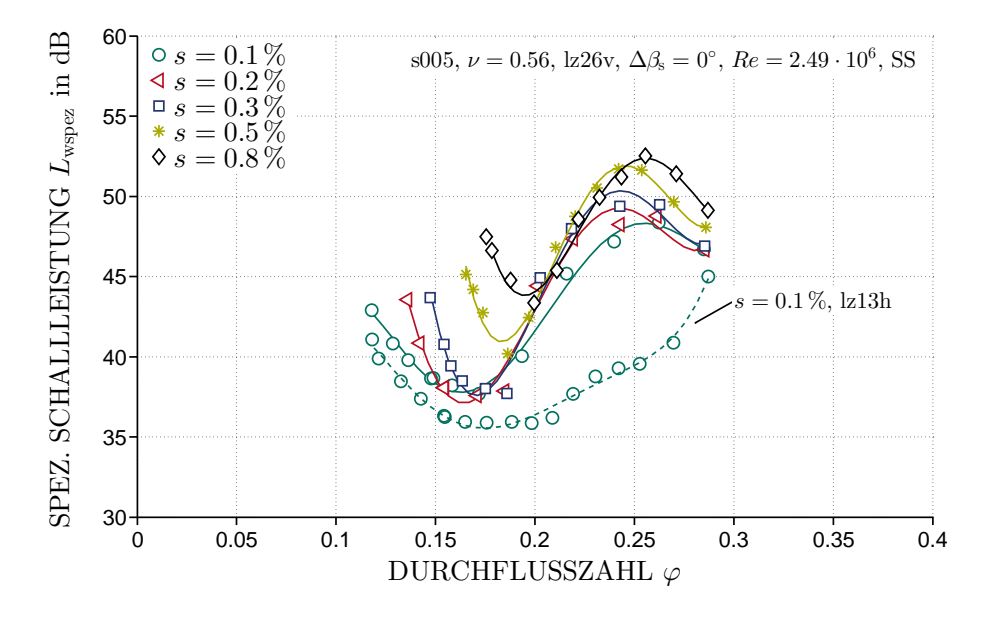

Abbildung 6.14 – Spalt- und Leitradeinfluss auf die spezifische Schallleistung

<span id="page-70-1"></span>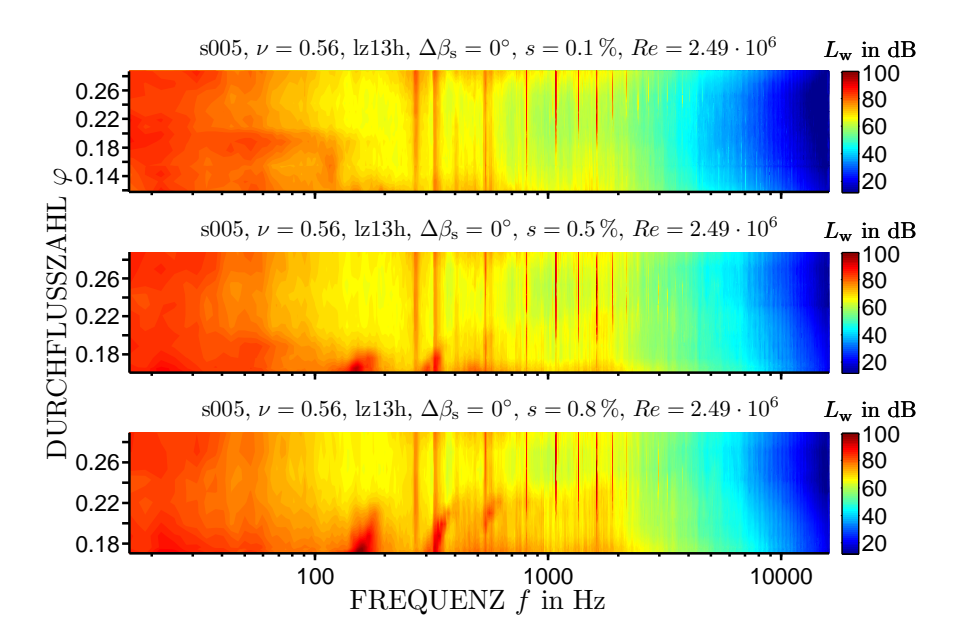

Abbildung 6.15 – Spalteinfluss auf das Schmalbandspektrum über den kompletten Betriebsbereich

dem, der bei Kameier [\[29\]](#page-127-0) auf eine rotierende Instabilität zurückgeführt wird. Es zeigt sich erneut der tonal-breitbandige Pegelanstieg bei einer Zunahme der Spaltweite bzw. beim Androsseln des Ventilators. Eine Verschiebung der Peaks zu niedrigeren Frequenzen mit abnehmendem Volumenstrom analog zu Schaufel s001 ist ebenfalls zu erkennen.

# <span id="page-71-0"></span>6.3 Konfiguration s008

Die Konfiguration mit neun Rotorschaufeln s008, einem Nabenverhältnis von  $\nu = 0.45$  und 13 (lz13h) bzw. ohne Nachleitschaufeln (lz00n) wurde bei den Drehzahlen  $n = 1300, 1800$  und  $25001/min$  und damit bei Umfangsreynoldszahlen von  $Re = 1.8, 2.49$  und  $3.46 \cdot 10^6$  untersucht. Es wurden die relativen Spaltweiten  $s = 0.1, 0.2, 0.3, 0.5, 0.8\%$  analysiert. Zusätzlich zu den Messverfahren bei o.g. Messreihen wurde bei dieser Konfiguration die Strömung hinter dem Lauf- und dem Leitrad an ausgewählten Betriebspunkten mit Fünflochsonden vermessen. Aufbauend auf den experimentellen Ergebnissen wurde im Rahmen numerischer Untersuchungen die Spaltströmung und deren Einfluss auf die Aerodynamik simuliert.

<span id="page-71-1"></span>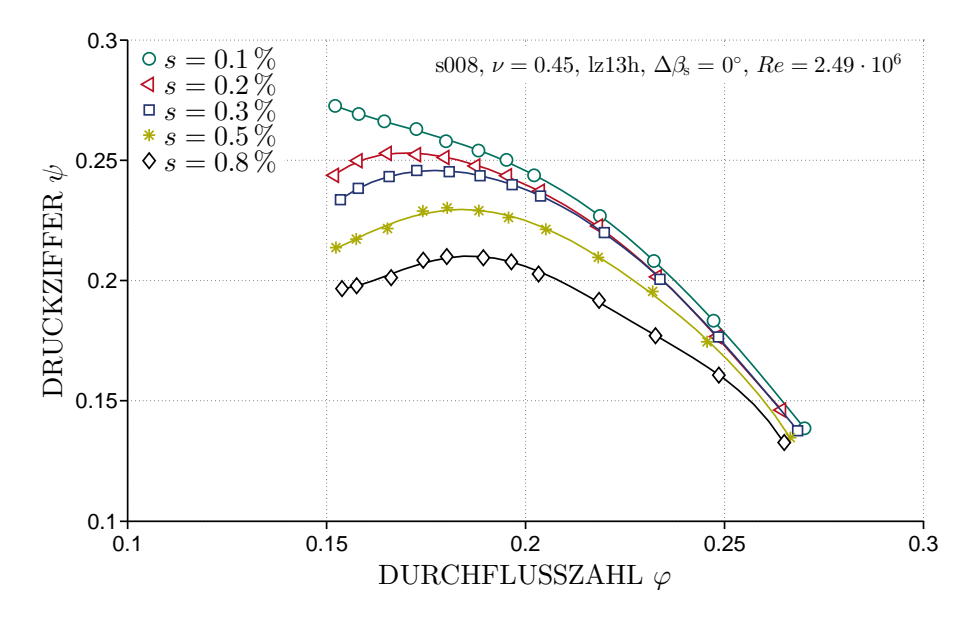

Abbildung 6.16 – Spalteinfluss auf die aerodynamischen Kennlinien

In Abbildung [6.16](#page-71-1) sind die gemessenen aerodynamischen Kennlininen für Schaufel s008 bei  $Re = 2.49 \cdot 10^6$  für fünf verschiedene Spaltweiten abgebildet. Der Trend des Spalteinflusses auf die Aerodynamik ist analog zu den in Kapitel [6.1](#page-57-0) und [6.2](#page-65-0) untersuchten Konfigurationen.

Bei  $Re = 2.49 \cdot 10^6$  und vier Betriebspunkten dieser Konfiguration wurde die Strömung zusätzlich mit Fünflochsonden an den Ebenen 3 und 4 (Ab-
bildung [4.1\(a\)](#page-39-0) auf Seite [28\)](#page-39-0) und in den in Abbildung [5.2](#page-49-0) auf Seite [38](#page-49-0) gezeigten Umfangswinkeln vermessen. Die untersuchten Betriebspunkte  $\varphi \approx$ 0.27, 0.25, 0.22 und 0.18 entsprechen dem maximalen Volumenstrom, dem freiausblasenden Wirkungsgradoptimum, der minimalen spezifischen Schallleistung und dem maximalen Totaldruckaufbau, jeweils bei  $s = 0.3\%$ .

<span id="page-72-0"></span>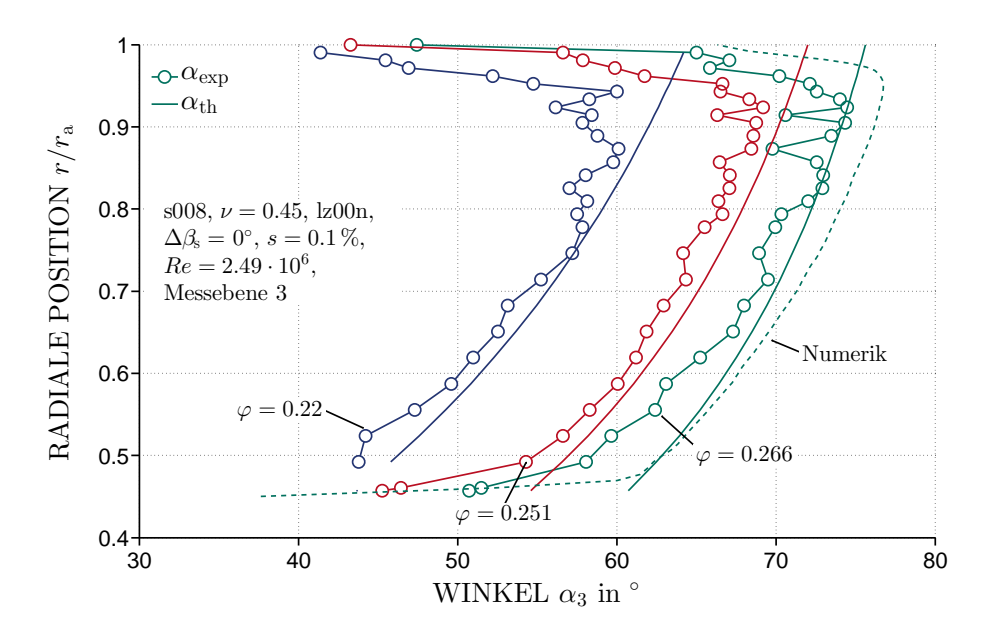

Abbildung 6.17 – Abströmwinkel nach Laufrad bei Betriebspunktvariation

Abbildung [6.17](#page-72-0) zeigt die mit einer Funflochsonde an Ebene 3 ohne Leitrad ¨ (lz00n) gemessenen Abströmwinkel  $\alpha_{\exp}$  nach Abbildung [4.4](#page-42-0) bei drei unterschiedlichen Betriebspunkten. Um die Messung zu validieren, ist zusätzlich ein theoretischer Abströmwinkel  $\alpha_{th}$  aufgetragen, welcher aus der Eulerschen Turbinengleichung

$$
dP_{\rm w} = 2\pi n dM_{\rm z} = d\dot{V} \rho (c_{\rm u3}u_3 - c_{\rm u1}u_1) \tag{6.1}
$$

mit  $u_3 = u_1 = u$  und unter der Annahme drallfreier Anströmung  $c_{u1} = 0$ sowie einer Abströmung mit konstanter Drallverteilung zu

$$
\alpha_3 = \arctan\left(\frac{c_{\text{ax}}}{c_{\text{u}3}}\right) = \arctan\left(\frac{\dot{V}^2 \rho D_{\text{a}}}{2MA_{\text{R}}}\right) \tag{6.2}
$$

berechnet wird. cu3 entspricht hier der Umfangskomponente der Absolutgeschwindigkeit an der Ebene 3 nach dem Laufrad,  $A_{\rm R}$  der Ringquerschnittsfläche im Ventilatorbereich. Der theoretische Abströmwinkel  $\alpha_{\text{th}}$  ist über die komplette Schaufelhöhe isoenergetisch, d.h. mit  $rc_u$  = konst. berechnet. Die Schaufel wurde, wie die Messergebnisse in Abbildung [6.17](#page-72-0) zeigen, ebenfalls isoenergetisch ausgelegt. Durch ausschließliche Verwendung von Wellenleistung  $P_w$  sowie dem Volumenstrom  $\dot{V}$  zur Berechnung des theoretischen Abströmwinkels, welche beide unabhängig von den Ergebnissen der Fünflochsonde sind, ist der Verlauf des theoretischen Abströmwinkels eine gute Möglichkeit, die Messungen zu validieren.

<span id="page-73-0"></span>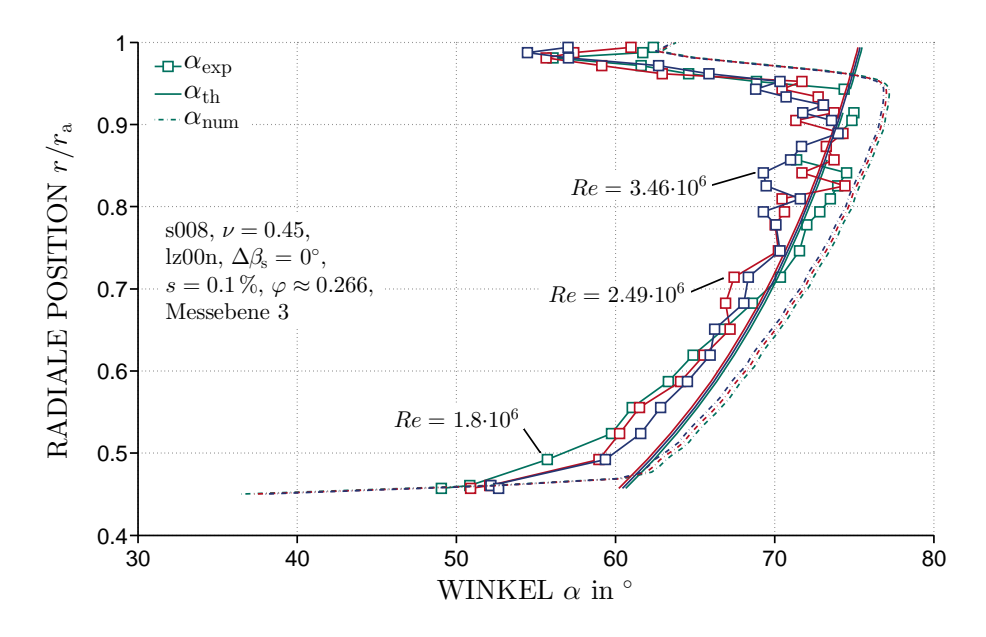

Abbildung 6.18 – Abströmwinkel nach Laufrad bei Variation der Reynoldszahl

Die Unabhängigkeit der Messungen mit der Fünflochsonde von der Reynoldszahl zeigt Abbildung [6.18.](#page-73-0) Es ist ersichtlich, dass die Reynoldszahl weder einen Einfluss auf den theoretischen noch auf den gemessenen Abströmwinkel hat. Da der Abströmwinkel bei der Konfiguration ohne Leitrad (lz00n) unabhängig von der Winkelposition der Fünflochsonde ist, wurde hier jeweils nur eine Winkelposition dargestellt. Bei der Konfiguration mit Leitrad (lz13h) zeigt sich aufgrund der Leitradschaufeln eine Abhängigkeit von der Winkelposition, weswegen diese Konfiguration der Ubersichtlichkeit halber als Kon- ¨ turplot dargestellt wird.

<span id="page-74-1"></span><span id="page-74-0"></span>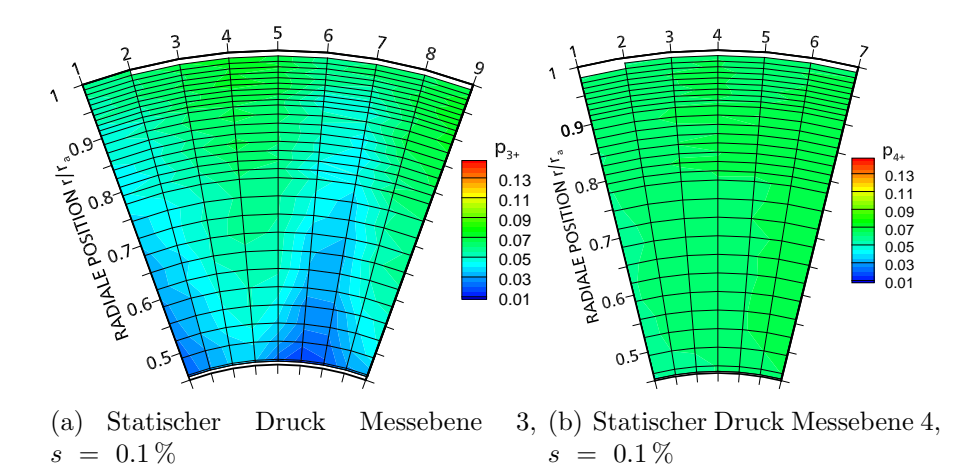

<span id="page-74-2"></span>Abbildung 6.19 – Statische Druckverteilung s008,  $\nu = 0.45$ , lz13h,  $\Delta\beta_{\rm s}=0^{\circ},$   $Re=2.49\cdot10^6, \varphi\approx0.25$ 

<span id="page-74-3"></span>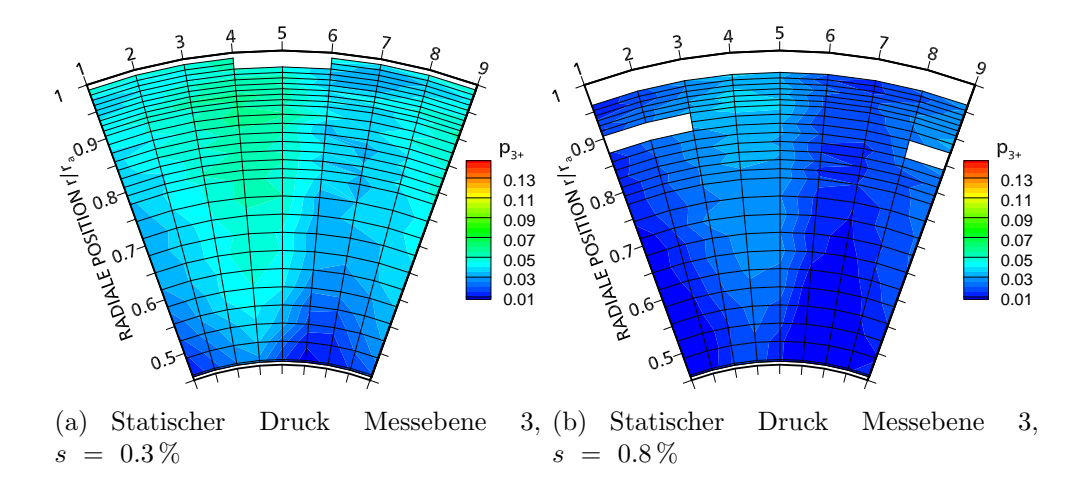

<span id="page-74-4"></span>Abbildung 6.20 – Statische Druckverteilung s008,  $\nu = 0.45$ , lz13h,  $\Delta\beta_{\rm s}=0^{\circ},$   $Re=2.49\cdot10^6, \varphi\approx0.25$ 

Abbildung [6.19](#page-74-0) zeigt den statischen Druck, aufgetragen in dimensionsloser Form  $p_{3+} = 2p_{\text{stat3}}/(\rho u^2)$ , an den Messebenen 3 und 4 für  $\varphi \approx 0.25$  und  $s = 0.1\%$ . Die Messpunkte der Fünflochsonden entsprechen jeweils den Schnittpunkten des Rasters. Einige Messpunkte der Fünflochsonden liegen außerhalb des begrenzten Kalibrationsbereichs. Diese Flächen werden weiß dargestellt. Insbesondere bei größeren Spalten und im Teillastbereich ist die Strömung deutlich inhomogener, was sich in einer größeren Zahl von Messwerten außerhalb des Kalibrationsbereichs zeigt.

Die Vorauswirkung der Leitradschaufeln auf die statische Druckverteilung in Messebene 3 zeigt sich in Abbildung [6.19\(a\)](#page-74-1) und resultiert aus einer Verzögerung des Fluids. Die Position des Leitrads in Relation zu den Messungen mit der Funflochsonde ist in Abbildung [5.2](#page-49-0) auf Seite [38](#page-49-0) zu sehen. Nach ¨ dem Leitrad zeigt sich in Messebene 4 eine ausgeglichene statische Druckverteilung (siehe Abbildung [6.19\(b\)\)](#page-74-2).

<span id="page-75-0"></span>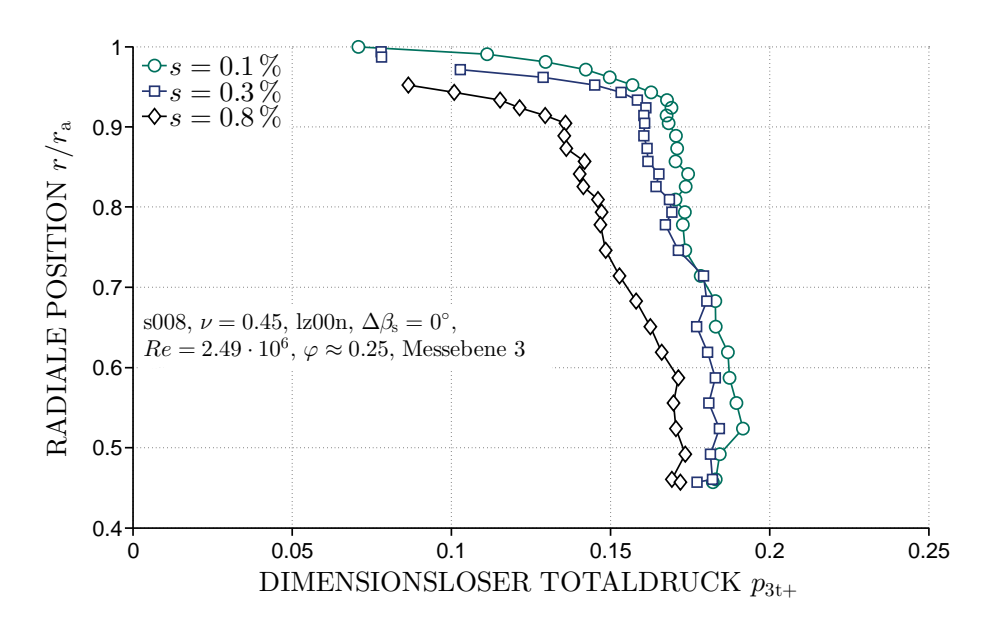

Abbildung 6.21 – Spalteinfluss auf den dimensionslosen Totaldruck

Die Auswirkungen einer Variation der Spaltweite auf die statische Druckverteilung bei  $\varphi \approx 0.25$  zeigt sich zwischen den Abbildungen [6.19\(a\),](#page-74-1) [6.20\(a\)](#page-74-3) und [6.20\(b\).](#page-74-4) Der Einfluss des Spalts resultiert in einer Reduktion des statischen Drucks über die komplette Schaufelhöhe und beschränkt sich nicht auf die Spaltregion an der Spitze der Schaufel. Es ist jedoch zu erkennen, dass es mit einer Vergrößerung des Spalts zu einer Zunahme von Messwerten außerhalb des Kalibrationsbereichs in der Region der Schaufelspitze kommt. Der Einfluss des Spalts auf den dimensionslosen Totaldruck in Messebene 3 ohne Leitradbeschaufelung ist in Abbildung [6.21](#page-75-0) zu sehen. Es zeigt sich, dass mit einer Zunahme der Spaltweite der deutliche Abfall des Totaldrucks aufgrund des Spalts bei einer kleineren radialen Position einsetzt. In [\[69\]](#page-131-0) wird dies ebenfalls für die Abströmwinkel und Geschwindigkeiten nachgewiesen.

<span id="page-76-0"></span>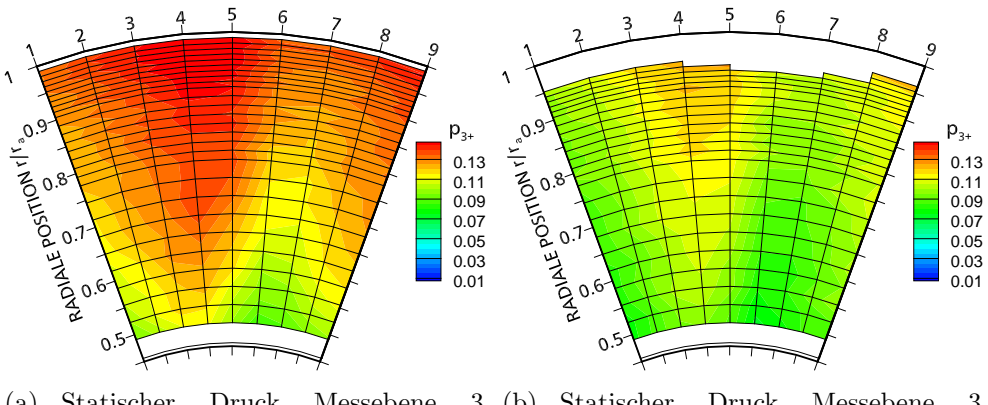

(a) Statischer Druck Messebene  $s = 0.1\%$ (b) Statischer Druck Messebene 3,  $s = 0.5\%$ 

Abbildung 6.22 – Statische Druckverteilung: s008,  $\nu = 0.45$ , lz13h,  $\Delta\beta_{\rm s}=0^{\circ},$   $Re=2.49\cdot10^6, \varphi\approx0.22$ 

<span id="page-76-1"></span>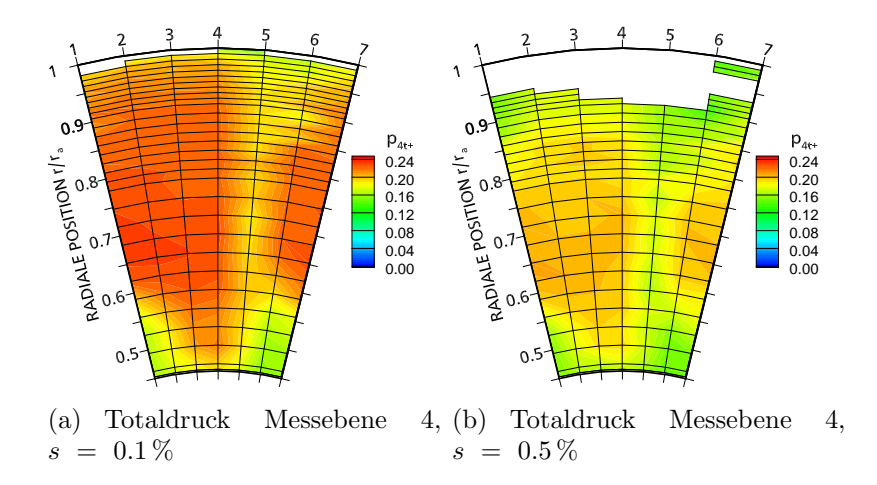

Abbildung 6.23 – Totaldruckverteilung: s008,  $\nu = 0.45$ , lz13h,  $\Delta\beta_{\rm s}=0^{\circ},\,Re=2.49\cdot 10^6,\,\varphi\approx 0.22$ 

In Abbildung [6.22](#page-76-0) ist der Einfluss einer Spaltvergrößerung von  $s = 0.1\%$ auf  $s = 0.5\%$  für  $\varphi \approx 0.22$  aufgetragen. Analog zu den größeren Verlusten im Totaldruckaufbau in Abbildung [6.16](#page-71-0) zeigt sich auch hier ein deutlich geringerer statischer Druck über den gesamten Messbereich. In Nähe der Gehäusewand ist auch eine erheblich vergrößerte Region mit Messwerten außerhalb des kalibrierten Messbereichs zu sehen, welche sich aus einer sehr inhomogenen Strömung mit extremen Umfangs- und Radialkomponenten ergibt. Der dimensionslose Totaldruck nach dem Leitrad in Messebene 4 ist in Abbildung [6.23](#page-76-1) für die Spaltweiten  $s = 0.1\%$  und  $s = 0.5\%$  für

 $\varphi \approx 0.22$  zu sehen. Deutlich zu erkennen ist der Nachlauf der Leitradschaufeln bei Winkelposition 5 und der daraus resultierende geringere Totaldruck. Ebenfalls zeigen sich Gebiete geringen Totaldrucks an Nabe und Gehäuse die höchstwahrscheinlich aus einer Ablösung am Leitrad stammen. Die inhomogene Strömung in Messebene 3 mit Umfangs- und Radialkomponenten außerhalb des Kalibrationsbereichs aufgrund der Spaltströmung setzt sich bis hinter das Leitrad fort. Ebenfalls ist deutlich der geringere Totaldruck über die gesamte Schaufelpassage bei größeren Spalten zu sehen.

<span id="page-77-0"></span>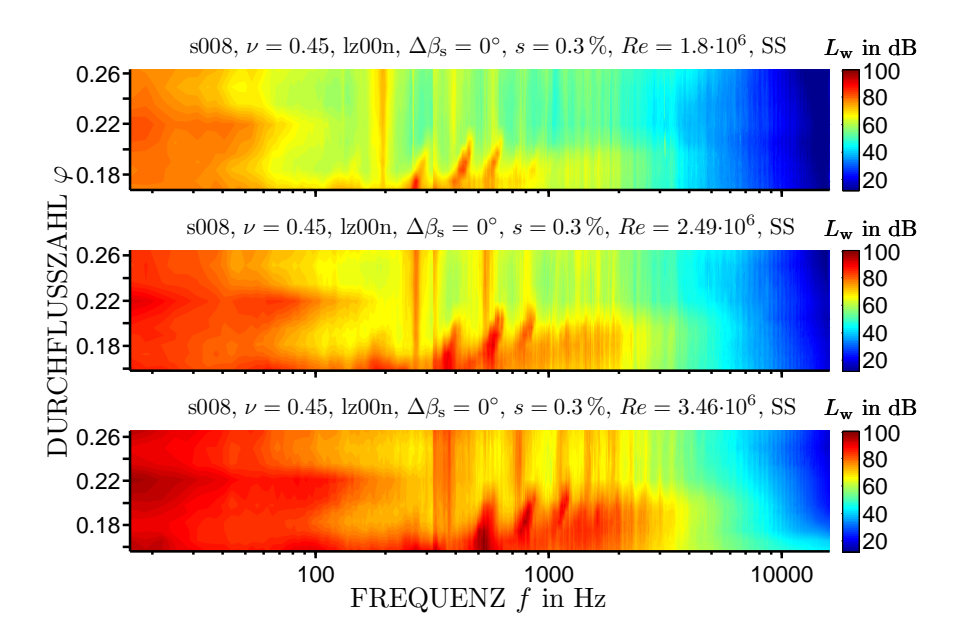

Abbildung  $6.24$  – Drehzahleinfluss auf das Schmalbandspektrum über den kompletten Betriebsbereich

Abbildung [6.24](#page-77-0) zeigt den Einfluss der Drehzahl auf das Schmalbandspektrum uber den kompletten Betriebsbereich. Es ist deutlich ersichtlich, dass die ¨ Blade Passing Frequency und der Spaltlärm bei unterschiedlichen Frequenzen auftreten. Aus BPF =  $z\Omega/(2\pi) = zn$  wird die direkte Abhängigkeit der BPF von der Drehzahl deutlich.

Die Beziehung  $f_W = C_{\varphi} \Omega$  aus Gleichung [3.2](#page-30-0) auf Seite [19](#page-30-0) wird von Fukano und Jang in [\[38\]](#page-128-0) angegeben. Sie setzt die Frequenz der Peaks, die durch den Spaltwirbel verursacht werden,  $f_W$ , in lineare Abhängigkeit zur Winkelgeschwindigkeit  $\Omega$  und damit zur Drehzahl. Die Konstante  $C_{\varphi}$  bildet den Einfluss des Betriebspunktes ab. Abbildung [6.25](#page-78-0) zeigt die aus Frequenzspektren für drei Spalte ( $s = 0.2, 0.3$  und  $0.5\%$ ) und drei Reynoldszahlen ( $Re = 1.8, 2.49$  und 3.46·10<sup>6</sup>) bestimmten Konstanten  $C_{\varphi}$ . Hierfür wurde jeweils die Frequenz des ersten durch den Spaltlärm verursachten Peaks mit der Winkelgeschwindig-

<span id="page-78-0"></span>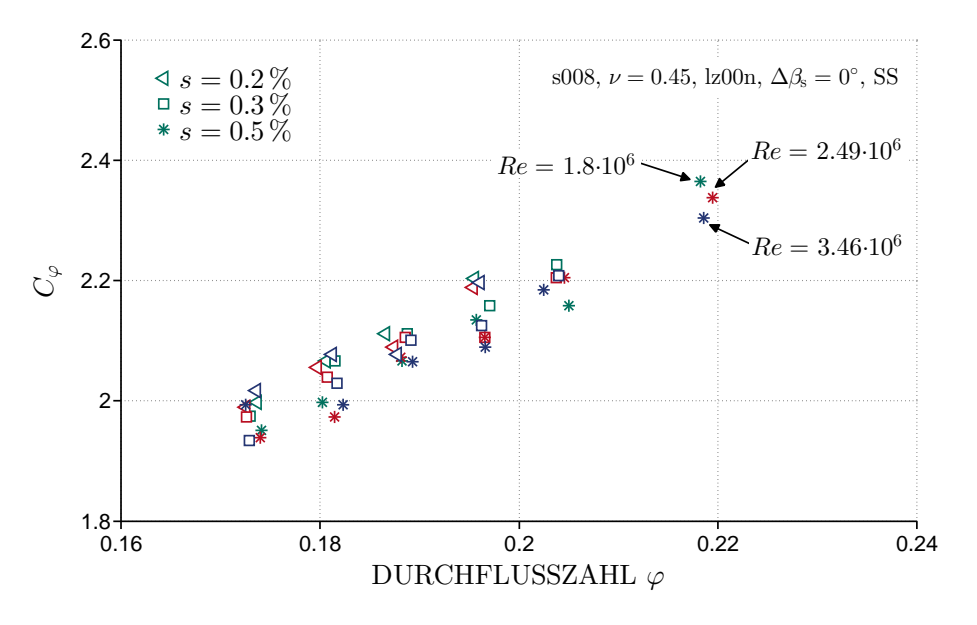

Abbildung 6.25 –  $C_{\varphi}$  über der Durchflusszahl

keit normiert. Dies wurde nur für Betriebspunkte und Spalte durchgeführt, bei denen der Peak zweifelsfrei dem Spaltgeräusch zugeordnet werden konnte. Die Ergebnisse in Abbildung [6.25](#page-78-0) bestätigen die in [\[38\]](#page-128-0) gezeigte Abhängigkeit von  $C_{\varphi}\varphi$ . Zusätzlich kann bei größeren Spalten der leichte Trend, dass sich das Spaltgeräusch zu kleineren Frequenzen verschiebt und folglich kleinere Werte von  $C_{\varphi}$  ergibt, auch hier festgestellt werden.

### Numerik

Um einen detaillierteren Einblick in die Strömungsvorgänge an der Schaufelspitze zu gewinnen, wurden im Rahmen dieser Arbeit ebenfalls numerische Untersuchungen durchgefuhrt. Die Konfiguration mit Schaufel s008 oh- ¨ ne Leitrad (lz00n) sowie mit 13 Leitradschaufeln (lz13h) und Konfiguration s009 in Kapitel [6.4](#page-89-0) wurden an einzelnen Betriebspunkten numerisch simuliert und mit den experimentellen Ergebnissen validiert. Die Simulationen wurden mit dem auf der Finite Volumen-Methode basierenden Gleichungslöser Ansys CFX Version 12.1 durchgeführt. Als Turbulenzmodell wurde das  $k$ - $\omega$ -SST-Modell verwendet. Der Turbulenzgrad  $Tu = \sqrt{c_i' c_i'}/\bar{c}$ , mit der Geschwindigkeitsschwankung  $\tilde{c}$  und der gemittelten Geschwindigkeit  $\bar{c}$  im Kanal, wurde experimentell mit einer Hitzdrahtsonde ermittelt und der Mittelwert von  $Tu = 5\%$  als Eingangsparameter für die numerische Simulation ubernommen. Die Reynolds-gemittelten Navier-Stokes-Gleichungen (RANS) ¨ wurden stationär und inkompressibel (stets  $Ma < 0.3$ ) mit  $\rho =$ konst. gelöst. Die stationären Rechnungen ermöglichen einen Einblick in die Strömungsvorgänge an der Schaufelspitze und können Gebiete aufzeigen in denen aerodynamische Verluste entstehen. Aufgrund der stationären Charakteristik erlauben sie keinen Einblick in die instationären Schallentstehungsmechanismen, es lassen sich jedoch durch die Strömungsvisualisierung Bereiche identifizieren die für die Schallentstehung mitverantwortlich sind.

<span id="page-79-0"></span>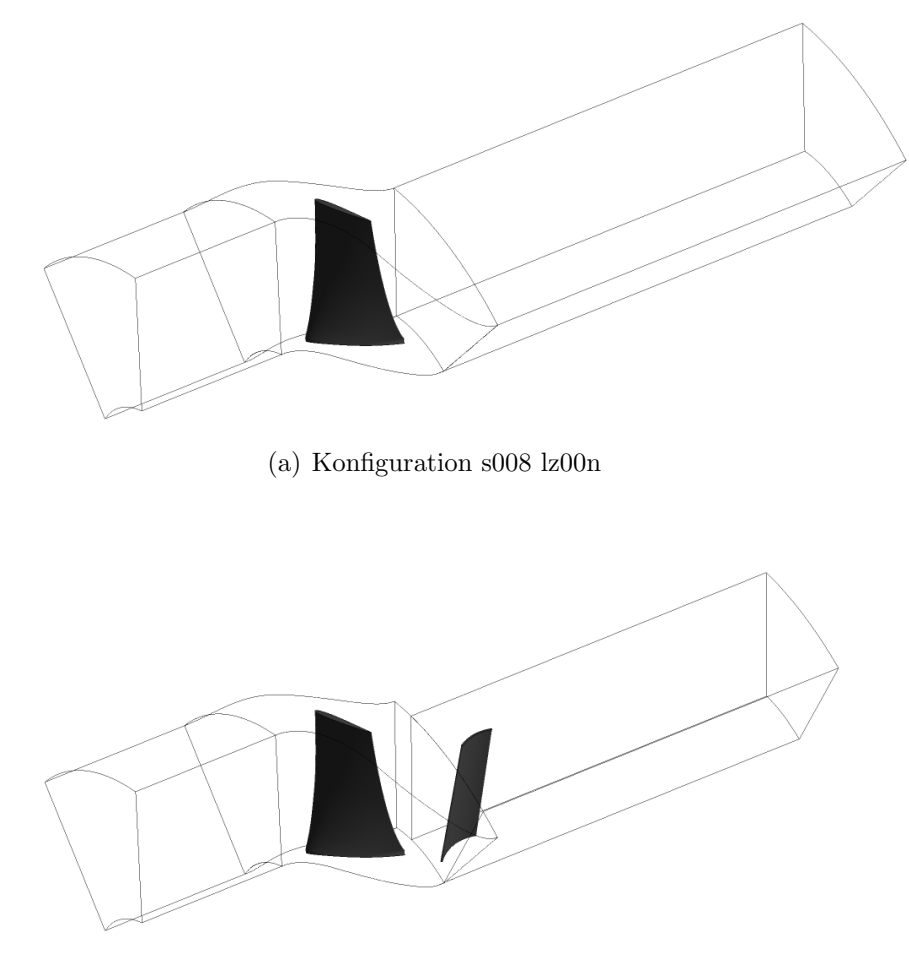

(b) Konfiguration s008 lz13n

Abbildung 6.26 – Aufbau der numerischen Simulation

Um die Rechenzeit zu optimieren wurde aufgrund der Rotationssymmetrie der Axialventilatorstufe jeweils nur eine Schaufelpassage mittels eines Frozen Rotor-Interfaces berechnet, in der Konfiguration mit Leitrad wurde zwischen Rotor und Stator zusätzlich ein Stage-Interface verwendet. Der Aufbau der Simulation für die Konfiguration s008 ohne und mit 13 Leitradschaufeln ist in [6.26](#page-79-0) gezeigt. Die Geometrie wurde mit strukturierten Netzen diskretisiert. Dabei wurde im Bereich des Rotors und insbesondere der Schaufelspitze wegen der zu erwartenden Strömungsverhältnisse auf eine sehr feine Vernetzung geachtet. Die Anzahl der Zellen für die unterschiedlichen Konfigurationen sind in Tabelle [6.1](#page-80-0) aufgeführt. In radialer Richtung besteht das Netz im Spalt bei Konfiguration unabhängig von der Spaltgröße aus 30 Zellen. Am verlängerten Einlauf wurde der Massenstrom der Passage, am verlängerten Austritt der statische Druck als Randbedingung angegeben. Eine detaillierte Ubersicht über den Aufbau der Simulation befindet sich in der Arbeit von Heining [\[70\]](#page-131-1).

<span id="page-80-0"></span>

| Konfiguration $\vert$ Einlauf $\vert$ Rotor |                                                 | Auslauf Gesamt |             |
|---------------------------------------------|-------------------------------------------------|----------------|-------------|
| $s008$ $\rm{kg}00n$                         | $\vert$ 37,004 $\vert$ 2,869,041 $\vert$ 68,962 |                | $2,975,007$ |
| $s008$ lz $13h$                             | $37,004$   2,869,041   690,302   3,596,347      |                |             |

Tabelle 6.1 – Verteilung der Zellen des Rechennetzes

<span id="page-80-1"></span>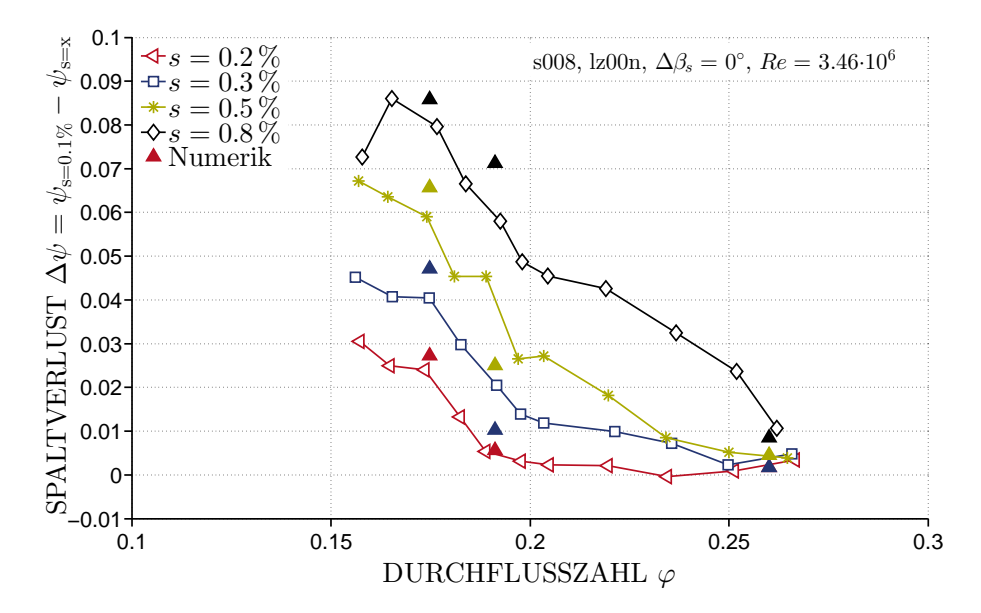

Abbildung 6.27 – Experimentelle und numerische Bestimmung der Spaltverluste bezogen auf  $s = 0.1\%$ 

Die Validierung der numerischen Berechnungen erfolgte mit den experimentellen Ergebnissen aus [\[69\]](#page-131-0). Hier wurden sowohl globale Ergebnisse wie Wirkungsgrad oder Totaldruckaufbau als auch lokal z.B. mit Fünflochsonden gemessene Ergebnisse mit den numerischen Berechnungen verglichen. Stellvertretend sind in den Abbildungen [6.17](#page-72-0) und [6.18](#page-73-0) die numerischen Resultate mit aufgeführt. Die detaillierte Validierung zeigt eine sehr gute Übereinstimmung mit dem Experiment und findet sich ebenfalls in [\[70\]](#page-131-1).

Abbildung [6.27](#page-80-1) zeigt den Vergleich der Bestimmung des Spaltverlusts mit experimentellen und numerischen Methoden. Die numerischen Ergebnisse bei drei Betriebspunkten zeigen eine sehr gute Übereinstimmung mit dem Trend der experimentellen Ergebnisse. Der Spaltverlust wurde als Differenz der Druckziffer  $\Delta \psi$  des jeweiligen Spaltes zu  $s = 0.1\%$  dargestellt. Bei den experimentellen Ergebnissen wurden die Druckziffern an den jeweiligen gemessenen Betriebspunkten subtrahiert.

<span id="page-82-0"></span>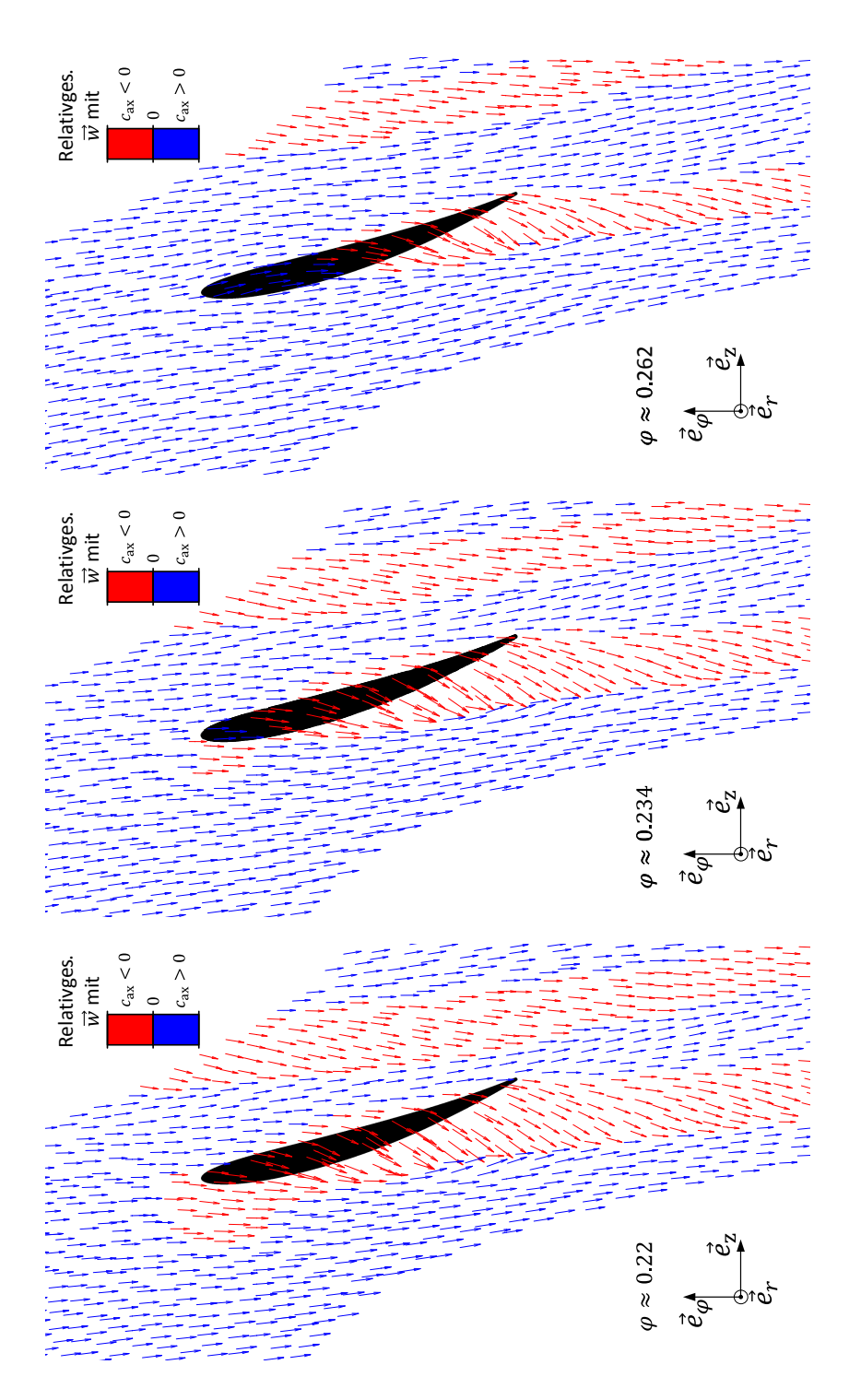

Abbildung 6.28 – Vektoren der Relativgeschwindigkeit  $\vec{w}$  mit Gebieten positiver bzw. negativer Axialkomponenten  $c_{\text{ax}}$  auf einer Mantelfläche mit  $r/r_a = 0.997$ , s008,  $\nu = 0.45$ , lz00n,  $\Delta\beta_s = 0^\circ$ ,  $s = 0.3\%$ ,  $Re = 2.49 \cdot 10^6$ 

<span id="page-83-0"></span>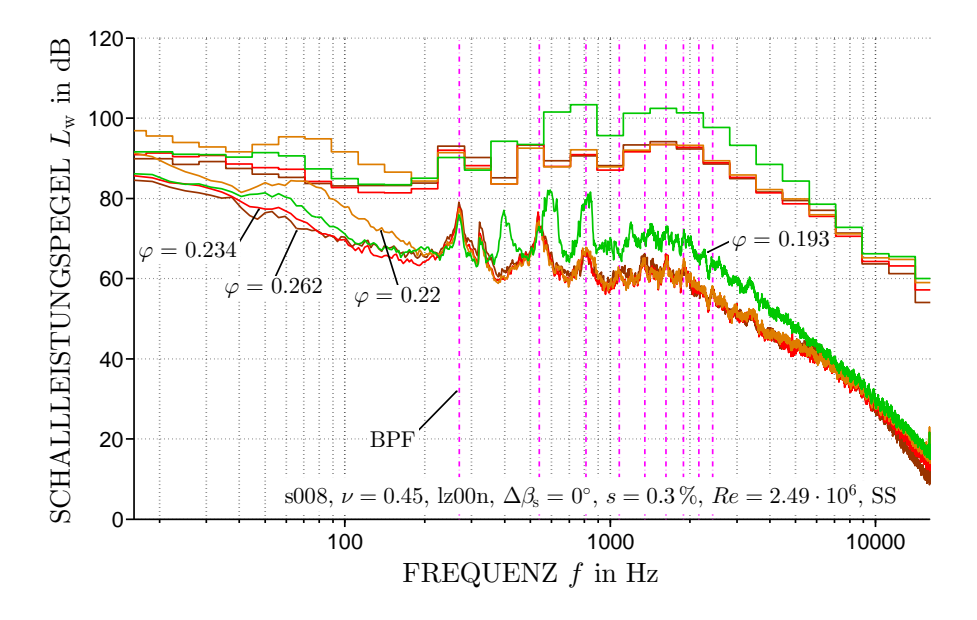

Abbildung 6.29 – Einfluss der einsetzenden Rückströmung auf das Frequenzspektrum

Kameier zeigt in [\[29\]](#page-127-0) mit einem stromauf des Rotors am Gehäuse installierten Rechteckprofils, dass sich dadurch sowohl tonale als auch breitbandige Geräusche unterdrücken lassen. Dies wird auf die nicht mehr vorhandenen Effekte der Rückströmung und der rotierenden Instabilität zurückgeführt. Abbildung [6.28](#page-82-0) zeigt die numerisch berechneten Vektoren der Relativgeschwindigkeit  $\vec{w}$  auf einer Mantelfläche mit  $r/r_a = 0.997$  bei drei verschiedenen Betriebspunkten und einer Spaltweite von  $s = 0.3\%$ . Hierbei werden die Vektoren, die über eine negative Axialkomponente  $c_{\text{ax}}$ verfügen, rot dargestellt. Deutlich zu erkennen ist die Rückströmung aufgrund des Spaltwirbels ausgehend von der Saugseite der Schaufel. Bei  $\varphi \approx 0.234$  zeigt sich bereits an der Schaufelspitze ein kleines Rückströmgebiet, welches aufgrund der steigenden Druckdifferenz bei  $\varphi \approx 0.22$  anwächst. Die akustischen Auswirkungen zeigen sich im Frequenzspektrum in Abbildung [6.29](#page-83-0) bei  $40 \text{ Hz} < f < 200 \text{ Hz}$ . Jedoch kann nicht klar zwischen dem Betriebspunkteinfluss und dem Einfluss der Rückströmung auf das Frequenzspektrum differenziert werden.

<span id="page-84-1"></span><span id="page-84-0"></span>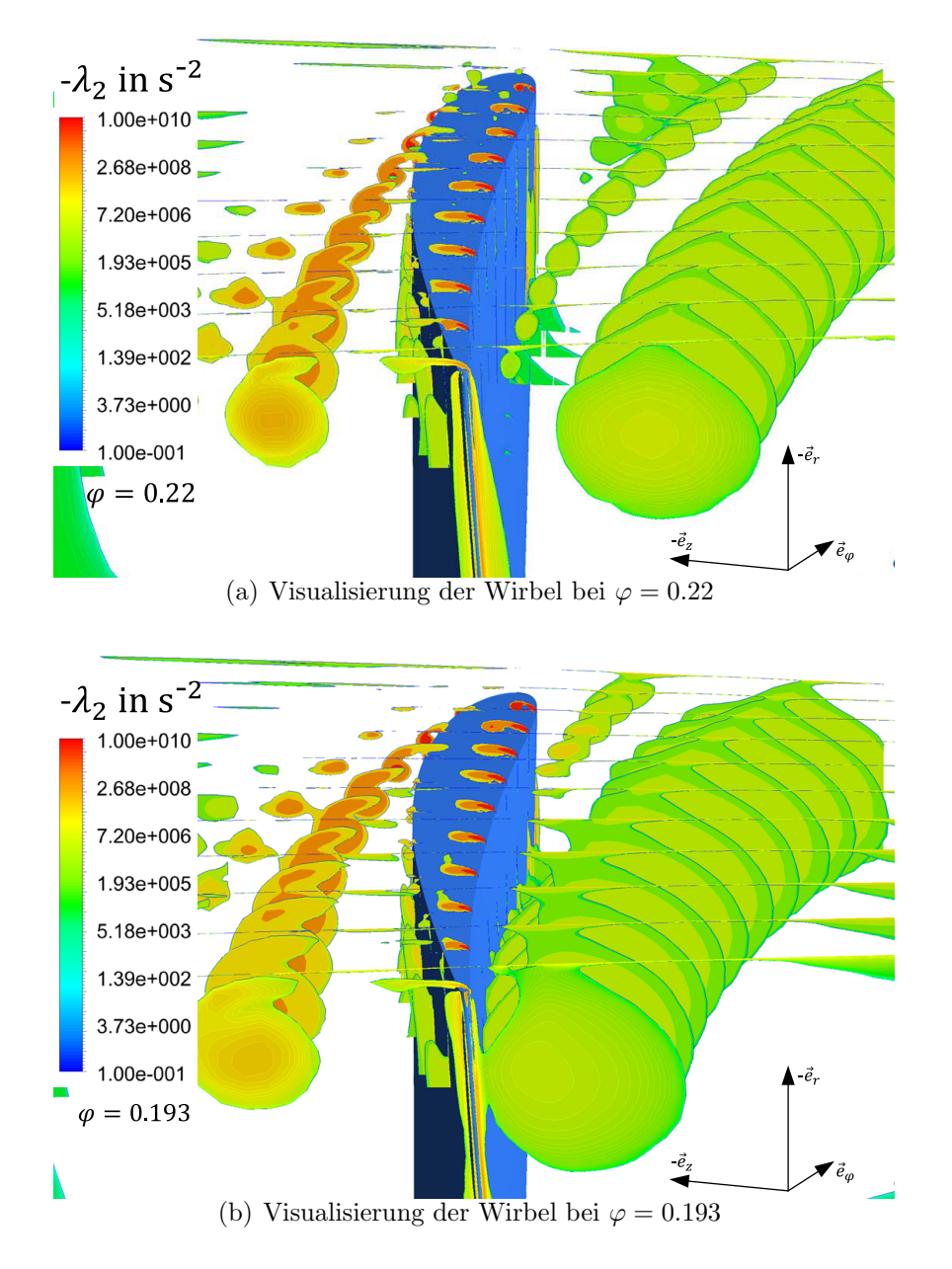

Abbildung 6.30 – Position und Ausdehnung der Wirbel an der Schaufelspitze s008,  $\nu = 0.45$ , lz00n,  $\Delta \beta_s = 0^\circ$ ,  $s = 0.3\%$ ,  $Re = 2.49 \cdot 10^6$ , Blick gegen Strömungsrichtung

Bei den Betriebspunkten  $\varphi \geq 0.22$  und  $s = 0.3\%$  zeigt sich in den numerischen Simulationen, dass der Spaltwirbel frei abschwimmt und nicht mit der Hinterkante der nachfolgenden Schaufel interagiert. Dies ist in Abbil-dung [6.30\(a\)](#page-84-0) für  $\varphi = 0.22$ ,  $s = 0.3\%$  und  $Re = 2.49 \cdot 10^6$  gezeigt. Die

<span id="page-85-0"></span>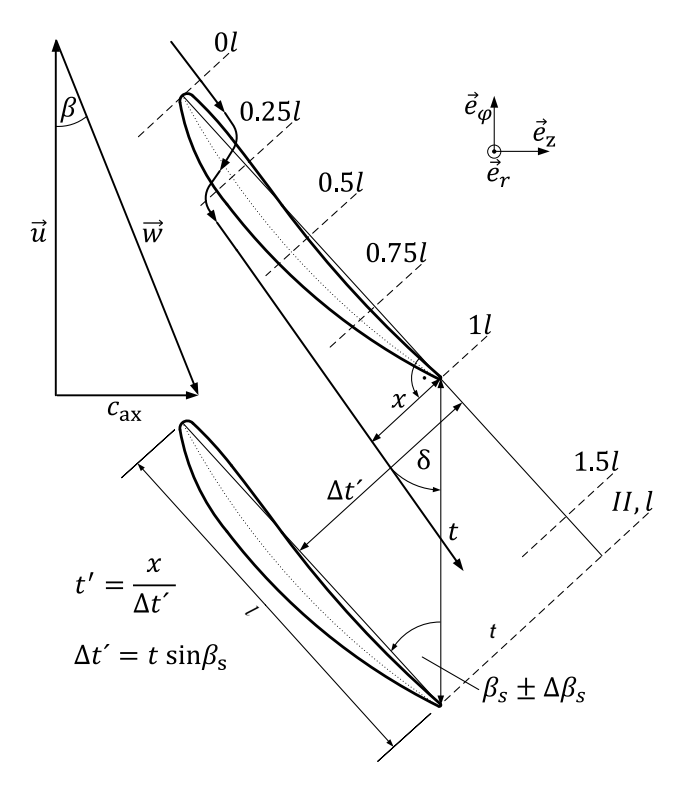

Abbildung 6.31 – Definition der untersuchten Ebenen

Visualisierung erfolgt mit dem  $\lambda_2$ -Kriterium nach [\[71\]](#page-131-2). Es bietet den Vorteil, dass es die Identifikation von Wirbelkernen sowohl bei hohen als auch bei niedrigen Reynoldszahlen auf Ebenen senkrecht zu den Wirbeln ermöglicht, was beim Heranziehen des reinen Druckminimums nicht möglich ist. Instationäre Deformationen und Reibungseffekte werden nicht berücksichtigt. Für die Berechnung wird der Tensor des Geschwindigkeitsgradienten T in seinen symmetrischen und den antisymmetrischen Anteil, den Deformationstensor  $S_{\lambda_2}$  und den Rotationstensor  $\Omega$ , aufgespalten. Ein Punkt innerhalb des Strömungsfeldes gehört zu einem Wirbel, wenn der zweitgrößte Eigenwert $\lambda_2$ des Eigenwertproblems für  $S^2_{\lambda_2} + \Omega^2$  negativ ist [\[72\]](#page-131-3). Für die Visualisierung wurde das  $\lambda_2$ -Kriterium auf zehn äquidistanten Ebenen, bezeichnet als 0l bis 1l, angewendet. Diese sind analog zu den in Abbildung [6.31](#page-85-0) eingezeichneten Ebenen angeordnet. Auf der Saugseite der Schaufel in Abbildung [6.30\(a\)](#page-84-0) sieht man die Entstehung des Spaltwirbels und dessen Anwachsen über die Länge der Schaufel. Druckseitig sieht man den durch die periodischen Randbedingungen wieder eintretenden, deutlich angewachsenen Spaltwirbel der vorherigen Schaufel, der gerade noch nicht auf die Hinterkante trifft.

Abbildung [6.30\(b\)](#page-84-1) zeigt dieselbe Konfiguration bei  $\varphi = 0.193$  und damit bei einem höheren Druckaufbau. Der Spaltwirbel schwimmt durch die verringerte

<span id="page-86-0"></span>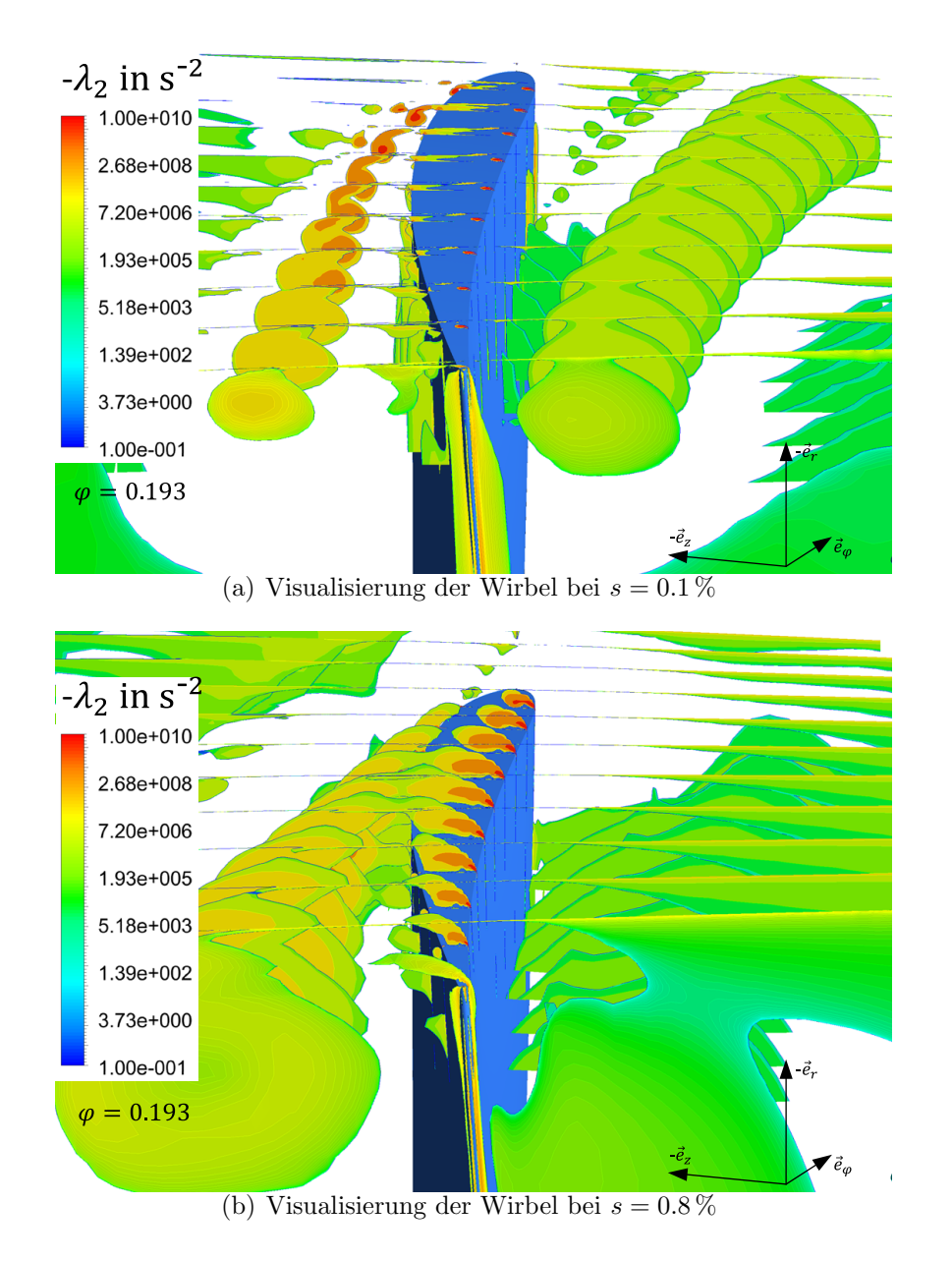

Abbildung 6.32 – Position und Ausdehnung der Wirbel an der Schaufelspitze s008,  $\nu = 0.45$ , lz00n,  $\Delta \beta_s = 0^\circ$ ,  $Re = 2.49 \cdot 10^6$ ,  $\varphi = 0.193$ 

Axialkomponente cax weiter von der Schaufel entfernt ab. Bedingt durch den größeren Winkel zwischen der Schaufel und der Wirbeltrajektorie und der durch die zunehmende Spaltströmung deutlich angewachsenen Ausdehnung, trifft der Wirbel der vorigen Schaufel bei diesem Betriebspunkt auf die Druckseite. Die Interaktion zwischen Wirbel und Druckseite der Schaufel resultiert vor allem in einer deutlichen Erhöhung der spezifischen Schallleistung. Im Frequenzspektrum (Abbildung [6.29\)](#page-83-0) bilden sich die drei charakteristischen Peaks für das Spaltgeräusch bei dieser Schaufelkonfiguration. Die Peaks weisen mit Ausnahme der Überhöhung bei  $f \approx 400$  Hz nur leicht größere Frequenzen als die jeweiligen Vielfachen der BPF auf. Dies kann ebenfalls in den Schmalbandspektren in Abbildung [6.24](#page-77-0) für die drei untersuchten Reynoldszahlen in Analogie zu Abbildung [6.25](#page-78-0) gezeigt werden.

Bei einer Variation der Spaltweite ändert sich die Größe des Spaltwirbels ebenfalls sehr deutlich. Abbildung  $6.32(b)$  zeigt den Spaltwirbel für die Spalte  $s = 0.1\%$  und  $s = 0.8\%$  bei  $\varphi = 0.193$ . Der signifikante Unterschied der räumlichen Ausdehnung des Spaltwirbels zeigt sich vor allem in der Interaktion mit der nachfolgenden Schaufel. Bei s = 0.1 % schwimmt der Wirbel ohne Kontakt zur nachfolgenden Schaufel ab, während der Wirbel bei  $s = 0.8\%$  nahezu über die komplette Länge Kontakt mit der Druckseite der nachfolgenden Schaufel hat. In [\[70\]](#page-131-1) wird detailliert die Vergrößerung der Wirbelfläche untersucht. Die Analyse bei  $\varphi = 0.193$  ergibt, dass sich die Fläche des Wirbels an der Hinterkante der Schaufel (Ebene 1*l*) zwischen  $s = 0.1\%$ und  $s = 0.3\%$  mehr als verdoppelt und zwischen  $s = 0.3\%$  und  $s = 0.8\%$ verfünffacht. In Analogie zur Position des Wirbels ist die Fläche des Wirbels ebenfalls unabh¨angig von der Reynoldszahl.

<span id="page-87-0"></span>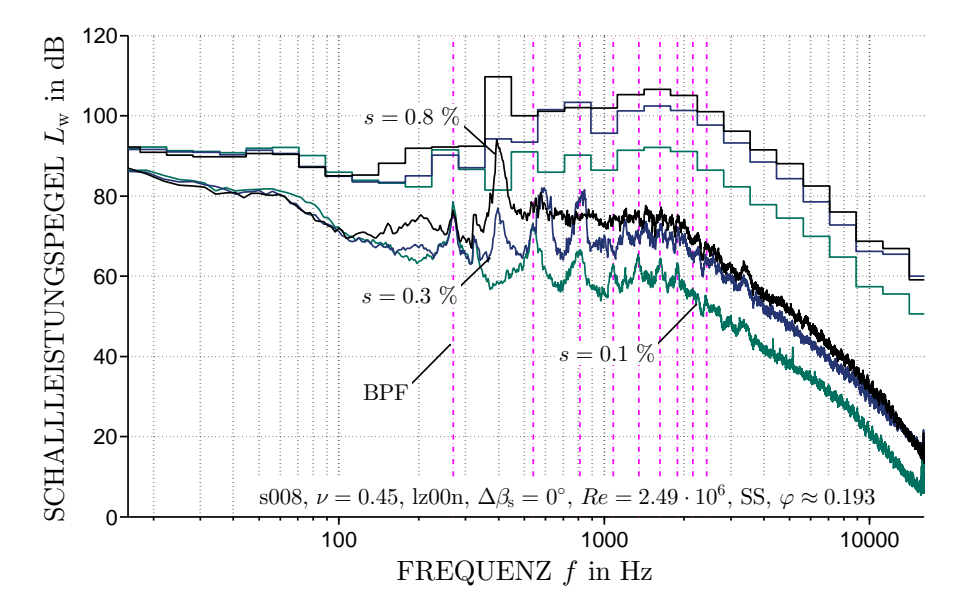

Abbildung 6.33 – Spalteinfluss auf das Frequenzspektrum

Die Auswirkungen der Spaltvergrößerung bei  $\varphi = 0.193$  auf das Frequenz-

spektrum des emittierten Schalls ist in Abbildung [6.33](#page-87-0) für die oben gezeigten Spaltweiten von  $s = 0.1, 0.3$  und  $0.8\%$  dargestellt. Bei  $s = 0.1\%$  ergibt sich noch kein Einfluss des Spalts, lediglich die BPF und ihre Vielfachen weisen Überhöhungen im Schallleistungspegel auf. Eine Vergrößerung des Spalts auf  $s = 0.3\%$  bewirkt bereits ein deutliches Ansteigen der charakteristischen Peaks des Spaltgeräuschs sowie einen signifikanten breitbandigen Pegelanstieg. Für  $s = 0.8\%$  erhöht sich der Peak bei  $f \approx 400$  Hz deutlich, während die Pegel der zwei anderen Peaks minimal abnehmen. Die Differenz bei  $f \approx 400$  Hz zwischen  $s = 0.8\%$  und  $s = 0.1\%$  beträgt  $\Delta L_{\rm w} = 35.69$  dB, was sich mit den übrigen Pegelanstiegen im Gesamtschallleistungspegel mit  $\Delta L_{\rm w} = 11.02$  dB niederschlägt.

<span id="page-88-0"></span>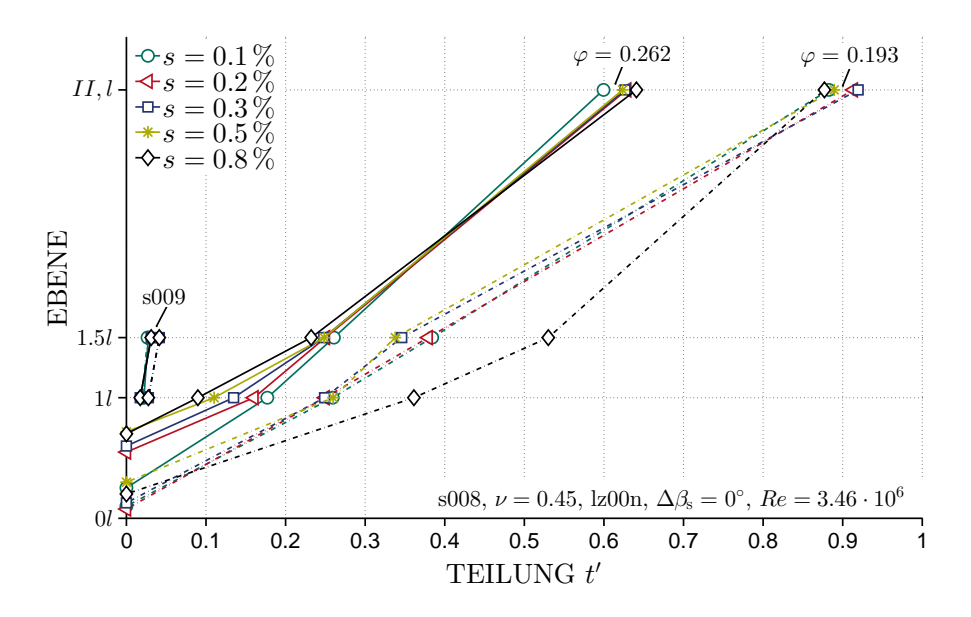

Abbildung 6.34 – Position des Wirbelzentrums

In [\[70\]](#page-131-1) wird gezeigt, dass der Verlauf der Wirbeltrajektorie bzw. die Position des Wirbelzentrums unabhängig von der Reynoldszahl ist. Als Wirbelzentrum wird in diesem Fall der Mittelpunkt der Isolinie von  $|\lambda_2|_{\text{max}}$  bezeichnet. Abbildung [6.34](#page-88-0) zeigt die Position des Spaltwirbelzentrums auf der Teilung  $t' = x/\Delta t'$  und auf den nach Abbildung [6.31](#page-85-0) definierten Ebenen senkrecht zur Sehne der Schaufel für zwei Betriebspunkte und fünf Spaltweiten. Hierbei kennzeichnen die Werte bei  $t' = 0$  den Punkt, bei dem der Spaltwirbel gerade nicht mehr an der Schaufel anliegt. Die Werte auf der Ordinate sind Vielfache der Sehnenlänge l. Der Wert  $II, l$  kennzeichnet die Ebene auf Höhe der Hinterkante der nachfolgenden Schaufel (siehe Abbildung [6.31\)](#page-85-0). Der Abstand auf der verlängerten Sehne der Schaufel zwischen  $1l$  und  $II, l$ 

beträgt  $t \cos (\beta_s + \Delta \beta_s)$ . Der unterschiedliche Abstand von II, l zwischen Abbildung [6.31](#page-85-0) und Konfiguration s009 resultiert aus einem abweichenden Winkel  $\beta_s + \Delta \beta$ . Abbildung [6.34](#page-88-0) zeigt, dass sowohl der Betriebspunkt als auch der Spalt einen Einfluss auf den Ablösepunkt des Wirbels von der Schaufel haben. Bei  $\varphi = 0.262$  löst sich der Spaltwirbel deutlich weiter Richtung Hinterkante ab als bei  $\varphi = 0.193$ . Eine Vergrößerung des Spalts führt in diesem Fall tendenziell zu einer Verschiebung des Ablösepunktes weiter in Richtung Hinterkante der Schaufel. Bei Ebene 1l ist bei  $\varphi = 0.262$  ebenfalls noch ein Einfluss des Spalts erkennbar, der jedoch im weiteren Verlauf des Wirbels abnimmt. Betriebspunkt  $\varphi = 0.193$  zeigt mit Ausnahme von  $s = 0.8\%$  nur einen sehr geringen Einfluss des Spalts auf die Wirbeltrajektorie. Auffällig ist jedoch, dass die Positionen der Wirbelzentren aller Spaltweiten bei II, l nahezu aufeinander fallen. Die Wirbel können aufgrund der nachfolgenden Schaufel nicht unbehindert abschwimmen und werden von der Druckseite bei  $t' = 1$  abgelenkt und so liegen die Wirbelzentren nahezu deckungsgleich (siehe auch Abbildung [6.30\(b\)\)](#page-84-1).

# <span id="page-89-0"></span>6.4 Konfiguration s009

Ziel der Konfiguration mit Schaufel s009 ist es, die Anströmung und das Profil an der Schaufelspitze der rotierenden Schaufel von s008 auf ein System mit stehenden Schaufeln zu übertragen und diese im Hinblick des Spalteinflusses auf Aerodynamik und Akustik zu untersuchen. Hierbei wird ein besonderes Augenmerk auf die Ausbildung des Wirbels an der Schaufelspitze gelegt und eine Aussage getroffen, ob akustische Untersuchungen mittels stehender Schaufeln weitere Aufschlüsse über die Entstehung des Spaltwirbellärms geben können.

Ein weiteres Ziel dieser Konfiguration ist es, das Rückströmgeräusch vom Geräusch des Blattspitzenwirbels zu separieren. Da die stehenden Schaufeln im Gegensatz zum rotierenden System ein ∆p<sup>t</sup> < 0 aufweisen, tritt bei dieser Konfiguration keine Rückströmung durch den Schaufelspitzenspalt auf. Durch Verschließen des Spalts ist es zudem möglich, das Spaltgeräusch der stehenden Schaufel zu unterbinden und es so in den Messungen mit Spalt zu identifizieren. Aufgrund der auch in Abbildung [6.34](#page-88-0) gezeigten veränderten Wirbeltrajektorie ist eine Separation zwischen Spaltgeräusch und durch die Rückströmung verursachten Schall nur für den Betriebsbereich möglich, bei dem der Spaltwirbel des rotierenden Systems noch nicht mit der Druckseite der folgenden Schaufel interagiert, da dieser Zustand mit den axial ausgerichteten Schaufeln nicht simuliert werden kann. Durch die Möglichkeit, den Spalt zu verschließen und den Schaufelwinkel zu variieren, bietet sich ebenfalls die

Chance, andere Schallentstehungsmechanismen wie z.B. Wirbelablösung im Nachlauf oder den Hinterkantenschall zu isolieren. Um Vergleiche mit dem rotierenden System zu ermöglichen, muss die Ausbreitung der o.g. Schallentstehungsmechanismen auf das rotierende System übertragen werden. Die Herangehensweise wird unter anderem in [\[29\]](#page-127-0) und [\[22\]](#page-127-1) beschrieben.

<span id="page-90-0"></span>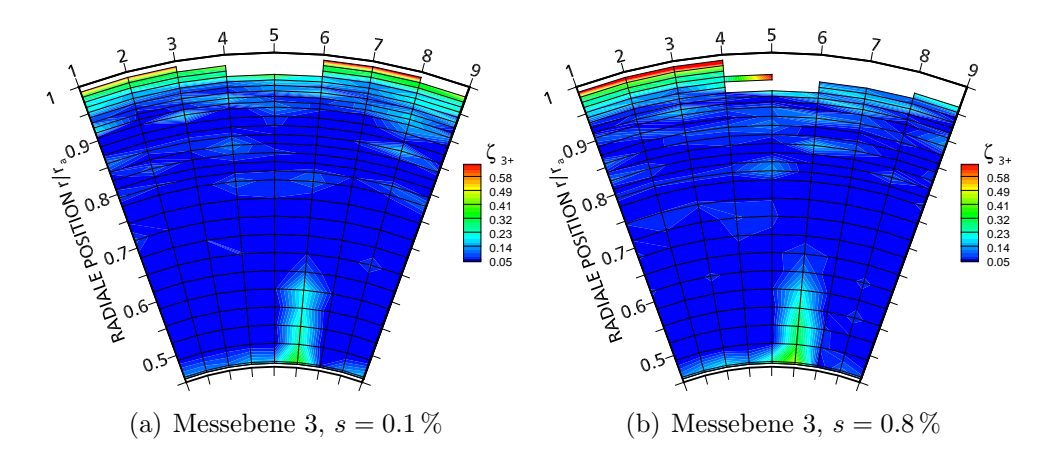

Abbildung 6.35 – Experimentell ermittelte dimensionslose Druckverluste s009,  $\nu = 0.45$ ,  $Re \approx 1.2 \cdot 10^5$ ,  $\varphi \approx 0.22 \approx 90^{\circ} - \beta - \beta_s = 91.9^{\circ}$ 

Die Konfiguration mit neun nicht rotierenden Schaufeln s009 und einem Nabenverhältnis von  $\nu = 0.45$  wurde im Gegensatz zu den restlichen Messungen in dem zu einem Akustikwindkanal umgebauten Prüfstand durchgefuhrt (siehe Abbildung [4.2](#page-39-1) auf Seite [28\)](#page-39-1). Mittels eines Hilfsventilators ¨ konnte die Reynoldszahl  $Re = lc_{ax}/\nu$  im Kanal variiert werden. In diesem Fall wird die Reynoldszahl aufgrund der stehenden Profile  $(u = 0)$  mit der Anströmgeschwindigkeit  $c_{ax}$  und der Sehnenlänge l gebildet. Das Profil der Schaufel 009 ist unverwunden und entspricht dem Profilschnitt an der Schaufelspitze von Schaufel s008. Um vergleichbare Strömungsbedingungen wie an der Spitze von Schaufel s008 zu schaffen, muss das stehende Profil um den Winkel 90° −  $\beta$  −  $\beta_s$  angestellt werden (siehe Abbildung [4.5](#page-43-0) auf Seite [32\)](#page-43-0). Die axiale Strömungsgeschwindigkeit  $c_{ax}$  im Kanal entspricht dann der Relativgeschwindigkeit w im rotierenden System. Der verwendete Hilfsventilator konnte aus Festigkeitsgründen der Rotorschaufeln jedoch nicht die erforderlichen Volumenströme für eine Anströmgeschwindigkeit von  $c_{\text{ax}} \approx 85 \text{ m/s} \approx Re \approx 3.8 \cdot 10^5$  erzeugen. Daher wurden die experimentel-<br>len Untersuchungen mit  $Be = 1.2 \cdot 10^5$  durchgeführt. Dies führt letztlich zu len Untersuchungen mit  $Re = 1.2 \cdot 10^5$  durchgeführt. Dies führt letztlich zu geringeren Kräften und Druckdifferenzen an der Schaufel, was folglich auch zu geringeren Spaltströmungen führt. Es wurden die relativen Spaltweiten  $s = 0.1, 0.2, 0.3, 0.5, 0.8\%$  analysiert. Da die Welle des in dieser Konfiguration stehenden Rotors motorseitig fixiert wurde, ist es möglich das über den Auftrieb der Schaufeln erzeugte Drehmoment zu messen. Zusätzlich wird die Strömung hinter den Schaufeln (Messebene 3) an ausgewählten Betriebspunkten mit einer Funflochsonde vermessen. Die experimentellen Ergebnisse ¨ dienen darüber hinaus als Validierung für numerische Untersuchungen [\[70\]](#page-131-1), mit dem Ziel, die Spaltströmung und deren Einfluss auf die Aerodynamik zu simulieren.

Abbildung [6.35](#page-90-0) zeigt die mit Funflochsonden experimentell bestimmten di- ¨ mensionslosen Druckverluste

$$
\zeta_{3+} = \frac{p_{t1} - p_{t3}}{\frac{1}{2}\rho c_{\text{ax}}^2},\tag{6.3}
$$

an der Messebene 3 für  $s = 0.1\%$  und  $s = 0.8\%$  bei dem im rotierenden System entsprechenden Betriebspunkt  $\varphi \approx 0.22$ . Hierbei sind  $p_{t1}$  der gemittelte Totaldruck der Messebene 1 und  $p_{t3}$  der örtlich aufgelöste Totaldruck der Messebene 3. cax ist die Geschwindigkeit, mit der das Schaufelprofil angeströmt wird. Da sich die Querschnittsfläche bei einer Variation des Spalts ebenfalls ändert, wurde der Volumenstrom angepasst, um bei den verschiedenen Spaltkonfigurationen die Axialgeschwindigkeit  $c_{\text{ax}}$  konstant zu halten. Deutlich zu erkennen ist, dass der Großteil der Verluste im Spitzenbereich sowie im Nachlauf Schaufeln im Nabenbereich generiert werden. Bei  $s = 0.8\%$ vergrößert sich der Einfluss des Spalts und es zeigen sich deutlich größere Bereiche mit Messwerten außerhalb des Kalibrationsbereichs. Es ist außerdem ersichtlich, dass die Spaltverluste nicht wie im rotierenden System über die komplette Höhe der Schaufel generiert werden, sondern größtenteils im Bereich der Schaufelspitze auftreten.

Ein Vergleich theoretisch, experimentell und numerisch bestimmter Auftriebsbeiwerte uber die drei untersuchten Anstellwinkel ist in Abbildung [6.36](#page-92-0) auf- ¨ getragen. Um die numerischen und experimentellen Daten im Hinblick auf die Schaufelkräfte zu validieren, bietet sich der dimensionslose Auftriebsbeiwert  $c_A$  an, da er unabhängig von leicht abweichenden Anströmgeschwindigkeiten und Luftdichten in den experimentellen Untersuchungen ist. Ebenfalls sind die Auftriebsbeiwerte der NACA-Profile im linearen Teil der Polaren, in dem auch die untersuchten Anstellwinkel liegen, nahezu unabhängig von der Reynoldszahl. So wurde der theoretische Auftriebsbeiwert  $c_{\text{Ath}}$  für das verwendete NACA 4509-Profil mit [\[73\]](#page-131-4) und [\[74\]](#page-131-5) abgeschätzt und für die drei untersuchten Anstellwinkel abgebildet. Die numerischen Ergebnisse für  $s = 0$  stimmen sehr gut mit  $c_{\text{Ath}}$  überein und zeigen nahezu die gleiche Steigung. Der Einfluss des Spalts ist aus den simulierten Werten für  $s =$ 0.1, 0.3 und  $0.8\%$  zu erkennen. Der durch die Spaltströmung hervorgerufene Blattspitzenwirbel induziert einen Abtrieb auf das Profil und generiert da-

<span id="page-92-0"></span>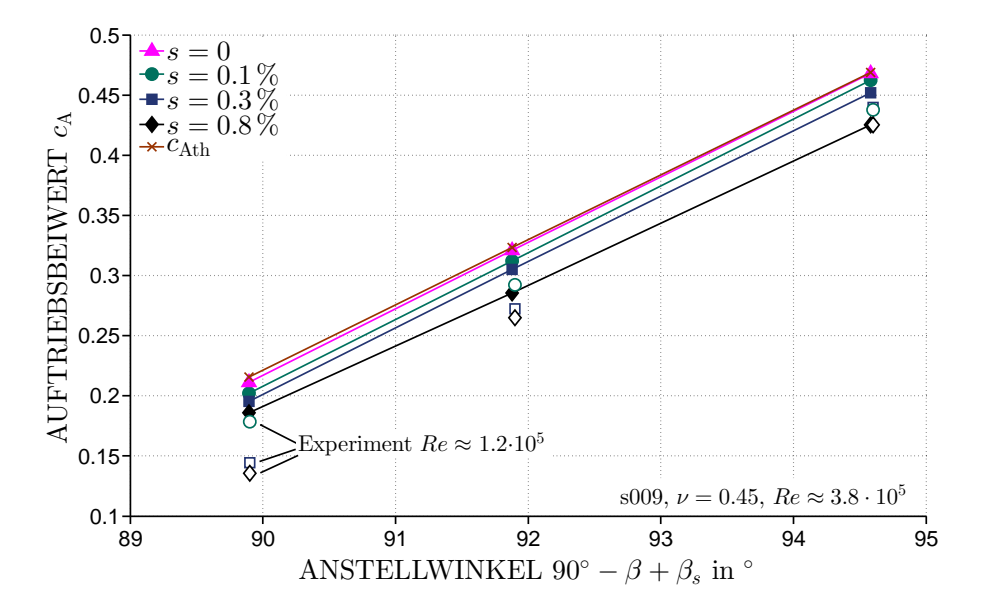

Abbildung 6.36 – Vergleich der theoretisch, experimentell und numerisch bestimmten Auftriebsbeiwerte

mit einen verringerten Anstellwinkel (analog zu Abbildung [7.1](#page-112-0) auf Seite [101\)](#page-112-0). Der dadurch geringere Auftriebsbeiwert zeigt sich auch in den experimentellen Ergebnissen, die aufgrund des geringen Drehmoments jedoch mit größeren Messungenauigkeiten behaftet sind.

Die Wirbelposition von Konfiguration s009 ist ebenfalls in Abbildung [6.34](#page-88-0) aufgetragen. Der Wirbel schwimmt durch die fehlende "Schleppwirkung" des<br>Gebäuses wie in Abbildung 6.27 dersetellt sehr nah en der Seugeite der Gehäuses wie in Abbildung [6.37](#page-93-0) dargestellt sehr nah an der Saugseite der Schaufel ab und der Betriebspunkt bzw. in diesem Fall der Anstellwinkel nach Abbildung [4.5](#page-43-0) auf Seite [32](#page-43-0) zeigt im Gegensatz zu s008 keinen Einfluss auf die Wirbeltrajektorie. Es ist davon auszugehen, dass bedingt durch die räumliche Nähe der Spaltwirbel mit der Saugseite der Schaufel interagiert und so die Grenzschicht negativ beeinflusst. Unter anderem zeigt [\[75\]](#page-131-6) mit PIV Untersuchungen, dass die Position des Wirbels deutlich zwischen einer Kaskade mit stehender bzw. bewegter Wand variiert und der Kratzwirbel (scraping vortex) bei stehender Wand ausbleibt. Die Ergebnisse in [\[70\]](#page-131-1) zeigen, dass der Ablösepunkt des Spaltwirbels von s009 sich im vorderen Drittel der Schaufel befindet und unabhängig von der Spaltgröße ist.

Abbildung [6.38](#page-93-1) zeigt die Messung der Schallleistungspegel für das Frequenzspektrum der Konfiguration s009 mit einem Anstellwinkel  $90^{\circ} - \beta - \beta_s = 94.6^{\circ}$ bei  $s = 0.1, 0.3$  und  $0.8\%$ . Zusätzlich ist das Frequenzspektrum der Referenz des leeren Kanals abgebildet, bei dem das Ventilatorgehäuse mit integrierter

<span id="page-93-0"></span>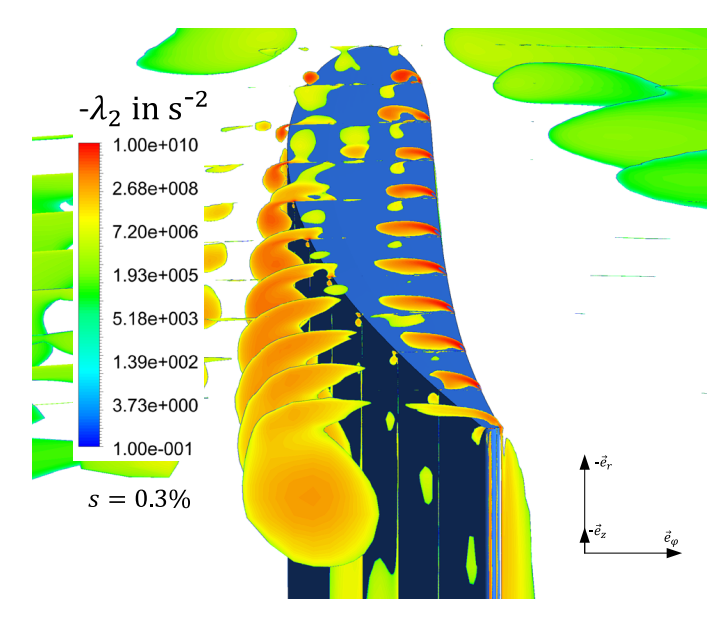

Abbildung 6.37 – Position und Ausdehnung des Wirbels an der Schaufelspitze, s009,  $\nu = 0.45$ ,  $Re \approx 3.8 \cdot 10^5$ ,  $\varphi \approx 0.18 \stackrel{\frown}{=} 90^{\circ} - \beta - \beta_s = 94.6^{\circ}$ 

<span id="page-93-1"></span>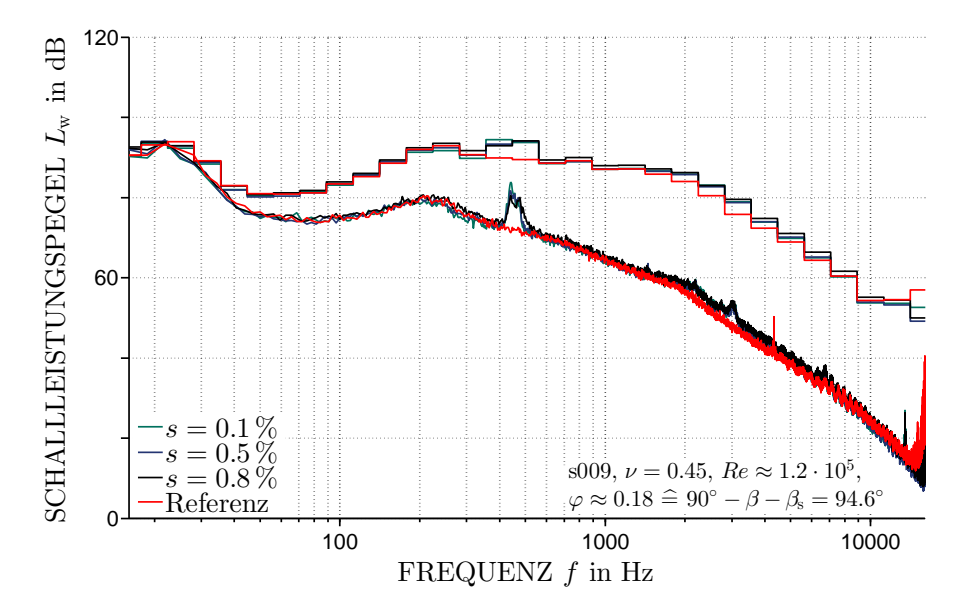

Abbildung 6.38 – Spalteinfluss auf das Frequenzspektrum

Nabe durch glatte Rohre des gleichen Durchmessers ersetzt wurde. Ersichtlich ist, dass alle Kurven mit Ausnahme von  $400 \text{ Hz} < f < 500 \text{ Hz}$  über das gesamte Spektrum nahezu deckungsgleich sind. In dem Frequenzbereich zeigt sich das durch die Einbauten in den Kanal hervorgerufene Geräusch, aus dem durch die geringen Differenzen untereinander jedoch keine Aussage uber das Spaltgeräusch gemacht werden kann. Bedingt durch die zu geringe Geschwindigkeit im Kanal kann aus den akustischen Daten für die verschiedenen Anstellwinkel ebenfalls keine fundierte Aussage uber andere Schall- ¨ entstehungsmechanismen gemacht werden. Die Differenz zwischen Nutz- und Rauschsignal ist bedingt durch den geringen Volumenstrom zu klein. Versuche, unter anderem mit einem zusätzlichen Schalldämpfer zwischen Ventilator und Kanal sowie mittels schwingungstechnischer Entkopplung den Schallpegel des Rauschsignals im Kanal zu senken und so eine akustische Messung trotz der geringen Durchsätze zu ermöglichen, zeigten keine Erfolge.

## 6.5 Passive Schallminderungsmaßnahmen

In diesem Abschnitt werden die Ergebnisse von Untersuchungen über die Effizienz von passiven Schallminderungsmaßnahmen in Form eines Schall-dämpfers im Gehäusebereich gezeigt. Die in Tabelle [4.2](#page-45-0) aufgeführten Schalldämpferkonfigurationen wurden mit neun Rotorschaufeln s001, einem Nabenverhältnis von  $\nu = 0.45$  und 13 Nachleitschaufeln, bei einer konstanten Drehzahl von  $n = 2500 \frac{1}{\text{min}}$  und damit einer Reynoldszahl von  $Re = 3.46$ . 10<sup>6</sup> untersucht.

#### Einfluss der Oberflächenkontur

In [\[76\]](#page-131-7) sind die Ergebnisse einer Untersuchung zur Wirksamkeit der in Ka-pitel [4.2](#page-44-0) beschriebenen Schalldämpferkonfiguration zu finden. Im Folgenden wird detailliert der Einfluss der einzelnen Komponenten auf die Aerodynamik und Akustik eines Axialventilators gezeigt.

Abbildung [6.39](#page-95-0) zeigt den Einfluss der Oberflächenkontur der verwendeten Schalldämpferkonfiguration auf die aerodynamischen Kennlinien. Aufgetragen sind die Kennlinien bei glatter Gehäusewand mit den relativen Spaltweiten  $s = 0.3$  und  $0.5\%$  und die Referenzkonfigurationen mit konturierter Oberfläche (Ref. Konf. 1) sowie mit verschlossener Konturierung (Ref. Konf. 2, vgl. Kapitel [4.2\)](#page-44-0). Beide Referenzkonfigurationen verfügen über einen relativen Spalt von  $s = 0.38\%$  und einen luftdichten, schallharten Abschluss auf der strömungsabgewandten Seite der Kontur. Der in Kapitel [6.1](#page-57-0) gezeigte Einfluss des Spalts ist auch hier erkennbar, wobei Ref. Konf. 2 einer glatten Gehäusewand mit einem relativen Spalt  $s = 0.38\%$  entspricht. Die konturierte Oberfläche von Ref. Konf. 1 wirkt in Form eines Casing Treatments und zeigt einen leicht positiven Einfluss auf den Druckaufbau sowie den stabilen Betriebsbereich des Ventilators. Casing Treatments sind passive Verfahren

<span id="page-95-0"></span>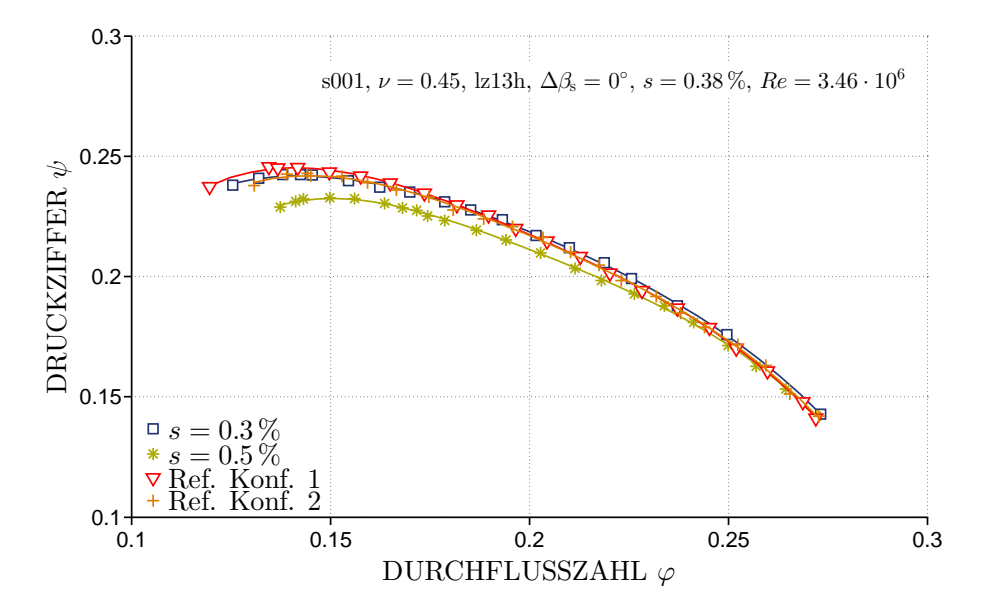

Abbildung 6.39 – Einfluss der Oberflächenkontur auf die aerodynamischen Kennlinien

<span id="page-95-1"></span>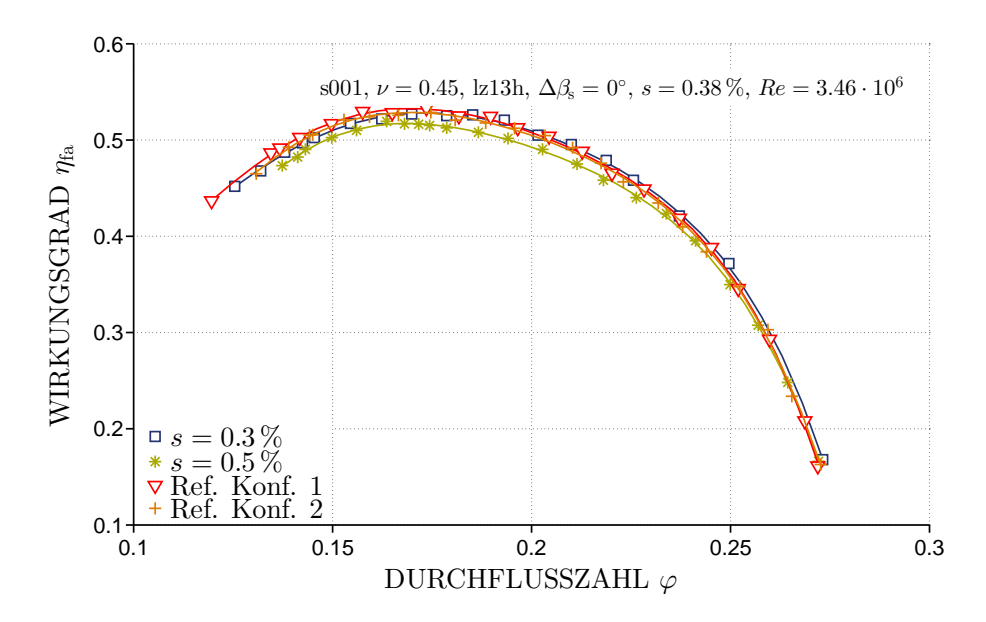

Abbildung 6.40 – Einfluss der Oberflächenkontur auf den Wirkungsgrad

zur Erhöhung der Strömungsstabilität und damit der Vergrößerung des stabilen Betriebsbereichs. Wie in den vorangegangenen Kapiteln gezeigt, ist die Spaltströmung ein wichtiger Faktor für die Strömungsstabilität in der Ventilatorstufe. So wird z.B. in [\[77\]](#page-131-8) ein Verfahren zur Bestimmung der Verdichterstabilität vorgestellt, welches insbesondere den Spalt berücksichtigt. Casing Treatments, typischerweise in Form von Nuten oder Rillen ausgeführt, haben das Ziel, die Strömung insbesondere in der Spaltregion so zu beeinflussen, dass aerodynamisch kritische Zonen entlastet werden. Die Vergrößerung des stabilen Betriebsbereichs von Ref. Konf. 2 auf 1 beträgt  $7.38\%$ , was in etwa der Differenz zwischen  $s = 0.5$  und  $0.3\%$  entspricht.

Der leicht erhöhte Druckaufbau durch die Oberflächenkontur im Vergleich zum glattem Gehäuse zeigt sich auch im freiausblasenden Wirkungsgrad in Abbildung [6.40.](#page-95-1) Generell sind die Auswirkungen im Bereich der Aerodynamik sehr gering, deutlichere Unterschiede zeigen sich im emittierten Schall des Ventilators.

Abbildung [6.41](#page-97-0) zeigt den Einfluss der Oberfl¨achenkontur auf die spezifische Schallleistung. Analog zu Kapitel [6.1](#page-61-0) zeigt sich der Einfluss der Spaltgröße der glatten Gehäusekonfigurationen auf den emittierten Schall. Ref. Konf. 1 mit der verschlossenen Kontur und einer relativen Spaltweite  $s = 0.38\%$  liegt zwischen den Konfigurationen mit  $0.3\%$  und  $s = 0.5\%$ . Über den gesamten Betriebsbereich zeigt sich ein positiver Einfluss der Oberflächenkontur (Ref. Konf. 1) auf die Schallabstrahlung des Ventilators. Besonders deutlich wird dieser im Teillastbereich, in dem der Einfluss der Spaltströmung am größten ist. Ein Vergleich der Minima der spezifischen Schallleistung der unterschiedlichen Konfigurationen zeigt einen gegensätzlichen Trend bei der Oberflächenkontur. Trotz des größeren Spalts in Bezug auf  $s = 0.3\%$ ist das Minimum zu kleineren Durchs¨atzen verschoben. Dies zeigt, dass die Oberflächenkontur einen positiven Effekt auf die Spaltströmung hat und die Schallentstehung deutlich mindert. Der Zusammenhang zwischen Aerodynamik und Akustik wird auch hier deutlich: Das Minimum der spezifischen Schallleistung deckt sich mit dem Punkt des maximalen freiausblasenden Wirkungsgrades bei  $\varphi \approx 0.17$  (Vgl. Abbildung [6.2](#page-59-0) auf Seite [48\)](#page-59-0).

Im Folgenden wird Ref. Konf. 2 als Ausgangskonfiguration betrachtet, um in den auftretenden Differenzen der spezifischen Schallleistung den Einfluss der Oberflächenkontur isolieren zu können.

So dargestellt zeigt sich hier der Einfluss der Oberflächenkontur merklich, siehe Abbildung [6.42.](#page-97-1) Mit zunehmendem Einfluss der Spaltströmung bei Androsselung des Ventilators wirkt sich die Oberflächenkontur deutlich durch eine Reduktion der emittierten Schallleistung aus. Bei  $\varphi \approx 0.17$  beträgt die Differenz zwischen den beiden Referenzkonfigurationen  $\Delta L_{\text{wspec}} \approx 2.9 \,\text{dB}$ . Im extremen Teillastbereich mit dem größten Einfluss der Spaltströmung erhöht sich die Differenz auf bis zu  $\Delta L_{\text{wspec}} \approx 7.1 \text{ dB}$ . Die Schallminderung durch die konturierte Oberfläche ist primärer Natur. Hier werden, im Gegensatz zu den sekundär wirkenden Dämmmaterialien in Kapitel [6.5,](#page-104-0) die Aerodyna-

<span id="page-97-0"></span>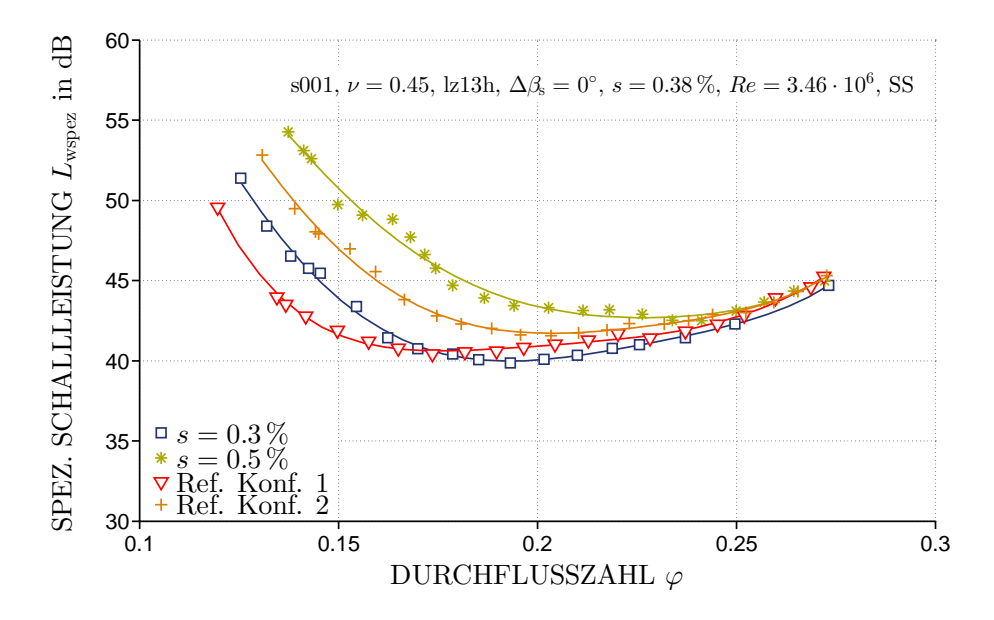

Abbildung 6.41 – Einfluss der Oberflächenkontur auf die spezifische Schallleistung

<span id="page-97-1"></span>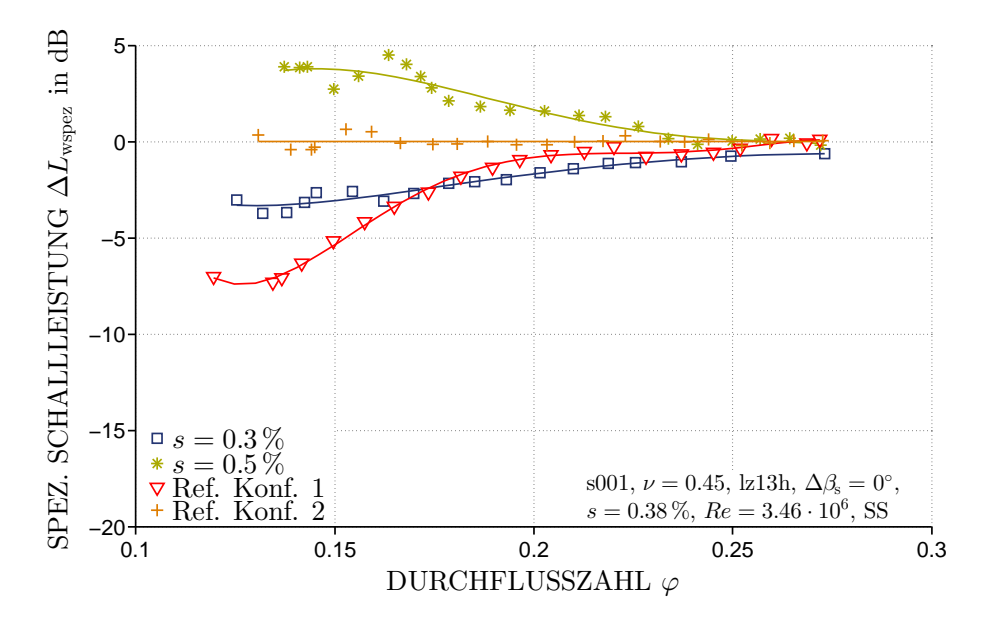

Abbildung 6.42 – Einfluss der Oberflächenkontur auf die Differenzen der spezifische Schallleistung

mik und die Schallentstehung direkt beeinflusst, anstelle der Dissipation der entstandenen Schallenergie, unter anderem durch Reibung.

Abbildung [6.43](#page-98-0) zeigt den Einfluss der Oberflächenkontur auf das Schmal-

bandspektrum des gesamten Betriebsbereichs fur beide Referenzkonfiguratio- ¨ nen. Deutlich zu sehen sind die Peaks des auch in Kapitel [6.1](#page-61-0) identifizierten Spaltgeräuschs bei Ref. Konf. 2. Im Gegensatz dazu sind bei Ref. Konf. 1 diese tonalen Frequenzen erheblich reduziert. Dies und zusätzlich eine breitbandige Pegelreduktion zwischen 200 Hz < f < 6000 Hz insbesondere im Bereich kleiner und mittlerer Durchflusszahlen bewirken eine geringere Schallemission.

<span id="page-98-0"></span>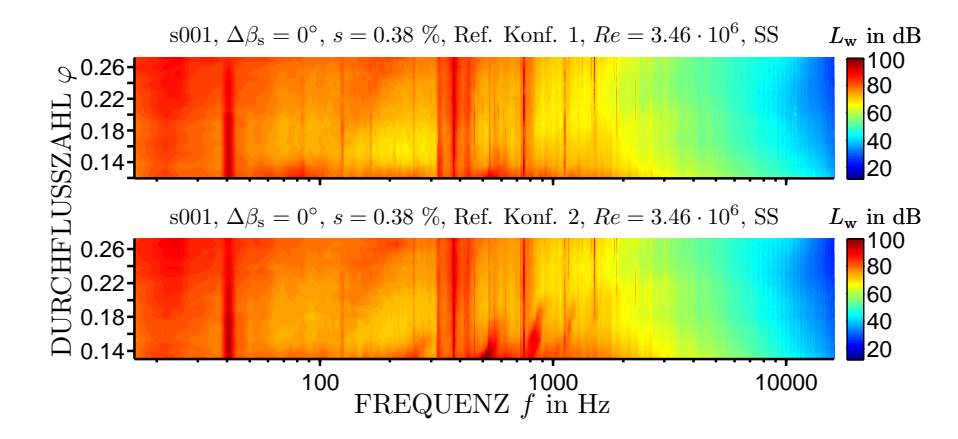

Abbildung 6.43 – Einfluss der Oberflächenkontur auf das Schmalbandspektrum über den kompletten Betriebsbereich

### Einfluss der Oberflächenkontur auf andere Schaufeltypen

Um zu zeigen, dass der Einfluss der Oberflächenkontur generell eine positive Wirkung auf Aerodynamik und Akustik hat, wurden ebenfalls die Konfigurationen s005 und s008 mit dem oben beschriebenen konturierten Gehäusering vermessen. Abbildung [6.44](#page-99-0) stellt den positiven Einfluss des konturierten Gehäuserings auf den Druckaufbau bei Konfiguration s005 für drei Staffelungswinkel bei  $Re = 2.49 \cdot 10^6$  und 13 Nachleitschaufeln dar. Die Einflüsse von Ref. Konf. 2 mit einer glatten Oberfläche bei  $s = 0.38\%$  wurden oben bereits gezeigt, weshalb in diesem Fall nur die glatten Gehäuseringe mit  $s = 0.3\%$  und  $s = 0.5\%$  als Referenz aufgetragen sind. Da bei den positiven Staffelungswinkeln der Einfluss der Spaltströmung, wie in Kapitel [6.1](#page-57-0) und [6.2](#page-65-0) gezeigt, gering ist, beschränkt sich hier die Auswertung auf den Auslegungswinkel  $\Delta\beta_s = 0^{\circ}$  und die negativen Winkel  $\Delta\beta_s = -6$  und -12°. Die Vergrößerung des stabilen Betriebsbereichs durch die konturierte Oberfläche kann auch hier für alle drei Staffelungswinkel gezeigt werden. Zusätzlich weist

<span id="page-99-0"></span>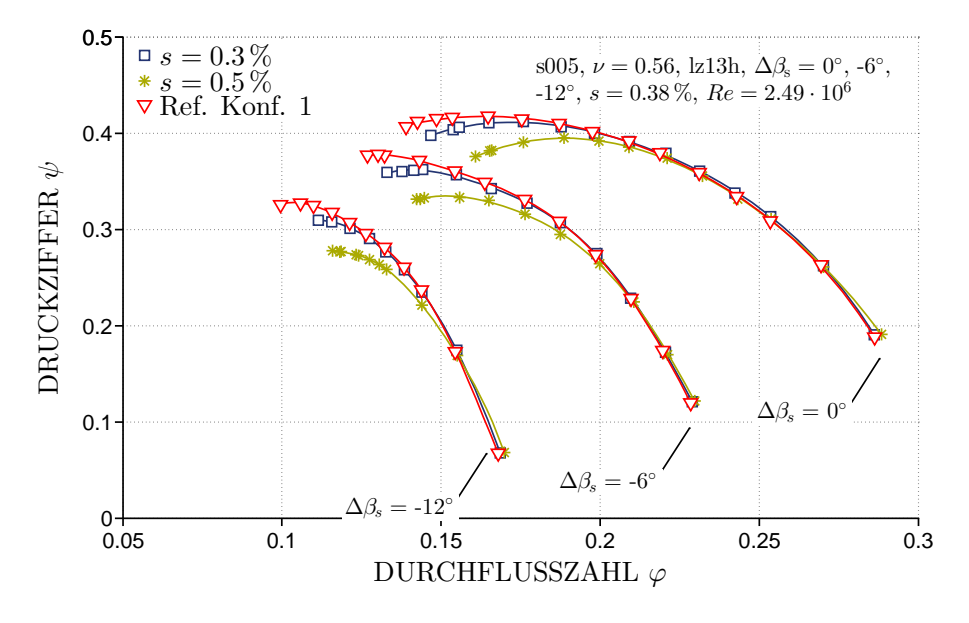

Abbildung  $6.44$  – Einfluss der Oberflächenkontur auf die aerodynamischen Kennlinien

<span id="page-99-1"></span>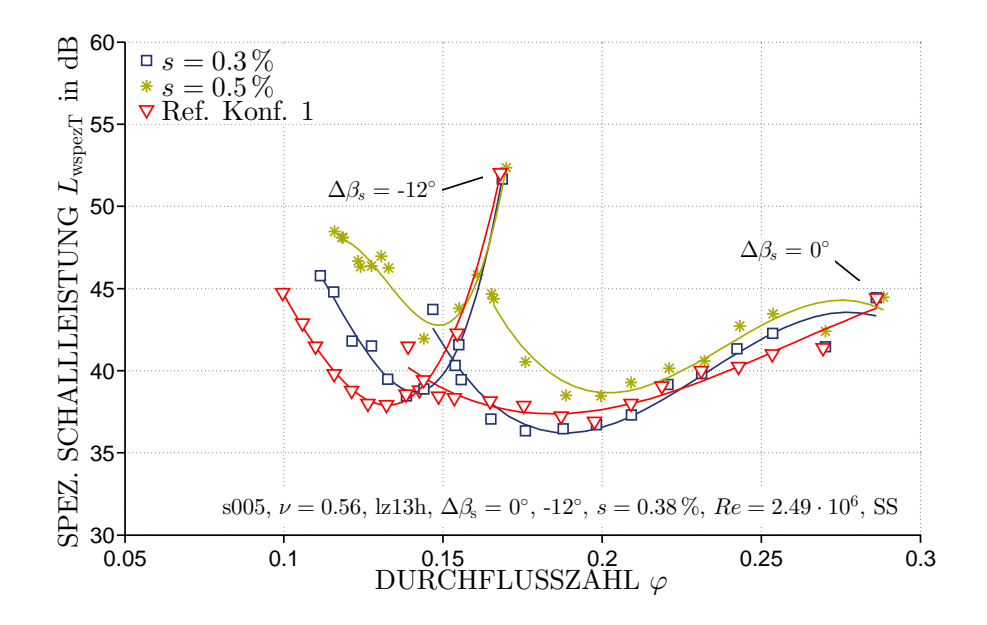

Abbildung 6.45 – Einfluss der Oberflächenkontur auf die spezifische Schallleistung

insbesondere im Teillastbereich der Druckaufbau eine leichte Erhöhung auf. Aufgrund der nahezu gleichen Eingangsleistung zeigt sich ein ähnliches Bild

<span id="page-100-0"></span>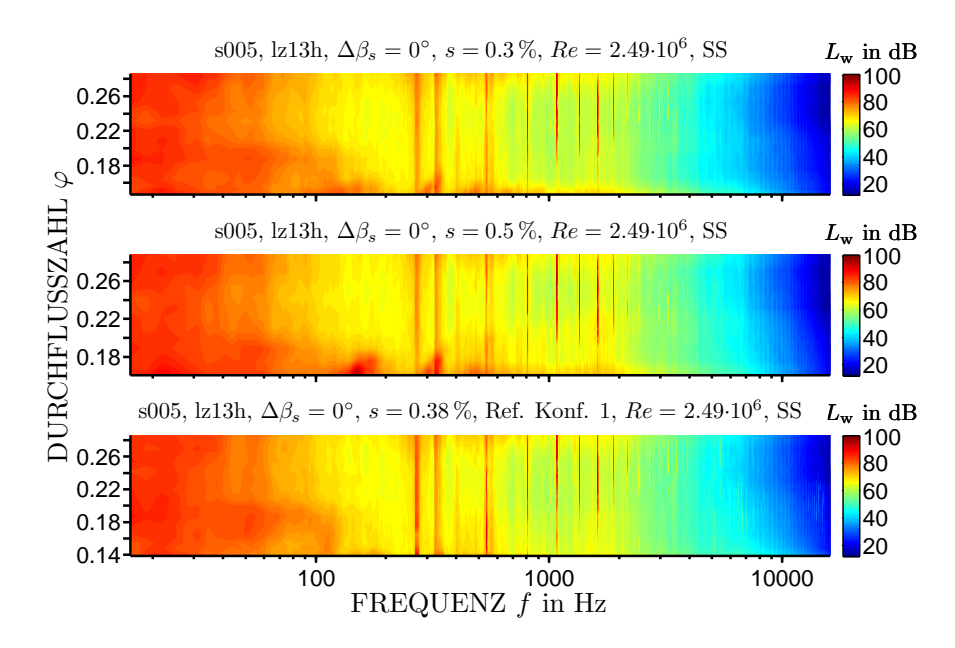

auch für den Wirkungsgrad  $\eta_{fa}$ , daher wird auf eine erneute Auftragung hier verzichtet.

Abbildung 6.46 – Einfluss der Oberflächenkontur auf das Schmalbandspektrum über den kompletten Betriebsbereich

Abbildung [6.45](#page-99-1) zeigt die spezifische Schallleistung fur zwei der aerodynami- ¨ schen Kennlinien aus Abbildung [6.44.](#page-99-0) Auch hier ist insbesondere bei  $\Delta \beta_s =$  $-12°$  aufgrund des sonst stark ausgeprägten Einflusses des Spalts der positive Effekt der konturierten Oberfläche zu sehen. Hier zeigt sich der Einfluss uber den gesamten Betriebsbereich, während bei  $\Delta \beta_s = 0$ ° der Einfluss erst im extremen Teilllastbereich deutlich zu sehen ist. Die Frequenzspektren in Abbildung [6.46](#page-100-0) zeigen das auch erst bei sehr kleinen Durchflusszahlen einsetzende Spaltgeräusch, welches jedoch durch die Oberflächenkontur nahezu komplett unterdrückt wird.

Für Konfiguration s008 ist der positive Einfluss der Oberflächenkontur auf die aerodynamischen Kennlinien im Teillastbereich in Abbildung [6.47](#page-101-0) für  $\Delta \beta_s =$ 0 ◦ dargestellt. In der spezifischen Schallleistung in Abbildung [6.48](#page-101-1) zeigt sich der positive Einfluss bereits bei größeren Durchflusszahlen von  $\varphi \approx 0.196$  und beträgt bei  $\Delta L_{\text{wspec}} = 11.64 \text{ dB}$  gegenüber  $s = 0.5\%$  und  $\Delta L_{\text{wspec}} = 6.13 \text{ dB}$ gegenüber  $s = 0.3\%$ .

Der akustische Effekt auf die Frequenzspektren ist in Abbildung [6.49](#page-102-0) aufgetragen. Hier wird deutlich, dass die Kontur der Oberfläche das frühe Einsetzen des Spaltlärms zu deutlich kleineren Durchflusszahlen verschiebt. Die Pegelüberhöhungen vor der BPF werden nahezu komplett, die Peaks nach der

<span id="page-101-0"></span>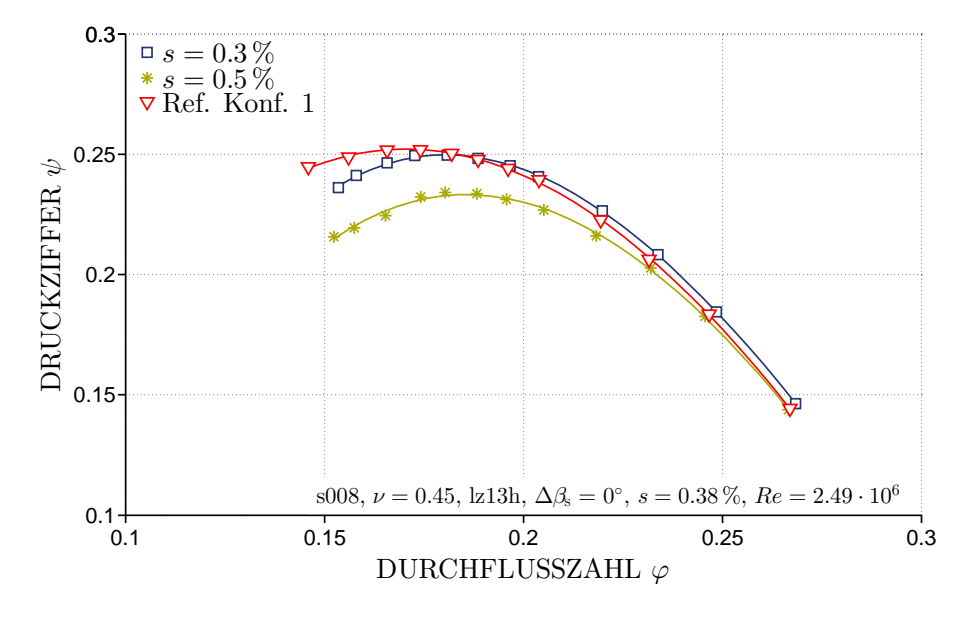

Abbildung 6.47 – Einfluss der Oberflächenkontur auf die aerodynamischen Kennlinien

<span id="page-101-1"></span>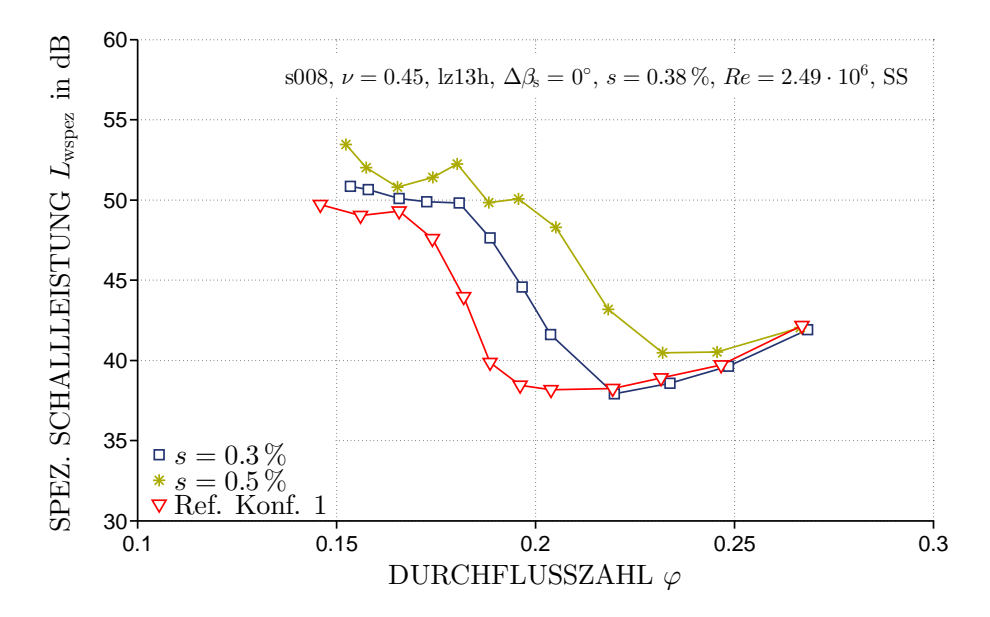

Abbildung 6.48 – Einfluss der Oberflächenkontur auf die spezifische Schallleistung

BPF bis zu  $\varphi \approx 0.19$  verhindert. Im extremen Teillastbereich zeigt sich auch bei Ref. Konf. 1 das Spaltgeräusch, jedoch mit deutlich geringeren Pegeln als bei den Spalten  $s = 0.3$  und  $0.8\%$ .

<span id="page-102-0"></span>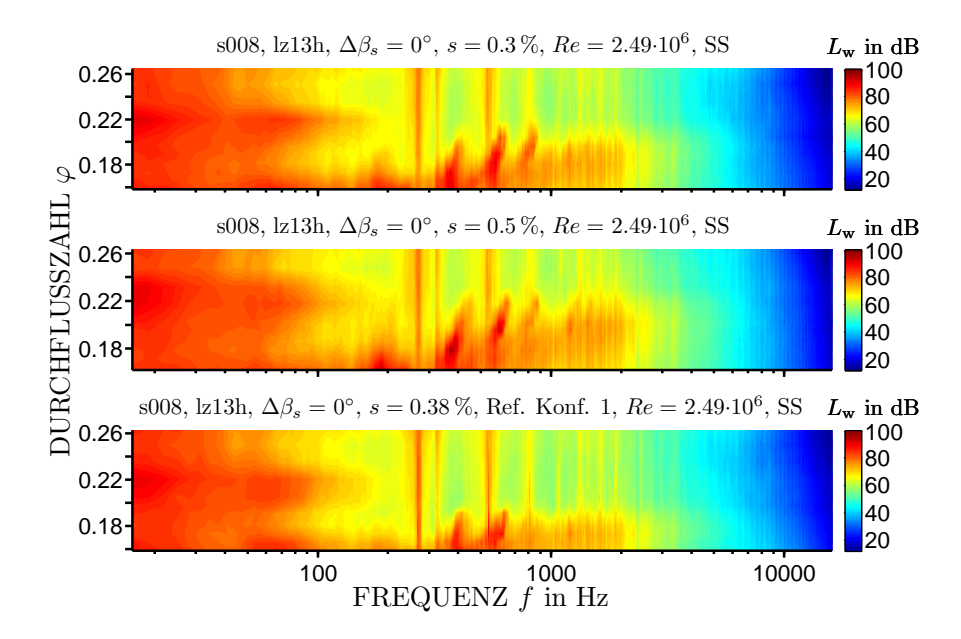

Abbildung  $6.49$  – Einfluss der Oberflächenkontur auf das Schmalbandspektrum über den kompletten Betriebsbereich

#### Absorptionsgrade der Dämmmaterialien

Um die akustischen Eigenschaften der verwendeten Dämmmaterialien aus Tabelle [4.2](#page-45-0) auf Seite [34](#page-45-0) zu bestimmen, wurden die frequenzabhängigen Absorptionsgrade in einem Kundtschen Rohr nach Abbildung [4.7](#page-45-1) auf Seite [34](#page-45-1) gemessen [\[50\]](#page-129-0). Da ausschließlich stehende Wellen reproduzierbar gemessen werden können, beschränkt sich die Messung auf Frequenzen unterhalb der cut-on Frequenz  $f_{\text{cut}-\text{on}} = 1862 \text{ Hz}$  bei einem Innendurchmesser von 107 mm und einer Schallgeschwindigkeit  $a = 340 \,\mathrm{m/s}$  für Luft bei Standardbedingungen. Da zur Ermittlung des Absorptionsgrades mindestens ein Minimum und ein Maximum im Schalldruckeffektivwert-Verlauf benötigt werden, ist die untere Grenze des messbaren Frequenzbereiches durch den Abstand zwischen Lautsprecher und schallhartem Abschluss festgelegt und beträgt  $f = 117$  Hz. Abbildung [6.50](#page-103-0) zeigt die Absorptionskoeffizienten für die auch im Ventilatorprüfstand eingesetzte Materialdicke von  $d = 100$  mm sowie einer Referenzmessung mit schallhartem Abschluss aufgetragen über der Frequenz. Die Messpunkte entsprechen jeweils den Terzbandmittenfrequenzen. Es ist ersichtlich, dass die Absorptionsgrade mit zunehmender Frequenz der stehenden Welle im Inneren des Rohres bis auf ein Maximum ansteigen und anschließend teilweise eine wellige Charakteristik aufweisen.

Der Absorptionsgrad eines Materials hängt von seinen Materialeigenschaften

<span id="page-103-0"></span>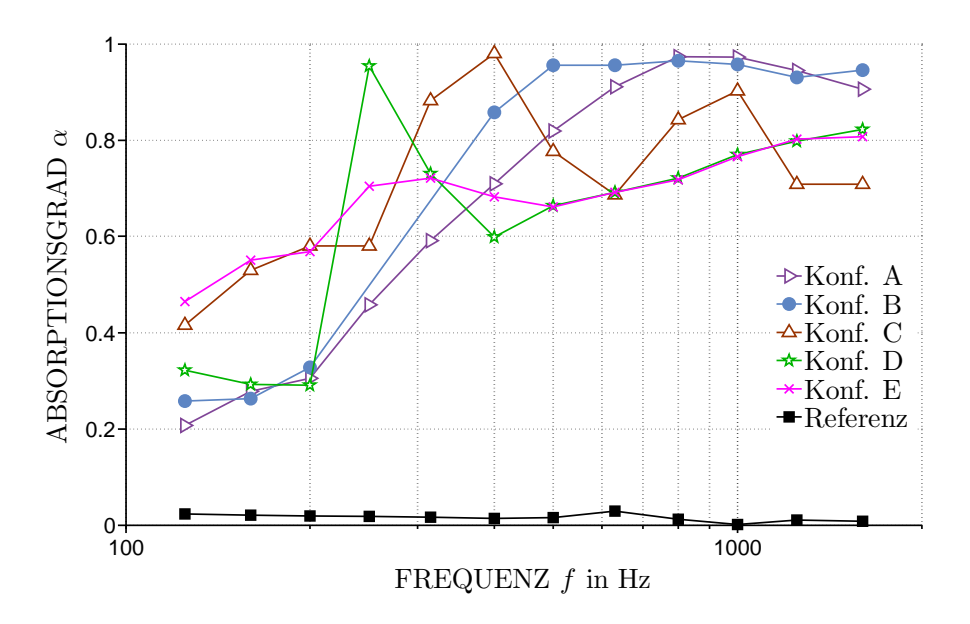

Abbildung 6.50 – Absorptionsgrad der verwendeten Materialien mit einer Materialstärke  $d = 100$  mm

wie Strukturfaktor, Dichte, Porösität und Strömungswiderstand, aber auch von der Frequenz des auftreffenden Schalls, der Kennimpedanz des Ausbreitungsmediums und der Dicke der Absorberschicht ab. Die Effektivität eines Absorbers wird ebenfalls von seiner Position in Bezug auf die Schallschnelle beeinflusst, da der Verlust an Schallenergie durch viskose Reibung wesent-lich von der kinetischen Energie der Partikel abhängt. Abbildung [6.51](#page-104-1) zeigt den Verlauf von Schalldruck und Schallschnelle vor einem schallharten Abschluss. Hieraus wird deutlich, dass die Schallschnelle an der Wand null sein muss und daher ein Maximum bei  $\lambda/4$  aufweist. Die Effizienz des Absorbers ist gering, wenn dieses Maximum außerhalb des Materials liegt und erreicht theoretisch ein Maximum bei einer Materialdicke  $d = \lambda/4$ . Da sich jedoch die Ausbreitungsgeschwindigkeit vom freien Feld in das Absorbermaterial ändert, stellt sich nach dem Übergang der Schallwelle in das poröse Material eine kleinere Wellenlänge ein. Durch diesen Effekt liegen die ersten Maxima der untersuchten Dämmmaterialien nicht bei einer konstanten Frequenz. Aus Abbildung [6.50](#page-103-0) wird ersichtlich, dass Konf. A und B den besten Effekt in der breitbandigen Schalldämpfung zeigen. Für eine effektive Dämpfung der BPF bei  $f = 375$  Hz weist Konf. C die besten Eigenschaften auf.

Der Einfluss eines Lochblechs vor dem Dämmmaterial auf den Absorptionsgrad wurde in [\[50\]](#page-129-0) untersucht, jedoch wurden keine signifikanten Anderungen ¨ der Ergebnisse festgestellt. Für eine weiterführende Untersuchung über den

<span id="page-104-1"></span>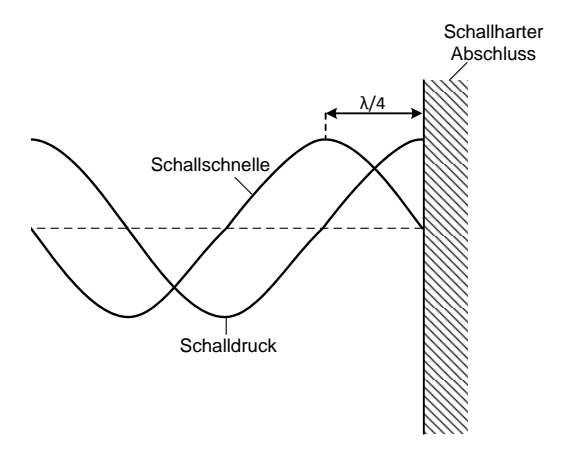

Abbildung 6.51 – Verlauf von Schalldruck und Schallschnelle vor einem schallharten Abschluss [\[50\]](#page-129-0)

Einfluss der Probendicke auf den Absorptionsgrad sowie einen detaillierteren Versuchsaufbau und theoretischen Hintergrund wird ebenfalls auf [\[50\]](#page-129-0) verwiesen.

### <span id="page-104-0"></span>Schallminderung durch Dämmmaterialien

Die Kenntnis der Absorptionsgrade und des Einflusses der Oberflächenkontur erlaubt nun eine detaillierte Analyse der Messungen mit dem kompletten Schalldämpfer, wie in den Abbildungen [6.52](#page-105-0) und [6.53](#page-105-1) für die zwei Referenzkonfigurationen sowie die fünf Dämmmaterialien dargestellt. Die Materialien Konf. C, D und E bewirken keine signifikanten Veränderungen der aerodynamischen Kennlinien. Bei Konf. A ist eine sehr deutliche Verschiebung der Kennlinie in Richtung kleinerer Durchflusszahlen zu erkennen. Der maximale Totaldruckaufbau im extremen Teillastbereich weist eine Erhöhung auf, im übrigen Betriebsbereich zeigt sich ein deutlich geringerer Druckaufbau. In [\[78\]](#page-131-9) wird die Verschiebung der Kennlinie als ein ungewollter Nebeneffekt bei Casing Treatments beschrieben. Dieser Effekt wird darauf zurück geführt, dass bei geringeren Druckverhältnissen mit einer noch weitgehend idealen, ungestörten Verdichterströmung die Gehäusestrukturen zu ungewollten, verlustreichen Zirkulations- und Ausgleichsströmungen führen können, welche die Verdichterströmung unnötig stören und zur Entstehung verlustreicher Blockadezonen beitragen. In diesem Fall könnte auch eine Rezirkulation durch das Dämmmaterial für die Verschiebung der Kennlinie verantwortlich sein. Hierfür spricht, dass mit zunehmendem Strömungswiderstand der Materialien von Konf. A nach E die Verschiebung zu kleineren Volumenströmen deutlich abnimmt. Die rezirkulierende Luft wird vom Ventilator angetrieben,

<span id="page-105-0"></span>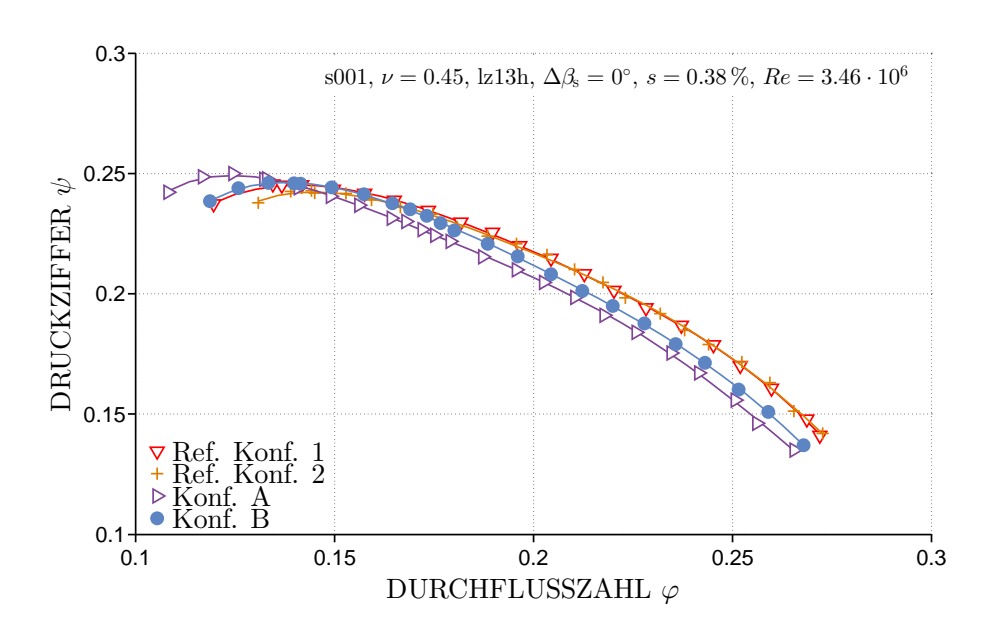

trägt jedoch weder zum messbaren Druckaufbau noch zum Volumenstrom bei.

Abbildung 6.52 – Einfluss der Dämmmaterialien auf die aerodynamischen Kennlinien

<span id="page-105-1"></span>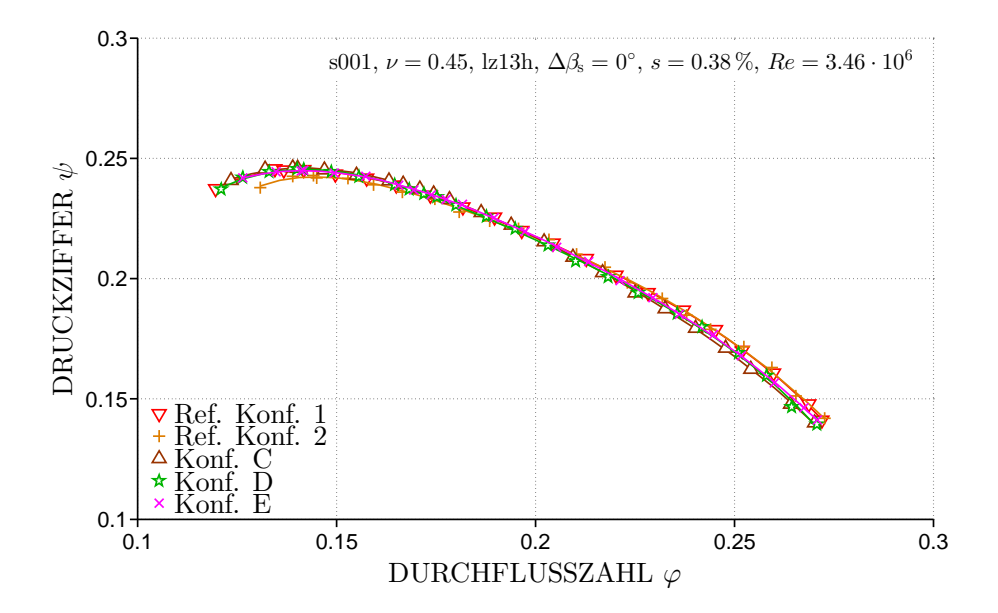

Abbildung 6.53 – Einfluss der Dämmmaterialien auf die aerodynamischen Kennlinien

Die Wirkungsgrade in den Abbildungen [6.54](#page-106-0) und [6.55](#page-106-1) zeigen die gleiche Tendenz. Der negative Einfluss auf den freiausblasenden Wirkungsgrad von Konf. C, D und E ist mit  $\Delta \eta_{fa} \approx 1...1.5\%$  relativ gering. Für Konf. B mit  $\Delta \eta_{fa} \approx 2.5\%$  und Konf. A mit  $\Delta \eta_{fa} \approx 3...3.7\%$  ist der Einfluss recht deutlich.

<span id="page-106-0"></span>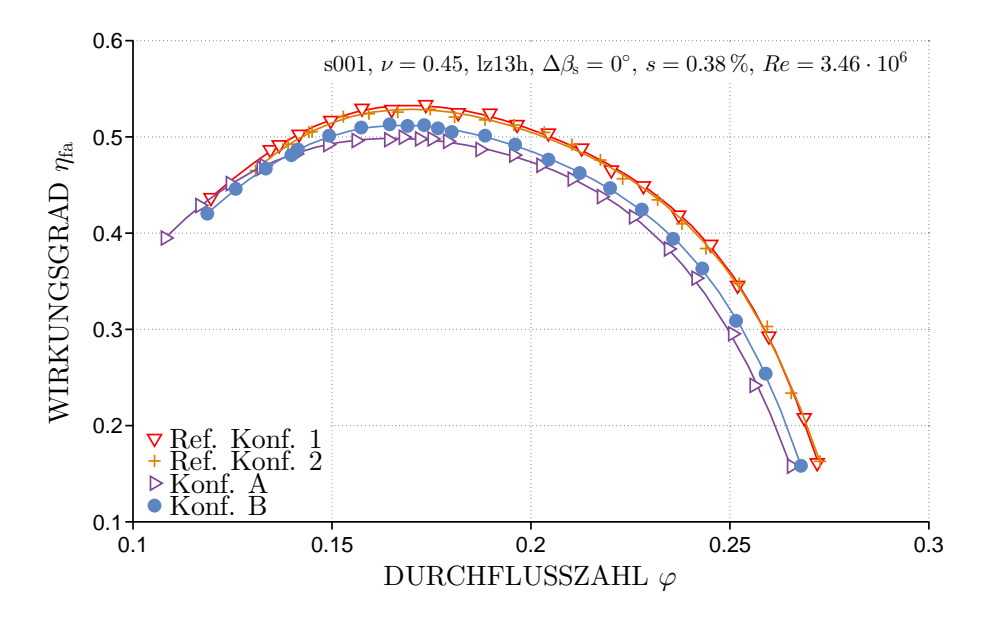

Abbildung 6.54 – Einfluss der Dämmmaterialien auf den Wirkungsgrad

<span id="page-106-1"></span>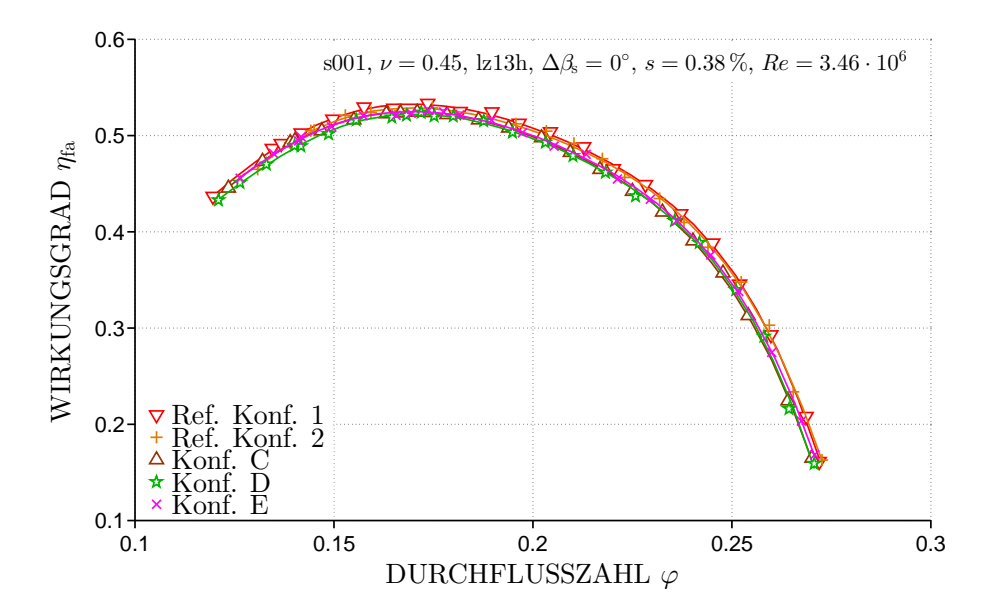

Abbildung 6.55 – Einfluss der Dämmmaterialien auf den Wirkungsgrad

Der Einfluss der Dämmmaterialien auf die akustischen Kennlinien ist in den Abbildungen [6.56](#page-108-0) und [6.57](#page-108-1) als Differenzen zu Ref. Konf. 2 aufgetragen und zeigt so den Gesamteffekt des Schalldämpfers. Der reine Effekt der Dämmmaterialien lässt sich aus der Differenz zu Ref. Konf. 1 ablesen. Die größte Wirkung zeigen die Schalldämpferkonfiguration im Teillastbereich, in dem das Spaltgeräusch den größten Einfluss auf die Geräuschentwicklung des Ventilators hat. Bei der kleinsten Durchflusszahl von Ref. Konf. 2 und  $\varphi \approx 0.13$  mindern sowohl Konf. A als auch Konf. D die spezifische Schallleistung um  $\Delta L_{\text{wsez}} > 10 \,\text{dB}$ , wobei in diesem Betriebspunkt 7.1 dB aus der Schallminderung durch die Oberflächenkontur resultieren. Im Bereich des maximalen freiausblasenden Wirkungsgrads der Referenzkonfigurationen  $\varphi \approx 0.17$  zeigt Konf. D mit  $\Delta L_{\text{wspec}} \approx 4 \,\text{dB}$  den größten positiven Einfluss, 2.9 dB resultieren aus der veränderten Oberflächenkontur.

Fur Konf. D zeigen die Messungen in Abbildung [6.50,](#page-103-0) dass mit Ausnahme des ¨ Maximums bei  $f \approx 250$  Hz Absorptionsgrade  $\alpha \geq 0.8$  erst bei  $f \geq 1250$  Hz erreicht werden. Abbildung [6.58](#page-109-0) zeigt das Schmalbandspektrum und das Terzspektrum für den Betriebspunkt  $\varphi \approx 0.17$  für die Referenzkonfiguration mit konturierter Oberfläche sowie Konf. B und D. Die Wirksamkeit des Dämmmaterials aus Konf. D ist insbesondere im Terzspektrum ab der 2. Harmonischen bei  $f > 1125$  Hz zu erkennen. Auch das Spaltgeräusch zwischen der BPF und den ersten beiden Harmonischen, bereits durch die konturierte Oberfläche deutlich verringert, wird nochmals reduziert.

Die Materialien der Konfigurationen C und E zeigen ein ähnliches Verhalten wie Konf. D, weisen aber eine leicht schwächere Reduzierung der spezifischen Schallleistung auf. Auffällig ist die geringe Wirksamkeit von Konfiguration B, die bei den Untersuchungen im Kundtschen Rohr den besten Absorptionsgrad uber einen Großteil des vermessenen Frequenzbereichs gezeigt hat. ¨ Der emittierte Schall ist über nahezu den kompletten Betriebsbereich größer als bei Ref. Konf. 1, was einen negativen Einfluss des Materials bedeutet. Im Uberlastbereich ist die spezifische Schallleistung sogar höher als Ref. Konf. 2. Aus Abbildung [6.58](#page-109-0) wird ersichtlich, dass die breitbandige Dämpfung für  $f >$ 300 Hz die Messungen des Absorptionsgrads bestätigt, die tonale Erhöhung der BPF diesen Effekt jedoch deutlich dominiert. Die tonale Erhöhung der BPF gegenüber Ref. Konf. 1 beträgt  $\Delta L_{\rm w} \approx 11.5$  dB bei  $\varphi \approx 0.17$ . Dieser Effekt verstärkt sich im Teillastbereich noch und beträgt  $\Delta L_{w} \approx 15.4 \text{ dB}$ bei  $\varphi \approx 0.13$ . Eine mögliche Erklärung besteht in der notwendigen Teilung der verwendeten Dämmmaterialien bedingt durch die Flansche zu beiden Seiten des Rings (siehe Abbildung [4.6\)](#page-43-1). Zusätzlich weist das Dämmmaterial in Ref. Konf. B eine leicht konturierte Oberfläche auf, was ebenfalls verantwortlich für die Erhöhung der Schallleistung an der BPF sein könnte. Sehr effektiv in der Schallminderung, insbesondere im Teillastbereich, ist Konf. A,
<span id="page-108-0"></span>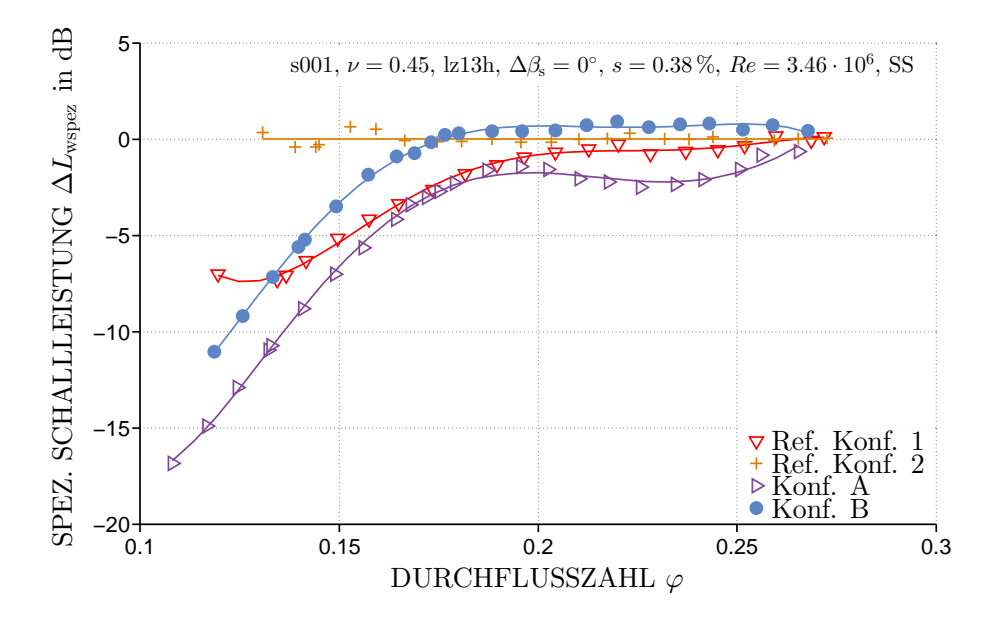

Abbildung 6.56 – Einfluss der D¨ammmaterialien auf die Differenzen der spezifischen Schallleistung

<span id="page-108-1"></span>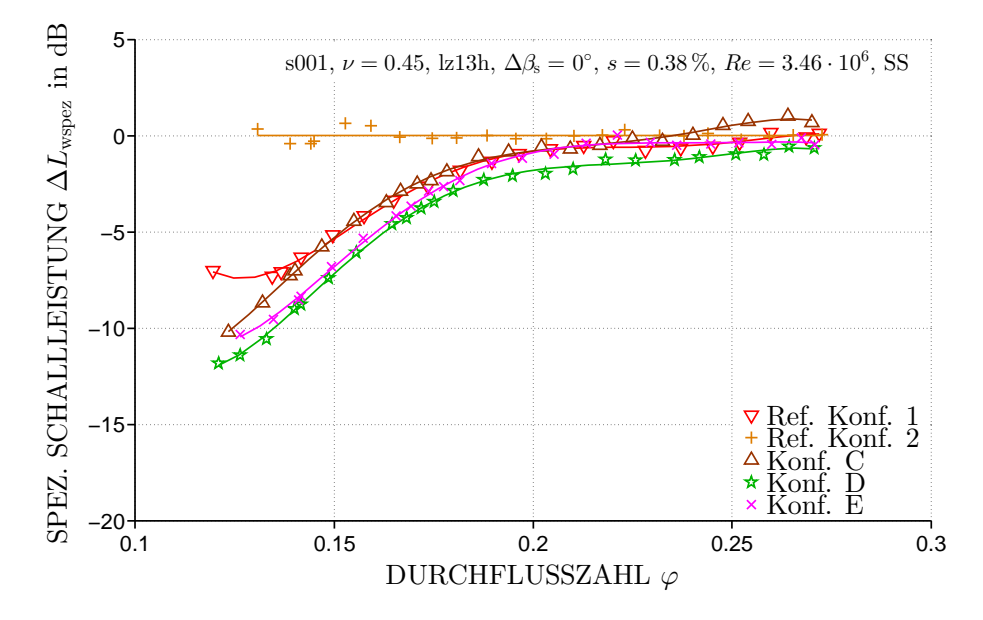

Abbildung 6.57 – Einfluss der Dämmmaterialien auf die Differenzen der spezifischen Schallleistung

während das Material deutliche Einbußen im Wirkungsgrad aufweist. Abbildung [6.59](#page-109-0) stellt das Schmalbandspektrum des kompletten Betriebsbereichs für die Konfiguration A, B und D dar. Der Einfluss der Dämmma-

<span id="page-109-1"></span>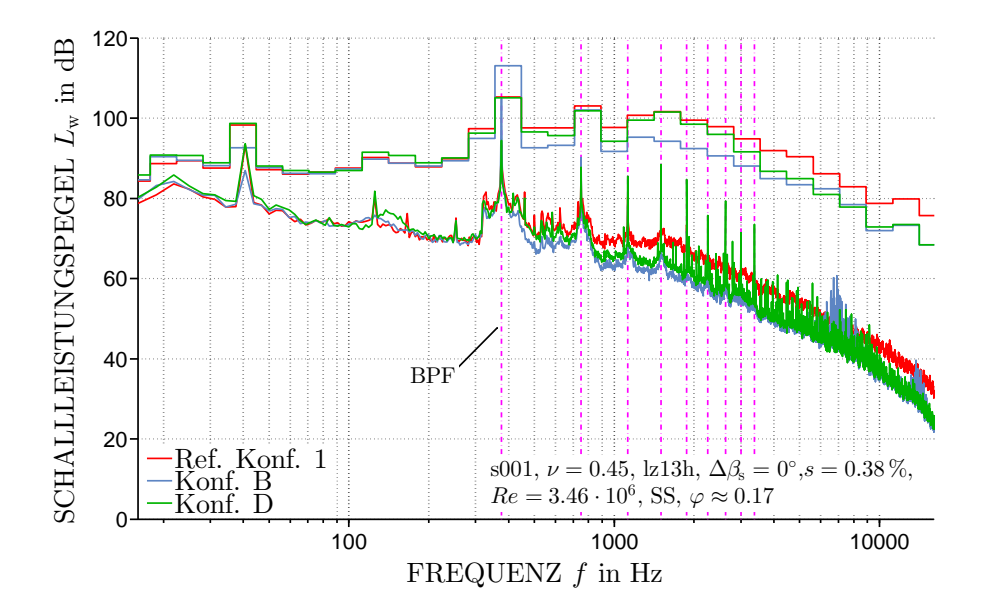

Abbildung 6.58 – Einfluss der Dämmmaterialien auf das Schmalbandspektrum

<span id="page-109-0"></span>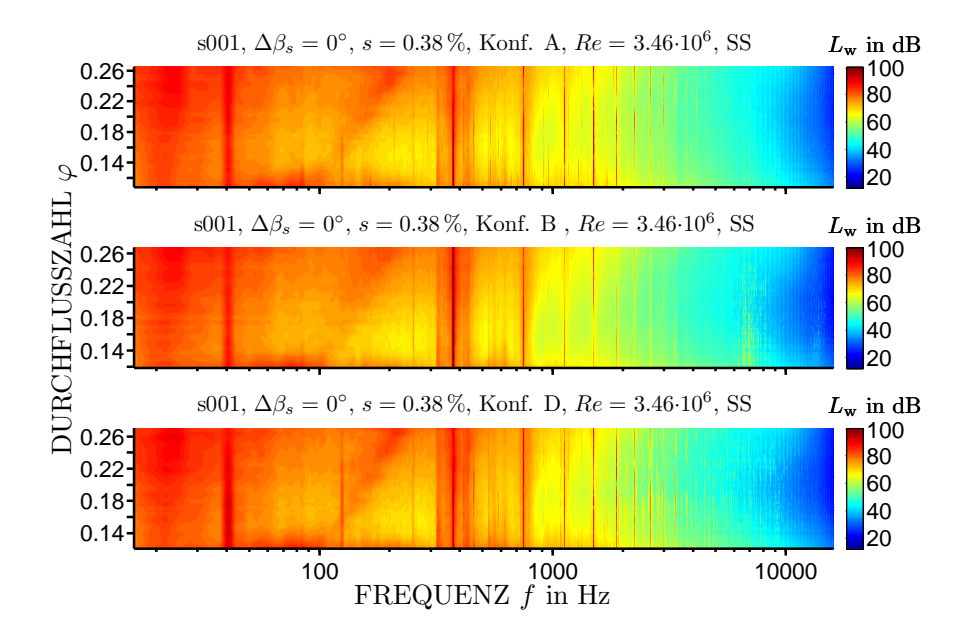

Abbildung 6.59 – Einfluss der Dämmmaterialien auf das Schmalbandspektrum über den kompletten Betriebsbereich

terialien im Vergleich mit Abbildung [6.43](#page-98-0) ist deutlich zu erkennen. Insbesondere bei Konf. B zeigen sich die guten Absorptionseigenschaften, selbst im Teillastbereich ist kein Spaltgeräusch feststellbar. Auffällig ist ebenfalls die signifikante Überhöhung der BPF bei Konf. B, die eine größere Wirksamkeit des Schalldämpfers verhindert. Für weitere Informationen wird auf [\[50\]](#page-129-0) verwiesen. Hier wird detailliert auf die Erhöhung der Schallleistung bei der BPF sowie weitere Möglichkeiten zur Optimierung des Schalldämpfers eingegangen.

# Kapitel 7 Spaltverlustmodell

Bei jeder Turbomaschine muss sich zwangsläufig ein Spalt zwischen den rotierenden Schaufeln und dem stehenden Gehäuse der Maschine befinden. Der Volumenstrom durch diesen Spalt, welcher nicht in die Arbeitsumsetzung der Maschine involviert ist, verursacht Verluste. Bei einer Axialmaschine ohne Deckband rollt sich die Strömung auf der Saugseite der Schaufel bedingt durch die Scherströmung mit der Passagenströmung zu einem Spiralwirbel auf. Größe und Zirkulation dieses Wirbels hängen nach den Helmholtzschen Wirbelsätzen von dem gebundenen Wirbel und der Größe des Spalts ab. Die negativen Effekte des Wirbels in Hinblick auf Aerodynamik und Akustik werden unter anderem in Kapitel [6.1](#page-57-0) beschrieben. In Kapitel [2](#page-15-0) und von Karstadt und Pelz in [\[79\]](#page-131-0) werden zahlreiche Methoden zur Abschätzung des Spaltverlusts in Turbomaschinen aufgefuhrt. Im Gegensatz zu den meist recht ¨ komplexen Methoden wird im Folgenden analog zu [\[79\]](#page-131-0) ein einfaches physikalisches Modell für den aerodynamischen Spaltverlust hergeleitet.

### <span id="page-111-0"></span>7.1 Physikalisches Modell für den Spaltverlust

Greift man die Idee des induzierten Widerstands von Betz auf, ergeben sich die geänderten Geschwindigkeitsdreiecke in Abbildung [7.1.](#page-112-0)

Ublicherweise werden der Auftrieb und der Widerstand mit dem dynamischen ¨ Druck dimensionslos gemacht. Eine einfache Symmetriebetrachtung zeigt, dass der Auftriebskoeffizient  $c_A$  eine gerade Funktion des Anströmwinkels  $\beta$ ist. Dieser ist eine gerade Funktion des Widerstandskoeffizienten  $c<sub>W</sub>$ . Dies liefert das klassische Resultat von Prandtl und Betz. Statt der Beziehung  $c_{\rm W} \sim c_{\rm A}^2$  wird die analoge Beziehung  $\psi_{\rm gap} \sim \psi_{\rm ideal}^2$  von Pelz und Heß [\[80\]](#page-132-0) verwendet.

<span id="page-112-0"></span>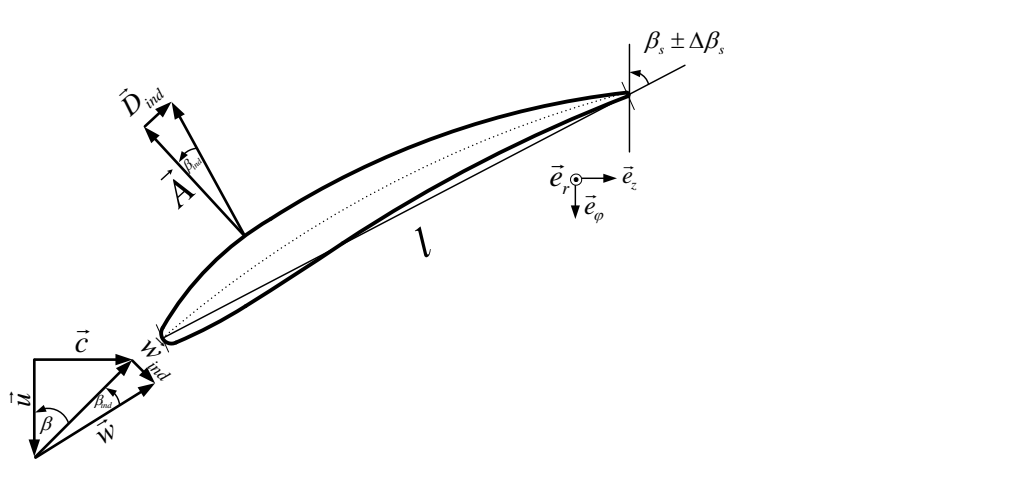

Abbildung 7.1 – Geschwindigkeitsdreiecke mit induziertem Widerstand (drallfreie Anströmung)

Die Beziehung

<span id="page-112-1"></span>
$$
\frac{\Delta c_{\mathbf{u}}}{c_{\infty}} = \frac{c_{\mathbf{A}}}{2} \frac{l}{t} (1 \pm \epsilon \cot \alpha_{\infty})
$$
\n(7.1)

wird von Traupel [\[18\]](#page-126-0) mit Hilfe der Tragflügeltheorie für ein gerades Schaufelgitter hergeleitet. Sie erlaubt die Berechnung der Druckumsetzung und der Ablenkung in einem Gitter, wenn für das Profil in der gegebenen Gitteranordnung  $c_A$  und die Gleitzahl  $\epsilon = c_A/c_W$  bekannt sind.  $\alpha_\infty$  definiert den Winkel zwischen der Geschwindigkeit  $\vec{c}_{\infty} = 0.5 (\vec{c}_1 + \vec{c}_2)$  und der Git-terachse. Aus Gleichung [7.1](#page-112-1) wird mit  $\Delta p_{\text{ideal}}/\rho = u \Delta c_{\text{u}}$  aus der Eulerschen Turbinengleichung zu

$$
\psi_{\text{ideal}} = \varphi c_{A} \frac{l}{t} (1 \pm \epsilon \cot \alpha_{\infty}). \tag{7.2}
$$

Mit  $c_A = f(\varphi, \psi_{\text{ideal}})$  können die Spaltverlustmodelle in Kapitel [2,](#page-15-0) die den Auftriebskoeffizienten enthalten, als Funktion von  $\psi_{\text{ideal}}$  geschrieben werden, wobei die ideale Druckziffer durch

<span id="page-112-2"></span>
$$
\psi_{\text{ideal}}(\varphi) = \frac{\psi(\varphi, Re, s)}{\eta(\varphi, Re, s)}
$$
\n(7.3)

gegeben ist. Sie berechnet sich aus

$$
y = \frac{P}{m},\tag{7.4}
$$

mit der Wellenleistung  $P = 2\pi nM$ , dem Massenstrom  $\dot{m} = \dot{V}\rho$  und der isentropen Änderung der spezifischen Arbeit  $y = \Delta p/\rho$ . Die Erweiterung der Gleichung mit  $1/2(n\pi D_a)^2$  und  $\Delta p_t$  liefert

$$
\frac{2\Delta p_{\text{ideal}}}{\rho (n\pi D_{\text{a}})^2} = \frac{2M n\pi}{\dot{V}\Delta p_{\text{t}}} \frac{2\Delta p_{\text{t}}}{\rho (n\pi D_{\text{a}})^2}.
$$
\n(7.5)

Das Modell ist hier für den inkompressiblen Fall  $(Ma < 0.3)$  hergeleitet. Für  $Ma > 0.3$  muss die isentrope Änderung der spezifischen Arbeit mit kompressiblen Zustandsänderungen berechnet werden. Per Definition ist die linke Seite der Gleichung die ideale Druckziffer

$$
\psi_{\text{ideal}} := \frac{2\Delta p_{\text{ideal}}}{\rho (n\pi D_{\text{a}})^2},\tag{7.6}
$$

während das Produkt der rechten Seite aus dem inversen Wirkungsgrad sowie der Druckziffer nach den Gleichungen [5.5](#page-51-0) und [5.4](#page-51-1) besteht.

Mit dem relativen Spalt s und der Beziehung  $\psi_{\text{gap}} \sim \psi_{\text{ideal}}^2$  lautet das physikalische Modell für den Spaltverlust

$$
\psi_{\rm gap} = f(s)\psi_{\rm ideal}^2.
$$
\n(7.7)

mit  $f(0) = 0$  und  $f(\infty) = \text{const.}$  und der Annahme kleiner Spaltgrößen  $s \ll 1$ . Eine Taylorentwicklung liefert

<span id="page-113-0"></span>
$$
\psi_{\rm gap} = Cs\psi_{\rm ideal}^2,\tag{7.8}
$$

mit der dimensionslosen maschinentypischen Kennzahl C. Im Gegensatz zu den meisten anderen Modellen, die sich mit den exakten Strömungszuständen und Geometrien beschäftigen, benötigt dieses Modell lediglich die Werte für  $\psi$  und  $\eta$ .

<span id="page-114-0"></span>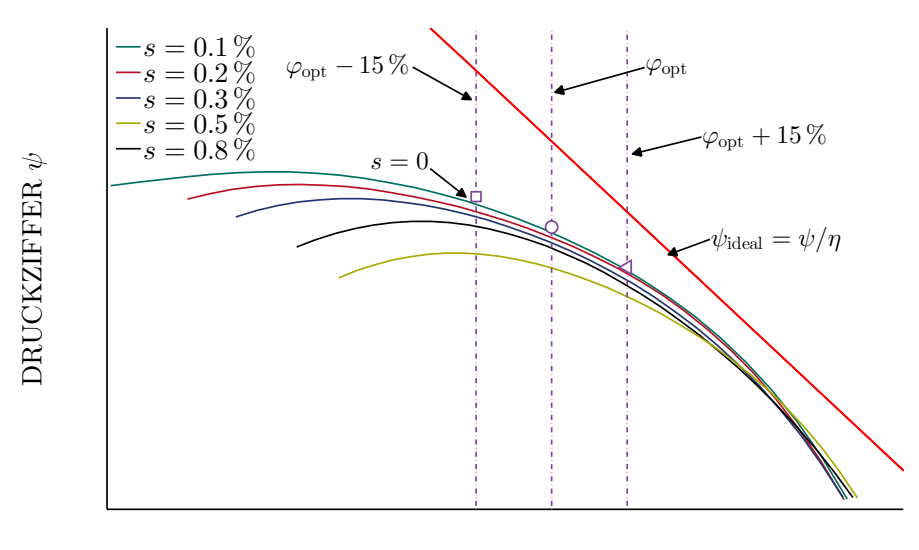

DURCHFLUSSZAHL $\varphi$ 

Abbildung 7.2 – Charakteristische aerodynamische Kennlinien

#### 7.2 Validierung

Die in Kapitel [7.1](#page-111-0) vorgestellte Methode kann anhand von Messergebnissen an Turbomaschinen mit unterschiedlichen Spaltweiten validiert werden. Unabhängig vom Typ der Turbomaschine und der Anzahl der vermessenen Spalte werden jeweils das Wirkungsgradoptimum  $\varphi_{opt}$  und ein konstanter Betriebspunkt  $\pm 15$  % im Teil- und Überlastbereich für alle Spaltweiten untersucht (siehe Abbildung [7.2\)](#page-114-0). Die 15 % beziehen sich hierbei auf den gemeinsamen stabilen Betriebsbereich aller untersuchten Spalte. Um die Spaltverluste in Bezug auf die Druckziffer zu quantifizieren, wird eine Druckziffer für einen idealen Spalt von  $s = 0$  aus den gemessenen Werten extrapoliert. Mit den Differenzen zwischen der Druckziffer bei  $s = 0$  und den gemessenen Werten sowie der idealen Druckziffer  $\psi_{\text{ideal}}$ , den resultierenden Spaltverlusten  $\psi_{\text{gap}}$  und den restlichen Verlusten  $\psi_{\text{r}}$  ergibt sich der Zusammenhang

$$
\psi = \psi_{\text{ideal}} - (\psi_{\text{gap}} + \psi_{\text{r}}). \tag{7.9}
$$

Der Verlauf der idealen Druckziffer  $\psi_{\text{ideal}}$  berechnet sich mit Gleichung [7.3](#page-112-2) aus allen gemessenen Punkten. Durch die Annahme, dass bedingt durch die nur minimale Anderung der Geometrie die idealen Druckziffern für verschiedene Spaltweiten gleich bleiben, werden die berechneten Werte zu der in Abbildung [7.2](#page-114-0) gezeigten Geraden interpoliert.

<span id="page-115-0"></span>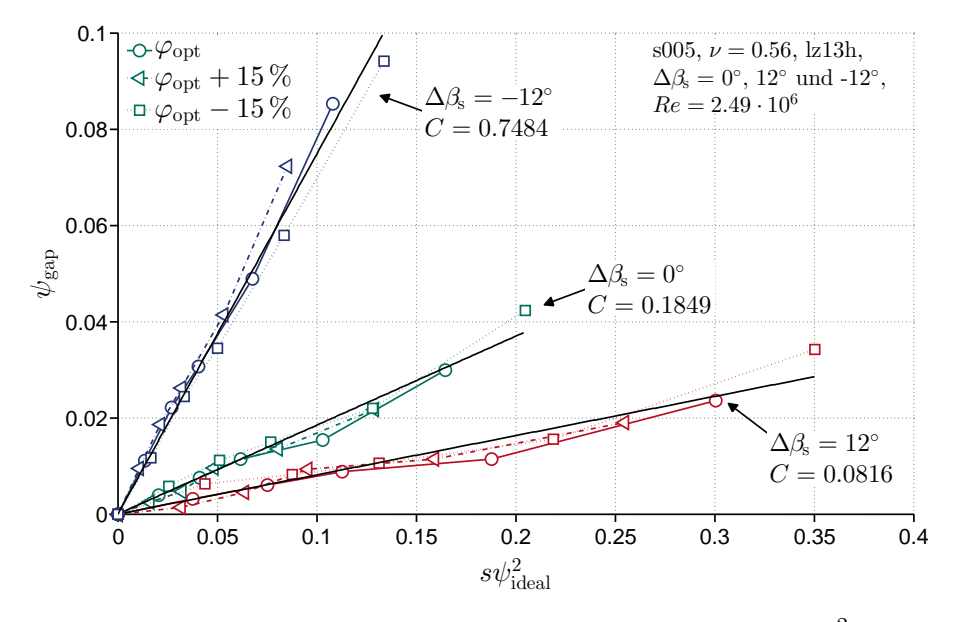

Abbildung 7.3 – Gemessene Spaltverluste aufgetragen über  $s\psi_{\text{ideal}}^2$  zur Bestimmung der dimensionlosen maschinentypischen Kennzahl C

In Abbildung [7.3](#page-115-0) ist das Resultat der Auswertung für die Messergebnisse aus Kapitel [6.2](#page-65-0) für die Staffelungswinkel  $\Delta \beta_s = 0^\circ$ , 12° und -12° gezeigt. Aufgetragen sind die Spaltverluste  $\psi_{\text{gap}}$  über dem Quadrat der idealen Druckziffer, multipliziert mit der relativen Spaltweite für jeweils drei Betriebspunkte und fünf Spaltweiten. Die gezeigten Geraden sind aus den gemessenen Werten für jeweils alle drei Betriebspunkte interpoliert. Deutlich zu sehen ist, dass die Auftragung der Punkte über  $s\psi^2_\text{ideal}$  die Messpunkte zu einem linearen Verlauf transformiert. Dies zeigt die sehr gute Übereinstimmung im Vergleich zu dem Spaltmodell in Gleichung [7.8](#page-113-0) mit der dimensionlosen maschinentypischen Kennzahl C, die der Steigung der interpolierten Geraden in Abbildung [7.3](#page-115-0) entspricht. Die Veränderung des Staffelungswinkels verletzt die geometrische Ähnlichkeit des Ventilators, daher können die Messungen bei verschiedenen Winkeln als unterschiedliche Ventilatoren betrachtet werden. Die veränderte Steigung von  $C$  bestätigt ebenfalls die unter anderem in Kapitel [6.2](#page-65-0) gezeigte Abhängigkeit der Spaltverluste vom Reaktionsgrad des Ventilators.

<span id="page-116-0"></span>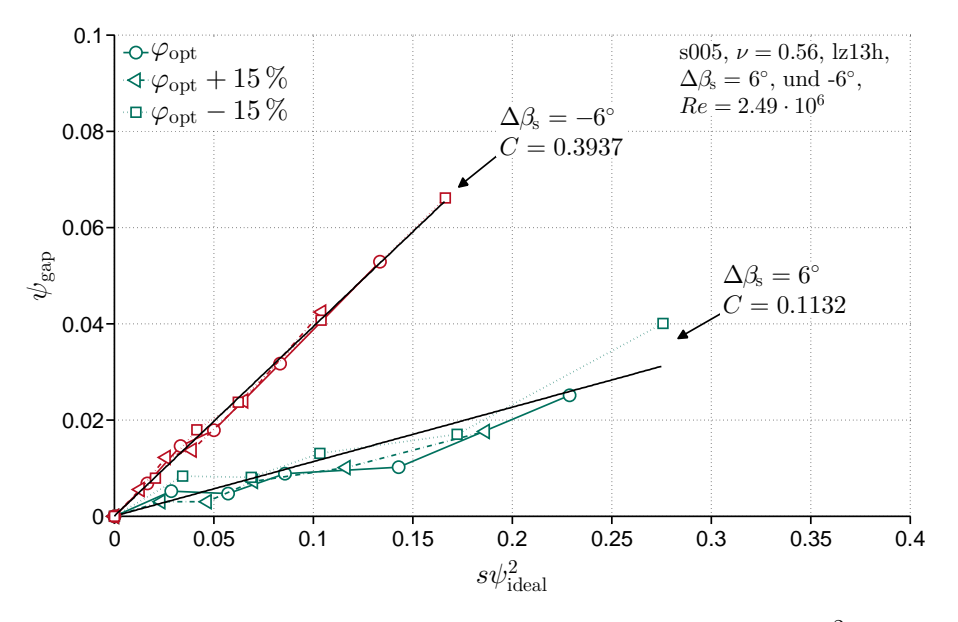

Abbildung 7.4 – Gemessene Spaltverluste aufgetragen über  $s\psi_{\text{ideal}}^2$  zur Bestimmung der dimensionlosen maschinentypischen Kennzahl C

Die Validierung der Methode für die Staffelungswinkel  $\Delta \beta_s = 6^{\circ}$  und -6<sup>°</sup> ist in Abbildung [7.4](#page-116-0) gezeigt. Für diese beiden Winkel stimmen die gemessenen Werte ebenfalls gut mit dem vorhergesagten linearen Verlauf überein und bestätigen so das Modell aus Kapitel [7.1.](#page-111-0) Da die Spaltverluste, wie in Kapi-tel [6.2](#page-65-0) gezeigt, unabhängig von der Anzahl der Leitradschaufeln sind, wurde auf eine weitere Untersuchung der vollbeschaufelten Konfiguration an dieser Stelle verzichtet.

Abbildung [7.5](#page-117-0) zeigt die Auswertung der Messergebnisse aus Kapitel [6.1](#page-57-0) fur ¨ die Staffelungswinkel  $\Delta\beta_s = 0^{\circ}$ , 12° und -12°. Am Abschnitt der Ordinate ist deutlich der insgesamt geringere Spalteinfluss im Vergleich zu Konfiguration s005 zu sehen. Bedingt durch die insgesamt geringeren Druckziffern und dadurch ebenfalls geringeren idealen Druckziffern bei gleichen Spaltgrößen wird auch der Bereich auf der Abszisse kleiner. Die Werte für  $\Delta \beta_s = 0$ ° und  $\Delta\beta_s = 12^{\circ}$  zeigen die lineare Charakteristik des Modells, während bei  $\Delta\beta_s = -12^\circ$  der Einfluss des Betriebspunktes nicht korrekt erfasst wird. Dies kann ebenfalls für  $\Delta \beta_s = -18^\circ$  in Abbildung [7.6](#page-117-1) festgestellt werden. Der für einen Betriebspunkt gemessene Spalteinfluss zeigt das Verhalten des Modells, jedoch kann der Einfluss der Betriebspunktvariation nicht richtig wiedergegeben werden. Die Messdaten von  $\Delta \beta_s = -6^\circ$  stimmen gut mit dem Modell überein, während der schon in Kapitel [6.1](#page-57-0) beschriebene abnehmende Spaltverlust von  $s = 0.2 \%$  bei  $\Delta \beta_s = -6^\circ$  mit dem Modell nicht vorhergesagt

<span id="page-117-0"></span>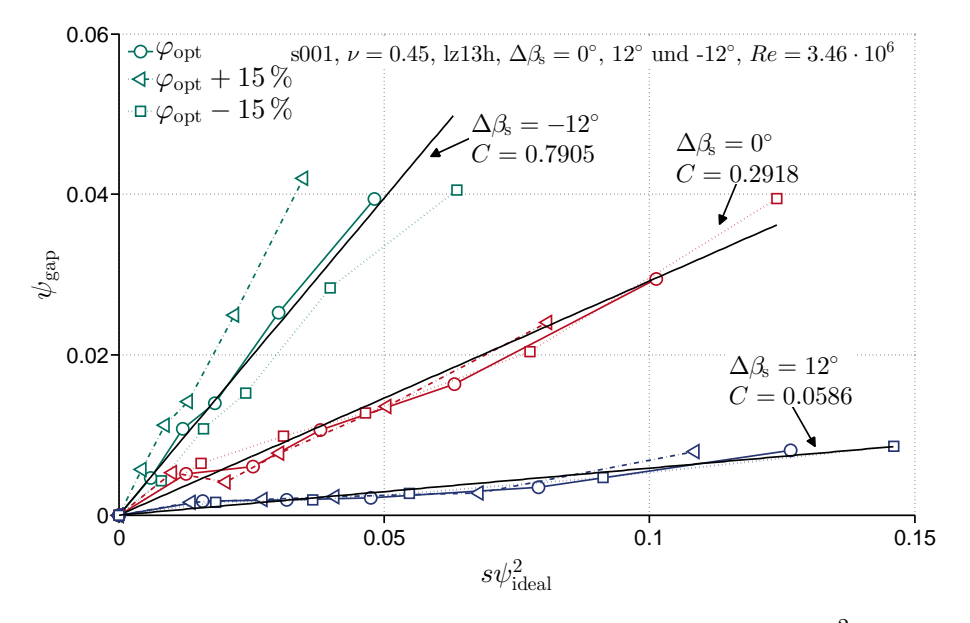

Abbildung 7.5 – Gemessene Spaltverluste aufgetragen über  $s\psi_{\text{ideal}}^2$  zur Bestimmung der dimensionlosen maschinentypischen Kennzahl C

<span id="page-117-1"></span>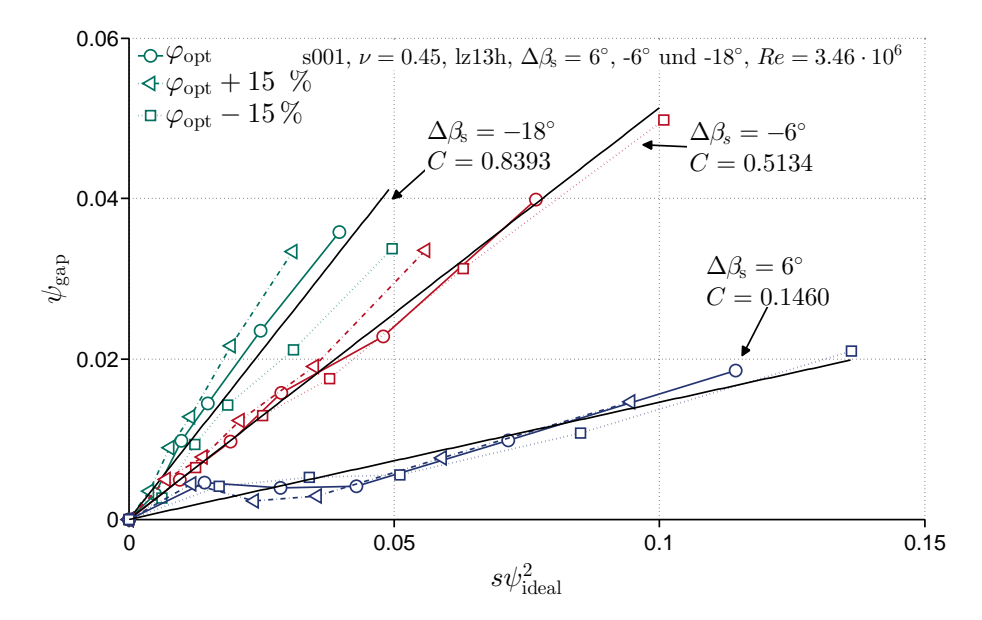

Abbildung 7.6 – Gemessene Spaltverluste aufgetragen über  $s\psi_{\text{ideal}}^2$  zur Bestimmung der dimensionlosen maschinentypischen Kennzahl C

werden kann, da dieses von einem stetig zunehmenden Spaltverlust ausgeht.

<span id="page-118-0"></span>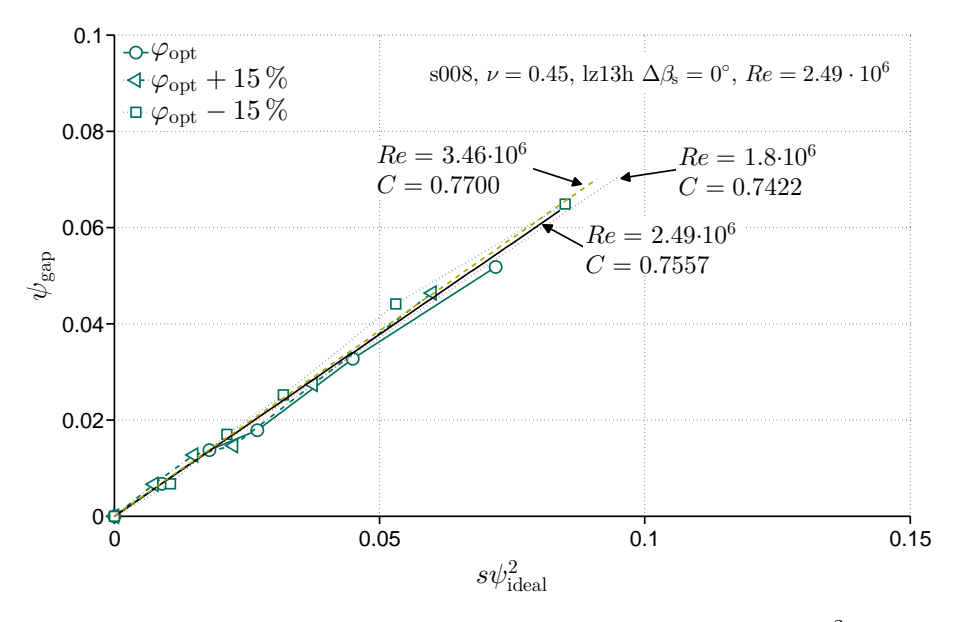

Abbildung 7.7 – Gemessene Spaltverluste aufgetragen über  $s\psi_{\text{ideal}}^2$  zur Bestimmung der dimensionlosen maschinentypischen Kennzahl C

Abbildung [7.7](#page-118-0) zeigt die gemessenen Spaltverluste für  $Re = 2.49 \cdot 10^6$  sowie die aus Messwerten interpolierten Geraden für  $Re = 1.8 \cdot 10^6$  und  $Re =$  $3.46\cdot 10^6.$  An den minimalen Differenzen von C lässt sich erkennen, dass die Spaltverluste unabhängig von der Reynoldszahl des Ventilators sind. Die unterschiedlichen Reynoldszahlen wurden durch eine Variation der Drehzahl erreicht, der Ventilator war in diesem Fall komplett geometrisch ähnlich.

Von Brodersen [\[82\]](#page-132-1) wurden Untersuchungen an zehn verschiedenen hochbelasteten Axialventilatoren, unter anderem in Bezug auf Spaltverluste, unter-sucht. In Abbildung [7.8](#page-119-0) sind die Auswertungen der Messergebnisse für drei unterschiedliche Schaufeln gezeigt. Die Messwerte zeigen eine gute Übereinstimmung mit der linearen Charakteristik des Modells. Wie in [\[79\]](#page-131-0) beschrieben, kann nicht bei allen Schaufeltypen aus [\[82\]](#page-132-1) der Einfluss des Betriebspunktes auf die Spaltverluste vorhergesagt werden, da der Verlauf einiger Kennlinien einen nahezu betriebspunktunabhängigen Einfluss des Spalts zeigt.

Neben Ventilatoren kann das physikalische Modell fur den Spaltverlust auch ¨ bei anderen Turbomaschinen verwendet werden. Von Bischoff [\[83\]](#page-132-2) wurden zehn verschiedenen Pumpen mit jeweils sechs unterschiedlichen Spaltweiten in Bezug auf Druckaufbau und Wirkungsgrad untersucht. Die Abbil-dungen [7.9](#page-119-1) und [7.10](#page-120-0) zeigen die Auswertungen der Messergebnisse für eine Auswahl an Pumpen. Die Auswertung umfasst sowohl Axial- als auch Radialpumpen und zeigt eine gute Ubereinstimmung mit der linearen Charakte- ¨

<span id="page-119-0"></span>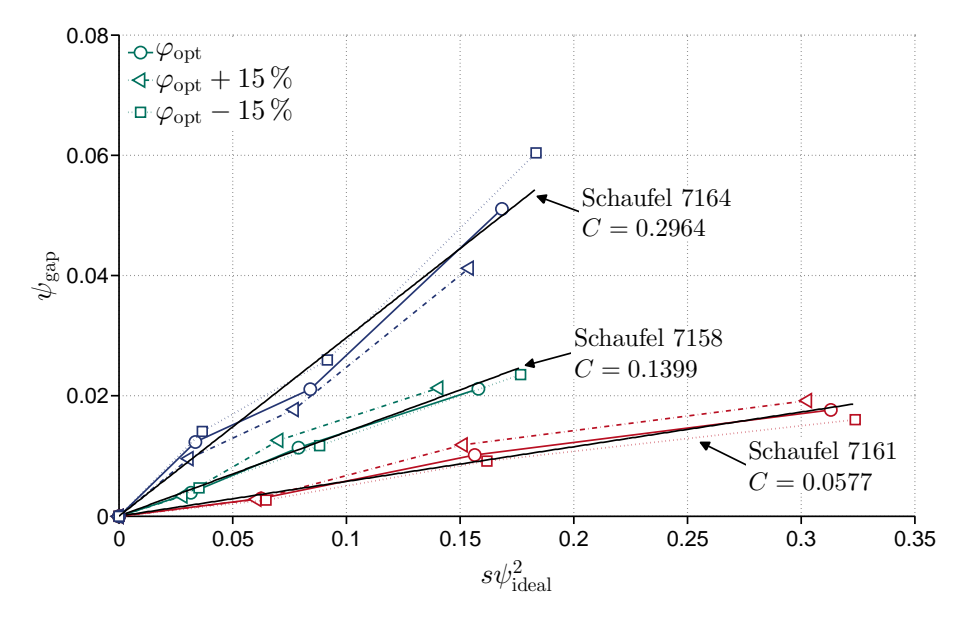

Abbildung 7.8 – Spaltverluste fur Messwerte von Ventilatoren aus Brodersen ¨ [\[82\]](#page-132-1)

ristik des Modells.

<span id="page-119-1"></span>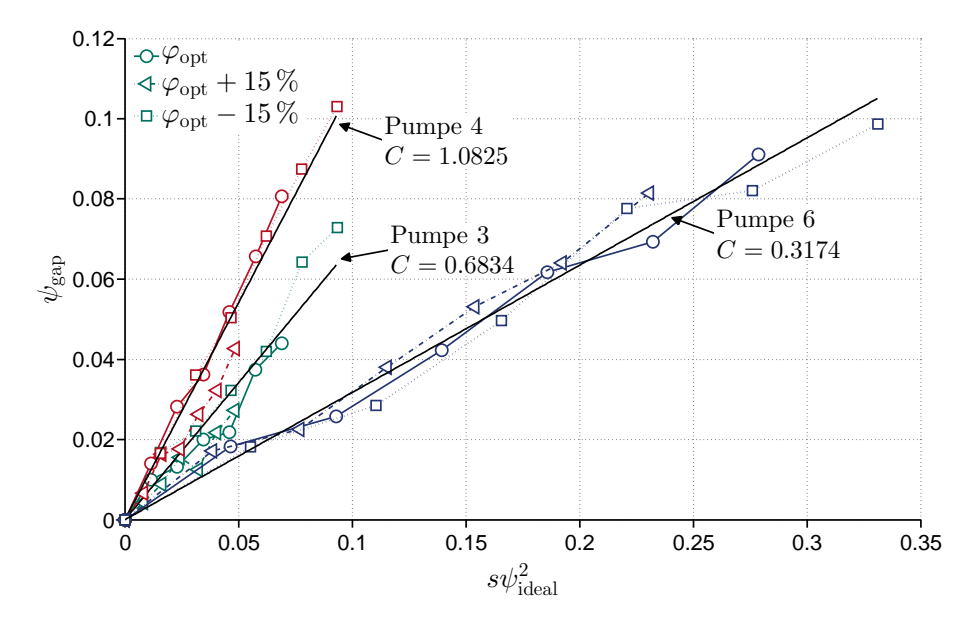

Abbildung  $7.9$  – Spaltverluste für Messwerte von Pumpen aus Bischoff [\[83\]](#page-132-2)

<span id="page-120-0"></span>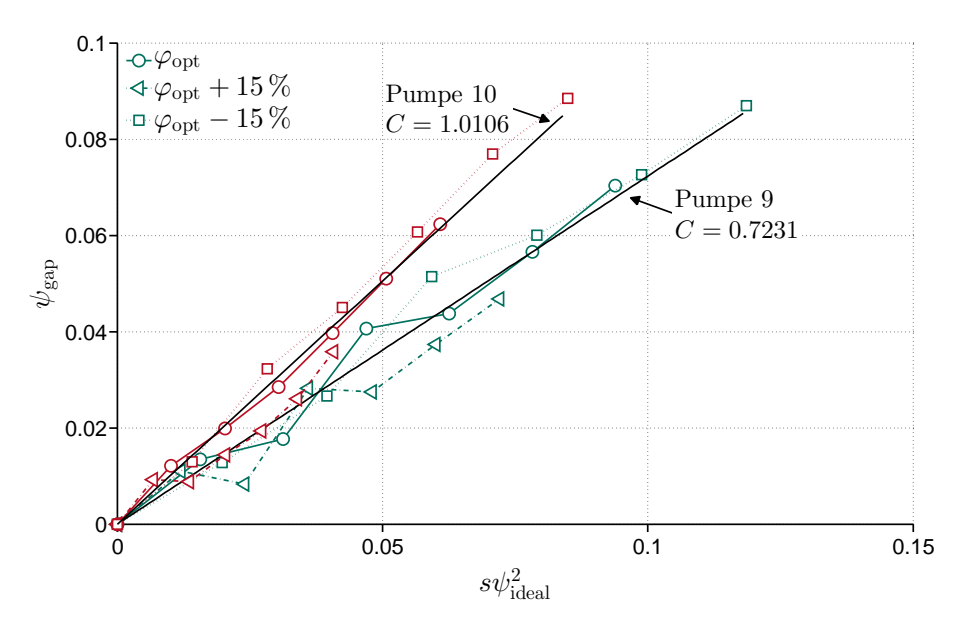

Abbildung  $7.10$  – Spaltverluste für Messwerte von Pumpen aus Bischoff [\[83\]](#page-132-2)

#### 7.3 Methode zur Skalierung des Spaltverlusts

Eine mögliche Anwendung des in Kapitel [7.1](#page-111-0) hergeleiteten physikalischen Modells für Spaltverluste ist die Vorhersage von Wirkungsgraden mit ei-ner Skalierungsmethode wie in [\[84\]](#page-132-3) gezeigt. Aus Gleichung [7.3](#page-112-2) mit  $\psi =$  $\psi_{\text{ideal}} - (\psi_{\text{gap}} + \psi_{\text{r}})$ , die restlichen Verluste werden mit  $\psi_{\text{r}}$  bezeichnet, kann der Wirkungsgrad einer Turbomaschine mit

$$
\eta = 1 - \frac{\psi_{\text{gap}} + \psi_{\text{r}}}{\psi_{\text{ideal}}}
$$
\n(7.10)

angegeben werden. Mit dem Modell fur den Spaltverlust aus Gleichung [7.8](#page-113-0) ¨ ergibt sich

<span id="page-120-1"></span>
$$
\eta = 1 - Cs\psi_{\text{ideal}}(\varphi) - \frac{\psi_{\text{r}}(\varphi, Re)}{\psi_{\text{ideal}}(\varphi)}.
$$
\n(7.11)

Gleichung [7.11](#page-120-1) dient als Basis für die hier vorgestellte Skalierungsmethode. Mit der Annahme, dass für  $\varphi =$  konst. und  $Re =$  konst. bei einer Turbomaschine mit zwei unterschiedlichen relativen Spaltgrößen  $s_1$  und  $s_2$ , Druckziffer und Wirkungsgrad bekannt sind:

$$
\eta_1 = 1 - Cs_1\psi_{\text{ideal}} - \frac{\psi_r}{\psi_{\text{ideal}}},
$$
  

$$
\eta_2 = 1 - Cs_2\psi_{\text{ideal}} - \frac{\psi_r}{\psi_{\text{ideal}}}. \tag{7.12}
$$

Die Lösung dieses Gleichungssystems liefert die zwei Unbekannten C und  $\psi_{\rm r}$ :

$$
C = \frac{1}{\psi_{\text{ideal}}} \frac{\eta_1 - \eta_2}{s_2 - s_1},
$$
  
\n
$$
\psi_r(\varphi, Re) = \psi_{\text{ideal}} (1 - \eta_1 + s_1 \frac{\eta_2 - \eta_1}{s_2 - s_1}).
$$
\n(7.13)

Für eine Validierung mit Ergebnissen aus Konfiguration s001 und aus [\[82\]](#page-132-1) wird auf [\[84\]](#page-132-3) verwiesen.

## Kapitel 8

## Zusammenfassung und Ausblick

Im Rahmen dieser Arbeit wurde mit experimentellen, numerischen und analytischen Methoden der aerodynamische Spaltverlust sowie die Geräuschentwicklung insbesondere im Hinblick auf den Schaufelspitzenspalt untersucht. Hintergrund und Motivation dieser Untersuchung war es, einen Beitrag zur Reduktion der Lärmemission unter Berücksichtigung der aerodynamischen Effizienz bei axialen Turbomaschinen, insbesondere solchen, die bei Mach- $Zahlen < 0.3$  betrieben werden, zu leisten. Die Möglichkeit der Übertragung der Ergebnisse auf Anwendungen, bei denen das Medium als kompressibel betrachtet werden muss  $(Ma > 0.3)$ , insbesondere im Bereich der Akustik, muss gesondert untersucht werden.

Die vorgestellten Messergebnisse an verschiedenen Axialventilatorkonfigurationen zeigen eine umfangreiche Variation von Parametern, welche die Aerodynamik und Akustik beeinflussen. Konfiguration s001 liefert Ergebnisse im Hinblick auf Wirkungsgrad und Druckziffer bei einer Variation des Spalts sowie des Schaufelwinkels. Der negative Einfluss des Spalts bewirkt neben einem Druckverlust auch eine Verschiebung des Wirkungsgradoptimums zu größeren Durchflusszahlen. Durch eine Variation des Schaufelwinkels wird gezeigt, dass mit kleinerem Reaktionsgrad ebenfalls der Einfluss des Rotorspalts auf Aerodynamik und Akustik vermindert wird. Analog zum aerodynamischen Wirkungsgrad zeigt sich bei den akustischen Untersuchungen bei einer Vergrößerung des Spalts eine deutlich ausgeprägte Verschiebung des Optimums zu größeren Durchsätzen. Im Frequenzspektrum kann der Spaltlärm als tonal-breitbandig charakterisiert werden. Er wird durch einen Peak zwischen der BPF und der ersten Harmonischen dominiert.

Das veränderte Nabenverhältnis bei Konfiguration s005 zeigt sich durch einen größeren Druckaufbau und damit verbunden einen größeren Spaltverlust. Anhand einer Variation der Anzahl der Nachleitschaufeln konnte die Unabh¨angigkeit des Spaltverlusts von der Statorbeschaufelung gezeigt werden.

Auf die Akustik hat die zusätzliche Zahl der Inzidenzen zwischen Rotor und Stator einen deutlich negativen Einfluss, was sich insbesondere an den Harmonischen der BPF zeigt.

Bei Konfiguration s008 wurde mit Hilfe von uber dem Umfang und Radi- ¨ us verfahrbaren Fünflochsonden die Abströmung von Lauf- und Leitrad untersucht. Hier wurde gezeigt, dass der Spalt insbesondere eine Auswirkung auf den Spitzenbereich der Schaufel hat, der Totaldruckverlust sich jedoch uber die gesamte Schaufelhöhe zeigt. Die experimentellen Ergebnisse wurden zusätzlich zur Validierung von numerischen Simulationen, die einen detaillierten Einblick in die Entstehung und Ausbreitung der Wirbel an der Rotorschaufel erlauben, eingesetzt. Durch die Visualisierung des berechneten Strömungsgebiets konnten das Einsetzen von Rückströmungen durch den Spalt detektiert und die Auswirkungen auf das Frequenzspektrum festgestellt werden. Ebenfalls konnte die Position des Wirbels in der Schaufelpassage gezeigt werden. Die Auswirkung der Variation der Betriebspunkte sowie einer Veränderung der Spaltweite auf den emittierten Schall im Frequenzbereich konnte durch die Strömungsvisualisierung auf den Spaltwirbel und dessen Ausbreitung zurückgeführt werden.

Mit Messungen in dem zum Windkanal umgebauten Axialventilatorprüfstand sowie mit numerischen Simulationen wurden stehende Schaufelprofile aerodynamisch und akustisch untersucht. Ziel dieser Untersuchungen war es, ähnliche Strömungszustände zum rotierenden System s008 an der Schaufelspitze zu erzeugen. Hierbei konnte gezeigt werden, dass der Spaltwirbel aufgrund der fehlenden Relativbewegung zwischen Gehäuse und Schaufel unter einem deutlich abweichenden Winkel abschwimmt. Eine Isolierung des Spaltgeräuschs von dem durch die Rückströmung über die Schaufeln generierten Geräusch konnte aufgrund eines zu hohen Rauschpegels im Kanal und einer zu geringen Anströmgeschwindigkeit nicht erreicht werden.

Es wurden sowohl primäre als auch sekundäre Maßnahmen zur Reduktion des Schalls untersucht. Mittels einer konturierten Oberfläche wurde gezielt die Entstehung des Spaltwirbels beeinflusst und der positive Effekt auf Aerodynamik und Akustik gezeigt. Zusätzlich wurde mittels sekundär wirkender Dämmmaterialien der entstandene Schall gemindert. Es wurde gezeigt, dass mit leichten Verlusten in Druckaufbau und Wirkungsgrad infolge der Dämmmaterialien eine erhebliche Reduktion des Schalls durch eine breitbandige Absenkung der Schallpegel erreicht werden kann.

Die gewonnenen Ergebnisse über die Spaltverluste wurden in einem physikalischen Modell zusammengefasst. Dieses sehr einfach aufgebaute Modell erlaubt eine Abschätzung des Spaltverlusts ohne die detaillierte Kenntnis der Geometrie der Schaufeln. Mittels Messergebnissen aus dieser Arbeit und weiteren Spaltuntersuchungen wurde das Modell validiert und ein möglicher

Anwendungsfall durch eine Skalierungsmethode gezeigt.

In weiterführenden Arbeiten bietet es sich an, gezielt die physikalischen Effekte innerhalb des Spalts bei einer konturierten Oberfläche und deren Auswirkungen auf Wirbelentstehung sowie Ausbreitung zu untersuchen. Dies kann mit Experimenten am Prufstand unter synchroner Messung der Akustik sowie ¨ mit numerischen Methoden geschehen. Die gewonnen Erkenntnisse sollten in eine Optimierung der Oberflächenkontur einfließen und so könnte das volle Potenzial dieser Art der passiven Schallminderungsmaßnahme ausgeschöpft werden. Weiterhin können die umfangreichen aerodynamischen und akustischen Messergebnisse zur Validierung von numerischen Verfahren zur Vorhersage des emittierten Schalls verwendet werden.

### Literaturverzeichnis

- [1] PRANDTL, L.: Flüssigkeit mit kleiner Reibung, Vier Abhandlungen zur Hydrodynamik und Aerodynamik, Göttingen, 1927.
- [2] BETZ, A.: Untersuchungen von Tragflächen mit verwundenen und nach rückwärts gerichteten Enden, Zeitschrift für Flugtechnik und Motorluftschiffahrt, 5. Jahrgang, S. 237-239, R. Oldenbourg, München, Berlin, 1914.
- [3] PRANDTL, L.: Tragflügeltheorie I, Vier Abhandlungen zur Hydrodynamik und Aerodynamik, Göttingen, 1927.
- [4] BETZ, A.: Uber die Vorgänge an den Schaufelenden von Kaplanturbinen, Hydraulische Probleme, S. 161, V.D.I.-Verlag, Berlin, 1926.
- [5] Ainley, D. G., Mathieson, G. C. R.: A Method of Performance Estimation for Axial-Flow Turbines, British Aeronautical Research Council, R&M 2974, London, 1951.
- [6] Heß, M.: Aufwertung bei Axialventilatoren Einfluss von Reynolds-Zahl, Rauheit, Spalt und Betriebspunkt auf Wirkungsgrad und Druckziffer, Dissertation Technische Universität Darmstadt, 2010.
- [7] MATSUNUMA, T.: Effects of Reynolds Number and Freestream Turbulence on Turbine Tip Clearance Flow, ASME Journal of Turbomachinery, Vol. 128, S. 166-177, 2006.
- [8] DUNHAM, J., CAME, P. M.: Improvements to the Ainley-Mathieson Method of Turbine Performance Prediction, Journal of Engineering for Power, S. 252-256, 1970.
- [9] Kacker, S. C., Okapuu, U.: A Mean Line Prediction Method for Axial Flow Turbine Efficiency, Journal of Engineering for Power, Vol. 104, S. 111-119, 1982.
- [10] Lakshminarayana, B.: Methods of Predicting the Tip Clearance Effects in Axial Flow Turbomachinery, ASME Journal of Basic Engineering, S. 467-482, 1970.
- [11] VAVRA, M. H.: Aero-Thermodynamics and Flow in Turbomachines, Wiley, New York, 1960.
- [12] Rains, D. A.: Tip clearance flows in axial flow compressors and pumps, California Institute of Technology, Hydrodynamics and Mechanical Engineering, Laboratories Report No. 5, 1954.
- [13] Yaras, M. I., Sjolander, S. A.: Prediction of Tip-Leakage Losses in Axial Turbines, ASME Journal of Turbomachinery, Vol. 114, S. 204-210, 1992.
- <span id="page-126-1"></span>[14] DENTON, J. D.: Loss Mechanism in Turbomachines, ASME Journal of Turbomachinery, Vol. 115, S. 621-656, 1993.
- [15] STORER, J. A., CUMPSTY, N. A.: Tip Leakage Flow in Axial Compressors, ASME Journal of Turbomachinery, Vol. 113, S. 252-259, 1991.
- [16] MOORE, J., TILTON, J.: Tip Leakage Flow in a Linear Turbine Cascade, ASME Journal of Turbomachinery, Vol. 110, S. 18-26, 1988.
- [17] STORER, J. A., CUMPSTY, N. A.: An Approximate Analysis and Prediction Method for Tip Clearance Loss in Axial Compressors, ASME Journal of Turbomachinery, Vol. 116, S. 648-656, 1994.
- <span id="page-126-0"></span>[18] Traupel, W.: Thermische Turbomaschinen: Thermodynamischströmungstechnische Berechnung, Band 1, Springer Verlag, Berlin, 1977.
- [19] Eckert, B., Schnell, E.: Axial- und Radialkompressoren, Zweite Auflage, Springer Verlag, Berlin, 1980.
- [20] Inoue, M., Kuroumaru, M.,Fukuhara, M.: Behaviour of Tip Leakage Flow Behind an Axial Compressor Rotor, ASME Journal of Turbomachinery, Vol. 108, S. 7-14 1986.
- [21] Zhu, X., Lin, W.,Du, Z.: Experimental and Numerical Investigation of the Flow Field in the Tip Region of an Axial Ventilation Fan, ASME Journal of Fluids Engineering, Vol. 127, S. 299-307, 2005.
- [22] Carolus, T.: Ventilatoren, Zweite Auflage, Teubner Verlag, Wiesbaden, 2009.
- [23] Deming, A. F.: Noise from Propellers with symmetrical Section at Zero Blade Angle, NACA TN 679, USA, 1938.
- [24] Diprose, K. V.: Some Propeller Noise Calculations, Showing the Effect of Thickness and Planform, R.A.E. Techn- Note M.S. 19, 1955.
- [25] GOLDSTEIN, M. E., ROSENBAUM, B. M., ALBERS, L. U.: Sound radiation from a high-speed axial-flow fan due to the inlet turbulence quadrupole interaction, NASA TN D-7667, 1974.
- [26] Tyler, J. M., Sofrin, T. G.: Axial Flow Compressor Noise Studies, SAE Transactions, Vol. 70, S. 309-332, 1962.
- [27] SCHNEIDER, M.: Der Einfluss der Zuströmbedingungen auf das breitbandige Geräusch eines Axialventilators, Dissertation Universität Siegen, 2005.
- [28] Wagner, S., Bareiss, R., Guidati, G.,: Wind Turbine Noise, Springer Verlag, Berlin, 1996.
- [29] Kameier, F.: Experimentelle Untersuchung zur Entstehung und Minderung des Blattspitzen-Wirbellärms axialer Strömungsmaschinen, Dissertation Technische Universität Berlin, 1993.
- [30] GEORGE, A. R.: *Helicopter Noise: State of the Art*, Journal of Aircraft, Vol. 15(11), S. 707-715, 1978.
- [31] SODERMAN, P. T.: Leading-Edge Serrations Which Reduce the Noise of Low-Speed Rotors, NASA TN D-7371, 1973.
- [32] Longhouse, R. E.: Vortex Shedding Noise of Low Tip Speed, Axial Flow Fans, Journal of Sound and Vibration, Vol. 53(1), S. 25-46, 1977.
- [33] KAMEIER, F., NEISE, W.: Experimental Study of Tip Clearance Losses and Noise in Axial Turbomachines and Their Reduction, Journal of Turbomachinery, Vol. 119, S. 460-471, 1997.
- [34] KHORRAMI, M., LI, F., CHOUDHARI, M.: Model Approach for Reducing Rotor Tip-Clearance-Induced Noise in Turbofan Engines, AIAA Journal, Vol. 40(8), S. 1518-1528, 2002.
- [35] Marcinowski, H.: Der Einfluß des Laufradspaltes bei leitradlosen frei ausblasenden Axialventilatoren, Voith Forschung und Konstruktion, Nr. 3, 1958.
- [36] LONGHOUSE, R. E.: Control of Tip-Vortex Noise of Axial Flow Fans by Rotating Shrouds, Journal of Sound and Vibration, Vol. 58(2), S. 201-214, 1978.
- [37] YAMAMOTO, M., IMAICHI, K.,: Sound Power Level and Noise Generation Mechanism of Axial Flow Fans, Journal of the Acoustical Society of Japan, Vol. 3(4), S. 197-206, 1982.
- [38] Fukano, T., Jang, C.-M.: Tip Clearance Noise of Axial Flow Fans Operating at Design and Off-Design Condition, Journal of Sound and Vibration, Vol. 275, S. 1027-1050, 2004.
- [39] Metzler, M.: Aerodynamische und Akustische Untersuchungen von Spaltströmungen, Diplomarbeit Technische Universität Darmstadt, 2011.
- [40] SPURK, J. H.: *Strömungslehre*, Springer Verlag, Berlin, 2003.
- [41] Kameier, F., Neise, W.: Rotating Blade Flow Instability as a Source of Noise in Axial Turbomachines, Journal of Sound and Vibration, Vol. 203(5), S. 833-853, 1997.
- [42] Camussi, R., Grilliat, J.,Caputi-Gennaro, G.,Jacob, M. C.: Experimental Study of a Tip Leakage Flow: Wavelet Analysis of Pressure Fluctuations, Journal of Fluid Mechanics, Vol. 660, S.87- 113, 2010.
- [43] Carolus, T.: Sichelschaufeln bei Axialventilatoren, Ventilatoren: Entwicklung - Planung - Betrieb, VDI-Tagung Braunschweig, 2001.
- [44] CORSINI, A., RISPOLI, F., SHEARD, A.G.: Development of Improved Blade Tip Endplate Concepts for Low-Noise Operation in Industrial Fans, Journal of Power and Energy, Vol. 221(5), S. 669-681, 2007.
- [45] Yang, L., Jie, L.: Internal Flow Mechanism and Experimental Research of Low Pressure Axial Fans with Forward-Skewed Blades, Journal of Hydrodynamics, Vol. 20(3), S. 299-305, 2008.
- [46] HATHAWAY, M. D.: Self-Recirculating Casing Treatment Concept for Enhanced Compressor Performance, Proceedings of ASME Turbo Expo 2002, GT-2002-30368, 2002.
- [47] EMMRICH, R., HÖNEN, H., NIEHUIS, R.: Time Resolved Experimental Investigations of an Axial Compressor with Casing Treatment, Journal of Turbomachinery, Vol. 131(1), 011018, 2009.
- <span id="page-129-1"></span>[48] DIN EN ISO 5136: Akustik – Bestimmung der von Ventilatoren und anderen Strömungsmaschinen in Kanäle abgestrahlten Schallleistung – Kanalverfahren (ISO 5136:2003),, Beuth Verlag, Berlin, 2003.
- [49] Koch, J., Hess, B.,: Bestimmung des Einflusses der Spaltweite auf akustische und aerodynamische Kennlinien eines Axialventilators, Studienarbeit Technische Universität Darmstadt, 2007.
- <span id="page-129-0"></span>[50] CROLL, J.: Schalldämmung am Ventilator, Diplomarbeit Technische Universität Darmstadt, 2009.
- [51] VDI/VDE 2044 VDI Gesellschaft Energietechnik, Ausschuss Ventilatoren: Abnahme- und Leistungsversuche an Ventilatoren (VDI-Ventilatorregeln), VDI Verein Deutscher Ingenieure, Beuth Verlag, Berlin, 2002.
- [52] RUBNER, K., BOHN, D.: Verfahren für die Auswertung der Meßergebnisse von Strömungssonden, Zeitschrift Flugwissenschaften 20, Heft 1/2, S. 36-42, 1972.
- [53] Brune, K.-H.: Numerische und experimentelle Untersuchung des Betriebsverhaltens eines Abgasturboladerverdichters im Niederdruckabgasrückführbetrieb, Dissertation Technische Universität Darmstadt, 2009.
- [54] MÜLLER, G.: Taschenbuch der technischen Akustik, 3., erweiterte und überarbeitete Auflage, Springer Verlag, Berlin, 2004.
- [55] VDI/VDE 2041, VDI Gesellschaft Meß- und Automatisierungstechnik, Ausschuß Durchflußmessung mit Drosselgeräten: Durch $flux$ flußmessungen mit Drosselgeräten – Blenden und Düsen für besondere Anwendungen, VDI Verein Deutscher Ingenieure, Beuth Verlag, Berlin, 1991.
- [56] SPURK, J. H.: *Dimensionsanalyse in der Strömungslehre*, Springer Verlag, Berlin, 1992.
- [57] DIN 24163: Ventilatoren Leistungsmessung Normkennlinien (DIN 24163:1985), Beuth Verlag, Berlin, 1985.
- [58] Madison, R. D.: Fan Engineering 5. Auflage, Buffalo Forge Comp., Buffalo, New York, 1949.
- [59] DIN 10534: Bestimmung des Schallabsorptionsgrades und der Impedanz in Impedanzrohren (DIN 10534:2001), Beuth Verlag, Berlin, 2001.
- <span id="page-130-0"></span>[60] MÖSER, M.: Technische Akustik, 6., erweiterte und aktualisierte Auflage, Springer Verlag, Berlin, 2005.
- [61] Kline, S. J., McClintock, F. A.: Describing Uncertainties in Single-Sample Experiments, ASME Journal of Engineering and Power. ASME Paper No. 67-WA/FE-6, 1968.
- [62] KARSTADT, S.: Einfluss des Ringspalts auf die akustischen und aerodynamischen Kenndaten eines Ventilators, Diplomarbeit Technische Universität Darmstadt, Fachgebiet Gasturbinen, Luft- und Raumfahrtantriebe, 2008.
- [63] McDOUGALL, N. M., CUMPSTY, N. A., HYNES, T. P.,: Stall Inception in Axial Compressors, Journal of Turbomachinery, Vol. 112, S. 116-123, 1990.
- [64] Freeman, C.: Effect of tip clearance flow on compressor stability and engine performance, von Karman Institute for Fluid Dynamics, Lecture series 1985-05, 1985.
- [65] CUMPSTY, N. A.: *Compressor aerodynamics*, Harlow, Longman, 1989.
- [66] SMITH, G.D.J., CUMPSTY, N.A.: Flow Phenomena in Compressor Casing Treatment, ASME Journal of Engineering for Gas Turbines and Power, Vol. 106(3), S. 532-541, 1984.
- [67] Furukawa, M., Saikiy, K., Nagayoshi, K., Kuroumaru, M., Inoue, M.: Effects of Stream Surface Inclination on Tip Leakage Flow Fields in Compressor Rotors, Proceedings of ASME Turbo Expo 1997, 97-GT-43, 1997.
- [68] KARSTADT, S., HESS, M., MATYSCHOK, B., PELZ, P. F.: The Influence of Tip Clearance on the Acoustic and Aerodynamic Characteristics of Fans, Proceedings of ASME Turbo Expo 2010, GT-2010- 22082, 2010.
- [69] HORMEL, S.,: Experimentelle Untersuchung der Spaltströmung eines Axialventilators, Bachelorarbeit Technische Universität Darmstadt, Institut für Fluidsystemtechnik, 2012.
- [70] HEINING, C.,: Simulation von Spaltströmungen bei verschiedenen Schaufelgeometrien, Masterarbeit Technische Universität Darmstadt, Institut für Fluidsystemtechnik, 2012.
- [71] JEONG, J., HUSSAIN, F.: On the identification of a vortex, Journal of Fluid Mechanics, Vol. 285, S.69-94, 1995.
- [72] Kegalj, M., Schmid, G., Wartzek, F., Schiffer, H.-P.: Experimental and numerical Investigation of tip leakage flow in a 1 1/2 stage turbine rig comparing flat and cavity-squealer tip geometries, Proceedings of ASME Turbo Expo 2012, Paper No. GT2012-69568, 2012.
- [73] ANDERSON, J. D.: Fundamentals of Aerodynamics, McGraw-Hill, 2005.
- [74] JACOBS, E. N., WARD, K. E., PINKERTON, R. M.: The characteristics of 78 related airfoil sections from tests in the variable-density wind tunnel, NACA Report No. 460, 1935.
- [75] Palafox, P., Oldfield, M. L. G., LaGraff, J. E., Jones, T.V.: PIV Maps of Tip Leakage and Secondary Flow Fields on a Low-Speed Turbine Blade Cascade With Moving End Wall, Journal of Turbomachinery, Vol. 130, 2008.
- [76] KARSTADT, S., MATYSCHOK, B., PELZ, P. F.: Sound Deadening on Fans, Proceedings of ASME Turbo Expo 2011, GT2011-45004, 2011.
- [77] Koch, C.C.: Stalling Pressure Rise Capability of Axial Flow Compressor Stages, ASME Journal of Engineering for Power, Vol. 103, S. 645-656, 1981.
- [78] Wilke, I.: Verdichterstabilisierung mit passiven Geh¨ausestrukturen, Dissertation Technische Universität München, 2005.
- <span id="page-131-0"></span>[79] KARSTADT, S., PELZ, P. F.: A Physical Model for the Tip Vortex Loss – Experimental Validation and Scaling Method, Proceedings of ASME Turbo Expo 2012, GT2012-68397, 2012.
- <span id="page-132-0"></span>[80] Pelz, P. F., Heß, M.,: Scaling Friction and Inertia Losses for the Performance Prediction of Turbomachines 13th International Symposium on Transport Phenomena and Dynamics of Rotating Machinery (ISROMAC-13), 2010.
- [81] KARSTADT, S., PELZ, P. F.: Ventilatorlärm, Proceedings of DAGA 2012, Darmstadt, 2012.
- <span id="page-132-1"></span>[82] Brodersen, S.,: Experimentelle Untersuchungen an hochbelasteten Axialventilatoren mit kleinem Nabenverhältnis, Dissertation Technische Universität Carolo-Wilhelma zu Braunschweig, 1986.
- <span id="page-132-2"></span>[83] BISCHOFF, S.,: Miniaturisierte Hochdrehzahl-Kühlmittelpumpen für Kfz-Motoren, Dissertation Technische Universität Carolo-Wilhelma zu Braunschweig, 2009.
- <span id="page-132-3"></span>[84] PELZ, P. F., KARSTADT, S.,: Tip Clearance Losses - A Physical Based Scaling Method, International Journal of Fluid Machinery and Systems, Vol. 3(4), 2010.

## Abbildungsverzeichnis

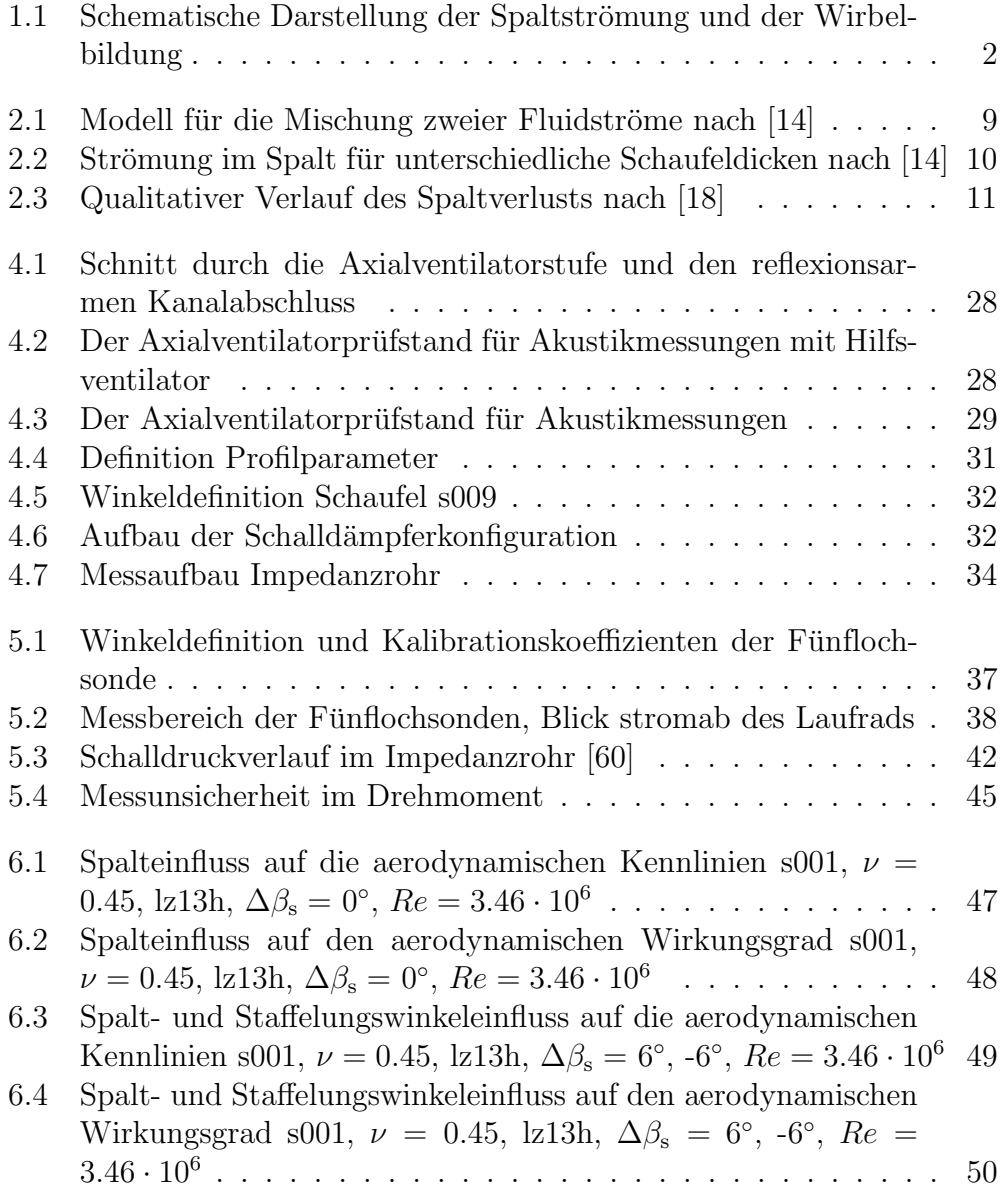

#### ${\large\bf A} {\small\bf B} {\small\bf B} {\small\bf I} {\small\bf D} {\small\bf U} {\small\bf N} {\small\bf G} {\small\bf S} {\small\bf V} {\small\bf E} {\small\bf R} {\small\bf Z} {\small\bf E} {\small\bf I} {\small\bf C} {\small\bf H} {\small\bf N} {\small\bf I} {\small\bf S}$

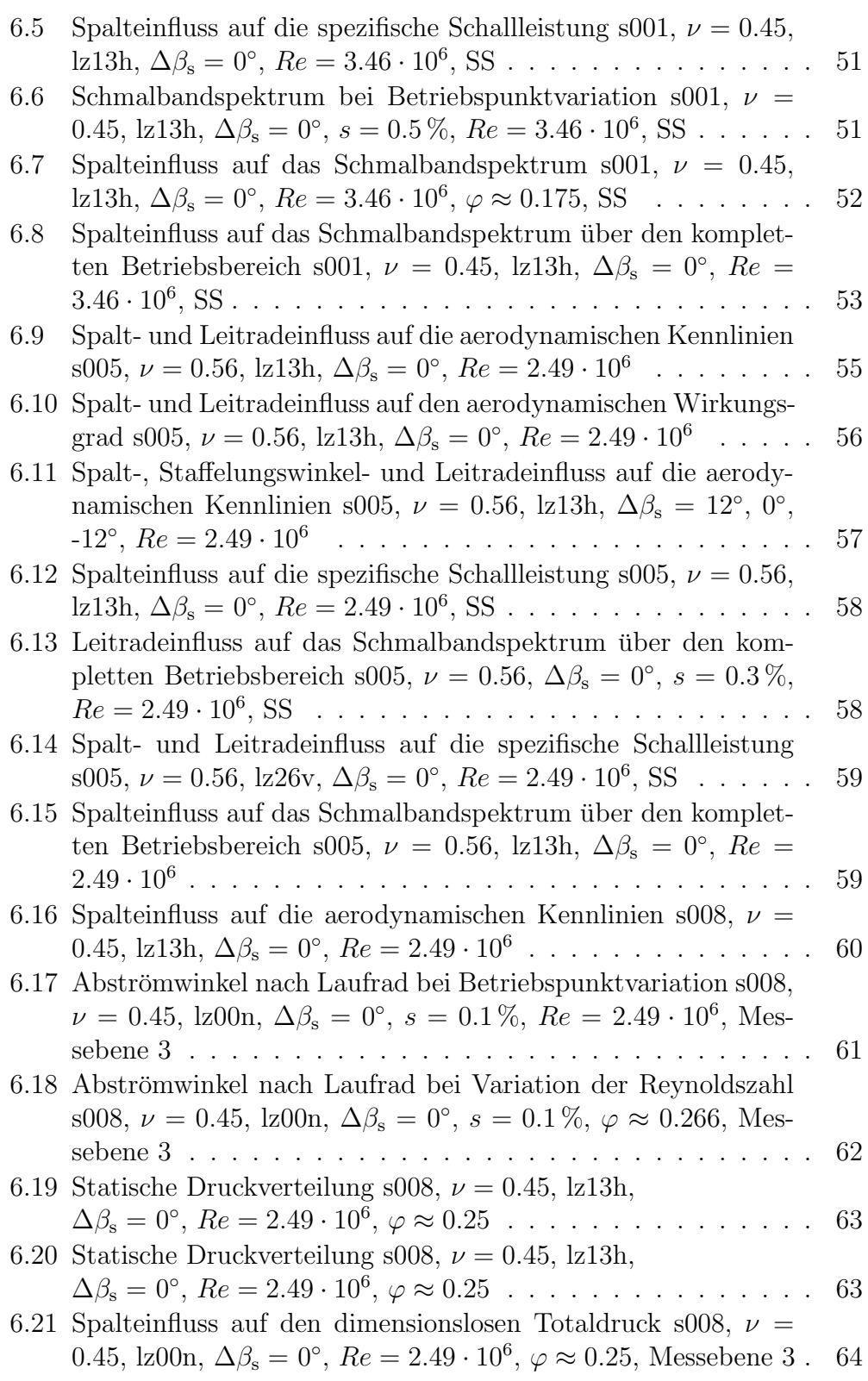

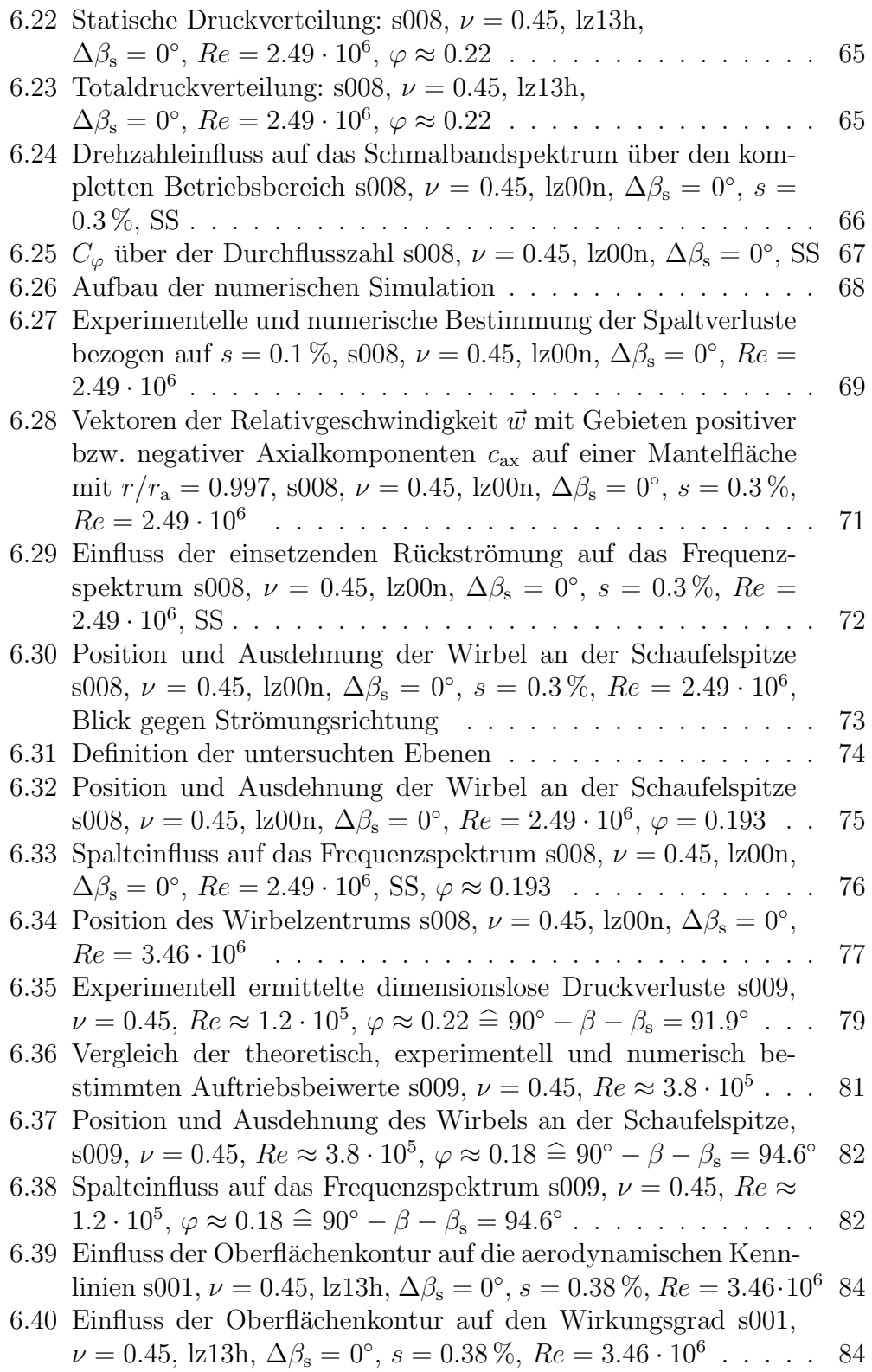

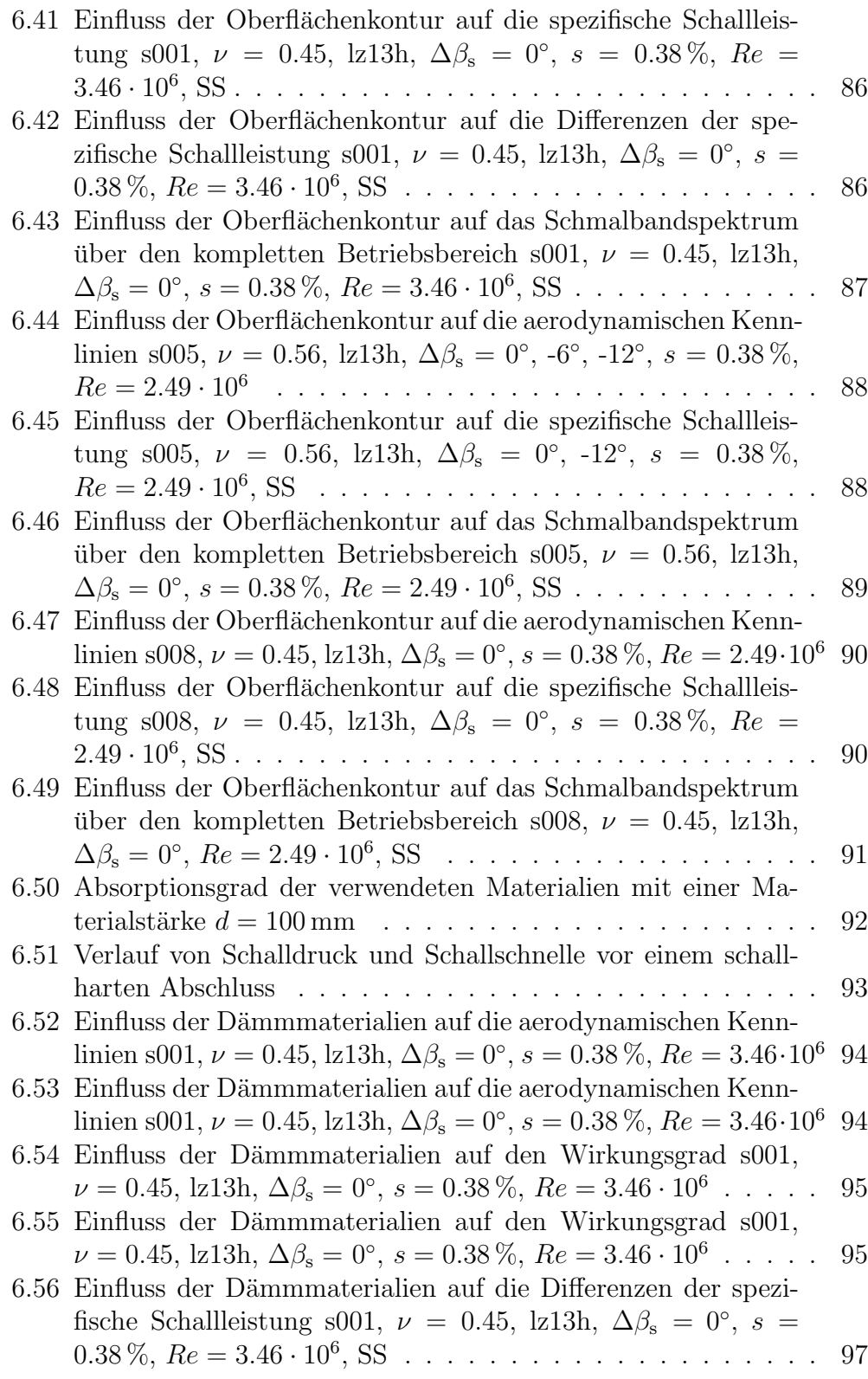

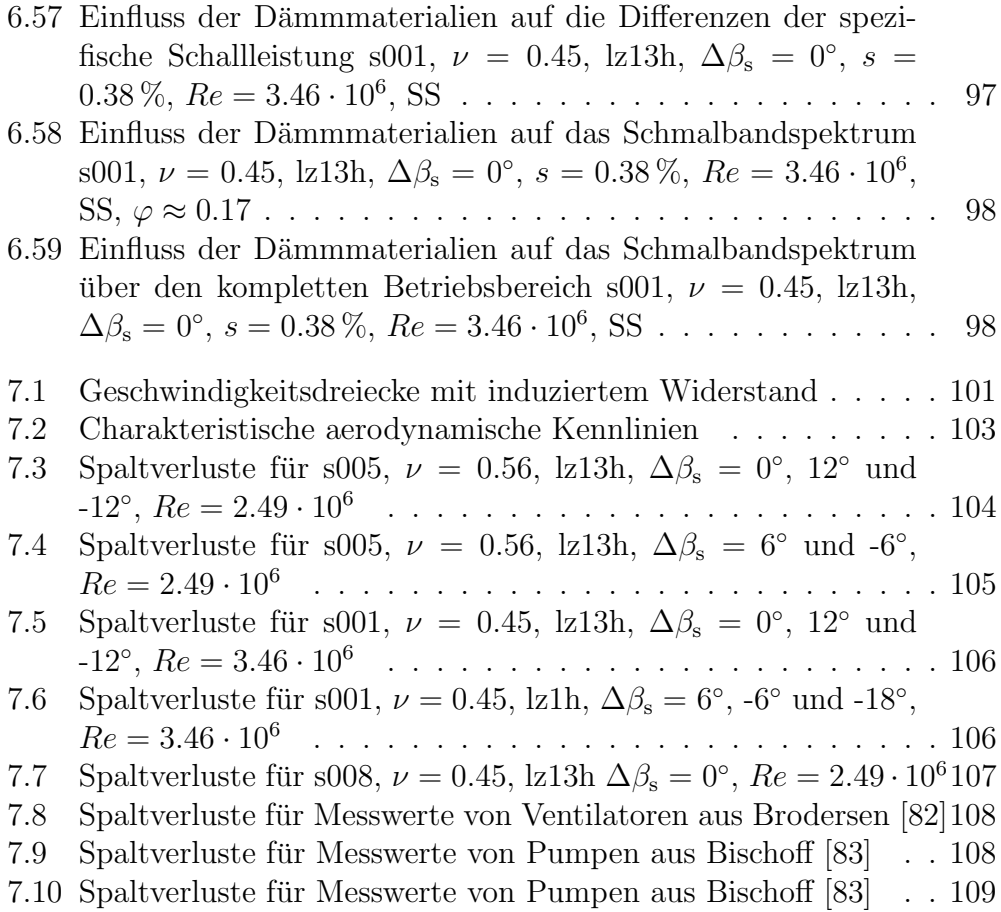

## Tabellenverzeichnis

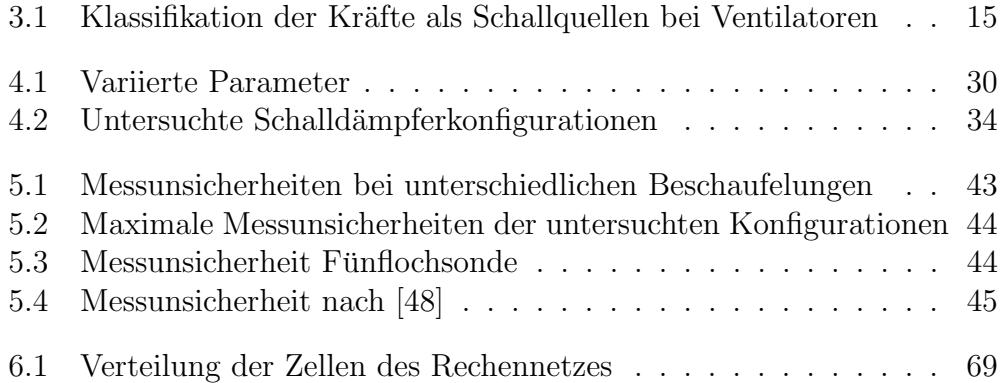